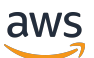

Referência da API do Transcribe

# **Transcribe**

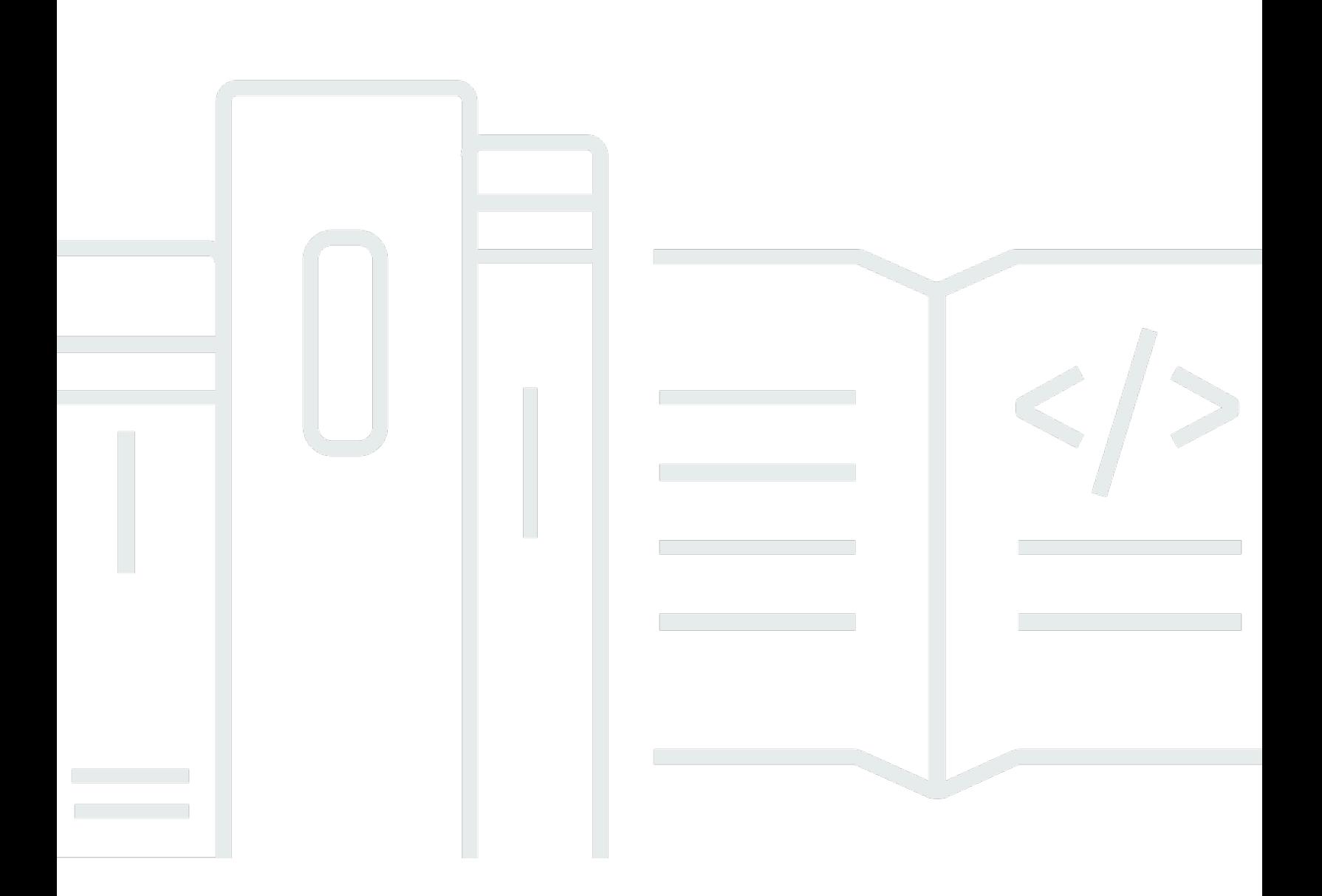

Versão da API 2017-10-26

Copyright © 2023 Amazon Web Services, Inc. and/or its affiliates. All rights reserved.

## Transcribe: Referência da API do Transcribe

Copyright © 2023 Amazon Web Services, Inc. and/or its affiliates. All rights reserved.

As marcas comerciais e imagens comerciais da Amazon não podem ser usadas no contexto de nenhum produto ou serviço que não seja da Amazon, nem de qualquer maneira que possa gerar confusão entre os clientes ou que deprecie ou desprestigie a Amazon. Todas as outras marcas comerciais que não pertencem à Amazon pertencem a seus respectivos proprietários, que podem ou não ser afiliados, conectados ou patrocinados pela Amazon.

# **Table of Contents**

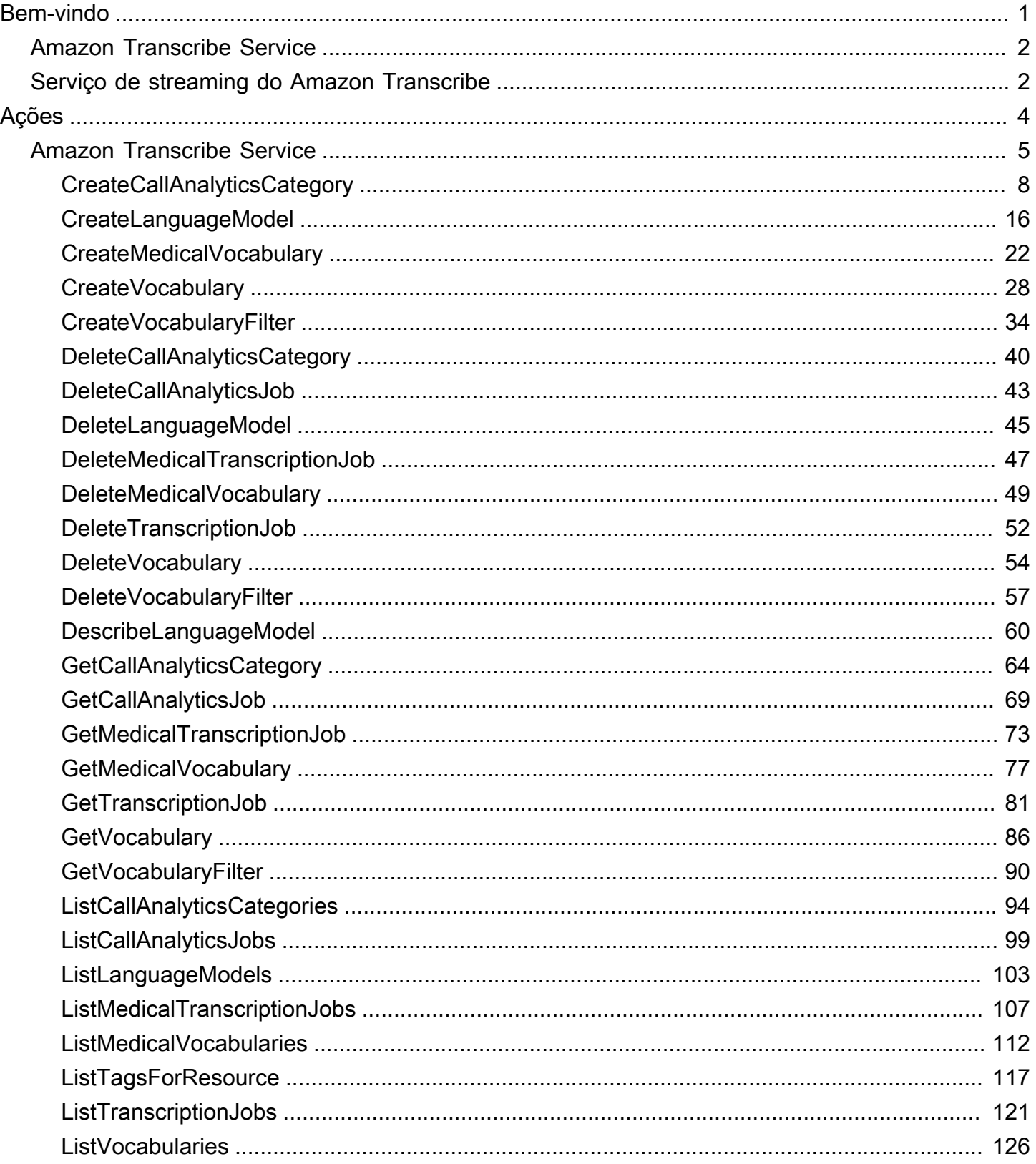

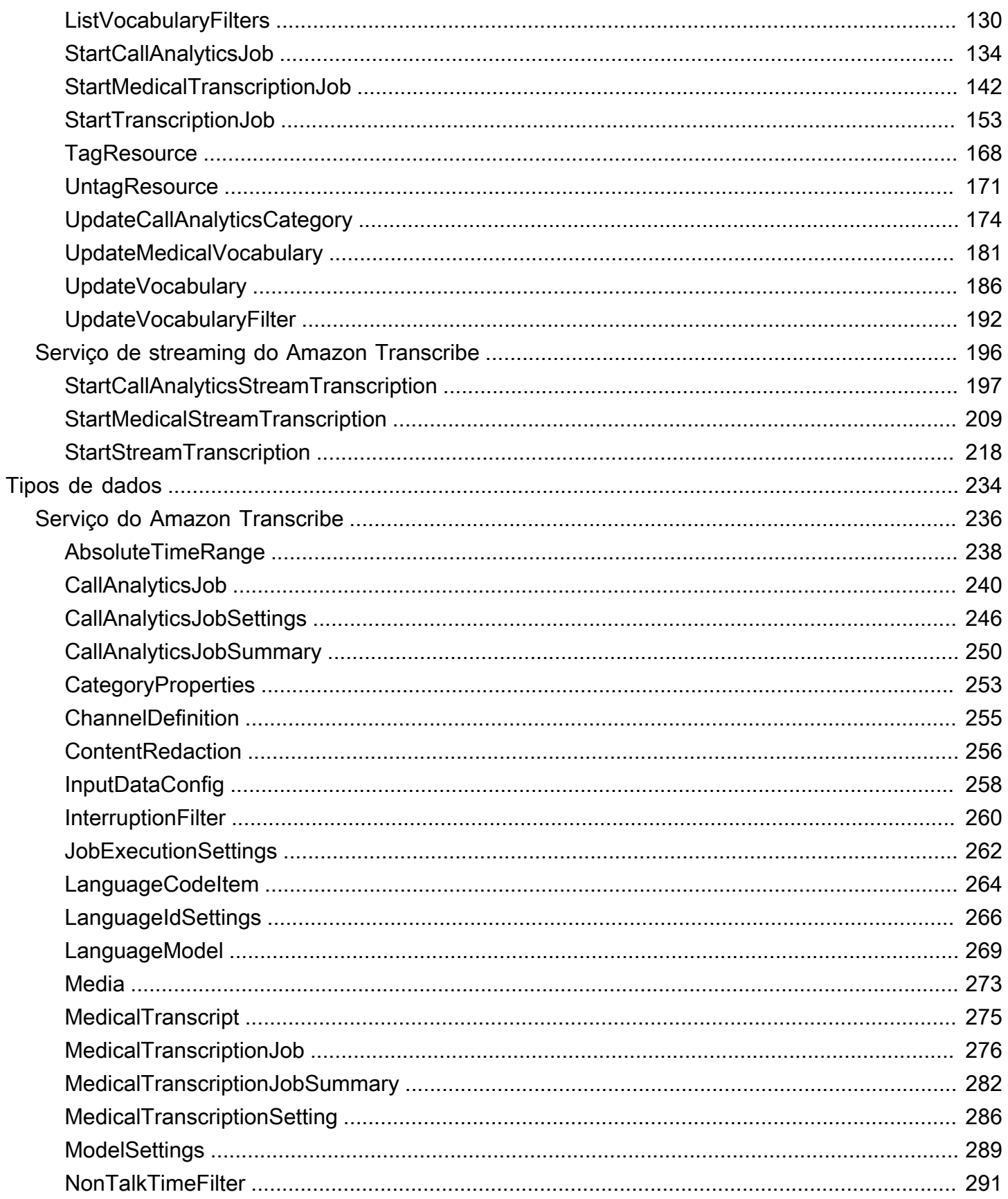

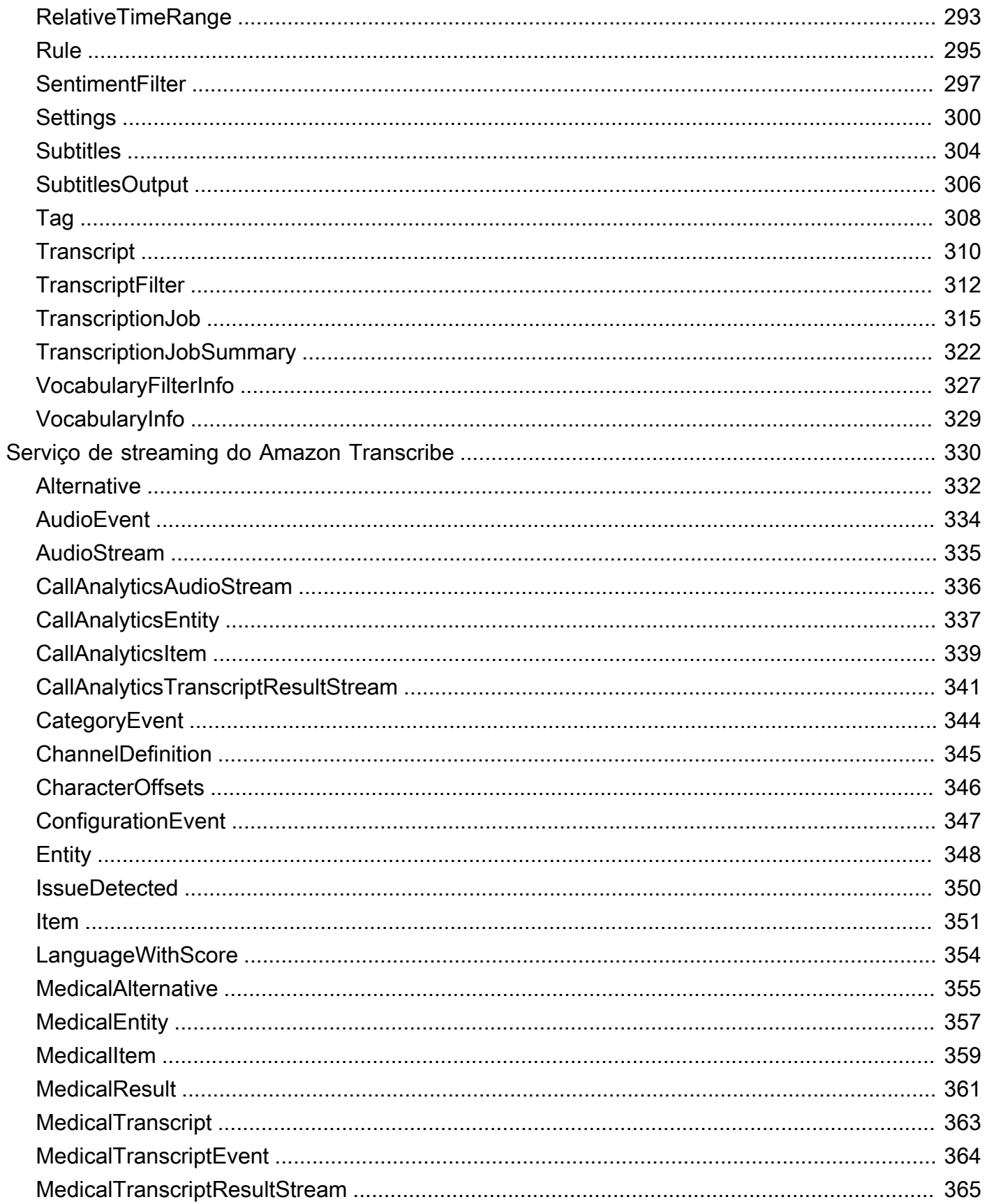

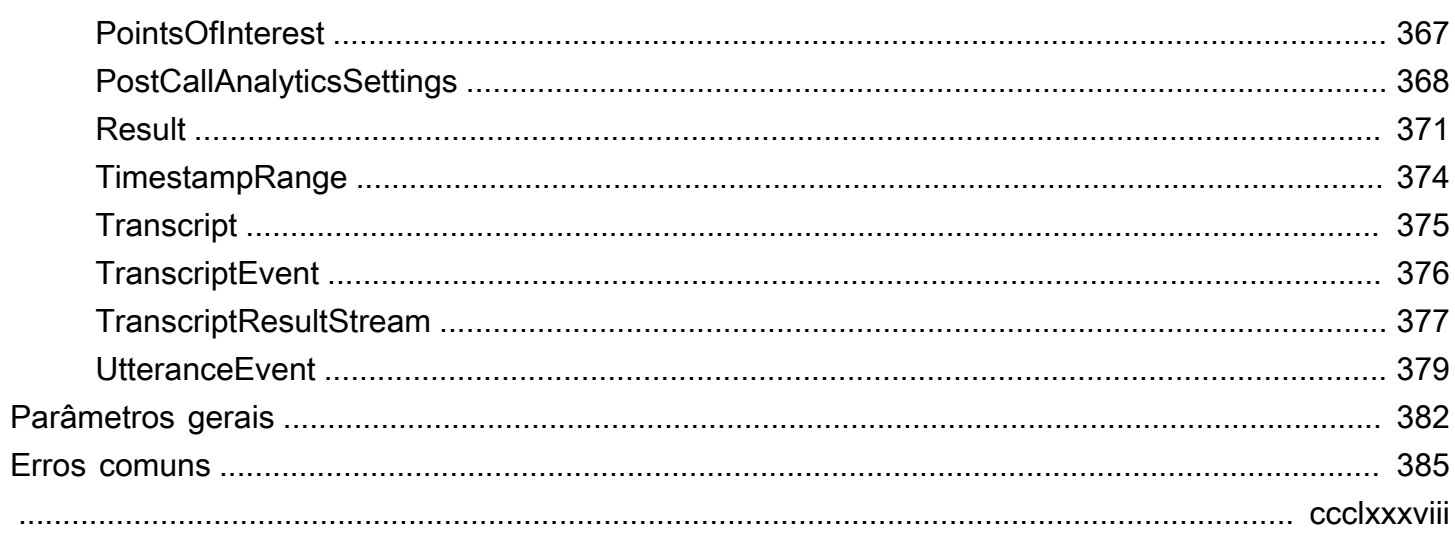

# <span id="page-6-0"></span>Bem-vindo

Este guia fornece informações detalhadas sobre aAmazon Transcribe API, incluindo operações, sintaxe de solicitação e resposta, tipos de dados e códigos de erro. Para obter mais informações sobreAmazon Transcribe, consulte o [Guia doAmazon Transcribe desenvolvedor](https://docs.aws.amazon.com/transcribe/latest/dg/what-is.html).

A referênciaAmazon Transcribe da API é separada nas seguintes seções:

- [Ações](#page-9-0)
- [Tipos de dados](#page-239-0)
- **[Erros comuns](#page-390-0)**
- [Parâmetros gerais](#page-387-0)

Se estiver transcrevendo um arquivo de mídia localizado em umAmazon S3 bucket, você está realizando uma transcrição em lote e deve usar as operações e os tipos de dados listados na seção Amazon TranscribeServiço.

Se estiver transcrevendo um fluxo de mídia em tempo real, você está realizando uma transcrição de streaming e deve usar as operações e os tipos de dados listados na seção Serviço deAmazon Transcribe streaming.

Amazon Transcribeoferece suporte aos seguintes SDKs:

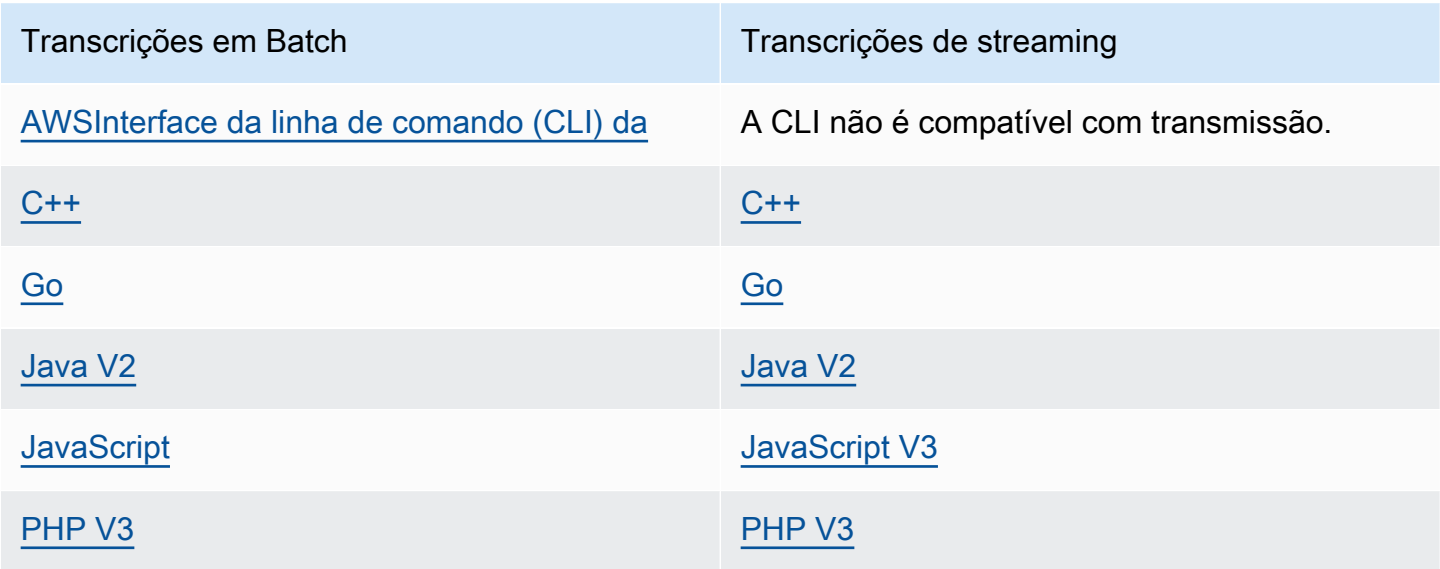

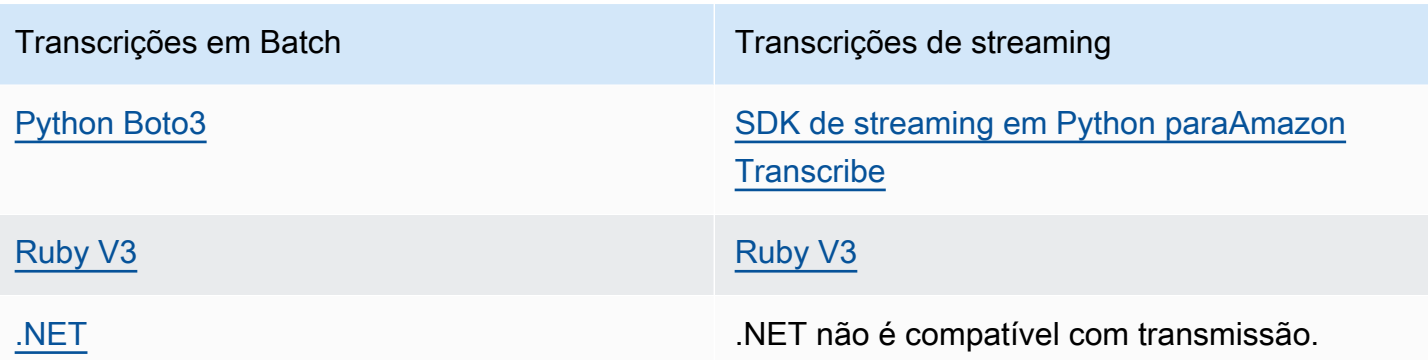

Todas as operações e ações listadas neste guia funcionam igualmente em todos os SDKs compatíveis.

# <span id="page-7-0"></span>Amazon Transcribe Service

O Amazon Transcribe oferece três tipos principais de transcrição em lote: Standard, Medical e Call Analytics.

- As transcrições padrão são a opção mais comum. Para mais detalhes, consulte [StartTranscriptionJob.](#page-158-0)
- As transcrições médicas são personalizadas para profissionais médicos e incorporam termos médicos. Um caso de uso comum desse serviço é transcrever o diálogo médico-paciente em notas após a visita. Para mais detalhes, consulte [StartMedicalTranscriptionJob.](#page-147-0)
- As transcrições do Call Analytics foram projetadas para uso com o áudio do call center em dois canais diferentes; se você estiver procurando informações sobre as chamadas de atendimento ao cliente, use essa opção. Para mais detalhes, consulte [StartCallAnalyticsJob.](#page-139-0)

# <span id="page-7-1"></span>Serviço de streaming do Amazon Transcribe

O streaming do Amazon Transcribe oferece três tipos principais de transcrição em tempo real: Standard, Medical e Call Analytics.

- As transcrições padrão são a opção mais comum. Para mais detalhes, consulte [StartStreamTranscription](#page-223-0).
- As transcrições médicas são personalizadas para profissionais médicos e incorporam termos médicos. Um caso de uso comum desse serviço é transcrever o diálogo médico-paciente em

tempo real, para que os médicos possam se concentrar no paciente em vez de fazer anotações. Para mais detalhes, consulte [StartMedicalStreamTranscription.](#page-214-0)

• As transcrições do Call Analytics foram projetadas para uso com o áudio do call center em dois canais diferentes; se você estiver procurando informações sobre as chamadas de atendimento ao cliente, use essa opção. Para mais detalhes, consulte [StartCallAnalyticsStreamTranscription](#page-202-0).

# <span id="page-9-0"></span>Ações

As seguintes ações são suportadas pelo Amazon Transcribe Service:

- [CreateCallAnalyticsCategory](#page-13-0)
- [CreateLanguageModel](#page-21-0)
- [CreateMedicalVocabulary](#page-27-0)
- **[CreateVocabulary](#page-33-0)**
- [CreateVocabularyFilter](#page-39-0)
- **[DeleteCallAnalyticsCategory](#page-45-0)**
- [DeleteCallAnalyticsJob](#page-48-0)
- [DeleteLanguageModel](#page-50-0)
- [DeleteMedicalTranscriptionJob](#page-52-0)
- [DeleteMedicalVocabulary](#page-54-0)
- [DeleteTranscriptionJob](#page-57-0)
- [DeleteVocabulary](#page-59-0)
- [DeleteVocabularyFilter](#page-62-0)
- [DescribeLanguageModel](#page-65-0)
- [GetCallAnalyticsCategory](#page-69-0)
- [GetCallAnalyticsJob](#page-74-0)
- [GetMedicalTranscriptionJob](#page-78-0)
- [GetMedicalVocabulary](#page-82-0)
- [GetTranscriptionJob](#page-86-0)
- [GetVocabulary](#page-91-0)
- [GetVocabularyFilter](#page-95-0)
- [ListCallAnalyticsCategories](#page-99-0)
- [ListCallAnalyticsJobs](#page-104-0)
- [ListLanguageModels](#page-108-0)
- [ListMedicalTranscriptionJobs](#page-112-0)
- [ListMedicalVocabularies](#page-117-0)
- [ListTagsForResource](#page-122-0)
- [ListTranscriptionJobs](#page-126-0)
- **[ListVocabularies](#page-131-0)**
- [ListVocabularyFilters](#page-135-0)
- [StartCallAnalyticsJob](#page-139-0)
- [StartMedicalTranscriptionJob](#page-147-0)
- [StartTranscriptionJob](#page-158-0)
- **[TagResource](#page-173-0)**
- [UntagResource](#page-176-0)
- [UpdateCallAnalyticsCategory](#page-179-0)
- [UpdateMedicalVocabulary](#page-186-0)
- [UpdateVocabulary](#page-191-0)
- [UpdateVocabularyFilter](#page-197-0)

As seguintes ações são suportadas pelo Amazon Transcribe Streaming Service:

- [StartCallAnalyticsStreamTranscription](#page-202-0)
- [StartMedicalStreamTranscription](#page-214-0)
- [StartStreamTranscription](#page-223-0)

# <span id="page-10-0"></span>Amazon Transcribe Service

The following actions are supported by Amazon Transcribe Service:

- [CreateCallAnalyticsCategory](#page-13-0)
- [CreateLanguageModel](#page-21-0)
- [CreateMedicalVocabulary](#page-27-0)
- [CreateVocabulary](#page-33-0)
- [CreateVocabularyFilter](#page-39-0)
- [DeleteCallAnalyticsCategory](#page-45-0)
- [DeleteCallAnalyticsJob](#page-48-0)
- [DeleteLanguageModel](#page-50-0)
- [DeleteMedicalTranscriptionJob](#page-52-0)
- [DeleteMedicalVocabulary](#page-54-0)
- [DeleteTranscriptionJob](#page-57-0)
- [DeleteVocabulary](#page-59-0)
- [DeleteVocabularyFilter](#page-62-0)
- [DescribeLanguageModel](#page-65-0)
- [GetCallAnalyticsCategory](#page-69-0)
- [GetCallAnalyticsJob](#page-74-0)
- [GetMedicalTranscriptionJob](#page-78-0)
- [GetMedicalVocabulary](#page-82-0)
- [GetTranscriptionJob](#page-86-0)
- [GetVocabulary](#page-91-0)
- [GetVocabularyFilter](#page-95-0)
- [ListCallAnalyticsCategories](#page-99-0)
- [ListCallAnalyticsJobs](#page-104-0)
- [ListLanguageModels](#page-108-0)
- [ListMedicalTranscriptionJobs](#page-112-0)
- [ListMedicalVocabularies](#page-117-0)
- [ListTagsForResource](#page-122-0)
- [ListTranscriptionJobs](#page-126-0)
- [ListVocabularies](#page-131-0)
- [ListVocabularyFilters](#page-135-0)
- [StartCallAnalyticsJob](#page-139-0)
- [StartMedicalTranscriptionJob](#page-147-0)
- [StartTranscriptionJob](#page-158-0)
- [TagResource](#page-173-0)
- [UntagResource](#page-176-0)
- [UpdateCallAnalyticsCategory](#page-179-0)
- [UpdateMedicalVocabulary](#page-186-0)
- [UpdateVocabulary](#page-191-0)
- [UpdateVocabularyFilter](#page-197-0)

## <span id="page-13-0"></span>CreateCallAnalyticsCategory

Serviço:Amazon Transcribe Service

Cria uma nova categoria de análise de chamadas.

Todas as categorias são aplicadas automaticamente às suas transcrições do Call Analytics. Observe que, para aplicar categorias às suas transcrições, você deve criá-las antes de enviar sua solicitação de transcrição, pois as categorias não podem ser aplicadas retroativamente.

Ao criar uma nova categoria, você pode usar oInputType parâmetro para rotular a categoria como uma categoriaPOST\_CALL ou umaREAL\_TIME categoria. POST\_CALLas categorias só podem ser aplicadas às transcrições pós-chamada e asREAL\_TIME categorias só podem ser aplicadas às transcrições em tempo real. Se você não incluirInputType, sua categoria será criada como umaPOST\_CALL categoria por padrão.

As categorias de análise de chamadas são compostas por regras. Para cada categoria, você deve criar entre 1 e 20 regras. As regras podem incluir os seguintes parâmetros:[InterruptionFilter](#page-265-0)[NonTalkTimeFilter](#page-296-0)[SentimentFilter,](#page-302-0),[TranscriptFilter](#page-317-0) e.

Para atualizar uma categoria existente, consulte[UpdateCallAnalyticsCategory.](#page-179-0)

Para saber mais sobre as categorias de análise de chamadas, consulte [Criação de categorias para](https://docs.aws.amazon.com/transcribe/latest/dg/tca-categories-batch.html) [transcrições pós-chamada](https://docs.aws.amazon.com/transcribe/latest/dg/tca-categories-batch.html) e [Criação de categorias para transcrições em tempo real.](https://docs.aws.amazon.com/transcribe/latest/dg/tca-categories-stream.html)

## <span id="page-13-1"></span>Sintaxe da solicitação

```
{ 
    "CategoryName": "string", 
    "InputType": "string", 
    "Rules": [ 
       { 
           "InterruptionFilter": { 
               "AbsoluteTimeRange": { 
                  "EndTime": number, 
                  "First": number, 
                  "Last": number, 
                  "StartTime": number
              }, 
               "Negate": boolean, 
               "ParticipantRole": "string", 
               "RelativeTimeRange": { 
                  "EndPercentage": number,
```

```
 "First": number, 
        "Last": number, 
        "StartPercentage": number
    }, 
    "Threshold": number
 }, 
 "NonTalkTimeFilter": { 
    "AbsoluteTimeRange": { 
       "EndTime": number, 
       "First": number, 
       "Last": number, 
       "StartTime": number
    }, 
    "Negate": boolean, 
    "RelativeTimeRange": { 
       "EndPercentage": number, 
       "First": number, 
       "Last": number, 
       "StartPercentage": number
    }, 
    "Threshold": number
 }, 
 "SentimentFilter": { 
    "AbsoluteTimeRange": { 
       "EndTime": number, 
       "First": number, 
       "Last": number, 
       "StartTime": number
    }, 
    "Negate": boolean, 
    "ParticipantRole": "string", 
    "RelativeTimeRange": { 
       "EndPercentage": number, 
       "First": number, 
       "Last": number, 
       "StartPercentage": number
    }, 
    "Sentiments": [ "string" ] 
 }, 
 "TranscriptFilter": { 
    "AbsoluteTimeRange": { 
        "EndTime": number, 
       "First": number, 
        "Last": number,
```

```
 "StartTime": number
               }, 
               "Negate": boolean, 
               "ParticipantRole": "string", 
               "RelativeTimeRange": { 
                  "EndPercentage": number, 
                  "First": number, 
                  "Last": number, 
                  "StartPercentage": number
               }, 
               "Targets": [ "string" ], 
               "TranscriptFilterType": "string" 
           } 
        } 
    ]
}
```
## Parâmetros de solicitação

Para obter informações sobre os parâmetros que são comuns a todas as ações, consulte [Parâmetros](#page-387-0)  [comuns](#page-387-0).

A solicitação aceita os dados a seguir no formato JSON.

#### <span id="page-15-0"></span>**[CategoryName](#page-13-1)**

Um nome exclusivo, escolhido por você, para sua categoria Call Analytics. É útil usar um sistema de nomenclatura detalhado que fará sentido para você no future. Por exemplo, é melhor usarsentiment-positive-last30seconds para uma categoria em vez de um nome genérico comotest-category.

Os nomes de categoria diferenciam maiúsculas de minúsculas

Tipo: String

Restrições de tamanho: tamanho mínimo 1. Tamanho máximo de 200.

Padrão: ^[0-9a-zA-Z.\_-]+

Obrigatório: Sim

#### <span id="page-16-0"></span>[InputType](#page-13-1)

Escolha se você deseja criar uma categoria em tempo real ou pós-chamada para sua transcrição do Call Analytics.

A especificaçãoPOST\_CALL atribui sua categoria às transcrições pós-chamada; categorias com esse tipo de entrada não podem ser aplicadas às transcrições de streaming (em tempo real).

A especificaçãoREAL\_TIME atribui sua categoria às transcrições de streaming; categorias com esse tipo de entrada não podem ser aplicadas às transcrições pós-chamada.

Se você não incluirInputType, sua categoria será criada como uma categoria pós-chamada por padrão.

Tipo: String

Valores válidos: REAL\_TIME | POST\_CALL

Obrigatório: não

#### <span id="page-16-1"></span>[Rules](#page-13-1)

As regras definem uma categoria de análise de chamadas. Ao criar uma nova categoria, você deve criar entre 1 e 20 regras para essa categoria. Para cada regra, você especifica um filtro que você deseja aplicar aos atributos de uma chamada. Por exemplo, você pode escolher um filtro de sentimento que detecte se o sentimento de um cliente foi positivo durante os últimos 30 segundos da ligação.

Tipo: matriz de objetos [Rule](#page-300-0)

Membros da matriz: número mínimo de 1 item. Número máximo de 20 itens.

Obrigatório: Sim

### <span id="page-16-2"></span>Sintaxe da resposta

```
{ 
    "CategoryProperties": { 
        "CategoryName": "string", 
        "CreateTime": number, 
        "InputType": "string", 
        "LastUpdateTime": number, 
        "Rules": [
```

```
 { 
    "InterruptionFilter": { 
        "AbsoluteTimeRange": { 
           "EndTime": number, 
           "First": number, 
           "Last": number, 
           "StartTime": number
       }, 
       "Negate": boolean, 
       "ParticipantRole": "string", 
        "RelativeTimeRange": { 
           "EndPercentage": number, 
           "First": number, 
           "Last": number, 
           "StartPercentage": number
       }, 
       "Threshold": number
    }, 
    "NonTalkTimeFilter": { 
       "AbsoluteTimeRange": { 
           "EndTime": number, 
           "First": number, 
           "Last": number, 
           "StartTime": number
       }, 
       "Negate": boolean, 
        "RelativeTimeRange": { 
           "EndPercentage": number, 
           "First": number, 
           "Last": number, 
           "StartPercentage": number
       }, 
        "Threshold": number
    }, 
    "SentimentFilter": { 
        "AbsoluteTimeRange": { 
           "EndTime": number, 
           "First": number, 
           "Last": number, 
           "StartTime": number
       }, 
       "Negate": boolean, 
       "ParticipantRole": "string", 
       "RelativeTimeRange": {
```

```
 "EndPercentage": number, 
                     "First": number, 
                     "Last": number, 
                     "StartPercentage": number
                  }, 
                  "Sentiments": [ "string" ] 
              }, 
               "TranscriptFilter": { 
                  "AbsoluteTimeRange": { 
                     "EndTime": number, 
                     "First": number, 
                     "Last": number, 
                     "StartTime": number
                  }, 
                  "Negate": boolean, 
                  "ParticipantRole": "string", 
                  "RelativeTimeRange": { 
                     "EndPercentage": number, 
                     "First": number, 
                     "Last": number, 
                     "StartPercentage": number
                  }, 
                  "Targets": [ "string" ], 
                  "TranscriptFilterType": "string" 
 } 
           } 
       ] 
    }
}
```
## Elementos de resposta

Se a ação for bem-sucedida, o serviço reenviará uma resposta HTTP 200.

Os seguintes dados são retornados no formato JSON pelo serviço.

## <span id="page-18-0"></span>**[CategoryProperties](#page-16-2)**

Fornece as propriedades da sua nova categoria, incluindo as regras associadas.

Tipo: objeto [CategoryProperties](#page-258-0)

### Erros

Para obter informações sobre os erros comuns a todas as ações, consult[eErros comuns](#page-390-0).

#### BadRequestException

Sua solicitação não passou em um ou mais testes de validação. Isso pode ocorrer quando a entidade que você está tentando excluir não existe ou se está em um estado não terminal (comoIN PROGRESS). Consulte o campo da mensagem de exceção para obter mais informações.

Código de status HTTP: 400

#### **ConflictException**

Já existe um recurso com esse nome. Os nomes de recursos devem ser exclusivos em umConta da AWS.

Código de status HTTP: 400

#### InternalFailureException

Ocorreu um erro interno. Verifique a mensagem de erro, corrija o problema e tente fazer a solicitação novamente.

Código de status HTTP: 500

LimitExceededException

Você enviou muitas solicitações ou seu arquivo de entrada é muito longo. Espere antes de repetir sua solicitação ou use um arquivo menor e tente novamente.

Código de status HTTP: 400

## Consulte também

Para obter mais informações sobre como usar essa API em um dos AWS SDKs específicos de linguagem, consulte o seguinte:

- [AWS Command Line Interface](https://docs.aws.amazon.com/goto/aws-cli/transcribe-2017-10-26/CreateCallAnalyticsCategory)
- [AWS SDK for .NET](https://docs.aws.amazon.com/goto/DotNetSDKV3/transcribe-2017-10-26/CreateCallAnalyticsCategory)
- [AWS SDK for C++](https://docs.aws.amazon.com/goto/SdkForCpp/transcribe-2017-10-26/CreateCallAnalyticsCategory)
- [AWS SDK for Go](https://docs.aws.amazon.com/goto/SdkForGoV1/transcribe-2017-10-26/CreateCallAnalyticsCategory)
- [AWS SDK para Java V2](https://docs.aws.amazon.com/goto/SdkForJavaV2/transcribe-2017-10-26/CreateCallAnalyticsCategory)
- [AWSSDK para JavaScript](https://docs.aws.amazon.com/goto/AWSJavaScriptSDK/transcribe-2017-10-26/CreateCallAnalyticsCategory)
- [AWS SDK para PHP V3](https://docs.aws.amazon.com/goto/SdkForPHPV3/transcribe-2017-10-26/CreateCallAnalyticsCategory)
- [AWS SDK para Python](https://docs.aws.amazon.com/goto/boto3/transcribe-2017-10-26/CreateCallAnalyticsCategory)
- [AWS SDK for Ruby V3](https://docs.aws.amazon.com/goto/SdkForRubyV3/transcribe-2017-10-26/CreateCallAnalyticsCategory)

## <span id="page-21-0"></span>CreateLanguageModel

Serviço:Amazon Transcribe Service

Cria um modelo de idioma personalizado.

Ao criar um modelo de idioma personalizado, você deve especificar:

- Se você quiser um modelo básico de banda larga (taxas de amostragem de áudio acima de 16.000 Hz) ou banda estreita (taxas de amostragem de áudio abaixo de 16.000 Hz)
- O local dos seus arquivos de treinamento e ajuste (deve ser um URI do Amazon S3)
- O idioma do seu modelo
- Um nome único para seu modelo

Para obter mais informações, consulte [Modelos de idioma personalizados.](https://docs.aws.amazon.com/transcribe/latest/dg/custom-language-models.html)

### <span id="page-21-1"></span>Sintaxe da solicitação

```
{ 
    "BaseModelName": "string", 
    "InputDataConfig": { 
        "DataAccessRoleArn": "string", 
        "S3Uri": "string", 
        "TuningDataS3Uri": "string" 
    }, 
    "LanguageCode": "string", 
    "ModelName": "string", 
    "Tags": [ 
        { 
           "Key": "string", 
           "Value": "string" 
        } 
    ]
}
```
## Parâmetros de solicitação

Para obter informações sobre os parâmetros que são comuns a todas as ações, consulte [Parâmetros](#page-387-0)  [comuns](#page-387-0).

A solicitação aceita os dados a seguir no formato JSON.

#### <span id="page-22-0"></span>[BaseModelName](#page-21-1)

O modelo de linguagem padrão do Amazon Transcribe, ou modelo base, usado para criar seu modelo de linguagem personalizado. O Amazon Transcribe oferece duas opções para modelos básicos: banda larga e banda estreita.

Se o áudio que você deseja transcrever tiver uma taxa de amostragem de 16.000 Hz ou mais, escolhaWideBand. Para transcrever áudio com uma taxa de amostragem inferior a 16.000 Hz, escolhaNarrowBand.

Tipo: String

Valores válidos: NarrowBand | WideBand

Obrigatório: Sim

#### <span id="page-22-1"></span>[InputDataConfig](#page-21-1)

Contém a localização do Amazon S3 dos dados de treinamento que você deseja usar para criar um novo modelo de linguagem personalizado e as permissões para acessar esse local.

Ao usarInputDataConfig, você deve incluir esses subparâmetros:S3Uri, que é a localização do Amazon S3 de seus dados de treinamento eDataAccessRoleArn, que é o nome de recurso da Amazon (ARN) da função que tem permissão para acessar seu local especificado do Amazon S3. Opcionalmente, você pode incluirTuningDataS3Uri, que é a localização dos seus dados de ajuste no Amazon S3. Se você especificar diferentes locais do Amazon S3 para dados de treinamento e ajuste, o ARN usado deverá ter permissões para acessar os dois locais.

Tipo: objeto [InputDataConfig](#page-263-0)

#### Obrigatório: Sim

#### <span id="page-22-2"></span>**[LanguageCode](#page-21-1)**

O código do idioma que representa o idioma do seu modelo. Cada modelo de idioma personalizado deve conter termos em apenas um idioma, e o idioma selecionado para seu modelo de idioma personalizado deve corresponder ao idioma dos seus dados de treinamento e ajuste.

Para obter uma lista dos idiomas suportados e seus códigos de idioma associados, consulte a tabela de [idiomas suportados.](https://docs.aws.amazon.com/transcribe/latest/dg/supported-languages.html) Observe que o inglês dos EUA (en-US) é o único idioma compatível com o Amazon Transcribe Medical.

Um modelo de linguagem personalizado só pode ser usado para transcrever arquivos no mesmo idioma do modelo. Por exemplo, se você criar um modelo de idioma personalizado usando inglês dos EUA (en-US), só poderá aplicar esse modelo a arquivos que contenham áudio em inglês.

Tipo: String

Valores válidos: en-US | hi-IN | es-US | en-GB | en-AU | de-DE | ja-JP

Obrigatório: Sim

#### <span id="page-23-0"></span>[ModelName](#page-21-1)

Um nome exclusivo, escolhido por você, para seu modelo de idioma personalizado.

Esse nome diferencia maiúsculas de minúsculas, não pode conter espaços e deve ser exclusivo em umConta da AWS. Se você tentar criar um novo modelo de idioma personalizado com o mesmo nome de um modelo de idioma personalizado existente, você receberá umConflictException erro.

Tipo: String

Restrições de tamanho: tamanho mínimo 1. Tamanho máximo de 200.

```
Padrão: ^[0-9a-zA-Z._-]+
```
Obrigatório: Sim

#### <span id="page-23-1"></span>[Tags](#page-21-1)

Adiciona uma ou mais tags personalizadas, cada uma na forma de um par chave:valor, a um novo modelo de linguagem personalizado no momento em que você cria esse novo modelo.

Para saber mais sobre como usar tags com o Amazon Transcribe, consulte [Recursos de](https://docs.aws.amazon.com/transcribe/latest/dg/tagging.html) [marcação.](https://docs.aws.amazon.com/transcribe/latest/dg/tagging.html)

Tipo: matriz de objetos [Tag](#page-313-0)

Membros da matriz: número mínimo de 1 item. Número máximo de 200 itens.

Obrigatório: não

## <span id="page-23-2"></span>Sintaxe da resposta

{

```
 "BaseModelName": "string", 
    "InputDataConfig": { 
       "DataAccessRoleArn": "string", 
        "S3Uri": "string", 
       "TuningDataS3Uri": "string" 
    }, 
    "LanguageCode": "string", 
    "ModelName": "string", 
    "ModelStatus": "string"
}
```
## Elementos de resposta

Se a ação for bem-sucedida, o serviço reenviará uma resposta HTTP 200.

Os seguintes dados são retornados no formato JSON pelo serviço.

#### <span id="page-24-0"></span>[BaseModelName](#page-23-2)

O modelo de linguagem padrão do Amazon Transcribe, ou modelo base, que você especificou ao criar seu modelo de linguagem personalizado.

Tipo: String

Valores válidos: NarrowBand | WideBand

#### <span id="page-24-1"></span>[InputDataConfig](#page-23-2)

Lista seu ARN (nome de recurso da Amazon) de acesso a dados e os locais do Amazon S3 que você forneceu para seus dados de treinamento (S3Uri) e ajuste (TuningDataS3Uri).

Tipo: objeto [InputDataConfig](#page-263-0)

#### <span id="page-24-2"></span>[LanguageCode](#page-23-2)

O código de idioma que você selecionou para seu modelo de idioma personalizado.

Tipo: String

Valores válidos: en-US | hi-IN | es-US | en-GB | en-AU | de-DE | ja-JP

#### <span id="page-24-3"></span>[ModelName](#page-23-2)

O nome do seu modelo de idioma personalizado.

Tipo: String

Restrições de tamanho: tamanho mínimo 1. Tamanho máximo de 200.

Padrão: ^[0-9a-zA-Z.\_-]+

#### <span id="page-25-0"></span>**[ModelStatus](#page-23-2)**

O status do seu modelo de idioma personalizado. Quando o status for exibido comoCOMPLETED, seu modelo estará pronto para ser usado.

Tipo: String

Valores válidos: IN\_PROGRESS | FAILED | COMPLETED

## Erros

Para obter informações sobre os erros comuns a todas as ações, consult[eErros comuns](#page-390-0).

#### BadRequestException

Sua solicitação não passou em um ou mais testes de validação. Isso pode ocorrer quando a entidade que você está tentando excluir não existe ou se está em um estado não terminal (comoIN PROGRESS). Consulte o campo da mensagem de exceção para obter mais informações.

Código de status HTTP: 400

#### **ConflictException**

Já existe um recurso com esse nome. Os nomes dos recursos devem ser exclusivos dentro de umConta da AWS.

Código de status HTTP: 400

InternalFailureException

Ocorreu um erro interno. Verifique a mensagem de erro, corrija o problema e tente fazer sua solicitação novamente.

Código de status HTTP: 500

#### LimitExceededException

Você enviou muitas solicitações ou seu arquivo de entrada é muito longo. Espere antes de repetir sua solicitação ou use um arquivo menor e tente novamente.

Código de status HTTP: 400

## Consulte também

Para obter mais informações sobre como usar essa API em um dos AWS SDKs específicos de linguagem, consulte o seguinte:

- [AWS Command Line Interface](https://docs.aws.amazon.com/goto/aws-cli/transcribe-2017-10-26/CreateLanguageModel)
- [AWS SDK for .NET](https://docs.aws.amazon.com/goto/DotNetSDKV3/transcribe-2017-10-26/CreateLanguageModel)
- [AWS SDK for C++](https://docs.aws.amazon.com/goto/SdkForCpp/transcribe-2017-10-26/CreateLanguageModel)
- [AWS SDK for Go](https://docs.aws.amazon.com/goto/SdkForGoV1/transcribe-2017-10-26/CreateLanguageModel)
- [AWS SDK para Java V2](https://docs.aws.amazon.com/goto/SdkForJavaV2/transcribe-2017-10-26/CreateLanguageModel)
- [AWSSDK para JavaScript](https://docs.aws.amazon.com/goto/AWSJavaScriptSDK/transcribe-2017-10-26/CreateLanguageModel)
- [AWS SDK para PHP V3](https://docs.aws.amazon.com/goto/SdkForPHPV3/transcribe-2017-10-26/CreateLanguageModel)
- [AWS SDK para Python](https://docs.aws.amazon.com/goto/boto3/transcribe-2017-10-26/CreateLanguageModel)
- [AWS SDK for Ruby V3](https://docs.aws.amazon.com/goto/SdkForRubyV3/transcribe-2017-10-26/CreateLanguageModel)

## <span id="page-27-0"></span>CreateMedicalVocabulary

Serviço:Amazon Transcribe Service

Cria um novo vocabulário médico personalizado.

Antes de criar um novo vocabulário médico personalizado, você deve primeiro carregar um arquivo de texto que contenha suas novas entradas, frases e termos em um bucket do Amazon S3. Observe que isso é diferente d[eCreateVocabulary](#page-33-0), onde você pode incluir uma lista de termos em sua solicitação usando oPhrases sinalizador;CreateMedicalVocabulary não suporta oPhrases sinalizador.

Cada idioma tem um conjunto de caracteres que contém todos os caracteres permitidos para esse idioma específico. Se você usar caracteres não suportados, sua solicitação de vocabulário personalizado falhará. Consulte [Conjuntos de caracteres para vocabulários personalizados](https://docs.aws.amazon.com/transcribe/latest/dg/charsets.html) para obter o conjunto de caracteres para seu idioma.

<span id="page-27-1"></span>Para obter mais informações, consulte [Vocabulários personalizados](https://docs.aws.amazon.com/transcribe/latest/dg/custom-vocabulary.html).

#### Sintaxe da solicitação

```
{ 
    "LanguageCode": "string", 
    "Tags": [ 
        { 
            "Key": "string", 
            "Value": "string" 
        } 
    ], 
    "VocabularyFileUri": "string", 
    "VocabularyName": "string"
}
```
#### Parâmetros de solicitação

Para obter informações sobre os parâmetros que são comuns a todas as ações, consulte [Parâmetros](#page-387-0)  [comuns](#page-387-0).

A solicitação aceita os dados a seguir no formato JSON.

#### <span id="page-28-0"></span>**[LanguageCode](#page-27-1)**

O código do idioma que representa o idioma das entradas em seu vocabulário personalizado. O inglês dos EUA (en-US) é o único idioma compatível com o Amazon Transcribe Medical.

Tipo: String

```
Valores válidos: af-ZA | ar-AE | ar-SA | da-DK | de-CH | de-DE | en-AB | en-
AU | en-GB | en-IE | en-IN | en-US | en-WL | es-ES | es-US | fa-IR | fr-
CA | fr-FR | he-IL | hi-IN | id-ID | it-IT | ja-JP | ko-KR | ms-MY | nl-
NL | pt-BR | pt-PT | ru-RU | ta-IN | te-IN | tr-TR | zh-CN | zh-TW | th-
TH | en-ZA | en-NZ | vi-VN | sv-SE
```
Obrigatório: Sim

#### <span id="page-28-1"></span>[Tags](#page-27-1)

Adiciona uma ou mais tags personalizadas, cada uma na forma de um par chave:valor, a um novo vocabulário médico personalizado no momento em que você cria esse novo vocabulário personalizado.

Para saber mais sobre como usar tags com o Amazon Transcribe, consulte [Recursos de tags](https://docs.aws.amazon.com/transcribe/latest/dg/tagging.html).

Tipo: matriz de objetos [Tag](#page-313-0)

Membros da matriz: número mínimo de 1 item. Número máximo de 200 itens.

Obrigatório: não

#### <span id="page-28-2"></span>[VocabularyFileUri](#page-27-1)

A localização (URI) do Amazon S3 do arquivo de texto que contém seu vocabulário médico personalizado. O URI deve estarRegião da AWS igual ao recurso que você está chamando.

Veja um exemplo de caminho de URI:s3://DOC-EXAMPLE-BUCKET/my-vocab-file.txt

Tipo: String

Restrições de tamanho: tamanho mínimo 1. Tamanho máximo de 2000.

Padrão: (s3://|http(s\*)://).+

Obrigatório: Sim

#### <span id="page-29-0"></span>[VocabularyName](#page-27-1)

Um nome exclusivo, escolhido por você, para seu novo vocabulário médico personalizado.

Esse nome diferencia maiúsculas de minúsculas, não pode conter espaços e deve ser exclusivo em umConta da AWS. Se você tentar criar um novo vocabulário médico personalizado com o mesmo nome de um vocabulário médico personalizado existente, você receberá umConflictException erro.

Tipo: String

Restrições de tamanho: tamanho mínimo 1. Tamanho máximo de 200.

```
Padrão: ^[0-9a-zA-Z._-]+
```
Obrigatório: Sim

#### <span id="page-29-2"></span>Sintaxe da resposta

```
{ 
    "FailureReason": "string", 
    "LanguageCode": "string", 
    "LastModifiedTime": number, 
    "VocabularyName": "string", 
    "VocabularyState": "string"
}
```
#### Elementos de resposta

Se a ação for bem-sucedida, o serviço reenviará uma resposta HTTP 200.

Os seguintes dados são retornados no formato JSON pelo serviço.

#### <span id="page-29-1"></span>**[FailureReason](#page-29-2)**

Em casoVocabularyStateFAILED afirmativo,FailureReason contém informações sobre por que a solicitação de trabalho de transcrição médica falhou. Veja também: [Erros comuns](https://docs.aws.amazon.com/transcribe/latest/APIReference/CommonErrors.html).

Tipo: String

#### <span id="page-30-0"></span>[LanguageCode](#page-29-2)

O código do idioma que você selecionou para seu vocabulário médico personalizado. O inglês dos EUA (en-US) é o único idioma compatível com o Amazon Transcribe Medical.

Tipo: String

```
Valores válidos: af-ZA | ar-AE | ar-SA | da-DK | de-CH | de-DE | en-AB | en-
AU | en-GB | en-IE | en-IN | en-US | en-WL | es-ES | es-US | fa-IR | fr-
CA | fr-FR | he-IL | hi-IN | id-ID | it-IT | ja-JP | ko-KR | ms-MY | nl-
NL | pt-BR | pt-PT | ru-RU | ta-IN | te-IN | tr-TR | zh-CN | zh-TW | th-
TH | en-ZA | en-NZ | vi-VN | sv-SE
```
#### <span id="page-30-1"></span>[LastModifiedTime](#page-29-2)

A data e a hora em que você criou seu vocabulário médico personalizado.

Os carimbos de data e hora estão no formatoYYYY-MM-DD'T'HH:MM:SS.SSSSSS-UTC. Por exemplo,2022-05-04T12:32:58.761000-07:00 representa 12h32 UTC-7 em 4 de maio de 2022.

Type: timestamp

#### <span id="page-30-2"></span>[VocabularyName](#page-29-2)

O nome que você escolheu para seu vocabulário médico personalizado.

Tipo: String

Restrições de tamanho: tamanho mínimo 1. Tamanho máximo de 200.

Padrão: ^[0-9a-zA-Z.\_-]+

#### <span id="page-30-3"></span>[VocabularyState](#page-29-2)

O estado de processamento do seu vocabulário médico personalizado. Se o estado forREADY, você pode usar o vocabulário personalizado em umaStartMedicalTranscriptionJob solicitação.

Tipo: String

Valores válidos: PENDING | READY | FAILED

### Erros

Para obter informações sobre os erros comuns a todas as ações, consult[eErros comuns](#page-390-0).

#### BadRequestException

Sua solicitação não passou em um ou mais testes de validação. Isso pode ocorrer quando a entidade que você está tentando excluir não existe ou se está em um estado não terminal (comoIN PROGRESS). Consulte o campo da mensagem de exceção para obter mais informações.

Código de status HTTP: 400

#### **ConflictException**

Já existe um recurso com esse nome. Os nomes dos recursos devem ser exclusivos em umConta da AWS.

Código de status HTTP: 400

#### InternalFailureException

Ocorreu um erro interno. Verifique a mensagem de erro, corrija o problema e tente fazer sua solicitação novamente.

Código de status HTTP: 500

LimitExceededException

Você enviou muitas solicitações ou seu arquivo de entrada é muito longo. Espere antes de repetir sua solicitação ou use um arquivo menor e tente novamente.

Código de status HTTP: 400

## Consulte também

Para obter mais informações sobre como usar essa API em um dos AWS SDKs específicos de linguagem, consulte o seguinte:

- [AWS Command Line Interface](https://docs.aws.amazon.com/goto/aws-cli/transcribe-2017-10-26/CreateMedicalVocabulary)
- [AWS SDK for .NET](https://docs.aws.amazon.com/goto/DotNetSDKV3/transcribe-2017-10-26/CreateMedicalVocabulary)
- [AWS SDK for C++](https://docs.aws.amazon.com/goto/SdkForCpp/transcribe-2017-10-26/CreateMedicalVocabulary)
- [AWS SDK for Go](https://docs.aws.amazon.com/goto/SdkForGoV1/transcribe-2017-10-26/CreateMedicalVocabulary)
- [AWS SDK para Java V2](https://docs.aws.amazon.com/goto/SdkForJavaV2/transcribe-2017-10-26/CreateMedicalVocabulary)
- [AWSSDK para JavaScript](https://docs.aws.amazon.com/goto/AWSJavaScriptSDK/transcribe-2017-10-26/CreateMedicalVocabulary)
- [AWS SDK para PHP V3](https://docs.aws.amazon.com/goto/SdkForPHPV3/transcribe-2017-10-26/CreateMedicalVocabulary)
- [AWS SDK para Python](https://docs.aws.amazon.com/goto/boto3/transcribe-2017-10-26/CreateMedicalVocabulary)
- [AWS SDK for Ruby V3](https://docs.aws.amazon.com/goto/SdkForRubyV3/transcribe-2017-10-26/CreateMedicalVocabulary)

## <span id="page-33-0"></span>**CreateVocabulary**

Serviço:Amazon Transcribe Service

Cria um novo vocabulário personalizado.

Ao criar um novo vocabulário personalizado, você pode carregar um arquivo de texto que contenha suas novas entradas, frases e termos em um bucket do Amazon S3 e incluir o URI em sua solicitação. Ou você pode incluir uma lista de termos diretamente em sua solicitação usando aPhrases bandeira.

Cada idioma tem um conjunto de caracteres que contém todos os caracteres permitidos para esse idioma específico. Se você usar caracteres não suportados, sua solicitação de vocabulário personalizado falhará. Consulte [Conjuntos de caracteres para vocabulários personalizados](https://docs.aws.amazon.com/transcribe/latest/dg/charsets.html) para obter o conjunto de caracteres para seu idioma.

Para obter mais informações, consulte [Vocabulários personalizados](https://docs.aws.amazon.com/transcribe/latest/dg/custom-vocabulary.html).

## <span id="page-33-1"></span>Sintaxe da solicitação

```
{ 
    "LanguageCode": "string", 
    "Phrases": [ "string" ], 
    "Tags": [ 
        { 
           "Key": "string", 
           "Value": "string" 
        } 
    ], 
    "VocabularyFileUri": "string", 
    "VocabularyName": "string"
}
```
## Parâmetros de solicitação

Para obter informações sobre os parâmetros que são comuns a todas as ações, consulte [Parâmetros](#page-387-0)  [comuns](#page-387-0).

A solicitação aceita os dados a seguir no formato JSON.

### <span id="page-34-0"></span>**[LanguageCode](#page-33-1)**

O código do idioma que representa o idioma das entradas em seu vocabulário personalizado. Cada vocabulário personalizado deve conter termos em apenas um idioma.

Um vocabulário personalizado só pode ser usado para transcrever arquivos no mesmo idioma do vocabulário personalizado. Por exemplo, se você criar um vocabulário personalizado usando inglês americano (en-US), só poderá aplicar esse vocabulário personalizado a arquivos que contenham áudio em inglês.

Para obter uma lista dos idiomas suportados e seus códigos de idioma associados, consulte a tabela de [idiomas suportados.](https://docs.aws.amazon.com/transcribe/latest/dg/supported-languages.html)

Tipo: String

```
Valores válidos: af-ZA | ar-AE | ar-SA | da-DK | de-CH | de-DE | en-AB | en-
AU | en-GB | en-IE | en-IN | en-US | en-WL | es-ES | es-US | fa-IR | fr-
CA | fr-FR | he-IL | hi-IN | id-ID | it-IT | ja-JP | ko-KR | ms-MY | nl-
NL | pt-BR | pt-PT | ru-RU | ta-IN | te-IN | tr-TR | zh-CN | zh-TW | th-
TH | en-ZA | en-NZ | vi-VN | sv-SE
```
Obrigatório: Sim

#### <span id="page-34-1"></span>[Phrases](#page-33-1)

Use esse parâmetro se quiser criar seu vocabulário personalizado incluindo todos os termos desejados, como valores separados por vírgula, em sua solicitação. A outra opção para criar seu vocabulário personalizado é salvar suas entradas em um arquivo de texto e enviá-las para um bucket do Amazon S3 e, em seguida, especificar a localização do seu arquivo usando oVocabularyFileUri parâmetro.

Observe que, se você incluirPhrases em sua solicitação, não poderá usarVocabularyFileUri; você deve escolher um ou outro.

Cada idioma tem um conjunto de caracteres que contém todos os caracteres permitidos para esse idioma específico. Se você usar caracteres não suportados, sua solicitação de filtro de vocabulário personalizado falhará. Consulte [Conjuntos de caracteres para vocabulários](https://docs.aws.amazon.com/transcribe/latest/dg/charsets.html) [personalizados](https://docs.aws.amazon.com/transcribe/latest/dg/charsets.html) para obter o conjunto de caracteres para seu idioma.

#### Tipo: matriz de strings

Restrições de tamanho: tamanho mínimo 0. Tamanho máximo de 256.

Padrão: .+

Obrigatório: não

#### <span id="page-35-0"></span>[Tags](#page-33-1)

Adiciona uma ou mais tags personalizadas, cada uma na forma de um par chave:valor, a um novo vocabulário personalizado no momento em que você cria esse novo vocabulário personalizado.

Para saber mais sobre como usar tags com o Amazon Transcribe, consulte [Recursos de tags](https://docs.aws.amazon.com/transcribe/latest/dg/tagging.html).

Tipo: matriz de objetos [Tag](#page-313-0)

Membros da matriz: número mínimo de 1 item. Número máximo de 200 itens.

Obrigatório: não

#### <span id="page-35-1"></span>[VocabularyFileUri](#page-33-1)

O local do Amazon S3 do arquivo de texto que contém seu vocabulário personalizado. O URI deve estar localizado naRegião da AWS mesma que o recurso que você está chamando.

Veja um exemplo de caminho de URI:s3://DOC-EXAMPLE-BUCKET/my-vocab-file.txt

Observe que, se você incluirVocabularyFileUri em sua solicitação, não poderá usar oPhrases sinalizador; deverá escolher um ou outro.

#### Tipo: String

Restrições de tamanho: tamanho mínimo 1. Tamanho máximo de 2000.

Padrão: (s3://|http(s\*)://).+

Obrigatório: não

#### <span id="page-35-2"></span>[VocabularyName](#page-33-1)

Um nome exclusivo, escolhido por você, para seu novo vocabulário personalizado.

Esse nome diferencia maiúsculas de minúsculas, não pode conter espaços e deve ser exclusivo em umConta da AWS. Se você tentar criar um novo vocabulário personalizado com o mesmo nome de um vocabulário personalizado existente, você receberá umConflictException erro.
Tipo: String

Restrições de tamanho: tamanho mínimo 1. Tamanho máximo de 200.

```
Padrão: ^[0-9a-zA-Z._-]+
```
Obrigatório: Sim

### <span id="page-36-2"></span>Sintaxe da resposta

```
{ 
    "FailureReason": "string", 
    "LanguageCode": "string", 
    "LastModifiedTime": number, 
    "VocabularyName": "string", 
    "VocabularyState": "string"
}
```
### Elementos de resposta

Se a ação for bem-sucedida, o serviço reenviará uma resposta HTTP 200.

Os seguintes dados são retornados no formato JSON pelo serviço.

#### <span id="page-36-0"></span>**[FailureReason](#page-36-2)**

Em casoVocabularyStateFAILED afirmativo,FailureReason contém informações sobre por que a solicitação de vocabulário personalizado falhou. Veja também: [Erros comuns.](https://docs.aws.amazon.com/transcribe/latest/APIReference/CommonErrors.html)

Tipo: String

#### <span id="page-36-1"></span>**[LanguageCode](#page-36-2)**

O código do idioma que você selecionou para seu vocabulário personalizado.

Tipo: String

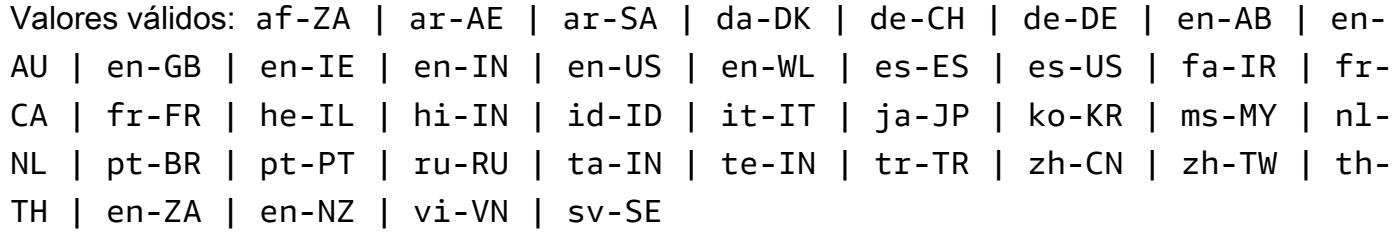

### <span id="page-37-0"></span>[LastModifiedTime](#page-36-2)

A data e a hora em que você criou seu vocabulário personalizado.

Os carimbos de data e hora estão no formatoYYYY-MM-DD'T'HH:MM:SS.SSSSSS-UTC. Por exemplo,2022-05-04T12:32:58.761000-07:00 representa 12h32 UTC-7 em 4 de maio de 2022.

Type: timestamp

### <span id="page-37-1"></span>[VocabularyName](#page-36-2)

O nome que você escolheu para seu vocabulário personalizado.

Tipo: String

Restrições de tamanho: tamanho mínimo 1. Tamanho máximo de 200.

Padrão: ^[0-9a-zA-Z. -]+

### <span id="page-37-2"></span>[VocabularyState](#page-36-2)

O estado de processamento do seu vocabulário personalizado. Se o estado forREADY, você pode usar o vocabulário personalizado em umaStartTranscriptionJob solicitação.

Tipo: String

Valores válidos: PENDING | READY | FAILED

### Erros

Para obter informações sobre os erros comuns a todas as ações, consult[eErros comuns](#page-390-0).

### BadRequestException

Sua solicitação não passou em um ou mais testes de validação. Isso pode ocorrer quando a entidade que você está tentando excluir não existe ou se está em um estado não terminal (comoIN PROGRESS). Consulte o campo da mensagem de exceção para obter mais informações.

Código de status HTTP: 400

### **ConflictException**

Já existe um recurso com esse nome. Os nomes dos recursos devem ser exclusivos em umConta da AWS.

Código de status HTTP: 400

InternalFailureException

Ocorreu um erro interno. Verifique a mensagem de erro, corrija o problema e tente fazer sua solicitação novamente.

Código de status HTTP: 500

LimitExceededException

Você enviou muitas solicitações ou seu arquivo de entrada é muito longo. Espere antes de repetir sua solicitação ou use um arquivo menor e tente novamente.

Código de status HTTP: 400

## Consulte também

- [AWS Command Line Interface](https://docs.aws.amazon.com/goto/aws-cli/transcribe-2017-10-26/CreateVocabulary)
- [AWS SDK for .NET](https://docs.aws.amazon.com/goto/DotNetSDKV3/transcribe-2017-10-26/CreateVocabulary)
- [AWS SDK for C++](https://docs.aws.amazon.com/goto/SdkForCpp/transcribe-2017-10-26/CreateVocabulary)
- [AWS SDK for Go](https://docs.aws.amazon.com/goto/SdkForGoV1/transcribe-2017-10-26/CreateVocabulary)
- [AWS SDK para Java V2](https://docs.aws.amazon.com/goto/SdkForJavaV2/transcribe-2017-10-26/CreateVocabulary)
- [AWSSDK para JavaScript](https://docs.aws.amazon.com/goto/AWSJavaScriptSDK/transcribe-2017-10-26/CreateVocabulary)
- [AWS SDK para PHP V3](https://docs.aws.amazon.com/goto/SdkForPHPV3/transcribe-2017-10-26/CreateVocabulary)
- [AWS SDK para Python](https://docs.aws.amazon.com/goto/boto3/transcribe-2017-10-26/CreateVocabulary)
- [AWS SDK for Ruby V3](https://docs.aws.amazon.com/goto/SdkForRubyV3/transcribe-2017-10-26/CreateVocabulary)

# CreateVocabularyFilter

Serviço:Amazon Transcribe Service

Cria um novo filtro personalizado de vocabulário.

Você pode usar filtros de vocabulário personalizados para mascarar, excluir ou sinalizar palavras específicas da sua transcrição. Filtros de vocabulário personalizados são comumente usados para mascarar palavrões nas transcrições.

Cada idioma tem um conjunto de caracteres que contém todos os caracteres permitidos para esse idioma específico. Se você usar caracteres não suportados, sua solicitação de filtro de vocabulário personalizado falhará. Consulte [Conjuntos de caracteres para vocabulários personalizados](https://docs.aws.amazon.com/transcribe/latest/dg/charsets.html) para obter o conjunto de caracteres para seu idioma.

Para obter mais informações, consulte [NetBear vocabulário.](https://docs.aws.amazon.com/transcribe/latest/dg/vocabulary-filtering.html)

# <span id="page-39-1"></span>Sintaxe da solicitação

```
{ 
    "LanguageCode": "string", 
    "Tags": [ 
        { 
           "Key": "string", 
           "Value": "string" 
        } 
    ], 
    "VocabularyFilterFileUri": "string", 
    "VocabularyFilterName": "string", 
    "Words": [ "string" ]
}
```
# Parâmetros de solicitação

Para obter informações sobre os parâmetros que são comuns a todas as ações, consulte [Parâmetros](#page-387-0)  [comuns](#page-387-0).

A solicitação aceita os dados a seguir no formato JSON.

### <span id="page-39-0"></span>[LanguageCode](#page-39-1)

O código do idioma que representa o idioma das entradas em seu filtro de vocabulário. Cada filtro de vocabulário personalizado deve conter termos em apenas um idioma.

Um filtro de vocabulário personalizado só pode ser usado para transcrever arquivos no mesmo idioma do filtro. Por exemplo, se você criar um filtro de vocabulário personalizado usando inglês americano (en-US), só poderá aplicar esse filtro a arquivos que contenham áudio em inglês.

Para obter uma lista dos idiomas suportados e seus códigos de idioma associados, consulte a tabela de [idiomas suportados.](https://docs.aws.amazon.com/transcribe/latest/dg/supported-languages.html)

Tipo: String

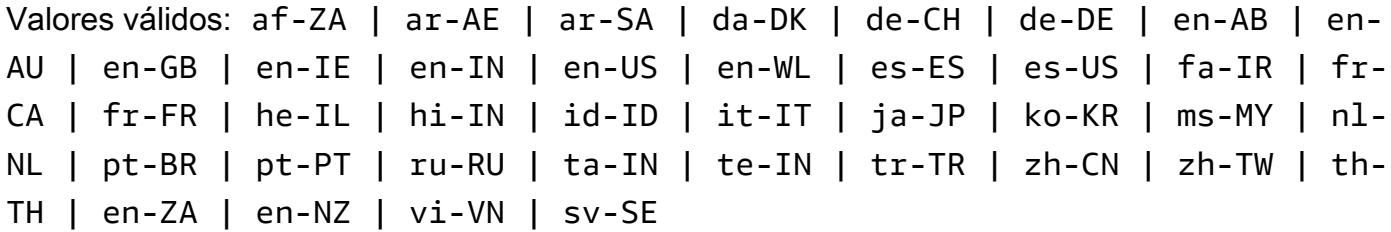

Obrigatório: Sim

### <span id="page-40-0"></span>[Tags](#page-39-1)

Adiciona uma ou mais tags personalizadas, cada uma na forma de um par chave:valor, a um novo filtro de vocabulário personalizado no momento em que você cria esse novo filtro de vocabulário.

Para saber mais sobre como usar tags com o Amazon Transcribe, consulte [Recursos de tags](https://docs.aws.amazon.com/transcribe/latest/dg/tagging.html).

Tipo: matriz de objetos [Tag](#page-313-2)

Membros da matriz: número mínimo de 1 item. Número máximo de 200 itens.

Obrigatório: não

### <span id="page-40-1"></span>[VocabularyFilterFileUri](#page-39-1)

A localização do arquivo de texto no Amazon S3 que contém seus termos de filtro de vocabulário personalizados. O URI deve estar localizado daRegião da AWS mesma forma que o recurso que você está chamando.

Veja um exemplo de caminho de URI:s3://DOC-EXAMPLE-BUCKET/my-vocab-filterfile.txt

Observe que, se você incluirVocabularyFilterFileUri em sua solicitação, não poderá usarWords; você deve escolher um ou outro.

### Tipo: String

Restrições de tamanho: tamanho mínimo 1. Tamanho máximo de 2000.

Padrão: (s3://|http(s\*)://).+

Obrigatório: não

### <span id="page-41-0"></span>[VocabularyFilterName](#page-39-1)

Um nome exclusivo, escolhido por você, para seu novo filtro de vocabulário personalizado.

Esse nome diferencia maiúsculas de minúsculas, não pode conter espaços e deve ser exclusivo em umConta da AWS. Se você tentar criar um novo filtro de vocabulário personalizado com o mesmo nome de um filtro de vocabulário personalizado existente, você receberá umConflictException erro.

Tipo: String

Restrições de tamanho: tamanho mínimo 1. Tamanho máximo de 200.

```
Padrão: ^[0-9a-zA-Z._-]+
```
Obrigatório: Sim

### <span id="page-41-1"></span>**[Words](#page-39-1)**

Use esse parâmetro se quiser criar seu filtro de vocabulário personalizado incluindo todos os termos desejados, como valores separados por vírgula, em sua solicitação. A outra opção para criar seu filtro de vocabulário é salvar suas entradas em um arquivo de texto e enviá-las para um bucket do Amazon S3 e, em seguida, especificar a localização do seu arquivo usando oVocabularyFilterFileUri parâmetro.

Observe que, se você incluirWords em sua solicitação, não poderá usarVocabularyFilterFileUri; você deve escolher um ou outro.

Cada idioma tem um conjunto de caracteres que contém todos os caracteres permitidos para esse idioma específico. Se você usar caracteres não suportados, sua solicitação de filtro de vocabulário personalizado falhará. Consulte [Conjuntos de caracteres para vocabulários](https://docs.aws.amazon.com/transcribe/latest/dg/charsets.html) [personalizados](https://docs.aws.amazon.com/transcribe/latest/dg/charsets.html) para obter o conjunto de caracteres para seu idioma.

Tipo: matriz de strings

Membros da matriz: número mínimo de 1 item.

Restrições de tamanho: tamanho mínimo 1. Tamanho máximo de 256.

Obrigatório: não

### <span id="page-42-2"></span>Sintaxe da resposta

```
{ 
    "LanguageCode": "string", 
    "LastModifiedTime": number, 
    "VocabularyFilterName": "string"
}
```
### Elementos de resposta

Se a ação for bem-sucedida, o serviço reenviará uma resposta HTTP 200.

Os seguintes dados são retornados no formato JSON pelo serviço.

#### <span id="page-42-0"></span>[LanguageCode](#page-42-2)

O código do idioma que você selecionou para seu filtro de vocabulário personalizado.

Tipo: String

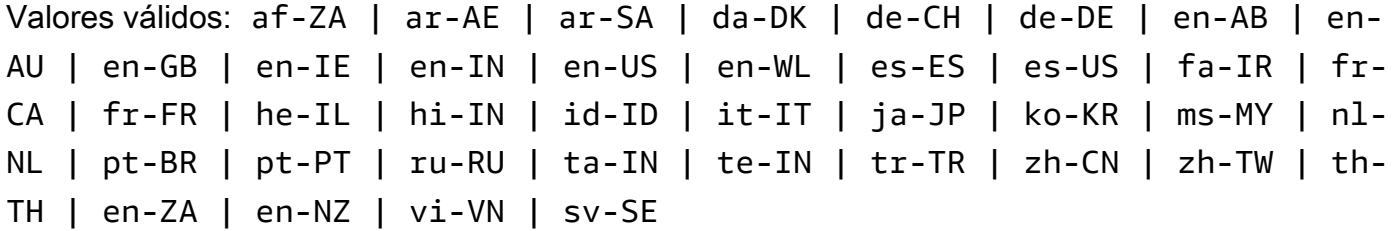

#### <span id="page-42-1"></span>[LastModifiedTime](#page-42-2)

A data e a hora em que você criou seu filtro de vocabulário personalizado.

Os carimbos de data e hora estão no formatoYYYY-MM-DD'T'HH:MM:SS.SSSSSS-UTC. Por exemplo,2022-05-04T12:32:58.761000-07:00 representa 12h32 UTC-7 em 4 de maio de 2022.

Type: timestamp

### <span id="page-43-0"></span>[VocabularyFilterName](#page-42-2)

O nome que você escolheu para seu filtro de vocabulário personalizado.

Tipo: String

Restrições de tamanho: tamanho mínimo 1. Tamanho máximo de 200.

Padrão: ^[0-9a-zA-Z.\_-]+

### Erros

Para obter informações sobre os erros comuns a todas as ações, consult[eErros comuns](#page-390-0).

#### BadRequestException

Sua solicitação não passou em um ou mais testes de validação. Isso pode ocorrer quando a entidade que você está tentando excluir não existe ou se está em um estado não terminal (comoIN PROGRESS). Consulte o campo da mensagem de exceção para obter mais informações.

Código de status HTTP: 400

#### **ConflictException**

Já existe um recurso com esse nome. Os nomes dos recursos devem ser exclusivos em umConta da AWS.

Código de status HTTP: 400

#### InternalFailureException

Ocorreu um erro interno. Verifique a mensagem de erro, corrija o problema e tente fazer sua solicitação novamente.

Código de status HTTP: 500

LimitExceededException

Você enviou muitas solicitações ou seu arquivo de entrada é muito longo. Espere antes de repetir sua solicitação ou use um arquivo menor e tente novamente.

Código de status HTTP: 400

# Consulte também

- [AWS Command Line Interface](https://docs.aws.amazon.com/goto/aws-cli/transcribe-2017-10-26/CreateVocabularyFilter)
- [AWS SDK for .NET](https://docs.aws.amazon.com/goto/DotNetSDKV3/transcribe-2017-10-26/CreateVocabularyFilter)
- [AWS SDK for C++](https://docs.aws.amazon.com/goto/SdkForCpp/transcribe-2017-10-26/CreateVocabularyFilter)
- [AWS SDK for Go](https://docs.aws.amazon.com/goto/SdkForGoV1/transcribe-2017-10-26/CreateVocabularyFilter)
- [AWS SDK para Java V2](https://docs.aws.amazon.com/goto/SdkForJavaV2/transcribe-2017-10-26/CreateVocabularyFilter)
- [AWSSDK para JavaScript](https://docs.aws.amazon.com/goto/AWSJavaScriptSDK/transcribe-2017-10-26/CreateVocabularyFilter)
- [AWS SDK para PHP V3](https://docs.aws.amazon.com/goto/SdkForPHPV3/transcribe-2017-10-26/CreateVocabularyFilter)
- [AWS SDK para Python](https://docs.aws.amazon.com/goto/boto3/transcribe-2017-10-26/CreateVocabularyFilter)
- [AWS SDK for Ruby V3](https://docs.aws.amazon.com/goto/SdkForRubyV3/transcribe-2017-10-26/CreateVocabularyFilter)

# DeleteCallAnalyticsCategory

Serviço:Amazon Transcribe Service

Exclui uma categoria de análise de chamadas. Para usar essa operação, especifique o nome da categoria que você deseja excluir usandoCategoryName. Os nomes de categoria diferenciam letras maiúsculas.

<span id="page-45-1"></span>Sintaxe da solicitação

{ "[CategoryName"](#page-45-0): "*string*" }

Parâmetros de solicitação

Para obter informações sobre os parâmetros que são comuns a todas as ações, consulte [Parâmetros](#page-387-0)  [comuns](#page-387-0).

A solicitação aceita os dados a seguir no formato JSON.

### <span id="page-45-0"></span>**[CategoryName](#page-45-1)**

O nome da categoria Call Analytics que você deseja excluir. Os nomes de categoria diferenciam letras maiúsculas.

Tipo: String

Restrições de tamanho: tamanho mínimo 1. Tamanho máximo de 200.

Padrão: ^[0-9a-zA-Z.\_-]+

Obrigatório: Sim

### Elementos de resposta

Se a ação for bem-sucedida, o serviço reenviará uma resposta 200 HTTP com um corpo HTTP vazio.

## Erros

Sua solicitação não passou em um ou mais testes de validação. Isso pode ocorrer quando a entidade que você está tentando excluir não existe ou está em um estado não terminal (comoIN PROGRESS). Consulte o campo da mensagem de exceção para obter mais informações.

Código de status HTTP: 400

### InternalFailureException

Ocorreu um erro interno. Verifique a mensagem de erro, corrija o problema e tente fazer a solicitação novamente.

Código de status HTTP: 500

LimitExceededException

Você enviou muitas solicitações ou seu arquivo de entrada é muito longo. Aguarde antes de tentar novamente sua solicitação ou use um arquivo menor e tente fazer sua solicitação novamente.

Código de status HTTP: 400

### NotFoundException

Não conseguimos encontrar o recurso solicitado. Verifique se o nome especificado está correto e tente fazer sua solicitação novamente.

Código de status HTTP: 400

### Consulte também

- [AWS Command Line Interface](https://docs.aws.amazon.com/goto/aws-cli/transcribe-2017-10-26/DeleteCallAnalyticsCategory)
- [AWS SDK for .NET](https://docs.aws.amazon.com/goto/DotNetSDKV3/transcribe-2017-10-26/DeleteCallAnalyticsCategory)
- [AWS SDK for C++](https://docs.aws.amazon.com/goto/SdkForCpp/transcribe-2017-10-26/DeleteCallAnalyticsCategory)
- [AWS SDK for Go](https://docs.aws.amazon.com/goto/SdkForGoV1/transcribe-2017-10-26/DeleteCallAnalyticsCategory)
- [AWS SDK para Java V2](https://docs.aws.amazon.com/goto/SdkForJavaV2/transcribe-2017-10-26/DeleteCallAnalyticsCategory)
- [AWSSDK para JavaScript](https://docs.aws.amazon.com/goto/AWSJavaScriptSDK/transcribe-2017-10-26/DeleteCallAnalyticsCategory)
- [AWS SDK para PHP V3](https://docs.aws.amazon.com/goto/SdkForPHPV3/transcribe-2017-10-26/DeleteCallAnalyticsCategory)
- [AWS SDK para Python](https://docs.aws.amazon.com/goto/boto3/transcribe-2017-10-26/DeleteCallAnalyticsCategory)
- [AWS SDK for Ruby V3](https://docs.aws.amazon.com/goto/SdkForRubyV3/transcribe-2017-10-26/DeleteCallAnalyticsCategory)

# DeleteCallAnalyticsJob

Serviço:Amazon Transcribe Service

Exclui uma tarefa do Call Analytics. Para usar essa operação, especifique o nome da tarefa a ser excluída usandoCallAnalyticsJobName. Os nomes de Job diferenciam letras maiúsculas.

<span id="page-48-1"></span>Sintaxe da solicitação

```
{ 
    "CallAnalyticsJobName": "string"
}
```
# Parâmetros de solicitação

Para obter informações sobre os parâmetros que são comuns a todas as ações, consulte [Parâmetros](#page-387-0)  [comuns](#page-387-0).

A solicitação aceita os dados a seguir no formato JSON.

### <span id="page-48-0"></span>[CallAnalyticsJobName](#page-48-1)

O nome da tarefa do Call Analytics que você deseja excluir. Os nomes de Job diferenciam letras maiúsculas.

Tipo: String

Restrições de tamanho: tamanho mínimo 1. Tamanho máximo de 200.

Padrão: ^[0-9a-zA-Z.\_-]+

Obrigatório: Sim

### Elementos de resposta

Se a ação for bem-sucedida, o serviço reenviará uma resposta 200 HTTP com um corpo HTTP vazio.

### Erros

Sua solicitação não passou em um ou mais testes de validação. Isso pode ocorrer quando a entidade que você está tentando excluir não existe ou está em um estado não terminal (comoIN PROGRESS). Consulte o campo da mensagem de exceção para obter mais informações.

Código de status HTTP: 400

### InternalFailureException

Ocorreu um erro interno. Verifique a mensagem de erro, corrija o problema e tente fazer a solicitação novamente.

Código de status HTTP: 500

LimitExceededException

Você enviou muitas solicitações ou seu arquivo de entrada é muito longo. Aguarde antes de tentar novamente sua solicitação ou use um arquivo menor e tente fazer sua solicitação novamente.

Código de status HTTP: 400

## Consulte também

- [AWS Command Line Interface](https://docs.aws.amazon.com/goto/aws-cli/transcribe-2017-10-26/DeleteCallAnalyticsJob)
- [AWS SDK for .NET](https://docs.aws.amazon.com/goto/DotNetSDKV3/transcribe-2017-10-26/DeleteCallAnalyticsJob)
- [AWS SDK for C++](https://docs.aws.amazon.com/goto/SdkForCpp/transcribe-2017-10-26/DeleteCallAnalyticsJob)
- [AWS SDK for Go](https://docs.aws.amazon.com/goto/SdkForGoV1/transcribe-2017-10-26/DeleteCallAnalyticsJob)
- [AWS SDK para Java V2](https://docs.aws.amazon.com/goto/SdkForJavaV2/transcribe-2017-10-26/DeleteCallAnalyticsJob)
- [AWSSDK para JavaScript](https://docs.aws.amazon.com/goto/AWSJavaScriptSDK/transcribe-2017-10-26/DeleteCallAnalyticsJob)
- [AWS SDK para PHP V3](https://docs.aws.amazon.com/goto/SdkForPHPV3/transcribe-2017-10-26/DeleteCallAnalyticsJob)
- [AWS SDK para Python](https://docs.aws.amazon.com/goto/boto3/transcribe-2017-10-26/DeleteCallAnalyticsJob)
- [AWS SDK for Ruby V3](https://docs.aws.amazon.com/goto/SdkForRubyV3/transcribe-2017-10-26/DeleteCallAnalyticsJob)

# DeleteLanguageModel

Serviço:Amazon Transcribe Service

Exclui um modelo de idioma personalizado. Para usar essa operação, especifique o nome do modelo de idioma que você deseja excluir usandoModelName. Os nomes de modelos de idiomas personalizados diferenciam maiúsculas de minúsculas.

<span id="page-50-1"></span>Sintaxe da solicitação

{ "[ModelName"](#page-50-0): "*string*" }

Parâmetros de solicitação

Para obter informações sobre os parâmetros que são comuns a todas as ações, consulte [Parâmetros](#page-387-0)  [comuns](#page-387-0).

A solicitação aceita os dados a seguir no formato JSON.

### <span id="page-50-0"></span>[ModelName](#page-50-1)

O nome do modelo de idioma personalizado que você deseja excluir. Os nomes de modelo diferenciam letras maiúsculas.

Tipo: String

Restrições de tamanho: tamanho mínimo 1. Tamanho máximo de 200.

Padrão: ^[0-9a-zA-Z.\_-]+

Obrigatório: Sim

### Elementos de resposta

Se a ação for bem-sucedida, o serviço reenviará uma resposta 200 HTTP com um corpo HTTP vazio.

### Erros

Sua solicitação não passou em um ou mais testes de validação. Isso pode ocorrer quando a entidade que você está tentando excluir não existe ou está em um estado não terminal (comoIN PROGRESS). Consulte o campo da mensagem de exceção para obter mais informações.

Código de status HTTP: 400

### InternalFailureException

Ocorreu um erro interno. Verifique a mensagem de erro, corrija o problema e tente fazer sua solicitação novamente.

Código de status HTTP: 500

LimitExceededException

Você enviou muitas solicitações ou seu arquivo de entrada é muito longo. Aguarde antes de tentar novamente sua solicitação ou use um arquivo menor e tente fazer sua solicitação novamente.

Código de status HTTP: 400

## Consulte também

- [AWS Command Line Interface](https://docs.aws.amazon.com/goto/aws-cli/transcribe-2017-10-26/DeleteLanguageModel)
- [AWS SDK for .NET](https://docs.aws.amazon.com/goto/DotNetSDKV3/transcribe-2017-10-26/DeleteLanguageModel)
- [AWS SDK for C++](https://docs.aws.amazon.com/goto/SdkForCpp/transcribe-2017-10-26/DeleteLanguageModel)
- [AWS SDK for Go](https://docs.aws.amazon.com/goto/SdkForGoV1/transcribe-2017-10-26/DeleteLanguageModel)
- [AWS SDK para Java V2](https://docs.aws.amazon.com/goto/SdkForJavaV2/transcribe-2017-10-26/DeleteLanguageModel)
- [AWSSDK para JavaScript](https://docs.aws.amazon.com/goto/AWSJavaScriptSDK/transcribe-2017-10-26/DeleteLanguageModel)
- [AWS SDK para PHP V3](https://docs.aws.amazon.com/goto/SdkForPHPV3/transcribe-2017-10-26/DeleteLanguageModel)
- [AWS SDK para Python](https://docs.aws.amazon.com/goto/boto3/transcribe-2017-10-26/DeleteLanguageModel)
- [AWS SDK for Ruby V3](https://docs.aws.amazon.com/goto/SdkForRubyV3/transcribe-2017-10-26/DeleteLanguageModel)

# DeleteMedicalTranscriptionJob

Serviço:Amazon Transcribe Service

Exclui um trabalho de transcrição médica. Para usar essa operação, especifique o nome da tarefa que você deseja excluir usandoMedicalTranscriptionJobName. Os nomes de Job diferenciam letras maiúsculas.

<span id="page-52-1"></span>Sintaxe da solicitação

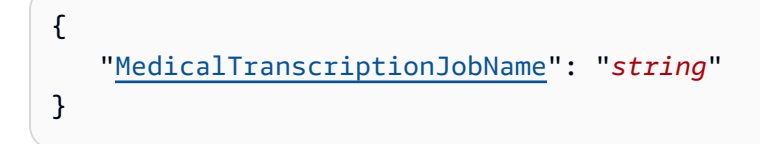

# Parâmetros de solicitação

Para obter informações sobre os parâmetros que são comuns a todas as ações, consulte [Parâmetros](#page-387-0)  [comuns](#page-387-0).

A solicitação aceita os dados a seguir no formato JSON.

### <span id="page-52-0"></span>[MedicalTranscriptionJobName](#page-52-1)

O nome da tarefa de transcrição médica que você deseja excluir. Os nomes de Job diferenciam letras maiúsculas.

Tipo: String

Restrições de tamanho: tamanho mínimo 1. Tamanho máximo de 200.

Padrão: ^[0-9a-zA-Z.\_-]+

Obrigatório: Sim

### Elementos de resposta

Se a ação for bem-sucedida, o serviço reenviará uma resposta 200 HTTP com um corpo HTTP vazio.

## Erros

Sua solicitação não passou em um ou mais testes de validação. Isso pode ocorrer quando a entidade que você está tentando excluir não existe ou está em um estado não terminal (comoIN PROGRESS). Consulte o campo da mensagem de exceção para obter mais informações.

Código de status HTTP: 400

### InternalFailureException

Ocorreu um erro interno. Verifique a mensagem de erro, corrija o problema e tente fazer a solicitação novamente.

Código de status HTTP: 500

LimitExceededException

Você enviou muitas solicitações ou seu arquivo de entrada é muito longo. Aguarde antes de tentar novamente sua solicitação ou use um arquivo menor e tente fazer sua solicitação novamente.

Código de status HTTP: 400

## Consulte também

- [AWS Command Line Interface](https://docs.aws.amazon.com/goto/aws-cli/transcribe-2017-10-26/DeleteMedicalTranscriptionJob)
- [AWS SDK for .NET](https://docs.aws.amazon.com/goto/DotNetSDKV3/transcribe-2017-10-26/DeleteMedicalTranscriptionJob)
- [AWS SDK for C++](https://docs.aws.amazon.com/goto/SdkForCpp/transcribe-2017-10-26/DeleteMedicalTranscriptionJob)
- [AWS SDK for Go](https://docs.aws.amazon.com/goto/SdkForGoV1/transcribe-2017-10-26/DeleteMedicalTranscriptionJob)
- [AWS SDK para Java V2](https://docs.aws.amazon.com/goto/SdkForJavaV2/transcribe-2017-10-26/DeleteMedicalTranscriptionJob)
- [AWSSDK para JavaScript](https://docs.aws.amazon.com/goto/AWSJavaScriptSDK/transcribe-2017-10-26/DeleteMedicalTranscriptionJob)
- [AWS SDK para PHP V3](https://docs.aws.amazon.com/goto/SdkForPHPV3/transcribe-2017-10-26/DeleteMedicalTranscriptionJob)
- [AWS SDK para Python](https://docs.aws.amazon.com/goto/boto3/transcribe-2017-10-26/DeleteMedicalTranscriptionJob)
- [AWS SDK for Ruby V3](https://docs.aws.amazon.com/goto/SdkForRubyV3/transcribe-2017-10-26/DeleteMedicalTranscriptionJob)

# DeleteMedicalVocabulary

Serviço:Amazon Transcribe Service

Exclui um vocabulário médico personalizado. Para usar essa operação, especifique o nome do vocabulário personalizado que você deseja excluir usandoVocabularyName. Os nomes de vocabulário personalizado diferenciam maiúsculas de minúsculas.

<span id="page-54-1"></span>Sintaxe da solicitação

{ "[VocabularyName"](#page-54-0): "*string*" }

# Parâmetros de solicitação

Para obter informações sobre os parâmetros que são comuns a todas as ações, consulte [Parâmetros](#page-387-0)  [comuns](#page-387-0).

A solicitação aceita os dados a seguir no formato JSON.

### <span id="page-54-0"></span>[VocabularyName](#page-54-1)

O nome do vocabulário médico personalizado que você deseja excluir. Os nomes de vocabulário médico personalizado diferenciam maiúsculas de minúsculas.

Tipo: String

Restrições de tamanho: tamanho mínimo 1. Tamanho máximo de 200.

Padrão: ^[0-9a-zA-Z.\_-]+

Obrigatório: Sim

### Elementos de resposta

Se a ação for bem-sucedida, o serviço reenviará uma resposta 200 HTTP com um corpo HTTP vazio.

## Erros

Sua solicitação não passou em um ou mais testes de validação. Isso pode ocorrer quando a entidade que você está tentando excluir não existe ou está em um estado não terminal (comoIN PROGRESS). Consulte o campo da mensagem de exceção para obter mais informações.

Código de status HTTP: 400

### InternalFailureException

Ocorreu um erro interno. Verifique a mensagem de erro, corrija o problema e tente fazer a solicitação novamente.

Código de status HTTP: 500

LimitExceededException

Você enviou muitas solicitações ou seu arquivo de entrada é muito longo. Aguarde antes de tentar novamente sua solicitação ou use um arquivo menor e tente fazer sua solicitação novamente.

Código de status HTTP: 400

### NotFoundException

Não conseguimos encontrar o recurso solicitado. Verifique se o nome especificado está correto e tente fazer sua solicitação novamente.

Código de status HTTP: 400

### Consulte também

- [AWS Command Line Interface](https://docs.aws.amazon.com/goto/aws-cli/transcribe-2017-10-26/DeleteMedicalVocabulary)
- [AWS SDK for .NET](https://docs.aws.amazon.com/goto/DotNetSDKV3/transcribe-2017-10-26/DeleteMedicalVocabulary)
- [AWS SDK for C++](https://docs.aws.amazon.com/goto/SdkForCpp/transcribe-2017-10-26/DeleteMedicalVocabulary)
- [AWS SDK for Go](https://docs.aws.amazon.com/goto/SdkForGoV1/transcribe-2017-10-26/DeleteMedicalVocabulary)
- [AWS SDK para Java V2](https://docs.aws.amazon.com/goto/SdkForJavaV2/transcribe-2017-10-26/DeleteMedicalVocabulary)
- [AWSSDK para JavaScript](https://docs.aws.amazon.com/goto/AWSJavaScriptSDK/transcribe-2017-10-26/DeleteMedicalVocabulary)
- [AWS SDK para PHP V3](https://docs.aws.amazon.com/goto/SdkForPHPV3/transcribe-2017-10-26/DeleteMedicalVocabulary)
- [AWS SDK para Python](https://docs.aws.amazon.com/goto/boto3/transcribe-2017-10-26/DeleteMedicalVocabulary)
- [AWS SDK for Ruby V3](https://docs.aws.amazon.com/goto/SdkForRubyV3/transcribe-2017-10-26/DeleteMedicalVocabulary)

# DeleteTranscriptionJob

Serviço:Amazon Transcribe Service

Exclui um trabalho de transcrição. Para usar essa operação, especifique o nome do trabalho que você deseja excluir usandoTranscriptionJobName. Os nomes Job diferenciam maiúsculas de minúsculas

<span id="page-57-1"></span>Sintaxe da solicitação

```
{ 
    "TranscriptionJobName": "string"
}
```
Parâmetros de solicitação

Para obter informações sobre os parâmetros que são comuns a todas as ações, consulte [Parâmetros](#page-387-0)  [comuns](#page-387-0).

A solicitação aceita os dados a seguir no formato JSON.

### <span id="page-57-0"></span>**[TranscriptionJobName](#page-57-1)**

O nome do trabalho de transcrição que você deseja excluir. Os nomes Job diferenciam maiúsculas de minúsculas

Tipo: String

Restrições de tamanho: tamanho mínimo 1. Tamanho máximo de 200.

Padrão: ^[0-9a-zA-Z.\_-]+

Obrigatório: Sim

### Elementos de resposta

Se a ação for bem-sucedida, o serviço reenviará uma resposta 200 HTTP com um corpo HTTP vazio.

### Erros

Sua solicitação não passou em um ou mais testes de validação. Isso pode ocorrer quando a entidade que você está tentando excluir não existe ou está em um estado não terminal (comoIN PROGRESS). Consulte o campo da mensagem de exceção para obter mais informações.

Código de status HTTP: 400

### InternalFailureException

Ocorreu um erro interno. Verifique a mensagem de erro, corrija o problema e tente fazer a solicitação novamente.

Código de status HTTP: 500

LimitExceededException

Você enviou muitas solicitações ou seu arquivo de entrada é muito longo. Aguarde antes de tentar novamente sua solicitação ou use um arquivo menor e tente fazer sua solicitação novamente.

Código de status HTTP: 400

## Consulte também

- [AWS Command Line Interface](https://docs.aws.amazon.com/goto/aws-cli/transcribe-2017-10-26/DeleteTranscriptionJob)
- [AWS SDK for .NET](https://docs.aws.amazon.com/goto/DotNetSDKV3/transcribe-2017-10-26/DeleteTranscriptionJob)
- [AWS SDK for C++](https://docs.aws.amazon.com/goto/SdkForCpp/transcribe-2017-10-26/DeleteTranscriptionJob)
- [AWS SDK for Go](https://docs.aws.amazon.com/goto/SdkForGoV1/transcribe-2017-10-26/DeleteTranscriptionJob)
- [AWS SDK para Java V2](https://docs.aws.amazon.com/goto/SdkForJavaV2/transcribe-2017-10-26/DeleteTranscriptionJob)
- [AWSSDK para JavaScript](https://docs.aws.amazon.com/goto/AWSJavaScriptSDK/transcribe-2017-10-26/DeleteTranscriptionJob)
- [AWS SDK para PHP V3](https://docs.aws.amazon.com/goto/SdkForPHPV3/transcribe-2017-10-26/DeleteTranscriptionJob)
- [AWS SDK para Python](https://docs.aws.amazon.com/goto/boto3/transcribe-2017-10-26/DeleteTranscriptionJob)
- [AWS SDK for Ruby V3](https://docs.aws.amazon.com/goto/SdkForRubyV3/transcribe-2017-10-26/DeleteTranscriptionJob)

# DeleteVocabulary

Serviço:Amazon Transcribe Service

Exclui um vocabulário personalizado. Para usar essa operação, especifique o nome do vocabulário personalizado que você deseja excluir usandoVocabularyName. Os nomes de vocabulário personalizado diferenciam maiúsculas de minúsculas.

<span id="page-59-1"></span>Sintaxe da solicitação

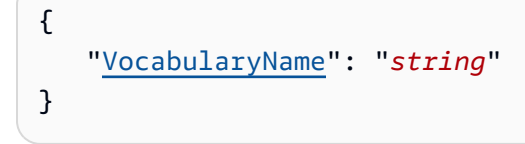

Parâmetros de solicitação

Para obter informações sobre os parâmetros que são comuns a todas as ações, consulte [Parâmetros](#page-387-0)  [comuns](#page-387-0).

A solicitação aceita os dados a seguir no formato JSON.

### <span id="page-59-0"></span>[VocabularyName](#page-59-1)

O nome do vocabulário personalizado que você deseja excluir. Os nomes de vocabulário personalizado diferenciam maiúsculas de minúsculas.

Tipo: String

Restrições de tamanho: tamanho mínimo 1. Tamanho máximo de 200.

Padrão: ^[0-9a-zA-Z.\_-]+

Obrigatório: Sim

### Elementos de resposta

Se a ação for bem-sucedida, o serviço reenviará uma resposta 200 HTTP com um corpo HTTP vazio.

## Erros

Sua solicitação não passou em um ou mais testes de validação. Isso pode ocorrer quando a entidade que você está tentando excluir não existe ou está em um estado não terminal (comoIN PROGRESS). Consulte o campo da mensagem de exceção para obter mais informações.

Código de status HTTP: 400

### InternalFailureException

Ocorreu um erro interno. Verifique a mensagem de erro, corrija o problema e tente fazer a solicitação novamente.

Código de status HTTP: 500

LimitExceededException

Você enviou muitas solicitações ou seu arquivo de entrada é muito longo. Aguarde antes de tentar novamente sua solicitação ou use um arquivo menor e tente fazer sua solicitação novamente.

Código de status HTTP: 400

### NotFoundException

Não conseguimos encontrar o recurso solicitado. Verifique se o nome especificado está correto e tente fazer sua solicitação novamente.

Código de status HTTP: 400

### Consulte também

- [AWS Command Line Interface](https://docs.aws.amazon.com/goto/aws-cli/transcribe-2017-10-26/DeleteVocabulary)
- [AWS SDK for .NET](https://docs.aws.amazon.com/goto/DotNetSDKV3/transcribe-2017-10-26/DeleteVocabulary)
- [AWS SDK for C++](https://docs.aws.amazon.com/goto/SdkForCpp/transcribe-2017-10-26/DeleteVocabulary)
- [AWS SDK for Go](https://docs.aws.amazon.com/goto/SdkForGoV1/transcribe-2017-10-26/DeleteVocabulary)
- [AWS SDK para Java V2](https://docs.aws.amazon.com/goto/SdkForJavaV2/transcribe-2017-10-26/DeleteVocabulary)
- [AWSSDK para JavaScript](https://docs.aws.amazon.com/goto/AWSJavaScriptSDK/transcribe-2017-10-26/DeleteVocabulary)
- [AWS SDK para PHP V3](https://docs.aws.amazon.com/goto/SdkForPHPV3/transcribe-2017-10-26/DeleteVocabulary)
- [AWS SDK para Python](https://docs.aws.amazon.com/goto/boto3/transcribe-2017-10-26/DeleteVocabulary)
- [AWS SDK for Ruby V3](https://docs.aws.amazon.com/goto/SdkForRubyV3/transcribe-2017-10-26/DeleteVocabulary)

# DeleteVocabularyFilter

Serviço:Amazon Transcribe Service

Exclui um filtro de vocabulário personalizado. Para usar essa operação, especifique o nome do filtro de vocabulário personalizado a ser excluído usandoVocabularyFilterName. Os nomes de filtro de vocabulário personalizado diferenciam letras maiúsculas de minúsculas.

<span id="page-62-1"></span>Sintaxe da solicitação

```
{ 
    "VocabularyFilterName": "string"
}
```
# Parâmetros de solicitação

Para obter informações sobre os parâmetros que são comuns a todas as ações, consulte [Parâmetros](#page-387-0)  [comuns](#page-387-0).

A solicitação aceita os dados a seguir no formato JSON.

### <span id="page-62-0"></span>[VocabularyFilterName](#page-62-1)

O nome do filtro de vocabulário personalizado que você deseja excluir. Os nomes de filtro de vocabulário personalizado diferenciam letras maiúsculas de minúsculas.

Tipo: String

Restrições de tamanho: tamanho mínimo 1. Tamanho máximo de 200.

Padrão: ^[0-9a-zA-Z.\_-]+

Obrigatório: Sim

### Elementos de resposta

Se a ação for bem-sucedida, o serviço reenviará uma resposta 200 HTTP com um corpo HTTP vazio.

## Erros

Sua solicitação não passou em um ou mais testes de validação. Isso pode ocorrer quando a entidade que você está tentando excluir não existe ou está em um estado não terminal (comoIN PROGRESS). Consulte o campo da mensagem de exceção para obter mais informações.

Código de status HTTP: 400

### InternalFailureException

Ocorreu um erro interno. Verifique a mensagem de erro, corrija o problema e tente fazer a solicitação novamente.

Código de status HTTP: 500

LimitExceededException

Você enviou muitas solicitações ou seu arquivo de entrada é muito longo. Aguarde antes de tentar novamente sua solicitação ou use um arquivo menor e tente fazer sua solicitação novamente.

Código de status HTTP: 400

### NotFoundException

Não conseguimos encontrar o recurso solicitado. Verifique se o nome especificado está correto e tente fazer sua solicitação novamente.

Código de status HTTP: 400

### Consulte também

- [AWS Command Line Interface](https://docs.aws.amazon.com/goto/aws-cli/transcribe-2017-10-26/DeleteVocabularyFilter)
- [AWS SDK for .NET](https://docs.aws.amazon.com/goto/DotNetSDKV3/transcribe-2017-10-26/DeleteVocabularyFilter)
- [AWS SDK for C++](https://docs.aws.amazon.com/goto/SdkForCpp/transcribe-2017-10-26/DeleteVocabularyFilter)
- [AWS SDK for Go](https://docs.aws.amazon.com/goto/SdkForGoV1/transcribe-2017-10-26/DeleteVocabularyFilter)
- [AWS SDK para Java V2](https://docs.aws.amazon.com/goto/SdkForJavaV2/transcribe-2017-10-26/DeleteVocabularyFilter)
- [AWSSDK para JavaScript](https://docs.aws.amazon.com/goto/AWSJavaScriptSDK/transcribe-2017-10-26/DeleteVocabularyFilter)
- [AWS SDK para PHP V3](https://docs.aws.amazon.com/goto/SdkForPHPV3/transcribe-2017-10-26/DeleteVocabularyFilter)
- [AWS SDK para Python](https://docs.aws.amazon.com/goto/boto3/transcribe-2017-10-26/DeleteVocabularyFilter)
- [AWS SDK for Ruby V3](https://docs.aws.amazon.com/goto/SdkForRubyV3/transcribe-2017-10-26/DeleteVocabularyFilter)

# DescribeLanguageModel

Serviço:Amazon Transcribe Service

Fornece informações sobre o modelo de idioma personalizado especificado.

Essa operação também mostra se o modelo de idioma base que você usou para criar seu modelo de idioma personalizado foi atualizado. Se o Amazon Transcribe tiver atualizado o modelo base, você poderá criar um novo modelo de idioma personalizado usando o modelo base atualizado.

Se você tentou criar um novo modelo de linguagem personalizada e a solicitação não foi bemsucedida, você pode usá-loDescribeLanguageModel para ajudar a identificar o motivo dessa falha.

Para obter uma lista dos seus modelos de linguagem personalizados, use a[ListLanguageModels](#page-108-0) operação.

## <span id="page-65-1"></span>Sintaxe da solicitação

{ "[ModelName"](#page-65-0): "*string*" }

# Parâmetros de solicitação

Para obter informações sobre os parâmetros que são comuns a todas as ações, consulte [Parâmetros](#page-387-0)  [comuns](#page-387-0).

A solicitação aceita os dados a seguir no formato JSON.

### <span id="page-65-0"></span>[ModelName](#page-65-1)

O nome do modelo de idioma personalizado sobre o qual você deseja obter informações. Os nomes de modelo diferenciam letras maiúsculas de minús

Tipo: String

Restrições de tamanho: tamanho mínimo 1. Tamanho máximo de 200.

Padrão: ^[0-9a-zA-Z.\_-]+

### Obrigatório: Sim

## <span id="page-66-1"></span>Sintaxe da resposta

```
{ 
    "LanguageModel": { 
       "BaseModelName": "string", 
        "CreateTime": number, 
        "FailureReason": "string", 
        "InputDataConfig": { 
           "DataAccessRoleArn": "string", 
           "S3Uri": "string", 
           "TuningDataS3Uri": "string" 
       }, 
       "LanguageCode": "string", 
        "LastModifiedTime": number, 
       "ModelName": "string", 
        "ModelStatus": "string", 
        "UpgradeAvailability": boolean
    }
}
```
## Elementos de resposta

Se a ação for bem-sucedida, o serviço reenviará uma resposta HTTP 200.

Os seguintes dados são retornados no formato JSON pelo serviço.

### <span id="page-66-0"></span>**[LanguageModel](#page-66-1)**

Fornece informações sobre o modelo de idioma personalizado especificado.

Esse parâmetro também mostra se o modelo de linguagem base que você usou para criar seu modelo de idioma personalizado foi atualizado. Se o Amazon Transcribe tiver atualizado o modelo base, você poderá criar um novo modelo de idioma personalizado usando o modelo base atualizado.

Se você tentou criar um novo modelo de linguagem personalizada e a solicitação não foi bemsucedida, você pode usar issoDescribeLanguageModel para ajudar a identificar o motivo dessa falha.

Tipo: objeto [LanguageModel](#page-274-3)

### Erros

Para obter informações sobre os erros comuns a todas as ações, consult[eErros comuns](#page-390-0).

### BadRequestException

Sua solicitação não passou em um ou mais testes de validação. Isso pode ocorrer quando a entidade que você está tentando excluir não existe ou está em um estado não terminal (comoIN PROGRESS). Consulte o campo da mensagem de exceção para obter mais informações.

Código de status HTTP: 400

### InternalFailureException

Ocorreu um erro interno. Verifique a mensagem de erro, corrija o problema e tente fazer a solicitação novamente.

Código de status HTTP: 500

### LimitExceededException

Você enviou muitas solicitações ou seu arquivo de entrada é muito longo. Aguarde antes de tentar novamente sua solicitação ou use um arquivo menor e tente fazer sua solicitação novamente.

Código de status HTTP: 400

### NotFoundException

Não conseguimos encontrar o recurso solicitado. Verifique se o nome especificado está correto e tente fazer sua solicitação novamente.

Código de status HTTP: 400

## Consulte também

- [AWS Command Line Interface](https://docs.aws.amazon.com/goto/aws-cli/transcribe-2017-10-26/DescribeLanguageModel)
- [AWS SDK for .NET](https://docs.aws.amazon.com/goto/DotNetSDKV3/transcribe-2017-10-26/DescribeLanguageModel)
- [AWS SDK for C++](https://docs.aws.amazon.com/goto/SdkForCpp/transcribe-2017-10-26/DescribeLanguageModel)
- [AWS SDK for Go](https://docs.aws.amazon.com/goto/SdkForGoV1/transcribe-2017-10-26/DescribeLanguageModel)
- [AWS SDK para Java V2](https://docs.aws.amazon.com/goto/SdkForJavaV2/transcribe-2017-10-26/DescribeLanguageModel)
- [AWSSDK para JavaScript](https://docs.aws.amazon.com/goto/AWSJavaScriptSDK/transcribe-2017-10-26/DescribeLanguageModel)
- [AWS SDK para PHP V3](https://docs.aws.amazon.com/goto/SdkForPHPV3/transcribe-2017-10-26/DescribeLanguageModel)
- [AWS SDK para Python](https://docs.aws.amazon.com/goto/boto3/transcribe-2017-10-26/DescribeLanguageModel)
- [AWS SDK for Ruby V3](https://docs.aws.amazon.com/goto/SdkForRubyV3/transcribe-2017-10-26/DescribeLanguageModel)

# **GetCallAnalyticsCategory**

Serviço:Amazon Transcribe Service

Fornece as informações sobre a categoria de análise de chamadas especificada.

Para obter uma lista das categorias do Call Analytics, use a[ListCallAnalyticsCategories](#page-99-0) operação.

<span id="page-69-1"></span>Sintaxe da solicitação

```
{ 
    "CategoryName": "string"
}
```
# Parâmetros de solicitação

Para obter informações sobre os parâmetros que são comuns a todas as ações, consulte [Parâmetros](#page-387-0)  [comuns](#page-387-0).

A solicitação aceita os dados a seguir no formato JSON.

### <span id="page-69-0"></span>**[CategoryName](#page-69-1)**

O nome da categoria Call Analytics sobre a qual você deseja obter informações. Os nomes de categoria diferenciam maiúsculas de minúsculas

Tipo: String

Restrições de tamanho: tamanho mínimo 1. Tamanho máximo de 200.

```
Padrão: ^[0-9a-zA-Z._-]+
```
Obrigatório: Sim

## <span id="page-69-2"></span>Sintaxe da resposta

```
{ 
    "CategoryProperties": { 
        "CategoryName": "string", 
        "CreateTime": number, 
        "InputType": "string", 
        "LastUpdateTime": number, 
        "Rules": [
```

```
 { 
    "InterruptionFilter": { 
        "AbsoluteTimeRange": { 
           "EndTime": number, 
           "First": number, 
           "Last": number, 
           "StartTime": number
       }, 
       "Negate": boolean, 
       "ParticipantRole": "string", 
        "RelativeTimeRange": { 
           "EndPercentage": number, 
           "First": number, 
           "Last": number, 
           "StartPercentage": number
       }, 
       "Threshold": number
    }, 
    "NonTalkTimeFilter": { 
       "AbsoluteTimeRange": { 
           "EndTime": number, 
           "First": number, 
           "Last": number, 
           "StartTime": number
       }, 
       "Negate": boolean, 
        "RelativeTimeRange": { 
           "EndPercentage": number, 
           "First": number, 
           "Last": number, 
           "StartPercentage": number
       }, 
        "Threshold": number
    }, 
    "SentimentFilter": { 
        "AbsoluteTimeRange": { 
           "EndTime": number, 
           "First": number, 
           "Last": number, 
           "StartTime": number
       }, 
       "Negate": boolean, 
       "ParticipantRole": "string", 
       "RelativeTimeRange": {
```

```
 "EndPercentage": number, 
                     "First": number, 
                     "Last": number, 
                     "StartPercentage": number
                  }, 
                  "Sentiments": [ "string" ] 
              }, 
               "TranscriptFilter": { 
                  "AbsoluteTimeRange": { 
                     "EndTime": number, 
                     "First": number, 
                     "Last": number, 
                     "StartTime": number
                  }, 
                  "Negate": boolean, 
                  "ParticipantRole": "string", 
                  "RelativeTimeRange": { 
                     "EndPercentage": number, 
                     "First": number, 
                     "Last": number, 
                     "StartPercentage": number
                  }, 
                  "Targets": [ "string" ], 
                  "TranscriptFilterType": "string" 
 } 
           } 
       ] 
    }
}
```
## Elementos de resposta

Se a ação for bem-sucedida, o serviço reenviará uma resposta HTTP 200.

Os seguintes dados são retornados no formato JSON pelo serviço.

## <span id="page-71-0"></span>**[CategoryProperties](#page-69-2)**

Fornece as propriedades da categoria Call Analytics que você especificou em suaGetCallAnalyticsCategory solicitação.

Tipo: objeto [CategoryProperties](#page-258-3)
## Erros

Para obter informações sobre os erros comuns a todas as ações, consult[eErros comuns](#page-390-0).

### BadRequestException

Sua solicitação não passou em um ou mais testes de validação. Isso pode ocorrer quando a entidade que você está tentando excluir não existe ou está em um estado não terminal (comoIN PROGRESS). Consulte o campo da mensagem de exceção para obter mais informações.

Código de status HTTP: 400

#### InternalFailureException

Ocorreu um erro interno. Verifique a mensagem de erro, corrija o problema e tente fazer a solicitação novamente.

Código de status HTTP: 500

#### LimitExceededException

Você enviou muitas solicitações ou seu arquivo de entrada é muito longo. Aguarde antes de tentar novamente sua solicitação ou use um arquivo menor e tente fazer sua solicitação novamente.

Código de status HTTP: 400

### NotFoundException

Não conseguimos encontrar o recurso solicitado. Verifique se o nome especificado está correto e tente fazer sua solicitação novamente.

Código de status HTTP: 400

# Consulte também

- [AWS Command Line Interface](https://docs.aws.amazon.com/goto/aws-cli/transcribe-2017-10-26/GetCallAnalyticsCategory)
- [AWS SDK for .NET](https://docs.aws.amazon.com/goto/DotNetSDKV3/transcribe-2017-10-26/GetCallAnalyticsCategory)
- [AWS SDK for C++](https://docs.aws.amazon.com/goto/SdkForCpp/transcribe-2017-10-26/GetCallAnalyticsCategory)
- [AWS SDK for Go](https://docs.aws.amazon.com/goto/SdkForGoV1/transcribe-2017-10-26/GetCallAnalyticsCategory)
- [AWS SDK para Java V2](https://docs.aws.amazon.com/goto/SdkForJavaV2/transcribe-2017-10-26/GetCallAnalyticsCategory)
- [AWSSDK para JavaScript](https://docs.aws.amazon.com/goto/AWSJavaScriptSDK/transcribe-2017-10-26/GetCallAnalyticsCategory)
- [AWS SDK para PHP V3](https://docs.aws.amazon.com/goto/SdkForPHPV3/transcribe-2017-10-26/GetCallAnalyticsCategory)
- [AWS SDK para Python](https://docs.aws.amazon.com/goto/boto3/transcribe-2017-10-26/GetCallAnalyticsCategory)
- [AWS SDK for Ruby V3](https://docs.aws.amazon.com/goto/SdkForRubyV3/transcribe-2017-10-26/GetCallAnalyticsCategory)

# <span id="page-74-2"></span>**GetCallAnalyticsJob**

Serviço:Amazon Transcribe Service

Fornece informações sobre o trabalho de análise de chamadas especificado.

Para ver o status do trabalho, consulteCallAnalyticsJobStatus. Se o status forCOMPLETED, o trabalho foi concluído. Você pode encontrar sua transcrição completa no URI especificado emTranscriptFileUri. Se o status forFAILED,FailureReason forneça detalhes sobre o motivo pelo qual seu trabalho de transcrição falhou.

Se você habilitou a redação de informações de identificação pessoal (PII), a transcrição editada aparecerá no local especificado emRedactedTranscriptFileUri.

Se você optar por redigir o áudio em seu arquivo de mídia, poderá encontrar o arquivo de mídia editado no local especificado emRedactedMediaFileUri.

Para obter uma lista dos seus trabalhos de Call Analytics, use [aListCallAnalyticsJobs](#page-104-0) operação.

# <span id="page-74-1"></span>Sintaxe da solicitação

```
{ 
    "CallAnalyticsJobName": "string"
}
```
# Parâmetros de solicitação

Para obter informações sobre os parâmetros que são comuns a todas as ações, consulte [Parâmetros](#page-387-0)  [comuns](#page-387-0).

A solicitação aceita os dados a seguir no formato JSON.

### <span id="page-74-0"></span>[CallAnalyticsJobName](#page-74-1)

O nome do trabalho do Call Analytics sobre o qual você deseja obter informações. Os nomes Job diferenciam letras maiúsculas de minús

Tipo: String

Restrições de tamanho: tamanho mínimo 1. Tamanho máximo de 200.

Padrão: ^[0-9a-zA-Z.\_-]+

# <span id="page-75-0"></span>Sintaxe da resposta

```
{ 
    "CallAnalyticsJob": { 
        "CallAnalyticsJobName": "string", 
        "CallAnalyticsJobStatus": "string", 
        "ChannelDefinitions": [ 
           { 
              "ChannelId": number, 
              "ParticipantRole": "string" 
           } 
       ], 
       "CompletionTime": number, 
       "CreationTime": number, 
       "DataAccessRoleArn": "string", 
       "FailureReason": "string", 
       "IdentifiedLanguageScore": number, 
       "LanguageCode": "string", 
       "Media": { 
           "MediaFileUri": "string", 
           "RedactedMediaFileUri": "string" 
       }, 
       "MediaFormat": "string", 
       "MediaSampleRateHertz": number, 
       "Settings": { 
           "ContentRedaction": { 
              "PiiEntityTypes": [ "string" ], 
              "RedactionOutput": "string", 
              "RedactionType": "string" 
           }, 
           "LanguageIdSettings": { 
              "string" : { 
                  "LanguageModelName": "string", 
                  "VocabularyFilterName": "string", 
                 "VocabularyName": "string" 
              } 
           }, 
           "LanguageModelName": "string", 
           "LanguageOptions": [ "string" ], 
           "VocabularyFilterMethod": "string", 
           "VocabularyFilterName": "string",
```

```
 "VocabularyName": "string" 
        }, 
        "StartTime": number, 
        "Transcript": { 
           "RedactedTranscriptFileUri": "string", 
           "TranscriptFileUri": "string" 
        } 
    }
}
```
Se a ação for bem-sucedida, o serviço reenviará uma resposta HTTP 200.

Os seguintes dados são retornados no formato JSON pelo serviço.

### <span id="page-76-0"></span>**[CallAnalyticsJob](#page-75-0)**

Fornece informações detalhadas sobre a tarefa especificada do Call Analytics, incluindo o status do trabalho e, se aplicável, o motivo da falha.

Tipo: objeto [CallAnalyticsJob](#page-245-2)

### Erros

Para obter informações sobre os erros comuns a todas as ações, consult[eErros comuns](#page-390-0).

#### BadRequestException

Sua solicitação não passou em um ou mais testes de validação. Isso pode ocorrer quando a entidade que você está tentando excluir não existe ou está em um estado não terminal (comoIN PROGRESS). Consulte o campo da mensagem de exceção para obter mais informações.

Código de status HTTP: 400

InternalFailureException

Ocorreu um erro interno. Verifique a mensagem de erro, corrija o problema e tente fazer a solicitação novamente.

Código de status HTTP: 500

#### LimitExceededException

Você enviou muitas solicitações ou seu arquivo de entrada é muito longo. Aguarde antes de tentar novamente sua solicitação ou use um arquivo menor e tente fazer sua solicitação novamente.

Código de status HTTP: 400

### NotFoundException

Não conseguimos encontrar o recurso solicitado. Verifique se o nome especificado está correto e tente fazer sua solicitação novamente.

Código de status HTTP: 400

# Consulte também

- [AWS Command Line Interface](https://docs.aws.amazon.com/goto/aws-cli/transcribe-2017-10-26/GetCallAnalyticsJob)
- [AWS SDK for .NET](https://docs.aws.amazon.com/goto/DotNetSDKV3/transcribe-2017-10-26/GetCallAnalyticsJob)
- [AWS SDK for C++](https://docs.aws.amazon.com/goto/SdkForCpp/transcribe-2017-10-26/GetCallAnalyticsJob)
- [AWS SDK for Go](https://docs.aws.amazon.com/goto/SdkForGoV1/transcribe-2017-10-26/GetCallAnalyticsJob)
- [AWS SDK para Java V2](https://docs.aws.amazon.com/goto/SdkForJavaV2/transcribe-2017-10-26/GetCallAnalyticsJob)
- [AWSSDK para JavaScript](https://docs.aws.amazon.com/goto/AWSJavaScriptSDK/transcribe-2017-10-26/GetCallAnalyticsJob)
- [AWS SDK para PHP V3](https://docs.aws.amazon.com/goto/SdkForPHPV3/transcribe-2017-10-26/GetCallAnalyticsJob)
- [AWS SDK para Python](https://docs.aws.amazon.com/goto/boto3/transcribe-2017-10-26/GetCallAnalyticsJob)
- [AWS SDK for Ruby V3](https://docs.aws.amazon.com/goto/SdkForRubyV3/transcribe-2017-10-26/GetCallAnalyticsJob)

# GetMedicalTranscriptionJob

Serviço:Amazon Transcribe Service

Fornece informações sobre o trabalho de transcrição médica especificado.

Para ver o status do trabalho de transcrição médica especificado, verifique oTranscriptionJobStatus campo. Se o status forCOMPLETED, o trabalho foi concluído. Você pode encontrar os resultados no local especificado emTranscriptFileUri. Se o status forFAILED,FailureReason fornece detalhes sobre por que seu trabalho de transcrição falhou.

Para obter uma lista de seus trabalhos de transcrição médica, use a[ListMedicalTranscriptionJobs](#page-112-0) operação.

## <span id="page-78-1"></span>Sintaxe da solicitação

```
{ 
    "MedicalTranscriptionJobName": "string"
}
```
# Parâmetros de solicitação

Para obter informações sobre os parâmetros que são comuns a todas as ações, consulte [Parâmetros](#page-387-0)  [comuns](#page-387-0).

A solicitação aceita os dados a seguir no formato JSON.

#### <span id="page-78-0"></span>[MedicalTranscriptionJobName](#page-78-1)

O nome do trabalho de transcrição médica sobre o qual você deseja obter informações. Os nomes de Job diferenciam letras maiúsculas.

Tipo: String

Restrições de tamanho: tamanho mínimo 1. Tamanho máximo de 200.

Padrão: ^[0-9a-zA-Z.\_-]+

Obrigatório: Sim

## <span id="page-78-2"></span>Sintaxe da resposta

{

```
 "MedicalTranscriptionJob": { 
       "CompletionTime": number, 
       "ContentIdentificationType": "string", 
       "CreationTime": number, 
       "FailureReason": "string", 
       "LanguageCode": "string", 
       "Media": { 
          "MediaFileUri": "string", 
          "RedactedMediaFileUri": "string" 
       }, 
       "MediaFormat": "string", 
       "MediaSampleRateHertz": number, 
       "MedicalTranscriptionJobName": "string", 
       "Settings": { 
          "ChannelIdentification": boolean, 
          "MaxAlternatives": number, 
          "MaxSpeakerLabels": number, 
          "ShowAlternatives": boolean, 
          "ShowSpeakerLabels": boolean, 
          "VocabularyName": "string" 
       }, 
       "Specialty": "string", 
       "StartTime": number, 
       "Tags": [ 
          { 
              "Key": "string", 
              "Value": "string" 
 } 
       ], 
       "Transcript": { 
          "TranscriptFileUri": "string" 
       }, 
       "TranscriptionJobStatus": "string", 
       "Type": "string" 
    }
```
}

Se a ação for bem-sucedida, o serviço reenviará uma resposta HTTP 200.

Os seguintes dados são retornados no formato JSON pelo serviço.

## <span id="page-80-0"></span>[MedicalTranscriptionJob](#page-78-2)

Fornece informações detalhadas sobre o trabalho de transcrição médica especificado, incluindo o status do trabalho e, se aplicável, o motivo da falha.

Tipo: objeto [MedicalTranscriptionJob](#page-281-3)

## Erros

Para obter informações sobre os erros comuns a todas as ações, consult[eErros comuns](#page-390-0).

#### BadRequestException

Sua solicitação não passou em um ou mais testes de validação. Isso pode ocorrer quando a entidade que você está tentando excluir não existe ou está em um estado não terminal (comoIN PROGRESS). Consulte o campo da mensagem de exceção para obter mais informações.

Código de status HTTP: 400

#### InternalFailureException

Ocorreu um erro interno. Verifique a mensagem de erro, corrija o problema e tente fazer a solicitação novamente.

Código de status HTTP: 500

#### LimitExceededException

Você enviou muitas solicitações ou seu arquivo de entrada é muito longo. Aguarde antes de tentar novamente sua solicitação ou use um arquivo menor e tente fazer sua solicitação novamente.

Código de status HTTP: 400

#### NotFoundException

Não conseguimos encontrar o recurso solicitado. Verifique se o nome especificado está correto e tente fazer sua solicitação novamente.

Código de status HTTP: 400

# Consulte também

- [AWS Command Line Interface](https://docs.aws.amazon.com/goto/aws-cli/transcribe-2017-10-26/GetMedicalTranscriptionJob)
- [AWS SDK for .NET](https://docs.aws.amazon.com/goto/DotNetSDKV3/transcribe-2017-10-26/GetMedicalTranscriptionJob)
- [AWS SDK for C++](https://docs.aws.amazon.com/goto/SdkForCpp/transcribe-2017-10-26/GetMedicalTranscriptionJob)
- [AWS SDK for Go](https://docs.aws.amazon.com/goto/SdkForGoV1/transcribe-2017-10-26/GetMedicalTranscriptionJob)
- [AWS SDK para Java V2](https://docs.aws.amazon.com/goto/SdkForJavaV2/transcribe-2017-10-26/GetMedicalTranscriptionJob)
- [AWSSDK para JavaScript](https://docs.aws.amazon.com/goto/AWSJavaScriptSDK/transcribe-2017-10-26/GetMedicalTranscriptionJob)
- [AWS SDK para PHP V3](https://docs.aws.amazon.com/goto/SdkForPHPV3/transcribe-2017-10-26/GetMedicalTranscriptionJob)
- [AWS SDK para Python](https://docs.aws.amazon.com/goto/boto3/transcribe-2017-10-26/GetMedicalTranscriptionJob)
- [AWS SDK for Ruby V3](https://docs.aws.amazon.com/goto/SdkForRubyV3/transcribe-2017-10-26/GetMedicalTranscriptionJob)

# GetMedicalVocabulary

Serviço:Amazon Transcribe Service

Fornece informações sobre o vocabulário médico personalizado especificado.

Para ver o status do vocabulário médico personalizado especificado, marque oVocabularyState campo. Se o status forREADY, seu vocabulário personalizado estará disponível para uso. Se o status forFAILED,FailureReason fornece detalhes sobre por que seu vocabulário falhou.

Para obter uma lista de seus vocabulários médicos personalizados, use [aListMedicalVocabularies](#page-117-0) operação.

## <span id="page-82-1"></span>Sintaxe da solicitação

```
{ 
    "VocabularyName": "string"
}
```
# Parâmetros de solicitação

Para obter informações sobre os parâmetros que são comuns a todas as ações, consulte [Parâmetros](#page-387-0)  [comuns](#page-387-0).

A solicitação aceita os dados a seguir no formato JSON.

#### <span id="page-82-0"></span>[VocabularyName](#page-82-1)

O nome do vocabulário médico personalizado sobre o qual você deseja obter informações. Os nomes de vocabulário médico personalizado diferenciam letras maiúsculas.

Tipo: String

Restrições de tamanho: tamanho mínimo 1. Tamanho máximo de 200.

```
Padrão: ^[0-9a-zA-Z._-]+
```
Obrigatório: Sim

# <span id="page-82-2"></span>Sintaxe da resposta

{

```
 "DownloadUri": "string", 
    "FailureReason": "string", 
    "LanguageCode": "string", 
    "LastModifiedTime": number, 
    "VocabularyName": "string", 
    "VocabularyState": "string"
}
```
Se a ação for bem-sucedida, o serviço reenviará uma resposta HTTP 200.

Os seguintes dados são retornados no formato JSON pelo serviço.

### <span id="page-83-0"></span>**[DownloadUri](#page-82-2)**

O local do S3 em que o vocabulário médico personalizado especificado é armazenado; use esse URI para visualizar ou baixar o vocabulário personalizado.

Tipo: String

Restrições de tamanho: tamanho mínimo 1. Tamanho máximo de 2000.

```
Padrão: (s3://|http(s*)://).+
```
#### <span id="page-83-1"></span>**[FailureReason](#page-82-2)**

Em casoVocabularyStateFAILED afirmativo,FailureReason contém informações sobre por que a solicitação de vocabulário médico personalizado falhou. Veja também: [Erros comuns.](https://docs.aws.amazon.com/transcribe/latest/APIReference/CommonErrors.html)

Tipo: String

#### <span id="page-83-2"></span>[LanguageCode](#page-82-2)

O código do idioma que você selecionou para seu vocabulário médico personalizado. O inglês dos EUA (en-US) é o único idioma compatível com o Amazon Transcribe Medical.

Tipo: String

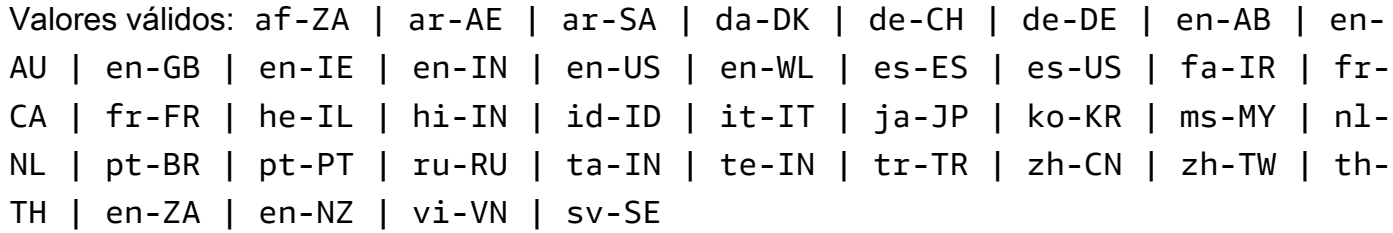

### <span id="page-84-0"></span>[LastModifiedTime](#page-82-2)

A data e a hora em que o vocabulário médico personalizado especificado foi modificado pela última vez.

Os carimbos de data e hora estão no formatoYYYY-MM-DD'T'HH:MM:SS.SSSSSS-UTC. Por exemplo,2022-05-04T12:32:58.761000-07:00 representa 12h32 UTC-7 em 4 de maio de 2022.

Type: timestamp

#### <span id="page-84-1"></span>[VocabularyName](#page-82-2)

O nome do vocabulário médico personalizado sobre o qual você solicitou informações.

Tipo: String

Restrições de tamanho: tamanho mínimo 1. Tamanho máximo de 200.

Padrão: ^[0-9a-zA-Z. -]+

#### <span id="page-84-2"></span>[VocabularyState](#page-82-2)

O estado de processamento do seu vocabulário médico personalizado. Se o estado forREADY, você pode usar o vocabulário personalizado em umaStartMedicalTranscriptionJob solicitação.

Tipo: String

Valores válidos: PENDING | READY | FAILED

### Erros

Para obter informações sobre os erros comuns a todas as ações, consult[eErros comuns](#page-390-0).

#### BadRequestException

Sua solicitação não passou em um ou mais testes de validação. Isso pode ocorrer quando a entidade que você está tentando excluir não existe ou se está em um estado não terminal (comoIN PROGRESS). Consulte o campo da mensagem de exceção para obter mais informações.

Código de status HTTP: 400

#### InternalFailureException

Ocorreu um erro interno. Verifique a mensagem de erro, resolva o problema e tente novamente.

Código de status HTTP: 500

LimitExceededException

Você enviou muitas solicitações ou seu arquivo de entrada é muito longo. Espere antes de repetir sua solicitação ou use um arquivo menor e tente novamente.

Código de status HTTP: 400

#### NotFoundException

Não conseguimos encontrar o recurso solicitado. Verifique se o nome especificado está correto e tente sua solicitação novamente.

Código de status HTTP: 400

### Consulte também

- [AWS Command Line Interface](https://docs.aws.amazon.com/goto/aws-cli/transcribe-2017-10-26/GetMedicalVocabulary)
- [AWS SDK for .NET](https://docs.aws.amazon.com/goto/DotNetSDKV3/transcribe-2017-10-26/GetMedicalVocabulary)
- [AWS SDK for C++](https://docs.aws.amazon.com/goto/SdkForCpp/transcribe-2017-10-26/GetMedicalVocabulary)
- [AWS SDK for Go](https://docs.aws.amazon.com/goto/SdkForGoV1/transcribe-2017-10-26/GetMedicalVocabulary)
- [AWS SDK para Java V2](https://docs.aws.amazon.com/goto/SdkForJavaV2/transcribe-2017-10-26/GetMedicalVocabulary)
- [AWSSDK para JavaScript](https://docs.aws.amazon.com/goto/AWSJavaScriptSDK/transcribe-2017-10-26/GetMedicalVocabulary)
- [AWS SDK para PHP V3](https://docs.aws.amazon.com/goto/SdkForPHPV3/transcribe-2017-10-26/GetMedicalVocabulary)
- [AWS SDK para Python](https://docs.aws.amazon.com/goto/boto3/transcribe-2017-10-26/GetMedicalVocabulary)
- [AWS SDK for Ruby V3](https://docs.aws.amazon.com/goto/SdkForRubyV3/transcribe-2017-10-26/GetMedicalVocabulary)

# **GetTranscriptionJob**

Serviço:Amazon Transcribe Service

Fornece informações sobre o trabalho de transcrição especificado.

Para ver o status do trabalho de transcrição especificado, verifique oTranscriptionJobStatus campo. Se o status forCOMPLETED, o trabalho foi concluído. Você pode encontrar os resultados no local especificado emTranscriptFileUri. Se o status forFAILED,FailureReason forneça detalhes sobre o motivo pelo qual seu trabalho de transcrição falhou.

Se você habilitou a redação do conteúdo, a transcrição editada pode ser encontrada no local especificado emRedactedTranscriptFileUri.

Para obter uma lista de seus trabalhos de transcrição, use a[ListTranscriptionJobs](#page-126-0) operação.

# <span id="page-86-1"></span>Sintaxe da solicitação

```
{ 
    "TranscriptionJobName": "string"
}
```
# Parâmetros de solicitação

Para obter informações sobre os parâmetros que são comuns a todas as ações, consulte [Parâmetros](#page-387-0)  [comuns](#page-387-0).

A solicitação aceita os dados a seguir no formato JSON.

#### <span id="page-86-0"></span>**[TranscriptionJobName](#page-86-1)**

O nome do trabalho de transcrição sobre o qual você deseja obter informações. Os nomes Job diferenciam letras maiúsculas de minús

Tipo: String

Restrições de tamanho: tamanho mínimo 1. Tamanho máximo de 200.

Padrão: ^[0-9a-zA-Z.\_-]+

Obrigatório: Sim

# <span id="page-87-0"></span>Sintaxe da resposta

```
{ 
    "TranscriptionJob": { 
       "CompletionTime": number, 
        "ContentRedaction": { 
           "PiiEntityTypes": [ "string" ], 
           "RedactionOutput": "string", 
           "RedactionType": "string" 
       }, 
       "CreationTime": number, 
       "FailureReason": "string", 
       "IdentifiedLanguageScore": number, 
       "IdentifyLanguage": boolean, 
       "IdentifyMultipleLanguages": boolean, 
       "JobExecutionSettings": { 
           "AllowDeferredExecution": boolean, 
           "DataAccessRoleArn": "string" 
       }, 
       "LanguageCode": "string", 
        "LanguageCodes": [ 
           { 
              "DurationInSeconds": number, 
              "LanguageCode": "string" 
           } 
       ], 
        "LanguageIdSettings": { 
           "string" : { 
              "LanguageModelName": "string", 
              "VocabularyFilterName": "string", 
              "VocabularyName": "string" 
           } 
       }, 
       "LanguageOptions": [ "string" ], 
       "Media": { 
           "MediaFileUri": "string", 
           "RedactedMediaFileUri": "string" 
       }, 
       "MediaFormat": "string", 
       "MediaSampleRateHertz": number, 
       "ModelSettings": { 
           "LanguageModelName": "string" 
       },
```

```
 "Settings": { 
           "ChannelIdentification": boolean, 
           "MaxAlternatives": number, 
           "MaxSpeakerLabels": number, 
           "ShowAlternatives": boolean, 
           "ShowSpeakerLabels": boolean, 
           "VocabularyFilterMethod": "string", 
           "VocabularyFilterName": "string", 
           "VocabularyName": "string" 
       }, 
       "StartTime": number, 
       "Subtitles": { 
           "Formats": [ "string" ], 
           "OutputStartIndex": number, 
           "SubtitleFileUris": [ "string" ] 
       }, 
        "Tags": [ 
           { 
              "Key": "string", 
              "Value": "string" 
 } 
       ], 
       "Transcript": { 
           "RedactedTranscriptFileUri": "string", 
           "TranscriptFileUri": "string" 
       }, 
        "TranscriptionJobName": "string", 
        "TranscriptionJobStatus": "string" 
    }
}
```
Se a ação for bem-sucedida, o serviço reenviará uma resposta HTTP 200.

Os seguintes dados são retornados no formato JSON pelo serviço.

### <span id="page-88-0"></span>**[TranscriptionJob](#page-87-0)**

Fornece informações detalhadas sobre o trabalho de transcrição especificado, incluindo o status do trabalho e, se aplicável, o motivo da falha.

Tipo: objeto [TranscriptionJob](#page-320-3)

## Erros

Para obter informações sobre os erros comuns a todas as ações, consult[eErros comuns](#page-390-0).

### BadRequestException

Sua solicitação não passou em um ou mais testes de validação. Isso pode ocorrer quando a entidade que você está tentando excluir não existe ou está em um estado não terminal (comoIN PROGRESS). Consulte o campo da mensagem de exceção para obter mais informações.

Código de status HTTP: 400

#### InternalFailureException

Ocorreu um erro interno. Verifique a mensagem de erro, corrija o problema e tente fazer a solicitação novamente.

Código de status HTTP: 500

#### LimitExceededException

Você enviou muitas solicitações ou seu arquivo de entrada é muito longo. Aguarde antes de tentar novamente sua solicitação ou use um arquivo menor e tente fazer sua solicitação novamente.

Código de status HTTP: 400

### NotFoundException

Não conseguimos encontrar o recurso solicitado. Verifique se o nome especificado está correto e tente fazer sua solicitação novamente.

Código de status HTTP: 400

# Consulte também

- [AWS Command Line Interface](https://docs.aws.amazon.com/goto/aws-cli/transcribe-2017-10-26/GetTranscriptionJob)
- [AWS SDK for .NET](https://docs.aws.amazon.com/goto/DotNetSDKV3/transcribe-2017-10-26/GetTranscriptionJob)
- [AWS SDK for C++](https://docs.aws.amazon.com/goto/SdkForCpp/transcribe-2017-10-26/GetTranscriptionJob)
- [AWS SDK for Go](https://docs.aws.amazon.com/goto/SdkForGoV1/transcribe-2017-10-26/GetTranscriptionJob)
- [AWS SDK para Java V2](https://docs.aws.amazon.com/goto/SdkForJavaV2/transcribe-2017-10-26/GetTranscriptionJob)
- [AWSSDK para JavaScript](https://docs.aws.amazon.com/goto/AWSJavaScriptSDK/transcribe-2017-10-26/GetTranscriptionJob)
- [AWS SDK para PHP V3](https://docs.aws.amazon.com/goto/SdkForPHPV3/transcribe-2017-10-26/GetTranscriptionJob)
- [AWS SDK para Python](https://docs.aws.amazon.com/goto/boto3/transcribe-2017-10-26/GetTranscriptionJob)
- [AWS SDK for Ruby V3](https://docs.aws.amazon.com/goto/SdkForRubyV3/transcribe-2017-10-26/GetTranscriptionJob)

# **GetVocabulary**

Serviço:Amazon Transcribe Service

Fornece informações sobre o vocabulário personalizado especificado.

Para ver o status do vocabulário personalizado especificado, verifique oVocabularyState campo. Se o status forREADY, seu vocabulário personalizado estará disponível para uso. Se o status forFAILED,FailureReason fornece detalhes sobre por que seu vocabulário personalizado falhou.

Para obter uma lista de seus vocabulários personalizados, use [aListVocabularies](#page-131-0) operação.

# <span id="page-91-1"></span>Sintaxe da solicitação

```
{ 
    "VocabularyName": "string"
}
```
# Parâmetros de solicitação

Para obter informações sobre os parâmetros que são comuns a todas as ações, consulte [Parâmetros](#page-387-0)  [comuns](#page-387-0).

A solicitação aceita os dados a seguir no formato JSON.

#### <span id="page-91-0"></span>[VocabularyName](#page-91-1)

O nome do vocabulário personalizado sobre o qual você deseja obter informações. Os nomes de vocabulário personalizados diferenciam minúsculas.

Tipo: String

Restrições de tamanho: tamanho mínimo 1. Tamanho máximo de 200.

Padrão: ^[0-9a-zA-Z.\_-]+

Obrigatório: Sim

## <span id="page-91-2"></span>Sintaxe da resposta

{

```
 "DownloadUri": "string", 
    "FailureReason": "string", 
    "LanguageCode": "string", 
    "LastModifiedTime": number, 
    "VocabularyName": "string", 
    "VocabularyState": "string"
}
```
Se a ação for bem-sucedida, o serviço reenviará uma resposta HTTP 200.

Os seguintes dados são retornados no formato JSON pelo serviço.

### <span id="page-92-0"></span>**[DownloadUri](#page-91-2)**

O local do S3 em que o vocabulário personalizado é armazenado; use esse URI para visualizar ou baixar o vocabulário personalizado.

Tipo: String

Restrições de tamanho: tamanho mínimo 1. Tamanho máximo de 2000.

```
Padrão: (s3://|http(s*)://).+
```
#### <span id="page-92-1"></span>**[FailureReason](#page-91-2)**

Em casoVocabularyStateFAILED afirmativo,FailureReason contém informações sobre por que a solicitação de vocabulário personalizado falhou. Veja também: [Erros comuns.](https://docs.aws.amazon.com/transcribe/latest/APIReference/CommonErrors.html)

Tipo: String

#### <span id="page-92-2"></span>[LanguageCode](#page-91-2)

O código do idioma que você selecionou para seu vocabulário personalizado.

Tipo: String

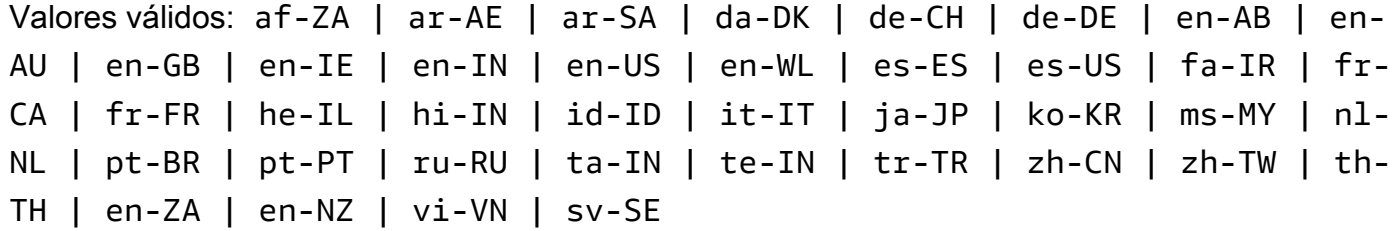

#### <span id="page-93-0"></span>[LastModifiedTime](#page-91-2)

A data e a hora em que o vocabulário personalizado especificado foi modificado pela última vez.

Os carimbos de data e hora estão no formatoYYYY-MM-DD'T'HH:MM:SS.SSSSSS-UTC. Por exemplo,2022-05-04T12:32:58.761000-07:00 representa 12h32 UTC-7 em 4 de maio de 2022.

Type: timestamp

#### <span id="page-93-1"></span>[VocabularyName](#page-91-2)

O nome do vocabulário personalizado sobre o qual você solicitou informações.

Tipo: String

Restrições de tamanho: tamanho mínimo 1. Tamanho máximo de 200.

Padrão: ^ [0 - 9a - zA - Z. - 1 +

<span id="page-93-2"></span>[VocabularyState](#page-91-2)

O estado de processamento do seu vocabulário personalizado. Se o estado forREADY, você pode usar o vocabulário personalizado em umaStartTranscriptionJob solicitação.

Tipo: String

Valores válidos: PENDING | READY | FAILED

### Erros

Para obter informações sobre os erros comuns a todas as ações, consult[eErros comuns](#page-390-0).

#### BadRequestException

Sua solicitação não passou em um ou mais testes de validação. Isso pode ocorrer quando a entidade que você está tentando excluir não existe ou se está em um estado não terminal (comoIN PROGRESS). Consulte o campo da mensagem de exceção para obter mais informações.

Código de status HTTP: 400

InternalFailureException

Ocorreu um erro interno. Verifique a mensagem de erro, resolva o problema e tente novamente.

Código de status HTTP: 500

LimitExceededException

Você enviou muitas solicitações ou seu arquivo de entrada é muito longo. Espere antes de repetir sua solicitação ou use um arquivo menor e tente novamente.

Código de status HTTP: 400

NotFoundException

Não conseguimos encontrar o recurso solicitado. Verifique se o nome especificado está correto e tente sua solicitação novamente.

Código de status HTTP: 400

# Consulte também

- [AWS Command Line Interface](https://docs.aws.amazon.com/goto/aws-cli/transcribe-2017-10-26/GetVocabulary)
- [AWS SDK for .NET](https://docs.aws.amazon.com/goto/DotNetSDKV3/transcribe-2017-10-26/GetVocabulary)
- [AWS SDK for C++](https://docs.aws.amazon.com/goto/SdkForCpp/transcribe-2017-10-26/GetVocabulary)
- [AWS SDK for Go](https://docs.aws.amazon.com/goto/SdkForGoV1/transcribe-2017-10-26/GetVocabulary)
- [AWS SDK para Java V2](https://docs.aws.amazon.com/goto/SdkForJavaV2/transcribe-2017-10-26/GetVocabulary)
- [AWSSDK para JavaScript](https://docs.aws.amazon.com/goto/AWSJavaScriptSDK/transcribe-2017-10-26/GetVocabulary)
- [AWS SDK para PHP V3](https://docs.aws.amazon.com/goto/SdkForPHPV3/transcribe-2017-10-26/GetVocabulary)
- [AWS SDK para Python](https://docs.aws.amazon.com/goto/boto3/transcribe-2017-10-26/GetVocabulary)
- [AWS SDK for Ruby V3](https://docs.aws.amazon.com/goto/SdkForRubyV3/transcribe-2017-10-26/GetVocabulary)

# GetVocabularyFilter

Serviço:Amazon Transcribe Service

Fornece informações sobre o filtro de vocabulário personalizado especificado.

Para obter uma lista de seus filtros de vocabulário personalizados, use a[ListVocabularyFilters](#page-135-0) operação.

<span id="page-95-1"></span>Sintaxe da solicitação

```
{ 
    "VocabularyFilterName": "string"
}
```
Parâmetros de solicitação

Para obter informações sobre os parâmetros que são comuns a todas as ações, consulte [Parâmetros](#page-387-0)  [comuns](#page-387-0).

A solicitação aceita os dados a seguir no formato JSON.

#### <span id="page-95-0"></span>[VocabularyFilterName](#page-95-1)

O nome do filtro de vocabulário personalizado sobre o qual você deseja obter informações. Os nomes de filtro de vocabulário personalizados diferenciam letras maiúsculas.

Tipo: String

Restrições de tamanho: tamanho mínimo 1. Tamanho máximo de 200.

```
Padrão: ^[0-9a-zA-Z._-]+
```
Obrigatório: Sim

### <span id="page-95-2"></span>Sintaxe da resposta

```
{ 
    "DownloadUri": "string", 
    "LanguageCode": "string", 
    "LastModifiedTime": number, 
    "VocabularyFilterName": "string"
```
}

# Elementos de resposta

Se a ação for bem-sucedida, o serviço reenviará uma resposta HTTP 200.

Os seguintes dados são retornados no formato JSON pelo serviço.

#### <span id="page-96-0"></span>**[DownloadUri](#page-95-2)**

O local do Amazon S3 em que o filtro de vocabulário personalizado está armazenado; use esse URI para visualizar ou baixar o filtro de vocabulário personalizado.

Tipo: String

Restrições de tamanho: tamanho mínimo 1. Tamanho máximo de 2000.

Padrão: (s3://|http(s\*)://).+

#### <span id="page-96-1"></span>[LanguageCode](#page-95-2)

O código do idioma que você selecionou para seu filtro de vocabulário personalizado.

Tipo: String

```
Valores válidos: af-ZA | ar-AE | ar-SA | da-DK | de-CH | de-DE | en-AB | en-
AU | en-GB | en-IE | en-IN | en-US | en-WL | es-ES | es-US | fa-IR | fr-
CA | fr-FR | he-IL | hi-IN | id-ID | it-IT | ja-JP | ko-KR | ms-MY | nl-
NL | pt-BR | pt-PT | ru-RU | ta-IN | te-IN | tr-TR | zh-CN | zh-TW | th-
TH | en-ZA | en-NZ | vi-VN | sv-SE
```
<span id="page-96-2"></span>[LastModifiedTime](#page-95-2)

A data e a hora em que o filtro de vocabulário personalizado especificado foi modificado pela última vez.

Os carimbos de data e hora estão no formatoYYYY-MM-DD'T'HH:MM:SS.SSSSSS-UTC. Por exemplo,2022-05-04T12:32:58.761000-07:00 representa 12h32 UTC-7 em 4 de maio de 2022.

Type: timestamp

### <span id="page-96-3"></span>[VocabularyFilterName](#page-95-2)

O nome do filtro de vocabulário personalizado sobre o qual você solicitou informações.

#### Tipo: String

Restrições de tamanho: tamanho mínimo 1. Tamanho máximo de 200.

Padrão: ^[0-9a-zA-Z.\_-]+

## Erros

Para obter informações sobre os erros comuns a todas as ações, consult[eErros comuns](#page-390-0).

BadRequestException

Sua solicitação não passou em um ou mais testes de validação. Isso pode ocorrer quando a entidade que você está tentando excluir não existe ou se está em um estado não terminal (comoIN PROGRESS). Consulte o campo da mensagem de exceção para obter mais informações.

Código de status HTTP: 400

InternalFailureException

Ocorreu um erro interno. Verifique a mensagem de erro, resolva o problema e tente novamente.

Código de status HTTP: 500

LimitExceededException

Você enviou muitas solicitações ou seu arquivo de entrada é muito longo. Espere antes de repetir sua solicitação ou use um arquivo menor e tente novamente.

Código de status HTTP: 400

#### NotFoundException

Não conseguimos encontrar o recurso solicitado. Verifique se o nome especificado está correto e tente sua solicitação novamente.

Código de status HTTP: 400

### Consulte também

- [AWS Command Line Interface](https://docs.aws.amazon.com/goto/aws-cli/transcribe-2017-10-26/GetVocabularyFilter)
- [AWS SDK for .NET](https://docs.aws.amazon.com/goto/DotNetSDKV3/transcribe-2017-10-26/GetVocabularyFilter)
- [AWS SDK for C++](https://docs.aws.amazon.com/goto/SdkForCpp/transcribe-2017-10-26/GetVocabularyFilter)
- [AWS SDK for Go](https://docs.aws.amazon.com/goto/SdkForGoV1/transcribe-2017-10-26/GetVocabularyFilter)
- [AWS SDK para Java V2](https://docs.aws.amazon.com/goto/SdkForJavaV2/transcribe-2017-10-26/GetVocabularyFilter)
- [AWSSDK para JavaScript](https://docs.aws.amazon.com/goto/AWSJavaScriptSDK/transcribe-2017-10-26/GetVocabularyFilter)
- [AWS SDK para PHP V3](https://docs.aws.amazon.com/goto/SdkForPHPV3/transcribe-2017-10-26/GetVocabularyFilter)
- [AWS SDK para Python](https://docs.aws.amazon.com/goto/boto3/transcribe-2017-10-26/GetVocabularyFilter)
- [AWS SDK for Ruby V3](https://docs.aws.amazon.com/goto/SdkForRubyV3/transcribe-2017-10-26/GetVocabularyFilter)

# ListCallAnalyticsCategories

Serviço:Amazon Transcribe Service

Fornece uma lista de categorias do Call Analytics, incluindo todas as regras que compõem cada categoria.

Para obter informações detalhadas sobre uma categoria específica do Call Analytics, use a[GetCallAnalyticsCategory](#page-69-0) operação.

# <span id="page-99-2"></span>Sintaxe da solicitação

```
{ 
    "MaxResults": number, 
    "NextToken": "string"
}
```
# Parâmetros de solicitação

Para obter informações sobre os parâmetros que são comuns a todas as ações, consulte [Parâmetros](#page-387-0)  [comuns](#page-387-0).

A solicitação aceita os dados a seguir no formato JSON.

#### <span id="page-99-0"></span>**[MaxResults](#page-99-2)**

O número máximo de categorias de Call Analytics a serem retornadas em cada página de resultados. Se houver menos resultados do que o valor especificado, somente os resultados reais serão retornados. Se você não especificar um valor, será usado um padrão de 5.

Tipo: inteiro

Faixa válida: valor mínimo de 1. Valor máximo de 100.

Obrigatório: não

#### <span id="page-99-1"></span>**[NextToken](#page-99-2)**

Se suaListCallAnalyticsCategories solicitação retornar mais resultados do que os que podem ser exibidos,NextToken será exibida na resposta com uma string associada. Para obter a próxima página de resultados, copie essa string e repita sua solicitação, inclusiveNextToken com o valor da string copiada. Repita conforme necessário para ver todos os resultados.

Tipo: String

Restrições de tamanho: tamanho máximo de 8192.

Padrão: .+

Obrigatório: não

# <span id="page-100-0"></span>Sintaxe da resposta

```
{ 
    "Categories": [ 
       { 
           "CategoryName": "string", 
           "CreateTime": number, 
           "InputType": "string", 
           "LastUpdateTime": number, 
           "Rules": [ 
\{\hspace{.1cm} \} "InterruptionFilter": { 
                     "AbsoluteTimeRange": { 
                         "EndTime": number, 
                         "First": number, 
                         "Last": number, 
                         "StartTime": number
                     }, 
                     "Negate": boolean, 
                     "ParticipantRole": "string", 
                     "RelativeTimeRange": { 
                         "EndPercentage": number, 
                         "First": number, 
                         "Last": number, 
                         "StartPercentage": number
                     }, 
                     "Threshold": number
                  }, 
                  "NonTalkTimeFilter": { 
                     "AbsoluteTimeRange": { 
                         "EndTime": number, 
                         "First": number, 
                         "Last": number, 
                         "StartTime": number
                     }, 
                     "Negate": boolean, 
                     "RelativeTimeRange": {
```

```
 "EndPercentage": number, 
                        "First": number, 
                        "Last": number, 
                        "StartPercentage": number
                     }, 
                     "Threshold": number
                 }, 
                  "SentimentFilter": { 
                     "AbsoluteTimeRange": { 
                        "EndTime": number, 
                        "First": number, 
                        "Last": number, 
                        "StartTime": number
                     }, 
                     "Negate": boolean, 
                     "ParticipantRole": "string", 
                     "RelativeTimeRange": { 
                        "EndPercentage": number, 
                        "First": number, 
                        "Last": number, 
                        "StartPercentage": number
                     }, 
                     "Sentiments": [ "string" ] 
                 }, 
                  "TranscriptFilter": { 
                     "AbsoluteTimeRange": { 
                        "EndTime": number, 
                        "First": number, 
                        "Last": number, 
                        "StartTime": number
                     }, 
                     "Negate": boolean, 
                     "ParticipantRole": "string", 
                     "RelativeTimeRange": { 
                        "EndPercentage": number, 
                        "First": number, 
                        "Last": number, 
                        "StartPercentage": number
                     }, 
                     "Targets": [ "string" ], 
                     "TranscriptFilterType": "string" 
 } 
              } 
          \mathbf{I}
```

```
 } 
    ], 
     "NextToken": "string"
}
```
Se a ação for bem-sucedida, o serviço reenviará uma resposta HTTP 200.

Os seguintes dados são retornados no formato JSON pelo serviço.

### <span id="page-102-0"></span>**[Categories](#page-100-0)**

Fornece informações detalhadas sobre suas categorias do Call Analytics, incluindo todas as regras associadas a cada categoria.

Tipo: matriz de objetos [CategoryProperties](#page-258-3)

### <span id="page-102-1"></span>**[NextToken](#page-100-0)**

SeNextToken estiver presente em sua resposta, isso indica que nem todos os resultados são exibidos. Para ver o próximo conjunto de resultados, copie a string associada aoNextToken parâmetro na saída de resultados e execute sua solicitação novamente, inclusiveNextToken com o valor da string copiada. Repita conforme necessário para ver todos os resultados.

Tipo: String

Restrições de tamanho: tamanho máximo de 8192.

Padrão: .+

### Erros

Para obter informações sobre os erros comuns a todas as ações, consult[eErros comuns](#page-390-0).

### BadRequestException

Sua solicitação não passou em um ou mais testes de validação. Isso pode ocorrer quando a entidade que você está tentando excluir não existe ou está em um estado não terminal (comoIN PROGRESS). Consulte o campo da mensagem de exceção para obter mais informações.

Código de status HTTP: 400

#### InternalFailureException

Ocorreu um erro interno. Verifique a mensagem de erro, corrija o problema e tente fazer sua solicitação novamente.

Código de status HTTP: 500

LimitExceededException

Você enviou muitas solicitações ou seu arquivo de entrada é muito longo. Aguarde antes de tentar novamente sua solicitação ou use um arquivo menor e tente fazer sua solicitação novamente.

Código de status HTTP: 400

# Consulte também

- [AWS Command Line Interface](https://docs.aws.amazon.com/goto/aws-cli/transcribe-2017-10-26/ListCallAnalyticsCategories)
- [AWS SDK for .NET](https://docs.aws.amazon.com/goto/DotNetSDKV3/transcribe-2017-10-26/ListCallAnalyticsCategories)
- [AWS SDK for C++](https://docs.aws.amazon.com/goto/SdkForCpp/transcribe-2017-10-26/ListCallAnalyticsCategories)
- [AWS SDK for Go](https://docs.aws.amazon.com/goto/SdkForGoV1/transcribe-2017-10-26/ListCallAnalyticsCategories)
- [AWS SDK para Java V2](https://docs.aws.amazon.com/goto/SdkForJavaV2/transcribe-2017-10-26/ListCallAnalyticsCategories)
- [AWSSDK para JavaScript](https://docs.aws.amazon.com/goto/AWSJavaScriptSDK/transcribe-2017-10-26/ListCallAnalyticsCategories)
- [AWS SDK para PHP V3](https://docs.aws.amazon.com/goto/SdkForPHPV3/transcribe-2017-10-26/ListCallAnalyticsCategories)
- [AWS SDK para Python](https://docs.aws.amazon.com/goto/boto3/transcribe-2017-10-26/ListCallAnalyticsCategories)
- [AWS SDK for Ruby V3](https://docs.aws.amazon.com/goto/SdkForRubyV3/transcribe-2017-10-26/ListCallAnalyticsCategories)

# <span id="page-104-0"></span>ListCallAnalyticsJobs

Serviço:Amazon Transcribe Service

Fornece uma lista de trabalhos de Call Analytics que correspondem aos critérios especificados. Se não houver critérios especificados, todas as tarefas do Call Analytics serão retornadas.

Para obter informações detalhadas sobre uma tarefa específica do Call Analytics, use a[GetCallAnalyticsJob](#page-74-2) operação.

# <span id="page-104-3"></span>Sintaxe da solicitação

```
{ 
    "JobNameContains": "string", 
    "MaxResults": number, 
    "NextToken": "string", 
    "Status": "string"
}
```
# Parâmetros de solicitação

Para obter informações sobre os parâmetros que são comuns a todas as ações, consulte [Parâmetros](#page-387-0)  [comuns](#page-387-0).

A solicitação aceita os dados a seguir no formato JSON.

### <span id="page-104-1"></span>**[JobNameContains](#page-104-3)**

Retorna somente os trabalhos do Call Analytics que contêm a string especificada. A pesquisa não diferencia maiúsculas de minúsculas.

Tipo: String

Restrições de tamanho: tamanho mínimo 1. Tamanho máximo de 200.

Padrão: ^[0-9a-zA-Z.\_-]+

Obrigatório: não

#### <span id="page-104-2"></span>**[MaxResults](#page-104-3)**

O número máximo de trabalhos de Call Analytics a serem retornados em cada página de resultados. Se houver menos resultados do que o valor especificado, somente os resultados reais serão retornados. Se você não especificar um valor, será usado um valor padrão de 5.

#### Tipo: inteiro

Faixa válida: valor mínimo de 1. Valor máximo de 100.

Obrigatório: não

#### <span id="page-105-0"></span>**[NextToken](#page-104-3)**

Se suaListCallAnalyticsJobs solicitação retornar mais resultados do que os que podem ser exibidos,NextToken será exibida na resposta com uma string associada. Para obter a próxima página de resultados, copie essa string e repita sua solicitação, inclusiveNextToken com o valor da string copiada. Repita conforme necessário para ver todos os resultados.

Tipo: String

Restrições de tamanho: tamanho máximo de 8192.

Padrão: .+

Obrigatório: não

#### <span id="page-105-1"></span>[Status](#page-104-3)

Retorna somente trabalhos do Call Analytics com o status especificado. Os trabalhos são ordenados por data de criação, com o trabalho mais novo primeiro. Se você não incluirStatus, todos os trabalhos do Call Analytics serão devolvidos.

Tipo: String

Valores válidos: QUEUED | IN\_PROGRESS | FAILED | COMPLETED

Obrigatório: não

### <span id="page-105-2"></span>Sintaxe da resposta

```
{ 
    "CallAnalyticsJobSummaries": [ 
       { 
           "CallAnalyticsJobName": "string", 
           "CallAnalyticsJobStatus": "string", 
           "CompletionTime": number, 
           "CreationTime": number, 
           "FailureReason": "string", 
           "LanguageCode": "string",
```

```
 "StartTime": number
        } 
    ], 
    "NextToken": "string", 
    "Status": "string"
}
```
Se a ação for bem-sucedida, o serviço reenviará uma resposta HTTP 200.

Os seguintes dados são retornados no formato JSON pelo serviço.

#### <span id="page-106-0"></span>[CallAnalyticsJobSummaries](#page-105-2)

Fornece um resumo das informações sobre cada resultado.

Tipo: matriz de objetos [CallAnalyticsJobSummary](#page-255-3)

#### <span id="page-106-1"></span>**[NextToken](#page-105-2)**

SeNextToken estiver presente em sua resposta, isso indica que nem todos os resultados são exibidos. Para ver o próximo conjunto de resultados, copie a string associada aoNextToken parâmetro na saída de resultados e execute sua solicitação novamente, inclusiveNextToken com o valor da string copiada. Repita conforme necessário para ver todos os resultados.

Tipo: String

Restrições de tamanho: tamanho máximo de 8192.

Padrão: .+

#### <span id="page-106-2"></span>**[Status](#page-105-2)**

Lista todas as tarefas do Call Analytics que têm o status especificado em sua solicitação. Os trabalhos são ordenados por data de criação, com o trabalho mais novo primeiro.

Tipo: String

Valores válidos: QUEUED | IN\_PROGRESS | FAILED | COMPLETED

### Erros

Para obter informações sobre os erros comuns a todas as ações, consult[eErros comuns](#page-390-0).

### BadRequestException

Sua solicitação não passou em um ou mais testes de validação. Isso pode ocorrer quando a entidade que você está tentando excluir não existe ou está em um estado não terminal (comoIN PROGRESS). Consulte o campo da mensagem de exceção para obter mais informações.

Código de status HTTP: 400

### InternalFailureException

Ocorreu um erro interno. Verifique a mensagem de erro, corrija o problema e tente fazer sua solicitação novamente.

Código de status HTTP: 500

LimitExceededException

Você enviou muitas solicitações ou seu arquivo de entrada é muito longo. Aguarde antes de tentar novamente sua solicitação ou use um arquivo menor e tente fazer sua solicitação novamente.

Código de status HTTP: 400

# Consulte também

- [AWS Command Line Interface](https://docs.aws.amazon.com/goto/aws-cli/transcribe-2017-10-26/ListCallAnalyticsJobs)
- [AWS SDK for .NET](https://docs.aws.amazon.com/goto/DotNetSDKV3/transcribe-2017-10-26/ListCallAnalyticsJobs)
- [AWS SDK for C++](https://docs.aws.amazon.com/goto/SdkForCpp/transcribe-2017-10-26/ListCallAnalyticsJobs)
- [AWS SDK for Go](https://docs.aws.amazon.com/goto/SdkForGoV1/transcribe-2017-10-26/ListCallAnalyticsJobs)
- [AWS SDK para Java V2](https://docs.aws.amazon.com/goto/SdkForJavaV2/transcribe-2017-10-26/ListCallAnalyticsJobs)
- [AWSSDK para JavaScript](https://docs.aws.amazon.com/goto/AWSJavaScriptSDK/transcribe-2017-10-26/ListCallAnalyticsJobs)
- [AWS SDK para PHP V3](https://docs.aws.amazon.com/goto/SdkForPHPV3/transcribe-2017-10-26/ListCallAnalyticsJobs)
- [AWS SDK para Python](https://docs.aws.amazon.com/goto/boto3/transcribe-2017-10-26/ListCallAnalyticsJobs)
- [AWS SDK for Ruby V3](https://docs.aws.amazon.com/goto/SdkForRubyV3/transcribe-2017-10-26/ListCallAnalyticsJobs)
# ListLanguageModels

Serviço:Amazon Transcribe Service

Fornece uma lista de modelos de linguagem personalizados que correspondem aos critérios especificados. Se não houver critérios especificados, todos os modelos de idioma personalizados serão retornados.

Para obter informações detalhadas sobre um modelo de idioma personalizado específico, use a[DescribeLanguageModel](#page-65-0) operação.

# <span id="page-108-2"></span>Sintaxe da solicitação

```
{ 
    "MaxResults": number, 
    "NameContains": "string", 
    "NextToken": "string", 
    "StatusEquals": "string"
}
```
# Parâmetros de solicitação

Para obter informações sobre os parâmetros que são comuns a todas as ações, consulte [Parâmetros](#page-387-0)  [comuns](#page-387-0).

A solicitação aceita os dados a seguir no formato JSON.

#### <span id="page-108-0"></span>**[MaxResults](#page-108-2)**

O número máximo de modelos de idiomas personalizados a serem retornados em cada página de resultados. Se houver menos resultados do que o valor especificado, somente os resultados reais serão retornados. Se você não especificar um valor, será usado um padrão de 5.

Tipo: inteiro

Faixa válida: valor mínimo de 1. Valor máximo de 100.

Obrigatório: não

#### <span id="page-108-1"></span>**[NameContains](#page-108-2)**

Retorna somente os modelos de linguagem personalizados que contêm a string especificada. A pesquisa não diferencia maiúsculas de minúsculas.

Tipo: String

Restrições de tamanho: tamanho mínimo 1. Tamanho máximo de 200.

Padrão: ^[0-9a-zA-Z.\_-]+

Obrigatório: não

### <span id="page-109-0"></span>**[NextToken](#page-108-2)**

Se suaListLanguageModels solicitação retornar mais resultados do que os que podem ser exibidos,NextToken será exibida na resposta com uma string associada. Para obter a próxima página de resultados, copie essa string e repita sua solicitação, inclusiveNextToken com o valor da string copiada. Repita conforme necessário para ver todos os resultados.

Tipo: String

Restrições de tamanho: tamanho máximo de 8192.

Padrão: .+

Obrigatório: não

#### <span id="page-109-1"></span>**[StatusEquals](#page-108-2)**

Retorna somente modelos de idiomas personalizados com o status especificado. Os modelos de linguagem são ordenados por data de criação, com o modelo mais novo primeiro. Se você não incluirStatusEquals, todos os modelos de idiomas personalizados serão retornados.

Tipo: String

Valores válidos: IN\_PROGRESS | FAILED | COMPLETED

Obrigatório: não

# <span id="page-109-2"></span>Sintaxe da resposta

```
{ 
   Models": [
        { 
           "BaseModelName": "string", 
           "CreateTime": number, 
           "FailureReason": "string", 
           "InputDataConfig": {
```

```
 "DataAccessRoleArn": "string", 
               "S3Uri": "string", 
               "TuningDataS3Uri": "string" 
           }, 
           "LanguageCode": "string", 
           "LastModifiedTime": number, 
           "ModelName": "string", 
           "ModelStatus": "string", 
           "UpgradeAvailability": boolean
       } 
    ], 
    "NextToken": "string"
}
```
# Elementos de resposta

Se a ação for bem-sucedida, o serviço reenviará uma resposta HTTP 200.

Os seguintes dados são retornados no formato JSON pelo serviço.

### <span id="page-110-0"></span>[Models](#page-109-2)

Fornece informações sobre os modelos de linguagem personalizados que correspondem aos critérios especificados em sua solicitação.

Tipo: matriz de objetos [LanguageModel](#page-274-3)

### <span id="page-110-1"></span>**[NextToken](#page-109-2)**

SeNextToken estiver presente em sua resposta, isso indica que nem todos os resultados são exibidos. Para ver o próximo conjunto de resultados, copie a string associada aoNextToken parâmetro na saída de resultados e execute sua solicitação novamente, inclusiveNextToken com o valor da string copiada. Repita conforme necessário para ver todos os resultados.

Tipo: String

Restrições de tamanho: tamanho máximo de 8192.

Padrão: .+

# Erros

Para obter informações sobre os erros comuns a todas as ações, consult[eErros comuns](#page-390-0).

### BadRequestException

Sua solicitação não passou em um ou mais testes de validação. Isso pode ocorrer quando a entidade que você está tentando excluir não existe ou está em um estado não terminal (comoIN PROGRESS). Consulte o campo da mensagem de exceção para obter mais informações.

Código de status HTTP: 400

### InternalFailureException

Ocorreu um erro interno. Verifique a mensagem de erro, corrija o problema e tente fazer sua solicitação novamente.

Código de status HTTP: 500

LimitExceededException

Você enviou muitas solicitações ou seu arquivo de entrada é muito longo. Aguarde antes de tentar novamente sua solicitação ou use um arquivo menor e tente fazer sua solicitação novamente.

Código de status HTTP: 400

# Consulte também

- [AWS Command Line Interface](https://docs.aws.amazon.com/goto/aws-cli/transcribe-2017-10-26/ListLanguageModels)
- [AWS SDK for .NET](https://docs.aws.amazon.com/goto/DotNetSDKV3/transcribe-2017-10-26/ListLanguageModels)
- [AWS SDK for C++](https://docs.aws.amazon.com/goto/SdkForCpp/transcribe-2017-10-26/ListLanguageModels)
- [AWS SDK for Go](https://docs.aws.amazon.com/goto/SdkForGoV1/transcribe-2017-10-26/ListLanguageModels)
- [AWS SDK para Java V2](https://docs.aws.amazon.com/goto/SdkForJavaV2/transcribe-2017-10-26/ListLanguageModels)
- [AWSSDK para JavaScript](https://docs.aws.amazon.com/goto/AWSJavaScriptSDK/transcribe-2017-10-26/ListLanguageModels)
- [AWS SDK para PHP V3](https://docs.aws.amazon.com/goto/SdkForPHPV3/transcribe-2017-10-26/ListLanguageModels)
- [AWS SDK para Python](https://docs.aws.amazon.com/goto/boto3/transcribe-2017-10-26/ListLanguageModels)
- [AWS SDK for Ruby V3](https://docs.aws.amazon.com/goto/SdkForRubyV3/transcribe-2017-10-26/ListLanguageModels)

# ListMedicalTranscriptionJobs

Serviço:Amazon Transcribe Service

Fornece uma lista de trabalhos de transcrição médica que correspondem aos critérios especificados. Se não houver critérios especificados, todos os trabalhos de transcrição médica serão devolvidos.

Para obter informações detalhadas sobre uma tarefa específica de transcrição médica, use a[GetMedicalTranscriptionJob](#page-78-0) operação.

# <span id="page-112-2"></span>Sintaxe da solicitação

```
{ 
    "JobNameContains": "string", 
    "MaxResults": number, 
    "NextToken": "string", 
    "Status": "string"
}
```
# Parâmetros de solicitação

Para obter informações sobre os parâmetros que são comuns a todas as ações, consulte [Parâmetros](#page-387-0)  [comuns](#page-387-0).

A solicitação aceita os dados a seguir no formato JSON.

### <span id="page-112-0"></span>**[JobNameContains](#page-112-2)**

Retorna somente os trabalhos de transcrição médica que contêm a sequência especificada. A pesquisa não diferencia maiúsculas de minúsculas.

Tipo: String

Restrições de tamanho: tamanho mínimo 1. Tamanho máximo de 200.

Padrão: ^[0-9a-zA-Z.\_-]+

Obrigatório: não

#### <span id="page-112-1"></span>**[MaxResults](#page-112-2)**

O número máximo de trabalhos de transcrição médica a serem retornados em cada página de resultados. Se houver menos resultados do que o valor especificado, somente os resultados reais serão retornados. Se você não especificar um valor, será usado um padrão de 5.

#### Tipo: inteiro

Faixa válida: valor mínimo de 1. Valor máximo de 100.

Obrigatório: não

#### <span id="page-113-0"></span>**[NextToken](#page-112-2)**

Se suaListMedicalTranscriptionJobs solicitação retornar mais resultados do que os que podem ser exibidos,NextToken será exibida na resposta com uma string associada. Para obter a próxima página de resultados, copie essa string e repita sua solicitação, inclusiveNextToken com o valor da string copiada. Repita conforme necessário para ver todos os resultados.

Tipo: String

Restrições de tamanho: tamanho máximo de 8192.

Padrão: .+

Obrigatório: não

#### <span id="page-113-1"></span>**[Status](#page-112-2)**

Retorna somente trabalhos de transcrição médica com o status especificado. Os trabalhos são ordenados por data de criação, com o trabalho mais novo primeiro. Se você não incluirStatus, todos os trabalhos de transcrição médica serão devolvidos.

Tipo: String

Valores válidos: QUEUED | IN\_PROGRESS | FAILED | COMPLETED

Obrigatório: não

### <span id="page-113-2"></span>Sintaxe da resposta

```
{ 
    "MedicalTranscriptionJobSummaries": [ 
       { 
           "CompletionTime": number, 
           "ContentIdentificationType": "string", 
           "CreationTime": number, 
           "FailureReason": "string", 
           "LanguageCode": "string",
```

```
 "MedicalTranscriptionJobName": "string", 
           "OutputLocationType": "string", 
           "Specialty": "string", 
           "StartTime": number, 
           "TranscriptionJobStatus": "string", 
           "Type": "string" 
       } 
    ], 
    "NextToken": "string", 
    "Status": "string"
}
```
### Elementos de resposta

Se a ação for bem-sucedida, o serviço reenviará uma resposta HTTP 200.

Os seguintes dados são retornados no formato JSON pelo serviço.

#### <span id="page-114-0"></span>[MedicalTranscriptionJobSummaries](#page-113-2)

Fornece um resumo das informações sobre cada resultado.

Tipo: matriz de objetos [MedicalTranscriptionJobSummary](#page-287-3)

#### <span id="page-114-1"></span>**[NextToken](#page-113-2)**

SeNextToken estiver presente em sua resposta, isso indica que nem todos os resultados são exibidos. Para ver o próximo conjunto de resultados, copie a string associada aoNextToken parâmetro na saída de resultados e execute sua solicitação novamente, inclusiveNextToken com o valor da string copiada. Repita conforme necessário para ver todos os resultados.

Tipo: String

Restrições de tamanho: tamanho máximo de 8192.

Padrão: .+

### <span id="page-114-2"></span>**[Status](#page-113-2)**

Lista todos os trabalhos de transcrição médica que têm o status especificado em sua solicitação. Os trabalhos são ordenados por data de criação, com o trabalho mais novo primeiro.

Tipo: String

### Valores válidos: QUEUED | IN\_PROGRESS | FAILED | COMPLETED

### Erros

Para obter informações sobre os erros comuns a todas as ações, consult[eErros comuns](#page-390-0).

BadRequestException

Sua solicitação não passou em um ou mais testes de validação. Isso pode ocorrer quando a entidade que você está tentando excluir não existe ou está em um estado não terminal (comoIN PROGRESS). Consulte o campo da mensagem de exceção para obter mais informações.

Código de status HTTP: 400

InternalFailureException

Ocorreu um erro interno. Verifique a mensagem de erro, corrija o problema da da e tente fazer sua solicitação novamente.

Código de status HTTP: 500

LimitExceededException

Você enviou muitas solicitações ou seu arquivo de entrada é muito longo. Aguarde antes de tentar novamente sua solicitação ou use um arquivo menor e tente fazer sua solicitação novamente.

Código de status HTTP: 400

# Consulte também

- [AWS Command Line Interface](https://docs.aws.amazon.com/goto/aws-cli/transcribe-2017-10-26/ListMedicalTranscriptionJobs)
- [AWS SDK for .NET](https://docs.aws.amazon.com/goto/DotNetSDKV3/transcribe-2017-10-26/ListMedicalTranscriptionJobs)
- [AWS SDK for C++](https://docs.aws.amazon.com/goto/SdkForCpp/transcribe-2017-10-26/ListMedicalTranscriptionJobs)
- [AWS SDK for Go](https://docs.aws.amazon.com/goto/SdkForGoV1/transcribe-2017-10-26/ListMedicalTranscriptionJobs)
- [AWS SDK para Java V2](https://docs.aws.amazon.com/goto/SdkForJavaV2/transcribe-2017-10-26/ListMedicalTranscriptionJobs)
- [AWSSDK para JavaScript](https://docs.aws.amazon.com/goto/AWSJavaScriptSDK/transcribe-2017-10-26/ListMedicalTranscriptionJobs)
- [AWS SDK para PHP V3](https://docs.aws.amazon.com/goto/SdkForPHPV3/transcribe-2017-10-26/ListMedicalTranscriptionJobs)
- [AWS SDK para Python](https://docs.aws.amazon.com/goto/boto3/transcribe-2017-10-26/ListMedicalTranscriptionJobs)
- [AWS SDK for Ruby V3](https://docs.aws.amazon.com/goto/SdkForRubyV3/transcribe-2017-10-26/ListMedicalTranscriptionJobs)

# ListMedicalVocabularies

Serviço:Amazon Transcribe Service

Fornece uma lista de vocabulários médicos personalizados que correspondem aos critérios especificados. Se não houver critérios especificados, todos os vocabulários médicos personalizados serão retornados.

Para obter informações detalhadas sobre um vocabulário médico personalizado específico, use a[GetMedicalVocabulary](#page-82-0) operação.

# <span id="page-117-2"></span>Sintaxe da solicitação

```
{ 
    "MaxResults": number, 
    "NameContains": "string", 
    "NextToken": "string", 
    "StateEquals": "string"
}
```
# Parâmetros de solicitação

Para obter informações sobre os parâmetros que são comuns a todas as ações, consulte [Parâmetros](#page-387-0)  [comuns](#page-387-0).

A solicitação aceita os dados a seguir no formato JSON.

#### <span id="page-117-0"></span>**[MaxResults](#page-117-2)**

O número máximo de vocabulários médicos personalizados a serem retornados em cada página de resultados. Se houver menos resultados do que o valor especificado, somente os resultados reais serão retornados. Se você não especificar um valor, será usado um padrão de 5.

Tipo: inteiro

Faixa válida: valor mínimo de 1. Valor máximo de 100.

Obrigatório: não

#### <span id="page-117-1"></span>**[NameContains](#page-117-2)**

Retorna somente os vocabulários médicos personalizados que contêm a sequência especificada. A pesquisa não diferencia maiúsculas de minúsculas.

Tipo: String

Restrições de tamanho: tamanho mínimo 1. Tamanho máximo de 200.

Padrão: ^[0-9a-zA-Z.\_-]+

Obrigatório: não

#### <span id="page-118-0"></span>**[NextToken](#page-117-2)**

Se suaListMedicalVocabularies solicitação retornar mais resultados do que os que podem ser exibidos,NextToken será exibida na resposta com uma string associada. Para obter a próxima página de resultados, copie essa string e repita sua solicitação, inclusiveNextToken com o valor da string copiada. Repita conforme necessário para ver todos os resultados.

Tipo: String

Restrições de tamanho: tamanho máximo de 8192.

Padrão: .+

Obrigatório: não

#### <span id="page-118-1"></span>**[StateEquals](#page-117-2)**

Retorna somente vocabulários médicos personalizados com o estado especificado. Os vocabulários personalizados são ordenados por data de criação, com o vocabulário mais novo primeiro. Se você não incluirStateEquals, todos os vocabulários médicos personalizados serão retornados.

Tipo: String

Valores válidos: PENDING | READY | FAILED

Obrigatório: não

### <span id="page-118-2"></span>Sintaxe da resposta

```
{ 
     "NextToken": "string", 
     "Status": "string", 
     "Vocabularies": [ 
\overline{\mathcal{L}}
```

```
 "LanguageCode": "string", 
            "LastModifiedTime": number, 
            "VocabularyName": "string", 
            "VocabularyState": "string" 
        } 
   \mathbf{I}}
```
# Elementos de resposta

Se a ação for bem-sucedida, o serviço reenviará uma resposta HTTP 200.

Os seguintes dados são retornados no formato JSON pelo serviço.

#### <span id="page-119-0"></span>**[NextToken](#page-118-2)**

SeNextToken estiver presente em sua resposta, isso indica que nem todos os resultados são exibidos. Para ver o próximo conjunto de resultados, copie a string associada aoNextToken parâmetro na saída de resultados e execute sua solicitação novamente, inclusiveNextToken com o valor da string copiada. Repita conforme necessário para ver todos os resultados.

Tipo: String

Restrições de tamanho: tamanho máximo de 8192.

Padrão: .+

#### <span id="page-119-1"></span>**[Status](#page-118-2)**

Lista todos os vocabulários médicos personalizados que têm o status especificado em sua solicitação. Os vocabulários personalizados são ordenados por data de criação, com o vocabulário mais novo primeiro.

Tipo: String

Valores válidos: PENDING | READY | FAILED

#### <span id="page-119-2"></span>[Vocabularies](#page-118-2)

Fornece informações sobre os vocabulários médicos personalizados que correspondem aos critérios especificados em sua solicitação.

Tipo: matriz de objetos [VocabularyInfo](#page-334-2)

### Erros

Para obter informações sobre os erros comuns a todas as ações, consult[eErros comuns](#page-390-0).

### BadRequestException

Sua solicitação não passou em um ou mais testes de validação. Isso pode ocorrer quando a entidade que você está tentando excluir não existe ou está em um estado não terminal (comoIN PROGRESS). Consulte o campo da mensagem de exceção para obter mais informações.

Código de status HTTP: 400

### InternalFailureException

Ocorreu um erro interno. Verifique a mensagem de erro, corrija o problema da e tente fazer sua solicitação novamente.

Código de status HTTP: 500

### LimitExceededException

Você enviou muitas solicitações ou seu arquivo de entrada é muito longo. Aguarde antes de tentar novamente sua solicitação ou use um arquivo menor e tente fazer sua solicitação novamente.

Código de status HTTP: 400

# Consulte também

- [AWS Command Line Interface](https://docs.aws.amazon.com/goto/aws-cli/transcribe-2017-10-26/ListMedicalVocabularies)
- [AWS SDK for .NET](https://docs.aws.amazon.com/goto/DotNetSDKV3/transcribe-2017-10-26/ListMedicalVocabularies)
- [AWS SDK for C++](https://docs.aws.amazon.com/goto/SdkForCpp/transcribe-2017-10-26/ListMedicalVocabularies)
- [AWS SDK for Go](https://docs.aws.amazon.com/goto/SdkForGoV1/transcribe-2017-10-26/ListMedicalVocabularies)
- [AWS SDK para Java V2](https://docs.aws.amazon.com/goto/SdkForJavaV2/transcribe-2017-10-26/ListMedicalVocabularies)
- [AWSSDK para JavaScript](https://docs.aws.amazon.com/goto/AWSJavaScriptSDK/transcribe-2017-10-26/ListMedicalVocabularies)
- [AWS SDK para PHP V3](https://docs.aws.amazon.com/goto/SdkForPHPV3/transcribe-2017-10-26/ListMedicalVocabularies)
- [AWS SDK para Python](https://docs.aws.amazon.com/goto/boto3/transcribe-2017-10-26/ListMedicalVocabularies)

• [AWS SDK for Ruby V3](https://docs.aws.amazon.com/goto/SdkForRubyV3/transcribe-2017-10-26/ListMedicalVocabularies)

# **ListTagsForResource**

Serviço:Amazon Transcribe Service

Lista todas as tags associadas ao trabalho, vocabulário, modelo ou recurso de transcrição especificado.

Para saber mais sobre como usar tags com o Amazon Transcribe, consulte [Recursos de marcação](https://docs.aws.amazon.com/transcribe/latest/dg/tagging.html).

# <span id="page-122-1"></span>Sintaxe da solicitação

```
{ 
    "ResourceArn": "string"
}
```
# Parâmetros de solicitação

Para obter informações sobre os parâmetros que são comuns a todas as ações, consulte [Parâmetros](#page-387-0)  [comuns](#page-387-0).

A solicitação aceita os dados a seguir no formato JSON.

### <span id="page-122-0"></span>[ResourceArn](#page-122-1)

Retorna uma lista de todas as tags associadas ao nome do recurso da Amazon (ARN) especificado. Os ARNs têm o formatoarn:partition:service:region:accountid:resource-type/resource-id.

```
Por exemplo, arn:aws:transcribe:us-west-2:111122223333:transcription-job/
transcription-job-name.
```

```
Os valores válidos pararesource-type são:transcription-jobmedical-
transcription-jobvocabularymedical-vocabulary,vocabulary-filter,,language-
model e.
```
Tipo: String

Restrições de tamanho: tamanho mínimo 1. Tamanho máximo de 1011.

```
Padrão: arn:aws(-[^:]+)?:transcribe:[a-zA-Z0-9-]*:[0-9]{12}:[a-zA-Z-]*/
[0-9a-zA-Z. -] +
```
Obrigatório: Sim

# <span id="page-123-2"></span>Sintaxe da resposta

```
{ 
     "ResourceArn": "string", 
     "Tags": [ 
         { 
             "Key": "string", 
             "Value": "string" 
         } 
    \mathbf{I}}
```
### Elementos de resposta

Se a ação for bem-sucedida, o serviço reenviará uma resposta HTTP 200.

Os seguintes dados são retornados no formato JSON pelo serviço.

#### <span id="page-123-0"></span>[ResourceArn](#page-123-2)

O nome do recurso da Amazon (ARN) especificado em sua solicitação.

Tipo: String

Restrições de tamanho: tamanho mínimo 1. Tamanho máximo de 1011.

```
Padrão: arn:aws(-[^:]+)?:transcribe:[a-zA-Z0-9-]*:[0-9]{12}:[a-zA-Z-]*/
[0-9a-zA-Z. -] +
```
#### <span id="page-123-1"></span>[Tags](#page-123-2)

Lista todas as tags associadas ao trabalho, vocabulário, modelo ou recurso de transcrição fornecido.

Tipo: matriz de objetos [Tag](#page-313-2)

Membros da matriz: número mínimo de 1 item. Número máximo de 200 itens.

### Erros

Para obter informações sobre os erros comuns a todas as ações, consult[eErros comuns](#page-390-0).

### BadRequestException

Sua solicitação não passou em um ou mais testes de validação. Isso pode ocorrer quando a entidade que você está tentando excluir não existe ou está em um estado não terminal (comoIN PROGRESS). Consulte o campo da mensagem de exceção para obter mais informações.

Código de status HTTP: 400

#### InternalFailureException

Ocorreu um erro interno. Verifique a mensagem de erro, corrija o problema e tente fazer a solicitação novamente.

Código de status HTTP: 500

LimitExceededException

Você enviou muitas solicitações ou seu arquivo de entrada é muito longo. Aguarde antes de tentar novamente sua solicitação ou use um arquivo menor e tente fazer sua solicitação novamente.

Código de status HTTP: 400

#### NotFoundException

Não conseguimos encontrar o recurso solicitado. Verifique se o nome especificado está correto e tente fazer sua solicitação novamente.

Código de status HTTP: 400

### Consulte também

- [AWS Command Line Interface](https://docs.aws.amazon.com/goto/aws-cli/transcribe-2017-10-26/ListTagsForResource)
- [AWS SDK for .NET](https://docs.aws.amazon.com/goto/DotNetSDKV3/transcribe-2017-10-26/ListTagsForResource)
- [AWS SDK for C++](https://docs.aws.amazon.com/goto/SdkForCpp/transcribe-2017-10-26/ListTagsForResource)
- [AWS SDK for Go](https://docs.aws.amazon.com/goto/SdkForGoV1/transcribe-2017-10-26/ListTagsForResource)
- [AWS SDK para Java V2](https://docs.aws.amazon.com/goto/SdkForJavaV2/transcribe-2017-10-26/ListTagsForResource)
- [AWSSDK para JavaScript](https://docs.aws.amazon.com/goto/AWSJavaScriptSDK/transcribe-2017-10-26/ListTagsForResource)
- [AWS SDK para PHP V3](https://docs.aws.amazon.com/goto/SdkForPHPV3/transcribe-2017-10-26/ListTagsForResource)
- [AWS SDK para Python](https://docs.aws.amazon.com/goto/boto3/transcribe-2017-10-26/ListTagsForResource)
- [AWS SDK for Ruby V3](https://docs.aws.amazon.com/goto/SdkForRubyV3/transcribe-2017-10-26/ListTagsForResource)

# ListTranscriptionJobs

Serviço:Amazon Transcribe Service

Fornece uma lista de trabalhos de transcrição que correspondem aos critérios especificados. Se não houver critérios especificados, todas as tarefas de transcrição serão retornadas.

Para obter informações detalhadas sobre uma tarefa de transcrição específica, use a[GetTranscriptionJob](#page-86-0) operação.

# <span id="page-126-2"></span>Sintaxe da solicitação

```
{ 
    "JobNameContains": "string", 
    "MaxResults": number, 
    "NextToken": "string", 
    "Status": "string"
}
```
# Parâmetros de solicitação

Para obter informações sobre os parâmetros que são comuns a todas as ações, consulte [Parâmetros](#page-387-0)  [comuns](#page-387-0).

A solicitação aceita os dados a seguir no formato JSON.

### <span id="page-126-0"></span>**[JobNameContains](#page-126-2)**

Retorna somente os trabalhos de transcrição que contêm a string especificada. A pesquisa não diferencia maiúsculas de minúsculas.

Tipo: String

Restrições de tamanho: tamanho mínimo 1. Tamanho máximo de 200.

Padrão: ^[0-9a-zA-Z.\_-]+

Obrigatório: não

#### <span id="page-126-1"></span>**[MaxResults](#page-126-2)**

O número máximo de trabalhos de transcrição a serem retornados em cada página de resultados. Se houver menos resultados do que o valor especificado, somente os resultados reais serão retornados. Se você não especificar um valor, será usado um padrão de 5.

#### Tipo: inteiro

Faixa válida: valor mínimo de 1. Valor máximo de 100.

Obrigatório: não

#### <span id="page-127-0"></span>**[NextToken](#page-126-2)**

Se suaListTranscriptionJobs solicitação retornar mais resultados do que os que podem ser exibidos,NextToken será exibida na resposta com uma string associada. Para obter a próxima página de resultados, copie essa string e repita sua solicitação, inclusiveNextToken com o valor da string copiada. Repita conforme necessário para ver todos os resultados.

Tipo: String

Restrições de tamanho: tamanho máximo de 8192.

Padrão: .+

Obrigatório: não

#### <span id="page-127-1"></span>**[Status](#page-126-2)**

Retorna somente trabalhos de transcrição com o status especificado. Os trabalhos são ordenados por data de criação, com o trabalho mais novo primeiro. Se você não incluirStatus, todos os trabalhos de transcrição serão devolvidos.

Tipo: String

Valores válidos: QUEUED | IN\_PROGRESS | FAILED | COMPLETED

Obrigatório: não

# <span id="page-127-2"></span>Sintaxe da resposta

```
{ 
    "NextToken": "string", 
    "Status": "string", 
    "TranscriptionJobSummaries": [ 
        { 
           "CompletionTime": number, 
           "ContentRedaction": {
```

```
 "PiiEntityTypes": [ "string" ], 
              "RedactionOutput": "string", 
              "RedactionType": "string" 
          }, 
          "CreationTime": number, 
          "FailureReason": "string", 
          "IdentifiedLanguageScore": number, 
          "IdentifyLanguage": boolean, 
          "IdentifyMultipleLanguages": boolean, 
          "LanguageCode": "string", 
          "LanguageCodes": [ 
\{\hspace{.1cm} \} "DurationInSeconds": number, 
                 "LanguageCode": "string" 
 } 
          ], 
          "ModelSettings": { 
              "LanguageModelName": "string" 
          }, 
          "OutputLocationType": "string", 
          "StartTime": number, 
          "TranscriptionJobName": "string", 
          "TranscriptionJobStatus": "string" 
       } 
    ]
```
# Elementos de resposta

Se a ação for bem-sucedida, o serviço reenviará uma resposta HTTP 200.

Os seguintes dados são retornados no formato JSON pelo serviço.

### <span id="page-128-0"></span>**[NextToken](#page-127-2)**

}

SeNextToken estiver presente em sua resposta, isso indica que nem todos os resultados são exibidos. Para ver o próximo conjunto de resultados, copie a string associada aoNextToken parâmetro na saída de resultados e execute sua solicitação novamente, inclusiveNextToken com o valor da string copiada. Repita conforme necessário para ver todos os resultados.

### Tipo: String

Restrições de tamanho: tamanho máximo de 8192.

#### Padrão: .+

#### <span id="page-129-0"></span>**[Status](#page-127-2)**

Lista todos os trabalhos de transcrição que têm o status especificado em sua solicitação. Os trabalhos são ordenados por data de criação, com o trabalho mais novo primeiro.

Tipo: String

Valores válidos: QUEUED | IN\_PROGRESS | FAILED | COMPLETED

<span id="page-129-1"></span>**[TranscriptionJobSummaries](#page-127-2)** 

Fornece um resumo das informações sobre cada resultado.

Tipo: matriz de objetos [TranscriptionJobSummary](#page-327-4)

### Erros

Para obter informações sobre os erros comuns a todas as ações, consult[eErros comuns](#page-390-0).

#### BadRequestException

Sua solicitação não passou em um ou mais testes de validação. Isso pode ocorrer quando a entidade que você está tentando excluir não existe ou está em um estado não terminal (comoIN PROGRESS). Consulte o campo da mensagem de exceção para obter mais informações.

Código de status HTTP: 400

InternalFailureException

Ocorreu um erro interno. Verifique a mensagem de erro, corrija o problema e tente fazer sua solicitação novamente.

Código de status HTTP: 500

#### LimitExceededException

Você enviou muitas solicitações ou seu arquivo de entrada é muito longo. Aguarde antes de tentar novamente sua solicitação ou use um arquivo menor e tente fazer sua solicitação novamente.

Código de status HTTP: 400

# Consulte também

- [AWS Command Line Interface](https://docs.aws.amazon.com/goto/aws-cli/transcribe-2017-10-26/ListTranscriptionJobs)
- [AWS SDK for .NET](https://docs.aws.amazon.com/goto/DotNetSDKV3/transcribe-2017-10-26/ListTranscriptionJobs)
- [AWS SDK for C++](https://docs.aws.amazon.com/goto/SdkForCpp/transcribe-2017-10-26/ListTranscriptionJobs)
- [AWS SDK for Go](https://docs.aws.amazon.com/goto/SdkForGoV1/transcribe-2017-10-26/ListTranscriptionJobs)
- [AWS SDK para Java V2](https://docs.aws.amazon.com/goto/SdkForJavaV2/transcribe-2017-10-26/ListTranscriptionJobs)
- [AWSSDK para JavaScript](https://docs.aws.amazon.com/goto/AWSJavaScriptSDK/transcribe-2017-10-26/ListTranscriptionJobs)
- [AWS SDK para PHP V3](https://docs.aws.amazon.com/goto/SdkForPHPV3/transcribe-2017-10-26/ListTranscriptionJobs)
- [AWS SDK para Python](https://docs.aws.amazon.com/goto/boto3/transcribe-2017-10-26/ListTranscriptionJobs)
- [AWS SDK for Ruby V3](https://docs.aws.amazon.com/goto/SdkForRubyV3/transcribe-2017-10-26/ListTranscriptionJobs)

# **ListVocabularies**

Serviço:Amazon Transcribe Service

Fornece uma lista de vocabulários personalizados que correspondam aos critérios especificados. Se não houver critérios especificados, todos os vocabulários personalizados serão retornados.

Para obter informações detalhadas sobre um vocabulário personalizado específico, use a[GetVocabulary](#page-91-0) operação.

# <span id="page-131-2"></span>Sintaxe da solicitação

```
{ 
    "MaxResults": number, 
    "NameContains": "string", 
    "NextToken": "string", 
    "StateEquals": "string"
}
```
# Parâmetros de solicitação

Para obter informações sobre os parâmetros que são comuns a todas as ações, consulte [Parâmetros](#page-387-0)  [comuns](#page-387-0).

A solicitação aceita os dados a seguir no formato JSON.

### <span id="page-131-0"></span>**[MaxResults](#page-131-2)**

O número máximo de vocabulários personalizados a serem retornados em cada página de resultados. Se houver menos resultados do que o valor especificado, somente os resultados reais serão retornados. Se você não especificar um valor, será usado um padrão de 5.

Tipo: inteiro

Faixa válida: valor mínimo de 1. Valor máximo de 100.

Obrigatório: não

#### <span id="page-131-1"></span>**[NameContains](#page-131-2)**

Retorna somente os vocabulários personalizados que contêm a string especificada. A pesquisa não diferencia maiúsculas de minúsculas.

Tipo: String

Restrições de tamanho: tamanho mínimo 1. Tamanho máximo de 200.

Padrão: ^[0-9a-zA-Z.\_-]+

Obrigatório: não

### <span id="page-132-0"></span>**[NextToken](#page-131-2)**

Se suaListVocabularies solicitação retornar mais resultados do que os que podem ser exibidos,NextToken será exibida na resposta com uma string associada. Para obter a próxima página de resultados, copie essa string e repita sua solicitação, inclusiveNextToken com o valor da string copiada. Repita conforme necessário para ver todos os resultados.

Tipo: String

Restrições de tamanho: tamanho máximo de 8192.

Padrão: .+

Obrigatório: não

### <span id="page-132-1"></span>**[StateEquals](#page-131-2)**

Retorna somente vocabulários personalizados com o estado especificado. Os vocabulários são ordenados por data de criação, com o vocabulário mais novo primeiro. Se você não incluirStateEquals, todos os vocabulários médicos personalizados serão retornados.

Tipo: String

Valores válidos: PENDING | READY | FAILED

Obrigatório: não

# <span id="page-132-2"></span>Sintaxe da resposta

```
{ 
    "NextToken": "string", 
    "Status": "string", 
    "Vocabularies": [ 
        { 
           "LanguageCode": "string", 
           "LastModifiedTime": number, 
           "VocabularyName": "string",
```

```
Transcribe Referência da API do Transcribe
```

```
 "VocabularyState": "string" 
        } 
    ]
}
```
# Elementos de resposta

Se a ação for bem-sucedida, o serviço reenviará uma resposta HTTP 200.

Os seguintes dados são retornados no formato JSON pelo serviço.

### <span id="page-133-0"></span>**[NextToken](#page-132-2)**

SeNextToken estiver presente em sua resposta, isso indica que nem todos os resultados são exibidos. Para ver o próximo conjunto de resultados, copie a string associada aoNextToken parâmetro na saída de resultados e execute sua solicitação novamente, inclusiveNextToken com o valor da string copiada. Repita conforme necessário para ver todos os resultados.

Tipo: String

Restrições de tamanho: tamanho máximo de 8192.

Padrão: .+

# <span id="page-133-1"></span>[Status](#page-132-2)

Lista todos os vocabulários personalizados que têm o status especificado em sua solicitação. Os vocabulários são ordenados por data de criação, com o vocabulário mais novo primeiro.

Tipo: String

Valores válidos: PENDING | READY | FAILED

### <span id="page-133-2"></span>[Vocabularies](#page-132-2)

Fornece informações sobre os vocabulários personalizados que correspondem aos critérios especificados em sua solicitação.

Tipo: matriz de objetos [VocabularyInfo](#page-334-2)

# Erros

Para obter informações sobre os erros comuns a todas as ações, consult[eErros comuns](#page-390-0).

### BadRequestException

Sua solicitação não passou em um ou mais testes de validação. Isso pode ocorrer quando a entidade que você está tentando excluir não existe ou está em um estado não terminal (comoIN PROGRESS). Consulte o campo da mensagem de exceção para obter mais informações.

Código de status HTTP: 400

### InternalFailureException

Ocorreu um erro interno. Verifique a mensagem de erro, corrija o problema e tente fazer sua solicitação novamente.

Código de status HTTP: 500

LimitExceededException

Você enviou muitas solicitações ou seu arquivo de entrada é muito longo. Aguarde antes de tentar novamente sua solicitação ou use um arquivo menor e tente fazer sua solicitação novamente.

Código de status HTTP: 400

# Consulte também

- [AWS Command Line Interface](https://docs.aws.amazon.com/goto/aws-cli/transcribe-2017-10-26/ListVocabularies)
- [AWS SDK for .NET](https://docs.aws.amazon.com/goto/DotNetSDKV3/transcribe-2017-10-26/ListVocabularies)
- [AWS SDK for C++](https://docs.aws.amazon.com/goto/SdkForCpp/transcribe-2017-10-26/ListVocabularies)
- [AWS SDK for Go](https://docs.aws.amazon.com/goto/SdkForGoV1/transcribe-2017-10-26/ListVocabularies)
- [AWS SDK para Java V2](https://docs.aws.amazon.com/goto/SdkForJavaV2/transcribe-2017-10-26/ListVocabularies)
- [AWSSDK para JavaScript](https://docs.aws.amazon.com/goto/AWSJavaScriptSDK/transcribe-2017-10-26/ListVocabularies)
- [AWS SDK para PHP V3](https://docs.aws.amazon.com/goto/SdkForPHPV3/transcribe-2017-10-26/ListVocabularies)
- [AWS SDK para Python](https://docs.aws.amazon.com/goto/boto3/transcribe-2017-10-26/ListVocabularies)
- [AWS SDK for Ruby V3](https://docs.aws.amazon.com/goto/SdkForRubyV3/transcribe-2017-10-26/ListVocabularies)

# ListVocabularyFilters

Serviço:Amazon Transcribe Service

Fornece uma lista de filtros de vocabulário personalizados que correspondem aos critérios especificados. Se não houver critérios especificados, todos os vocabulários personalizados serão retornados.

Para obter informações detalhadas sobre um filtro de vocabulário personalizado específico, use a[GetVocabularyFilter](#page-95-0) operação.

# <span id="page-135-2"></span>Sintaxe da solicitação

```
{ 
    "MaxResults": number, 
    "NameContains": "string", 
    "NextToken": "string"
}
```
# Parâmetros de solicitação

Para obter informações sobre os parâmetros que são comuns a todas as ações, consulte [Parâmetros](#page-387-0)  [comuns](#page-387-0).

A solicitação aceita os dados a seguir no formato JSON.

#### <span id="page-135-0"></span>**[MaxResults](#page-135-2)**

O número máximo de filtros de vocabulário personalizados a serem retornados em cada página de resultados. Se houver menos resultados do que o valor especificado, somente os resultados reais serão retornados. Se você não especificar um valor, será usado um padrão de 5.

Tipo: inteiro

Faixa válida: valor mínimo de 1. Valor máximo de 100.

Obrigatório: não

#### <span id="page-135-1"></span>**[NameContains](#page-135-2)**

Retorna somente os filtros de vocabulário personalizados que contêm a string especificada. A pesquisa não diferencia maiúsculas de minúsculas.

Tipo: String

Restrições de tamanho: tamanho mínimo 1. Tamanho máximo de 200.

Padrão: ^[0-9a-zA-Z.\_-]+

Obrigatório: não

### <span id="page-136-0"></span>**[NextToken](#page-135-2)**

Se suaListVocabularyFilters solicitação retornar mais resultados do que os que podem ser exibidos,NextToken será exibida na resposta com uma string associada. Para obter a próxima página de resultados, copie essa string e repita sua solicitação, inclusiveNextToken com o valor da string copiada. Repita conforme necessário para ver todos os resultados.

Tipo: String

Restrições de tamanho: tamanho máximo de 8192.

Padrão: +

Obrigatório: não

# <span id="page-136-1"></span>Sintaxe da resposta

```
{ 
    "NextToken": "string", 
    "VocabularyFilters": [ 
        { 
           "LanguageCode": "string", 
           "LastModifiedTime": number, 
           "VocabularyFilterName": "string" 
        } 
    ]
}
```
# Elementos de resposta

Se a ação for bem-sucedida, o serviço reenviará uma resposta HTTP 200.

Os seguintes dados são retornados no formato JSON pelo serviço.

#### <span id="page-137-0"></span>**[NextToken](#page-136-1)**

SeNextToken estiver presente em sua resposta, isso indica que nem todos os resultados são exibidos. Para ver o próximo conjunto de resultados, copie a string associada aoNextToken parâmetro na saída de resultados e execute sua solicitação novamente, inclusiveNextToken com o valor da string copiada. Repita conforme necessário para ver todos os resultados.

Tipo: String

Restrições de tamanho: tamanho máximo de 8192.

Padrão: .+

#### <span id="page-137-1"></span>[VocabularyFilters](#page-136-1)

Fornece informações sobre os filtros de vocabulário personalizados que correspondem aos critérios especificados em sua solicitação.

Tipo: matriz de objetos [VocabularyFilterInfo](#page-332-2)

#### Erros

Para obter informações sobre os erros comuns a todas as ações, consult[eErros comuns](#page-390-0).

#### BadRequestException

Sua solicitação não passou em um ou mais testes de validação. Isso pode ocorrer quando a entidade que você está tentando excluir não existe ou está em um estado não terminal (comoIN PROGRESS). Consulte o campo da mensagem de exceção para obter mais informações.

Código de status HTTP: 400

#### InternalFailureException

Ocorreu um erro interno. Verifique a mensagem de erro, corrija o problema e tente fazer sua solicitação novamente.

Código de status HTTP: 500

#### LimitExceededException

Você enviou muitas solicitações ou seu arquivo de entrada é muito longo. Aguarde antes de tentar novamente sua solicitação ou use um arquivo menor e tente fazer sua solicitação novamente.

Código de status HTTP: 400

# Consulte também

- [AWS Command Line Interface](https://docs.aws.amazon.com/goto/aws-cli/transcribe-2017-10-26/ListVocabularyFilters)
- [AWS SDK for .NET](https://docs.aws.amazon.com/goto/DotNetSDKV3/transcribe-2017-10-26/ListVocabularyFilters)
- [AWS SDK for C++](https://docs.aws.amazon.com/goto/SdkForCpp/transcribe-2017-10-26/ListVocabularyFilters)
- [AWS SDK for Go](https://docs.aws.amazon.com/goto/SdkForGoV1/transcribe-2017-10-26/ListVocabularyFilters)
- [AWS SDK para Java V2](https://docs.aws.amazon.com/goto/SdkForJavaV2/transcribe-2017-10-26/ListVocabularyFilters)
- [AWSSDK para JavaScript](https://docs.aws.amazon.com/goto/AWSJavaScriptSDK/transcribe-2017-10-26/ListVocabularyFilters)
- [AWS SDK para PHP V3](https://docs.aws.amazon.com/goto/SdkForPHPV3/transcribe-2017-10-26/ListVocabularyFilters)
- [AWS SDK para Python](https://docs.aws.amazon.com/goto/boto3/transcribe-2017-10-26/ListVocabularyFilters)
- [AWS SDK for Ruby V3](https://docs.aws.amazon.com/goto/SdkForRubyV3/transcribe-2017-10-26/ListVocabularyFilters)

# <span id="page-139-0"></span>**StartCallAnalyticsJob**

Serviço:Amazon Transcribe Service

Transcreve o áudio de uma chamada de atendimento ao cliente e aplica quaisquer parâmetros de solicitação adicionais que você escolher incluir em sua solicitação.

Além de muitos recursos de transcrição padrão, o Call Analytics fornece as características da chamada, o resumo da chamada, o sentimento do palestrante e a redação opcional da transcrição do texto e do arquivo de áudio. Você também pode aplicar categorias personalizadas para sinalizar condições especificadas. Para saber mais sobre esses recursos e insights, consulte [Análise do áudio](https://docs.aws.amazon.com/transcribe/latest/dg/call-analytics.html)  [do call center com o Call Analytics.](https://docs.aws.amazon.com/transcribe/latest/dg/call-analytics.html)

Se você quiser aplicar categorias ao seu trabalho de Call Analytics, você deve criá-las antes de enviar sua solicitação de emprego. As categorias não podem ser aplicadas retroativamente a uma vaga. Para criar uma nova categoria, use [aCreateCallAnalyticsCategory](#page-13-0) operação. Para saber mais sobre as categorias de análise de chamadas, consulte [Criação de categorias para transcrições pós](https://docs.aws.amazon.com/transcribe/latest/dg/tca-categories-batch.html)[chamada](https://docs.aws.amazon.com/transcribe/latest/dg/tca-categories-batch.html) e [Criação de categorias para transcrições em tempo real.](https://docs.aws.amazon.com/transcribe/latest/dg/tca-categories-stream.html)

Para fazer umaStartCallAnalyticsJob solicitação, você deve primeiro carregar seu arquivo de mídia em um bucket do Amazon S3; depois, você pode especificar a localização do arquivo no Amazon S3 usando oMedia parâmetro.

Você deve incluir os seguintes parâmetros em suaStartCallAnalyticsJob solicitação:

- region: ORegião da AWS local em que você está fazendo sua solicitação. Para obter uma lista deRegiões da AWS opções compatíveis com o Amazon Transcribe, consulte os [endpoints e cotas](https://docs.aws.amazon.com/general/latest/gr/transcribe.html)  [do Amazon Transcribe.](https://docs.aws.amazon.com/general/latest/gr/transcribe.html)
- CallAnalyticsJobName: um nome personalizado que você cria para seu trabalho de transcrição que é exclusivo dentro do seuConta da AWS.
- DataAccessRoleArn: o nome de recurso da Amazon (ARN) de um perfil do IAM que tem permissões para acessar o bucket do Amazon S3 que contém seus arquivos de entrada.
- Media(MediaFileUriouRedactedMediaFileUri): a localização do seu arquivo de mídia no Amazon S3.

# **a** Note

Com o Call Analytics, você pode editar o áudio contido em seu arquivo de mídia incluindoRedactedMediaFileUri, em vez deMediaFileUri, especificar a localização do áudio de entrada. Se você optar por redigir seu áudio, poderá encontrar sua mídia editada no local especificado noRedactedMediaFileUri campo de sua resposta.

# <span id="page-140-0"></span>Sintaxe da solicitação

```
{ 
    "CallAnalyticsJobName": "string", 
    "ChannelDefinitions": [ 
       { 
           "ChannelId": number, 
           "ParticipantRole": "string" 
       } 
    ], 
    "DataAccessRoleArn": "string", 
    "Media": { 
       "MediaFileUri": "string", 
       "RedactedMediaFileUri": "string" 
    }, 
    "OutputEncryptionKMSKeyId": "string", 
    "OutputLocation": "string", 
    "Settings": { 
       "ContentRedaction": { 
           "PiiEntityTypes": [ "string" ], 
           "RedactionOutput": "string", 
           "RedactionType": "string" 
       }, 
       "LanguageIdSettings": { 
           "string" : { 
              "LanguageModelName": "string", 
              "VocabularyFilterName": "string", 
              "VocabularyName": "string" 
           } 
       }, 
       "LanguageModelName": "string", 
       "LanguageOptions": [ "string" ], 
       "VocabularyFilterMethod": "string", 
       "VocabularyFilterName": "string", 
       "VocabularyName": "string" 
    }
}
```
# Parâmetros de solicitação

Para obter informações sobre os parâmetros que são comuns a todas as ações, consulte [Parâmetros](#page-387-0)  [comuns](#page-387-0).

A solicitação aceita os dados a seguir no formato JSON.

#### <span id="page-141-0"></span>[CallAnalyticsJobName](#page-140-0)

Um nome exclusivo, escolhido por você, para seu trabalho de Call Analytics.

Esse nome diferencia maiúsculas de minúsculas, não pode conter espaços e deve ser exclusivo em umConta da AWS. Se você tentar criar um novo trabalho com o mesmo nome de um trabalho existente, você receberá umConflictException erro.

Tipo: String

Restrições de tamanho: tamanho mínimo 1. Tamanho máximo de 200.

Padrão: ^[0-9a-zA-Z.\_-]+

Obrigatório: Sim

#### <span id="page-141-1"></span>**[ChannelDefinitions](#page-140-0)**

Permite especificar qual alto-falante está em qual canal. Por exemplo, se seu agente for o primeiro participante a falar, você configurariaChannelId para0 (para indicar o primeiro canal) eParticipantRole paraAGENT (para indicar que é o agente falando).

Tipo: matriz de objetos [ChannelDefinition](#page-260-2)

Membros da matriz: número fixo de 2 itens.

Obrigatório: não

#### <span id="page-141-2"></span>[DataAccessRoleArn](#page-140-0)

O nome de recurso da Amazon (ARN) de um perfil do IAM que tem permissões para acessar o bucket do Amazon S3 que contém seus arquivos de entrada. Se a função especificada não tiver as permissões apropriadas para acessar o local especificado do Amazon S3, sua solicitação falhará.

Os ARNs da função IAM têm o formatoarn:partition:iam::account:role/role-namewith-path. Por exemplo: arn:aws:iam::111122223333:role/Admin.

Para obter mais informações, consulte [ARNs do IAM.](https://docs.aws.amazon.com/IAM/latest/UserGuide/reference_identifiers.html#identifiers-arns)

#### Tipo: String

Restrições de tamanho: tamanho mínimo 20. Tamanho máximo de 2048.

Padrão:  $\text{~a}$ rn:(aws|aws-cn|aws-us-gov|aws-iso-{0,1}[a-z]{0,1}):iam::[0-9] {0,63}:role/[A-Za-z0-9:\_/+=,@.-]{0,1024}\$

#### Obrigatório: não

### <span id="page-142-0"></span>**[Media](#page-140-0)**

Descreve a localização do arquivo de mídia no Amazon S3 que você deseja usar em sua solicitação de Call Analytics.

Tipo: objeto [Media](#page-278-2)

Obrigatório: Sim

### <span id="page-142-1"></span>[OutputEncryptionKMSKeyId](#page-140-0)

A chave do KMS que você deseja usar para criptografar sua saída do Call Analytics.

Se estiver usando uma chave localizada na atualConta da AWS, você pode especificar sua chave KMS de uma das quatro maneiras:

- 1. Use o próprio ID da chave KMS. Por exemplo, 1234abcd-12ab-34cd-56ef-1234567890ab.
- 2. Use um alias para o ID da chave do KMS. Por exemplo, alias/ExampleAlias.
- 3. Use o nome de recurso da Amazon (ARN) para o nome de recurso da Amazon (ARN) para a ID de chave do KMS. Por exemplo, arn:aws:kms:region:account-ID:key/1234abcd-12ab-34cd-56ef-1234567890ab.
- 4. Use o ARN para o alias da chave do KMS. Por exemplo, arn:aws:kms:region:account-ID:alias/ExampleAlias.

Se estiver usando uma chave localizada em umaConta da AWS posição diferente da atualConta da AWS, você pode especificar sua chave KMS de duas maneiras:

- 1. Use o ARN para o ID da chave KMS. Por exemplo, arn:aws:kms:region:account-ID:key/1234abcd-12ab-34cd-56ef-1234567890ab.
- 2. Use o ARN para o alias da chave do KMS. Por exemplo, arn:aws:kms:region:account-ID:alias/ExampleAlias.

Se você não especificar uma chave de criptografia, sua saída será criptografada com a chave do Amazon S3 (SSE-KMS).

Se você especificar uma chave KMS para criptografar sua saída, também deverá especificar um local de saída usando oOutputLocation parâmetro.

Observe que a função que faz a[StartCallAnalyticsJob](#page-139-0) solicitação deve ter permissão para usar a chave do KMS selecionada.

Tipo: String

Restrições de tamanho: tamanho mínimo 1. Tamanho máximo de 2048.

Padrão: ^[A-Za-z0-9][A-Za-z0-9:\_/+=,@.-]{0,2048}\$

Obrigatório: não

### <span id="page-143-0"></span>**[OutputLocation](#page-140-0)**

O local do Amazon S3 em que você deseja que a saída da transcrição do Call Analytics. Você pode usar qualquer um dos seguintes formatos para especificar o local de saída:

- 1. s3://DOC-EXAMPLE-BUCKET
- 2. s3://DOC-EXAMPLE-BUCKET/my-output-folder/
- 3. s3://DOC-EXAMPLE-BUCKET/my-output-folder/my-call-analytics-job.json

A menos que você especifique um nome de arquivo (opção 3), o nome do seu arquivo de saída tem um valor padrão que corresponde ao nome que você especificou para o trabalho de transcrição usando oCallAnalyticsJobName parâmetro.

Você pode especificar uma chave KMS para criptografar sua saída usando oOutputEncryptionKMSKeyId parâmetro. Se você não especificar uma chave do KMS, o Amazon Transcribe usa a chave do Amazon S3 para a chave do Amazon S3.

Se você não especificarOutputLocation, sua transcrição será colocada em um bucket Amazon S3 gerenciado por serviços e você receberá um URI para acessar sua transcrição.

Tipo: String

Restrições de tamanho: tamanho mínimo 1. Tamanho máximo de 2000.

Padrão: (s3://|http(s\*)://).+

Obrigatório: não
# **[Settings](#page-140-0)**

Especifique configurações opcionais adicionais em su[aStartCallAnalyticsJob](#page-139-0) solicitação, incluindo redação de conteúdo; permite que você aplique modelos de linguagem personalizados, filtros de vocabulário e vocabulários personalizados ao seu trabalho de Análise de Chamadas.

Tipo: objeto [CallAnalyticsJobSettings](#page-251-0)

Obrigatório: não

# <span id="page-144-0"></span>Sintaxe da resposta

```
{ 
    "CallAnalyticsJob": { 
       "CallAnalyticsJobName": "string", 
        "CallAnalyticsJobStatus": "string", 
        "ChannelDefinitions": [ 
           { 
              "ChannelId": number, 
              "ParticipantRole": "string" 
           } 
       ], 
       "CompletionTime": number, 
       "CreationTime": number, 
       "DataAccessRoleArn": "string", 
       "FailureReason": "string", 
        "IdentifiedLanguageScore": number, 
       "LanguageCode": "string", 
        "Media": { 
           "MediaFileUri": "string", 
           "RedactedMediaFileUri": "string" 
       }, 
       "MediaFormat": "string", 
        "MediaSampleRateHertz": number, 
        "Settings": { 
           "ContentRedaction": { 
              "PiiEntityTypes": [ "string" ], 
              "RedactionOutput": "string", 
              "RedactionType": "string" 
           }, 
           "LanguageIdSettings": { 
              "string" : { 
                  "LanguageModelName": "string",
```

```
 "VocabularyFilterName": "string", 
                 "VocabularyName": "string" 
 } 
           }, 
           "LanguageModelName": "string", 
           "LanguageOptions": [ "string" ], 
           "VocabularyFilterMethod": "string", 
           "VocabularyFilterName": "string", 
           "VocabularyName": "string" 
       }, 
       "StartTime": number, 
       "Transcript": { 
           "RedactedTranscriptFileUri": "string", 
           "TranscriptFileUri": "string" 
       } 
    }
}
```
# Elementos de resposta

Se a ação for bem-sucedida, o serviço reenviará uma resposta HTTP 200.

Os seguintes dados são retornados no formato JSON pelo serviço.

#### <span id="page-145-0"></span>**[CallAnalyticsJob](#page-144-0)**

Fornece informações detalhadas sobre o trabalho atual do Call Analytics, incluindo o status do trabalho e, se aplicável, o motivo da falha.

Tipo: objeto [CallAnalyticsJob](#page-245-2)

# Erros

Para obter informações sobre os erros comuns a todas as ações, consult[eErros comuns](#page-390-0).

# BadRequestException

Sua solicitação não passou em um ou mais testes de validação. Isso pode ocorrer quando a entidade que você está tentando excluir não existe ou se está em um estado não terminal (comoIN PROGRESS). Consulte o campo da mensagem de exceção para obter mais informações.

Código de status HTTP: 400

**ConflictException** 

Já existe um recurso com esse nome. Os nomes de recurso devem ser exclusivos dentro de umaConta da AWS.

Código de status HTTP: 400

InternalFailureException

Ocorreu um erro interno. Verifique a mensagem de erro, corrija o problema e tente novamente.

Código de status HTTP: 500

LimitExceededException

Você enviou muitas solicitações ou seu arquivo de entrada é muito longo. Espere antes de repetir sua solicitação ou use um arquivo menor e tente novamente.

Código de status HTTP: 400

# Consulte também

Para obter mais informações sobre como usar essa API em um dos AWS SDKs específicos de linguagem, consulte o seguinte:

- [AWS Command Line Interface](https://docs.aws.amazon.com/goto/aws-cli/transcribe-2017-10-26/StartCallAnalyticsJob)
- [AWS SDK for .NET](https://docs.aws.amazon.com/goto/DotNetSDKV3/transcribe-2017-10-26/StartCallAnalyticsJob)
- [AWS SDK for C++](https://docs.aws.amazon.com/goto/SdkForCpp/transcribe-2017-10-26/StartCallAnalyticsJob)
- [AWS SDK for Go](https://docs.aws.amazon.com/goto/SdkForGoV1/transcribe-2017-10-26/StartCallAnalyticsJob)
- [AWS SDK para Java V2](https://docs.aws.amazon.com/goto/SdkForJavaV2/transcribe-2017-10-26/StartCallAnalyticsJob)
- [AWSSDK para JavaScript](https://docs.aws.amazon.com/goto/AWSJavaScriptSDK/transcribe-2017-10-26/StartCallAnalyticsJob)
- [AWS SDK para PHP V3](https://docs.aws.amazon.com/goto/SdkForPHPV3/transcribe-2017-10-26/StartCallAnalyticsJob)
- [AWS SDK para Python](https://docs.aws.amazon.com/goto/boto3/transcribe-2017-10-26/StartCallAnalyticsJob)
- [AWS SDK for Ruby V3](https://docs.aws.amazon.com/goto/SdkForRubyV3/transcribe-2017-10-26/StartCallAnalyticsJob)

# <span id="page-147-1"></span>StartMedicalTranscriptionJob

Serviço:Amazon Transcribe Service

Transcreve o áudio de um ditado ou conversa médica e aplica quaisquer parâmetros de solicitação adicionais que você escolher incluir em sua solicitação.

Além de muitos recursos de transcrição padrão, o Amazon Transcribe Medical fornece um vocabulário médico robusto e, opcionalmente, identificação de conteúdo, que adiciona bandeiras às informações pessoais de saúde (PHI). Para saber mais sobre esses recursos, consulte [Como](https://docs.aws.amazon.com/transcribe/latest/dg/how-it-works-med.html)  [funciona o Amazon Transcribe Medical](https://docs.aws.amazon.com/transcribe/latest/dg/how-it-works-med.html).

Para fazer umaStartMedicalTranscriptionJob solicitação, você deve primeiro carregar seu arquivo de mídia em um bucket do Amazon S3; depois, você pode especificar a localização do arquivo no S3 usando oMedia parâmetro.

Você deve incluir os seguintes parâmetros em suaStartMedicalTranscriptionJob solicitação:

- region: ORegião da AWS local em que você está fazendo sua solicitação. Para obter uma lista deRegiões da AWS opções compatíveis com o Amazon Transcribe, consulte os [endpoints e cotas](https://docs.aws.amazon.com/general/latest/gr/transcribe.html)  [do Amazon Transcribe.](https://docs.aws.amazon.com/general/latest/gr/transcribe.html)
- MedicalTranscriptionJobName: um nome personalizado que você cria para seu trabalho de transcrição que é exclusivo dentro do seuConta da AWS.
- Media(MediaFileUri): A localização do seu arquivo de mídia no Amazon S3.
- LanguageCode: Isso deve seren-US.
- OutputBucketName: o bucket do Amazon S3 no qual você deseja armazenar sua transcrição. Se você quiser que sua saída seja armazenada em uma subpasta desse bucket, você também deve incluirOutputKey.
- Specialty: Isso deve serPRIMARYCARE.
- Type: escolha se seu áudio é uma conversa ou um ditado.

# <span id="page-147-0"></span>Sintaxe da solicitação

```
{ 
    "ContentIdentificationType": "string", 
    "KMSEncryptionContext": { 
       "string" : "string" 
    },
```

```
 "LanguageCode": "string", 
    "Media": { 
       "MediaFileUri": "string", 
       "RedactedMediaFileUri": "string" 
    }, 
    "MediaFormat": "string", 
    "MediaSampleRateHertz": number, 
    "MedicalTranscriptionJobName": "string", 
    "OutputBucketName": "string", 
    "OutputEncryptionKMSKeyId": "string", 
    "OutputKey": "string", 
    "Settings": { 
       "ChannelIdentification": boolean, 
       "MaxAlternatives": number, 
       "MaxSpeakerLabels": number, 
       "ShowAlternatives": boolean, 
       "ShowSpeakerLabels": boolean, 
       "VocabularyName": "string" 
    }, 
    "Specialty": "string", 
    "Tags": [ 
       { 
           "Key": "string", 
           "Value": "string" 
       } 
    ], 
    "Type": "string"
}
```
# Parâmetros de solicitação

Para obter informações sobre os parâmetros que são comuns a todas as ações, consulte [Parâmetros](#page-387-0)  [comuns](#page-387-0).

A solicitação aceita os dados a seguir no formato JSON.

# <span id="page-148-0"></span>[ContentIdentificationType](#page-147-0)

Rotula todas as informações pessoais de saúde (PHI) identificadas em sua transcrição. Para obter mais informações, consulte [Identificação de informações pessoais de saúde \(PHI\) em uma](https://docs.aws.amazon.com/transcribe/latest/dg/phi-id.html) [transcrição.](https://docs.aws.amazon.com/transcribe/latest/dg/phi-id.html)

Tipo: String

Valores válidos: PHI

Obrigatório: não

#### <span id="page-149-0"></span>[KMSEncryptionContext](#page-147-0)

Um mapa de pares chave-valor não secretos de texto simples, conhecidos como pares de contexto de criptografia, que fornecem uma camada adicional de segurança para seus dados. Para obter mais informações, consulte [Contexto deAWS KMS criptografia](https://docs.aws.amazon.com/transcribe/latest/dg/key-management.html#kms-context) e [Chaves assimétricas](https://docs.aws.amazon.com/transcribe/latest/dg/symmetric-asymmetric.html)  [emAWS KMS](https://docs.aws.amazon.com/transcribe/latest/dg/symmetric-asymmetric.html).

Tipo:: mapa de string para string

Entradas do mapa: número máximo de 10 itens.

Restrições de tamanho de chave: tamanho mínimo de 1. Tamanho máximo de 2000.

Padrão da chave: .\* \S.\*

Restrições de tamanho do valor: tamanho mínimo de 1. Tamanho máximo de 2000.

Padrão de valor: . \* \S . \*

Obrigatório: não

#### <span id="page-149-1"></span>[LanguageCode](#page-147-0)

O código do idioma que representa o idioma falado no arquivo de mídia de entrada. O inglês dos EUA (en-US) é o único valor válido para trabalhos de transcrição médica. Qualquer outro valor inserido para o código do idioma resulta em umBadRequestException erro.

Tipo: String

```
Valores válidos: af-ZA | ar-AE | ar-SA | da-DK | de-CH | de-DE | en-AB | en-
AU | en-GB | en-IE | en-IN | en-US | en-WL | es-ES | es-US | fa-IR | fr-
CA | fr-FR | he-IL | hi-IN | id-ID | it-IT | ja-JP | ko-KR | ms-MY | nl-
NL | pt-BR | pt-PT | ru-RU | ta-IN | te-IN | tr-TR | zh-CN | zh-TW | th-
TH | en-ZA | en-NZ | vi-VN | sv-SE
```
Obrigatório: Sim

#### <span id="page-149-2"></span>[Media](#page-147-0)

Descreve a localização do arquivo de mídia no Amazon S3 que você deseja usar em sua solicitação.

Para obter informações sobre formatos de mídia compatíveis, consulte o [MediaFormatp](https://docs.aws.amazon.com/APIReference/API_StartTranscriptionJob.html#transcribe-StartTranscriptionJob-request-MediaFormat)arâmetro ou a seção [Formatos de mídia](https://docs.aws.amazon.com/transcribe/latest/dg/how-input.html#how-input-audio) no Guia do desenvolvedor do Amazon S3.

Tipo: objeto [Media](#page-278-2)

Obrigatório: Sim

#### <span id="page-150-0"></span>**[MediaFormat](#page-147-0)**

Especifique o formato do seu arquivo de mídia de entrada.

Tipo: String

Valores válidos: mp3 | mp4 | wav | flac | ogg | amr | webm

Obrigatório: não

### <span id="page-150-1"></span>[MediaSampleRateHertz](#page-147-0)

A taxa de amostragem, em hertz, da faixa de áudio em seu arquivo de mídia de entrada.

Se você não especificar a taxa de amostragem de mídia, o Amazon Transcribe Medical a determinará para você. Se você especificar a taxa de amostragem, ela deverá corresponder à taxa detectada pelo Amazon Transcribe Medical; se houver uma incompatibilidade entre o valor especificado e o valor detectado, seu trabalho falhará. Portanto, na maioria dos casos, é aconselhável omitirMediaSampleRateHertz e deixar que o Amazon Transcribe Medical determine a taxa de amostragem.

# Tipo: inteiro

Intervalo válido: valor mínimo de 16000. Valor máximo de 48000.

Obrigatório: não

#### <span id="page-150-2"></span>[MedicalTranscriptionJobName](#page-147-0)

Um nome exclusivo, escolhido por você, para seu trabalho de transcrição médica. O nome que você especifica também é usado como o nome padrão do seu arquivo de saída de transcrição. Se você quiser especificar um nome diferente para sua saída de transcrição, use oOutputKey parâmetro.

Esse nome diferencia maiúsculas de minúsculas, não pode conter espaços e deve ser exclusivo em umConta da AWS. Se você tentar criar um novo trabalho com o mesmo nome de um trabalho existente, você receberá umConflictException erro.

Tipo: String

Restrições de tamanho: tamanho mínimo 1. Tamanho máximo de 200.

Padrão: ^[0-9a-zA-Z.\_-]+

Obrigatório: Sim

### <span id="page-151-0"></span>[OutputBucketName](#page-147-0)

O nome do bucket do Amazon S3 no qual você deseja armazenar sua saída de transcrição médica. Não inclua oS3:// prefixo do bucket especificado.

Se você quiser que sua saída vá para uma subpasta desse bucket, especifique-a usando oOutputKey parâmetro;OutputBucketName só aceita o nome de um bucket.

Por exemplo, se você quiser que sua saída seja armazenada emS3://DOC-EXAMPLE-BUCKET,OutputBucketName defina comoDOC-EXAMPLE-BUCKET. No entanto, se você quiser que sua saída seja armazenada emS3://DOC-EXAMPLE-BUCKET/testfiles/,OutputBucketName defina comoDOC-EXAMPLE-BUCKET eOutputKey paratestfiles/.

Observe que o Amazon Transcribe deve ter permissão para usar o local selecionado. Você pode alterar as permissões do Amazon S3 usando [AWS Management Consoleo](https://console.aws.amazon.com/s3). Consulte também [Permissões necessárias para funções de usuário do IAM](https://docs.aws.amazon.com/transcribe/latest/dg/security_iam_id-based-policy-examples.html#auth-role-iam-user).

Tipo: String

Restrições de comprimento: comprimento máximo de 64.

Padrão: [a-z0-9][\.\-a-z0-9]{1,61}[a-z0-9]

Obrigatório: Sim

# <span id="page-151-1"></span>[OutputEncryptionKMSKeyId](#page-147-0)

A chave KMS que você deseja usar para criptografar sua saída de transcrição médica.

Se estiver usando uma chave localizada na atualConta da AWS, você pode especificar sua chave KMS de uma das quatro maneiras:

- 1. Use o próprio ID da chave KMS. Por exemplo, 1234abcd-12ab-34cd-56ef-1234567890ab.
- 2. Use um alias para o ID da chave do KMS. Por exemplo, alias/ExampleAlias.
- 3. Use o nome do recurso da Amazon (ARN) para o ID da chave do KMS. Por exemplo, arn:aws:kms:region:account-ID:key/1234abcd-12ab-34cd-56ef-1234567890ab.
- 4. Use o ARN para o alias da chave do KMS. Por exemplo, arn:aws:kms:region:account-ID:alias/ExampleAlias.

Se estiver usando uma chave localizada em umaConta da AWS posição diferente da atualConta da AWS, você pode especificar sua chave KMS de duas maneiras:

- 1. Use o ARN para o ID da chave KMS. Por exemplo, arn:aws:kms:region:account-ID:key/1234abcd-12ab-34cd-56ef-1234567890ab.
- 2. Use o ARN para o alias da chave do KMS. Por exemplo, arn:aws:kms:region:account-ID:alias/ExampleAlias.

Se você não especificar uma chave de criptografia), sua saída será criptografada com a chave do Amazon S3) (Chave do Amazon S3) (Chave do Amazon S3) (Chave do Amazon S3) (SSE-S3).

Se você especificar uma chave KMS para criptografar sua saída, também deverá especificar um local de saída usando oOutputLocation parâmetro.

Observe que a função que está fazendo [aStartCallAnalyticsJob](#page-139-0) solicitação deve ter permissão para usar a chave do KMS selecionada.

Tipo: String

Restrições de tamanho: tamanho mínimo 1. Tamanho máximo de 2048.

Padrão: ^[A-Za-z0-9][A-Za-z0-9:\_/+=,@.-]{0,2048}\$

Obrigatório: não

#### <span id="page-152-0"></span>**[OutputKey](#page-147-0)**

Use em combinação comOutputBucketName para especificar o local de saída de sua transcrição e, opcionalmente, um nome exclusivo para seu arquivo de saída. O nome padrão para sua saída de transcrição é o mesmo que você especificou para seu trabalho de transcrição médica (MedicalTranscriptionJobName).

Estes são alguns exemplos de como você pode usarOutputKey:

• Se você especificar 'DOC-EXAMPLE-BUCKET' comoOutputBucketName e 'mytranscript.json' como oOutputKey, seu caminho de saída da transcrição serás3://DOC-EXAMPLE-BUCKET/my-transcript.json.

- Se você especificar 'my-first-transcription' como oMedicalTranscriptionJobName, 'DOC-EXAMPLE-BUCKET' como e 'my-transcript' como oOutputKey, seu caminho de saída da transcrição serás3://DOC-EXAMPLE-BUCKET/my-transcript/my-firsttranscription.json.OutputBucketName
- Se você especificar 'DOC-EXAMPLE-BUCKET' comoOutputBucketName e 'test-files/mytranscript.json' como oOutputKey, seu caminho de saída da transcrição serás3://DOC-EXAMPLE-BUCKET/test-files/my-transcript.json.
- Se você especificar 'my-first-transcription' como oMedicalTranscriptionJobName, 'DOC-EXAMPLE-BUCKET' como oOutputBucketName e 'test-files/my-transcript' como oOutputKey, seu caminho de saída da transcrição serás3://DOC-EXAMPLE-BUCKET/testfiles/my-transcript/my-first-transcription.json.

Se você especificar o nome de uma subpasta de bucket do Amazon S3 que não existe, uma será criada para você.

Tipo: String

Restrições de tamanho: tamanho mínimo 1. Tamanho máximo de 1024.

Padrão: [a-zA-Z0-9-\_.!\*'()/]{1,1024}\$

Obrigatório: não

# <span id="page-153-0"></span>[Settings](#page-147-0)

Especifique configurações opcionais adicionais em su[aStartMedicalTranscriptionJob](#page-147-1) solicitação, incluindo identificação de canal, transcrições alternativas e particionamento de alto-falantes. Você pode usar isso para aplicar vocabulários personalizados ao seu trabalho de transcrição.

Tipo: objeto [MedicalTranscriptionSetting](#page-291-2)

Obrigatório: não

# <span id="page-153-1"></span>**[Specialty](#page-147-0)**

Especifique a especialidade médica predominante representada em sua mídia. Para transcrições em lote,PRIMARYCARE é o único valor válido. Se você precisar de especialidades adicionais, consulte[StartMedicalStreamTranscription](#page-214-0).

Tipo: String

Valores válidos: PRIMARYCARE

#### Obrigatório: Sim

#### <span id="page-154-0"></span>[Tags](#page-147-0)

Adiciona uma ou mais etiquetas personalizadas, cada uma na forma de um par chave:valor, a um novo trabalho de transcrição médica no momento em que você inicia esse novo trabalho.

Para saber mais sobre como usar tags com o Amazon Transcribe, consulte Chave de [marcação](https://docs.aws.amazon.com/transcribe/latest/dg/tagging.html).

Tipo: matriz de objetos [Tag](#page-313-2)

Membros da matriz: número mínimo de 1 item. Número máximo de 200 itens.

Obrigatório: não

#### <span id="page-154-1"></span>[Type](#page-147-0)

Especifique se sua mídia de entrada contém somente uma pessoa (DICTATION) ou se contém uma conversa entre duas pessoas (CONVERSATION).

Por exemplo,DICTATION pode ser usado para um profissional médico que deseja transcrever memorandos de voz;CONVERSATION pode ser usado para transcrever o diálogo médico-paciente durante a visita ao consultório do paciente.

Tipo: String

Valores válidos: CONVERSATION | DICTATION

Obrigatório: Sim

#### <span id="page-154-2"></span>Sintaxe da resposta

```
{ 
    "MedicalTranscriptionJob": { 
       "CompletionTime": number, 
        "ContentIdentificationType": "string", 
        "CreationTime": number, 
        "FailureReason": "string", 
       "LanguageCode": "string", 
        "Media": { 
           "MediaFileUri": "string", 
           "RedactedMediaFileUri": "string" 
       }, 
        "MediaFormat": "string",
```

```
 "MediaSampleRateHertz": number, 
       "MedicalTranscriptionJobName": "string", 
       "Settings": { 
           "ChannelIdentification": boolean, 
           "MaxAlternatives": number, 
           "MaxSpeakerLabels": number, 
           "ShowAlternatives": boolean, 
           "ShowSpeakerLabels": boolean, 
           "VocabularyName": "string" 
       }, 
       "Specialty": "string", 
       "StartTime": number, 
       "Tags": [ 
           { 
              "Key": "string", 
              "Value": "string" 
 } 
       ], 
       "Transcript": { 
           "TranscriptFileUri": "string" 
       }, 
       "TranscriptionJobStatus": "string", 
       "Type": "string" 
    }
```
# Elementos de resposta

Se a ação for bem-sucedida, o serviço reenviará uma resposta HTTP 200.

Os seguintes dados são retornados no formato JSON pelo serviço.

# <span id="page-155-0"></span>[MedicalTranscriptionJob](#page-154-2)

Fornece informações detalhadas sobre o trabalho atual de transcrição médica, incluindo o status do trabalho e, se aplicável, o motivo da falha.

Tipo: objeto [MedicalTranscriptionJob](#page-281-3)

# Erros

}

Para obter informações sobre os erros comuns a todas as ações, consult[eErros comuns](#page-390-0).

## BadRequestException

Sua solicitação não passou em um ou mais testes de validação. Isso pode ocorrer quando a entidade que você está tentando excluir não existe ou se está em um estado não terminal (comoIN PROGRESS). Consulte o campo da mensagem de exceção para obter mais informações.

Código de status HTTP: 400

# **ConflictException**

Já existe um recurso com esse nome. Os nomes de recurso devem ser exclusivos dentro de umConta da AWS.

Código de status HTTP: 400

InternalFailureException

Ocorreu um erro interno. Verifique a mensagem de erro, corrija o problema e tente fazer sua solicitação novamente.

Código de status HTTP: 500

LimitExceededException

Você enviou muitas solicitações ou seu arquivo de entrada é muito longo. Espere antes de repetir sua solicitação ou use um arquivo menor e tente novamente.

Código de status HTTP: 400

# Consulte também

Para obter mais informações sobre como usar essa API em um dos AWS SDKs específicos de linguagem, consulte o seguinte:

- [AWS Command Line Interface](https://docs.aws.amazon.com/goto/aws-cli/transcribe-2017-10-26/StartMedicalTranscriptionJob)
- [AWS SDK for .NET](https://docs.aws.amazon.com/goto/DotNetSDKV3/transcribe-2017-10-26/StartMedicalTranscriptionJob)
- [AWS SDK for C++](https://docs.aws.amazon.com/goto/SdkForCpp/transcribe-2017-10-26/StartMedicalTranscriptionJob)
- [AWS SDK for Go](https://docs.aws.amazon.com/goto/SdkForGoV1/transcribe-2017-10-26/StartMedicalTranscriptionJob)
- [AWS SDK para Java V2](https://docs.aws.amazon.com/goto/SdkForJavaV2/transcribe-2017-10-26/StartMedicalTranscriptionJob)
- [AWSSDK para JavaScript](https://docs.aws.amazon.com/goto/AWSJavaScriptSDK/transcribe-2017-10-26/StartMedicalTranscriptionJob)
- [AWS SDK para PHP V3](https://docs.aws.amazon.com/goto/SdkForPHPV3/transcribe-2017-10-26/StartMedicalTranscriptionJob)
- [AWS SDK para Python](https://docs.aws.amazon.com/goto/boto3/transcribe-2017-10-26/StartMedicalTranscriptionJob)
- [AWS SDK for Ruby V3](https://docs.aws.amazon.com/goto/SdkForRubyV3/transcribe-2017-10-26/StartMedicalTranscriptionJob)

# <span id="page-158-1"></span>**StartTranscriptionJob**

Serviço:Amazon Transcribe Service

Transcreve o áudio de um arquivo de mídia e aplica quaisquer parâmetros de solicitação adicionais que você escolher incluir em sua solicitação.

Para fazer umaStartTranscriptionJob solicitação, você deve primeiro carregar seu arquivo de mídia em um bucket do Amazon S3; depois, você pode especificar a localização do arquivo no Amazon S3 usando oMedia parâmetro.

Você deve incluir os seguintes parâmetros em suaStartTranscriptionJob solicitação:

- region: ORegião da AWS local em que você está fazendo sua solicitação. Para obter uma lista deRegiões da AWS opções compatíveis com o Amazon Transcribe, consulte os [endpoints e cotas](https://docs.aws.amazon.com/general/latest/gr/transcribe.html)  [do Amazon Transcribe.](https://docs.aws.amazon.com/general/latest/gr/transcribe.html)
- TranscriptionJobName: um nome personalizado que você cria para seu trabalho de transcrição que é exclusivo dentro do seuConta da AWS.
- Media(MediaFileUri): A localização do seu arquivo de mídia no Amazon S3.
- Um dosLanguageCodeIdentifyLanguage, ouIdentifyMultipleLanguages: Se você souber o idioma do seu arquivo de mídia, especifique-o usando oLanguageCode parâmetro; você pode encontrar todos os códigos de idioma válidos na tabela [Idiomas suportados](https://docs.aws.amazon.com/transcribe/latest/dg/supported-languages.html). Se você não conhece os idiomas falados em sua mídia, use umIdentifyLanguage ouIdentifyMultipleLanguages e deixe que o Amazon Transcribe identifique os idiomas para você.

# <span id="page-158-0"></span>Sintaxe da solicitação

```
{ 
    "ContentRedaction": { 
       "PiiEntityTypes": [ "string" ], 
        "RedactionOutput": "string", 
       "RedactionType": "string" 
    }, 
    "IdentifyLanguage": boolean, 
    "IdentifyMultipleLanguages": boolean, 
    "JobExecutionSettings": { 
        "AllowDeferredExecution": boolean, 
        "DataAccessRoleArn": "string" 
    },
```

```
 "KMSEncryptionContext": { 
    "string" : "string" 
 }, 
 "LanguageCode": "string", 
 "LanguageIdSettings": { 
    "string" : { 
       "LanguageModelName": "string", 
       "VocabularyFilterName": "string", 
       "VocabularyName": "string" 
    } 
 }, 
 "LanguageOptions": [ "string" ], 
 "Media": { 
    "MediaFileUri": "string", 
    "RedactedMediaFileUri": "string" 
 }, 
 "MediaFormat": "string", 
 "MediaSampleRateHertz": number, 
 "ModelSettings": { 
    "LanguageModelName": "string" 
 }, 
 "OutputBucketName": "string", 
 "OutputEncryptionKMSKeyId": "string", 
 "OutputKey": "string", 
 "Settings": { 
    "ChannelIdentification": boolean, 
    "MaxAlternatives": number, 
    "MaxSpeakerLabels": number, 
    "ShowAlternatives": boolean, 
    "ShowSpeakerLabels": boolean, 
    "VocabularyFilterMethod": "string", 
    "VocabularyFilterName": "string", 
    "VocabularyName": "string" 
 }, 
 "Subtitles": { 
    "Formats": [ "string" ], 
    "OutputStartIndex": number
 }, 
 "Tags": [ 
    { 
       "Key": "string", 
       "Value": "string" 
    } 
 ],
```
}

```
Transcribe Referência da API do Transcribe
```
"[TranscriptionJobName"](#page-169-0): "*string*"

# Parâmetros de solicitação

Para obter informações sobre os parâmetros que são comuns a todas as ações, consulte [Parâmetros](#page-387-0)  [comuns](#page-387-0).

A solicitação aceita os dados a seguir no formato JSON.

### <span id="page-160-0"></span>**[ContentRedaction](#page-158-0)**

Permite redigir ou sinalizar informações de identificação pessoal (PII) (PII) em sua transcrição). Se você usarContentRedaction, também deverá incluir os subparâmetros:PiiEntityTypesRedactionOutput,RedactionType e.

Tipo: objeto [ContentRedaction](#page-261-2)

Obrigatório: não

#### <span id="page-160-1"></span>[IdentifyLanguage](#page-158-0)

Permite a identificação automática do idioma em sua solicitação de trabalho de transcrição. Use esse parâmetro se seu arquivo de mídia contiver somente um idioma. Se sua mídia contiver vários idiomas, useIdentifyMultipleLanguages em vez disso.

Se você incluirIdentifyLanguage, você pode, opcionalmente, incluir uma lista de códigos de idioma, usandoLanguageOptions, que você acha que podem estar presentes em seu arquivo de mídia. LanguageOptionsIncluir restrições somenteIdentifyLanguage às opções de idioma que você especificar, o que pode melhorar a precisão da transcrição.

Se você quiser aplicar um modelo de idioma personalizado, um vocabulário personalizado ou um filtro de vocabulário personalizado à sua solicitação de identificação automática de idioma,LanguageIdSettings inclua os subparâmetros relevantes (VocabularyNameLanguageModelName, eVocabularyFilterName). Se você incluirLanguageIdSettings, inclua tambémLanguageOptions.

Observe que você deve incluir um dosLanguageCodeIdentifyLanguage, ouIdentifyMultipleLanguages em sua solicitação. Se você incluir mais de um desses parâmetros, seu trabalho de transcrição falhará.

Tipo: booliano

# Obrigatório: não

#### <span id="page-161-0"></span>[IdentifyMultipleLanguages](#page-158-0)

Permite a identificação automática em vários idiomas em sua solicitação de trabalho de transcrição. Use esse parâmetro se seu arquivo de mídia contiver mais de um idioma. Se sua mídia contiver apenas um idioma, useIdentifyLanguage em vez disso.

Se você incluirIdentifyMultipleLanguages, você pode, opcionalmente, incluir uma lista de códigos de idioma, usandoLanguageOptions, que você acha que podem estar presentes em seu arquivo de mídia. LanguageOptionsIncluir restrições somenteIdentifyLanguage às opções de idioma que você especificar, o que pode melhorar a precisão da transcrição.

Se você quiser aplicar um vocabulário personalizado ou um filtro de vocabulário personalizado à sua solicitação de identificação automática de idioma,LanguageIdSettings inclua os subparâmetros relevantes (VocabularyNameeVocabularyFilterName). Se você incluirLanguageIdSettings, inclua tambémLanguageOptions.

Observe que você deve incluir um dosLanguageCodeIdentifyLanguage, ouIdentifyMultipleLanguages em sua solicitação. Se você incluir mais de um desses parâmetros, seu trabalho de transcrição falhará.

Tipo: booliano

Obrigatório: não

# <span id="page-161-1"></span>[JobExecutionSettings](#page-158-0)

Permite controlar como seu trabalho de transcrição é processado. Atualmente, a únicaJobExecutionSettings modificação que você pode escolher é habilitar o enfileiramento de trabalhos usando oAllowDeferredExecution subparâmetro.

Se você incluirJobExecutionSettings em sua solicitação, também deverá incluir os subparâmetros:AllowDeferredExecutionDataAccessRoleArn e.

Tipo: objeto [JobExecutionSettings](#page-267-2)

Obrigatório: não

# <span id="page-161-2"></span>[KMSEncryptionContext](#page-158-0)

Um mapa de pares chave-valor não secretos de texto simples, conhecidos como pares de contexto de criptografia, que fornecem uma camada adicional de segurança para seus dados. Para obter mais informações, consulte [contextoAWS KMS de criptografia](https://docs.aws.amazon.com/transcribe/latest/dg/key-management.html#kms-context) e [Chaves assimétricas](https://docs.aws.amazon.com/transcribe/latest/dg/symmetric-asymmetric.html) [emAWS KMS](https://docs.aws.amazon.com/transcribe/latest/dg/symmetric-asymmetric.html).

Tipo:: mapa de string para string

Entradas do mapa: número máximo de 10 itens.

Restrições de tamanho de chave: tamanho mínimo de 1. Tamanho máximo de 2000.

Padrão da chave: .\*\S.\*

Restrições de tamanho do valor: tamanho mínimo de 1. Tamanho máximo de 2000.

Padrão de valor: .\* \S. \*

Obrigatório: não

#### <span id="page-162-0"></span>**[LanguageCode](#page-158-0)**

O código do idioma que representa o idioma falado no arquivo de mídia de entrada.

Se você não tiver certeza do idioma falado em seu arquivo de mídia, considere usarIdentifyLanguage ouIdentifyMultipleLanguages habilitar a identificação automática do idioma.

Observe que você deve incluir um dosLanguageCodeIdentifyLanguage, ouIdentifyMultipleLanguages em sua solicitação. Se você incluir mais de um desses parâmetros, seu trabalho de transcrição falhará.

Para obter uma lista dos idiomas suportados e seus códigos de idioma associados, consulte a tabela de [idiomas suportados.](https://docs.aws.amazon.com/transcribe/latest/dg/supported-languages.html)

#### **a** Note

Para transcrever a fala em árabe padrão moderno (ar-SA), seu arquivo de mídia deve ser codificado a uma taxa de amostragem de 16.000 Hz ou superior.

Tipo: String

```
Valores válidos: af-ZA | ar-AE | ar-SA | da-DK | de-CH | de-DE | en-AB | en-
AU | en-GB | en-IE | en-IN | en-US | en-WL | es-ES | es-US | fa-IR | fr-
CA | fr-FR | he-IL | hi-IN | id-ID | it-IT | ja-JP | ko-KR | ms-MY | nl-
```
NL | pt-BR | pt-PT | ru-RU | ta-IN | te-IN | tr-TR | zh-CN | zh-TW | th-TH | en-ZA | en-NZ | vi-VN | sv-SE

Obrigatório: não

#### <span id="page-163-0"></span>**[LanguageIdSettings](#page-158-0)**

Se estiver usando a identificação automática de idioma em sua solicitação e você quiser aplicar um modelo de idioma personalizado, um vocabulário personalizado ou um filtro de vocabulário personalizado,LanguageIdSettings inclua os subparâmetros relevantes (VocabularyNameLanguageModelName, eVocabularyFilterName). Observe que a identificação multilíngue (IdentifyMultipleLanguages) não oferece suporte a modelos de linguagem personalizados.

LanguageIdSettingssuporta códigos de dois a cinco idiomas. Cada código de idioma que você incluir pode ter um modelo de idioma personalizado associado, vocabulário personalizado e filtro de vocabulário personalizado. Os códigos de idioma que você especificar devem corresponder aos idiomas dos modelos de idioma personalizados associados, vocabulários personalizados e filtros de vocabulário personalizados.

É recomendável que você incluaLanguageOptions ao usarLanguageIdSettings para garantir que o dialeto correto do idioma seja identificado. Por exemplo, se você especificar um vocabulário personalizado que está em usoen-US, mas o Amazon Transcribe determina que o idioma falado em sua mídia éen-AU, seu vocabulário personalizado não será aplicado à sua transcrição. Se você incluirLanguageOptions e incluiren-US como único dialeto em inglês, seu vocabulário personalizado será aplicado à sua transcrição.

Se você quiser incluir um modelo de idioma personalizado em sua solicitação, mas não quiser usar a identificação automática de idioma, use o [ModelSettings](#page-294-1) parâmetro com oLanguageModelName subparâmetro. Se você quiser incluir um vocabulário personalizado ou um filtro de vocabulário personalizado (ou ambos) em sua solicitação, mas não quiser usar a identificação automática de idioma, use o [Settings](#page-305-2) parâmetro com o subparâmetroVocabularyName ouVocabularyFilterName (ou ambos).

Tipo: mapa de string para[LanguageIdSettings](#page-271-1) o objeto

Entradas do mapa: número máximo de 5 itens.

```
Chaves válidas: af-ZA | ar-AE | ar-SA | da-DK | de-CH | de-DE | en-AB | en-
AU | en-GB | en-IE | en-IN | en-US | en-WL | es-ES | es-US | fa-IR | fr-
CA | fr-FR | he-IL | hi-IN | id-ID | it-IT | ja-JP | ko-KR | ms-MY | nl-
```
NL | pt-BR | pt-PT | ru-RU | ta-IN | te-IN | tr-TR | zh-CN | zh-TW | th-TH | en-ZA | en-NZ | vi-VN | sv-SE

Obrigatório: não

#### <span id="page-164-0"></span>[LanguageOptions](#page-158-0)

Você pode especificar dois ou mais códigos de idioma que representem os idiomas que você acha que podem estar presentes na sua mídia. Incluir mais de cinco não é recomendado. Se você não tiver certeza de quais idiomas estão presentes, não inclua esse parâmetro.

Se você incluirLanguageOptions em sua solicitação, também deverá incluirIdentifyLanguage.

Para obter mais informações, consulte [Idiomas suportados.](https://docs.aws.amazon.com/transcribe/latest/dg/supported-languages.html)

Para transcrever a fala em árabe padrão moderno (ar-SA), seu arquivo de mídia deve ser codificado a uma taxa de amostragem de 16.000 Hz ou superior.

Tipo: matriz de strings

Membros da matriz: número mínimo de 1 item.

```
Valores válidos: af-ZA | ar-AE | ar-SA | da-DK | de-CH | de-DE | en-AB | en-
AU | en-GB | en-IE | en-IN | en-US | en-WL | es-ES | es-US | fa-IR | fr-
CA | fr-FR | he-IL | hi-IN | id-ID | it-IT | ja-JP | ko-KR | ms-MY | nl-
NL | pt-BR | pt-PT | ru-RU | ta-IN | te-IN | tr-TR | zh-CN | zh-TW | th-
TH | en-ZA | en-NZ | vi-VN | sv-SE
```
Obrigatório: não

#### <span id="page-164-1"></span>**[Media](#page-158-0)**

Descreve a localização do arquivo de mídia no Amazon S3 que você deseja usar em sua solicitação.

Tipo: objeto [Media](#page-278-2)

Obrigatório: Sim

#### <span id="page-164-2"></span>**[MediaFormat](#page-158-0)**

Especifique o formato do seu arquivo de mídia de entrada.

Tipo: String

Valores válidos: mp3 | mp4 | wav | flac | ogg | amr | webm

Obrigatório: não

#### <span id="page-165-0"></span>[MediaSampleRateHertz](#page-158-0)

A taxa de amostragem, em hertz, da faixa de áudio em seu arquivo de mídia de entrada.

Se você não especificar a taxa de amostragem de mídia, o Amazon Transcribe a determinará para você. Se você especificar a taxa de amostragem, ela deverá corresponder à taxa detectada pelo Amazon Transcribe. Se houver uma incompatibilidade entre o valor que você especifica e o valor detectado, seu trabalho falhará. Na maioria dos casos, você pode omitirMediaSampleRateHertz e deixar o Amazon Transcribe determinar a taxa de amostragem.

Tipo: inteiro

Intervalo válido: valor mínimo de 8000. Valor máximo de 48000.

Obrigatório: não

#### <span id="page-165-1"></span>**[ModelSettings](#page-158-0)**

Especifique o modelo de idioma personalizado que você deseja incluir em seu trabalho de transcrição. Se você incluirModelSettings em sua solicitação, deverá incluir oLanguageModelName subparâmetro.

Para obter mais informações, consulte [Modelos de linguagem personalizados.](https://docs.aws.amazon.com/transcribe/latest/dg/custom-language-models.html)

Tipo: objeto [ModelSettings](#page-294-1)

Obrigatório: não

#### <span id="page-165-2"></span>[OutputBucketName](#page-158-0)

O nome do bucket do Amazon S3 onde você deseja armazenar sua saída de transcrição. Não inclua oS3:// prefixo do bucket especificado.

Se você quiser que sua saída vá para uma subpasta desse bucket, especifique-a usando oOutputKey parâmetro;OutputBucketName só aceita o nome de um bucket.

Por exemplo, se você quiser que sua saída seja armazenada emS3://DOC-EXAMPLE-BUCKET,OutputBucketName defina comoDOC-EXAMPLE-BUCKET. No entanto, se você quiser que sua saída seja armazenada emS3://DOC-EXAMPLE-BUCKET/testfiles/,OutputBucketName defina comoDOC-EXAMPLE-BUCKET eOutputKey paratestfiles/.

Observe que o Amazon Transcribe deve ter permissão para usar o local especificado. Você pode alterar as permissões do Amazon S3 usando [AWS Management Consoleo](https://console.aws.amazon.com/s3). Consulte também [Permissões necessárias para funções de usuário do IAM](https://docs.aws.amazon.com/transcribe/latest/dg/security_iam_id-based-policy-examples.html#auth-role-iam-user).

Se você não especificarOutputBucketName, sua transcrição será colocada em um bucket Amazon S3 gerenciado por serviços e você receberá um URI para acessar sua transcrição.

Tipo: String

Restrições de comprimento: comprimento máximo de 64.

Padrão: [a-z0-9][\.\-a-z0-9]{1,61}[a-z0-9]

Obrigatório: não

# <span id="page-166-0"></span>[OutputEncryptionKMSKeyId](#page-158-0)

A chave do KMS que você deseja usar para criptografar sua saída de transcrição.

Se estiver usando uma chave localizada na atualConta da AWS, você pode especificar sua chave KMS de uma das quatro maneiras:

- 1. Use o próprio ID da chave KMS. Por exemplo, 1234abcd-12ab-34cd-56ef-1234567890ab.
- 2. Use um alias para o ID da chave do KMS. Por exemplo, alias/ExampleAlias.
- 3. Use o nome do recurso da Amazon (ARN) para o ID da chave do KMS). Por exemplo, arn:aws:kms:region:account-ID:key/1234abcd-12ab-34cd-56ef-1234567890ab.
- 4. Use o ARN para o alias da chave do KMS. Por exemplo, arn:aws:kms:region:account-ID:alias/ExampleAlias.

Se estiver usando uma chave localizada em umaConta da AWS posição diferente da atualConta da AWS, você pode especificar sua chave KMS de duas maneiras:

- 1. Use o ARN para o ID da chave KMS. Por exemplo, arn:aws:kms:region:account-ID:key/1234abcd-12ab-34cd-56ef-1234567890ab.
- 2. Use o ARN para o alias da chave do KMS. Por exemplo, arn:aws:kms:region:account-ID:alias/ExampleAlias.

Se você não especificar uma chave de criptografia), sua saída será criptografada com a chave do Amazon S3) (Chave do Amazon S3) (SSE-S3)).

Se você especificar uma chave KMS para criptografar sua saída, também deverá especificar um local de saída usando oOutputLocation parâmetro.

Observe que a função que faz a[StartCallAnalyticsJob](#page-139-0) solicitação deve ter permissão para usar a chave do KMS selecionada.

Tipo: String

Restrições de tamanho: tamanho mínimo 1. Tamanho máximo de 2048.

Padrão: ^[A-Za-z0-9][A-Za-z0-9:\_/+=,@.-]{0,2048}\$

Obrigatório: não

### <span id="page-167-0"></span>**[OutputKey](#page-158-0)**

Use em combinação comOutputBucketName para especificar o local de saída de sua transcrição e, opcionalmente, um nome exclusivo para seu arquivo de saída. O nome padrão para sua saída de transcrição é o mesmo que você especificou para sua tarefa de transcrição (TranscriptionJobName).

Estes são alguns exemplos de como você pode usarOutputKey:

- Se você especificar 'DOC-EXAMPLE-BUCKET' comoOutputBucketName e 'mytranscript.json' como oOutputKey, seu caminho de saída da transcrição serás3://DOC-EXAMPLE-BUCKET/my-transcript.json.
- Se você especificar 'my-first-transcription' como oTranscriptionJobName, 'DOC-EXAMPLE-BUCKET' como e 'my-transcript' como oOutputKey, seu caminho de saída da transcrição serás3://DOC-EXAMPLE-BUCKET/my-transcript/my-firsttranscription.json.OutputBucketName
- Se você especificar 'DOC-EXAMPLE-BUCKET' comoOutputBucketName e 'test-files/mytranscript.json' como oOutputKey, seu caminho de saída da transcrição serás3://DOC-EXAMPLE-BUCKET/test-files/my-transcript.json.
- Se você especificar 'my-first-transcription' como oTranscriptionJobName, 'DOC-EXAMPLE-BUCKET' como oOutputBucketName e 'test-files/my-transcript' como oOutputKey, seu caminho de saída da transcrição serás3://DOC-EXAMPLE-BUCKET/test-files/mytranscript/my-first-transcription.json.

Se você especificar o nome de uma subpasta de bucket do Amazon S3 que não existe, uma será criada para você.

Tipo: String

Restrições de tamanho: tamanho mínimo 1. Tamanho máximo de 1024.

Padrão: [a-zA-Z0-9-\_.!\*'()/]{1,1024}\$

Obrigatório: não

## <span id="page-168-0"></span>**[Settings](#page-158-0)**

Especifique configurações opcionais adicionais em su[aStartTranscriptionJob](#page-158-1) solicitação, incluindo identificação de canal, transcrições alternativas e particionamento de alto-falantes. Você pode usar isso para aplicar vocabulários e filtros de vocabulário personalizados.

Se você quiser incluir um vocabulário personalizado ou um filtro de vocabulário personalizado (ou ambos) em sua solicitação, mas não quiser usar a identificação automática de idioma, useSettings com o subparâmetroVocabularyName ouVocabularyFilterName (ou ambos).

Se você estiver usando a identificação automática de idioma com sua solicitação e quiser incluir um modelo de idioma personalizado, um vocabulário personalizado ou um filtro de vocabulário personalizado, use o [LanguageIdSettings](#page-271-1) parâmetro comVocabularyFilterName os subparâmetrosVocabularyName ou.LanguageModelName

Tipo: objeto [Settings](#page-305-2)

Obrigatório: não

#### <span id="page-168-1"></span>**[Subtitles](#page-158-0)**

Produz arquivos de legenda para sua mídia de entrada. Você pode especificar os formatos WebVTT (\*.vtt) e SubRip (\*.srt).

Tipo: objeto [Subtitles](#page-309-2)

Obrigatório: não

# <span id="page-168-2"></span>[Tags](#page-158-0)

Adiciona uma ou mais tags personalizadas, cada uma na forma de um par chave:valor, a um novo trabalho de transcrição no momento em que você inicia esse novo trabalho.

Para saber mais sobre como usar tags com o Amazon Transcribe, consulte os [recursos de](https://docs.aws.amazon.com/transcribe/latest/dg/tagging.html)  [marcação.](https://docs.aws.amazon.com/transcribe/latest/dg/tagging.html)

Tipo: matriz de objetos [Tag](#page-313-2)

Membros da matriz: número mínimo de 1 item. Número máximo de 200 itens.

# Obrigatório: não

### <span id="page-169-0"></span>**[TranscriptionJobName](#page-158-0)**

Um nome exclusivo, escolhido por você, para seu trabalho de transcrição. O nome que você especifica também é usado como o nome padrão do seu arquivo de saída de transcrição. Se você quiser especificar um nome diferente para sua saída de transcrição, use oOutputKey parâmetro.

Esse nome diferencia maiúsculas de minúsculas, não pode conter espaços e deve ser exclusivo em umConta da AWS. Se você tentar criar um novo trabalho com o mesmo nome de um trabalho existente, você receberá umConflictException erro.

Tipo: String

Restrições de tamanho: tamanho mínimo 1. Tamanho máximo de 200.

```
Padrão: ^[0-9a-zA-Z._-]+
```
Obrigatório: Sim

# <span id="page-169-1"></span>Sintaxe da resposta

```
{ 
    "TranscriptionJob": { 
        "CompletionTime": number, 
        "ContentRedaction": { 
           "PiiEntityTypes": [ "string" ], 
           "RedactionOutput": "string", 
           "RedactionType": "string" 
       }, 
       "CreationTime": number, 
        "FailureReason": "string", 
       "IdentifiedLanguageScore": number, 
        "IdentifyLanguage": boolean, 
        "IdentifyMultipleLanguages": boolean, 
        "JobExecutionSettings": { 
           "AllowDeferredExecution": boolean, 
           "DataAccessRoleArn": "string" 
       }, 
        "LanguageCode": "string", 
        "LanguageCodes": [ 
           {
```

```
 "DurationInSeconds": number, 
              "LanguageCode": "string" 
          } 
       ], 
       "LanguageIdSettings": { 
           "string" : { 
              "LanguageModelName": "string", 
              "VocabularyFilterName": "string", 
              "VocabularyName": "string" 
          } 
       }, 
       "LanguageOptions": [ "string" ], 
       "Media": { 
           "MediaFileUri": "string", 
           "RedactedMediaFileUri": "string" 
       }, 
       "MediaFormat": "string", 
       "MediaSampleRateHertz": number, 
       "ModelSettings": { 
           "LanguageModelName": "string" 
       }, 
       "Settings": { 
           "ChannelIdentification": boolean, 
           "MaxAlternatives": number, 
           "MaxSpeakerLabels": number, 
           "ShowAlternatives": boolean, 
           "ShowSpeakerLabels": boolean, 
           "VocabularyFilterMethod": "string", 
           "VocabularyFilterName": "string", 
           "VocabularyName": "string" 
       }, 
       "StartTime": number, 
       "Subtitles": { 
          "Formats": [ "string" ], 
           "OutputStartIndex": number, 
           "SubtitleFileUris": [ "string" ] 
       }, 
       "Tags": [ 
           { 
              "Key": "string", 
              "Value": "string" 
 } 
       ], 
       "Transcript": {
```

```
 "RedactedTranscriptFileUri": "string", 
           "TranscriptFileUri": "string" 
       }, 
       "TranscriptionJobName": "string", 
        "TranscriptionJobStatus": "string" 
    }
}
```
# Elementos de resposta

Se a ação for bem-sucedida, o serviço reenviará uma resposta HTTP 200.

Os seguintes dados são retornados no formato JSON pelo serviço.

### <span id="page-171-0"></span>**[TranscriptionJob](#page-169-1)**

Fornece informações detalhadas sobre o trabalho de transcrição atual, incluindo o status do trabalho e, se aplicável, o motivo da falha.

Tipo: objeto [TranscriptionJob](#page-320-3)

# Erros

Para obter informações sobre os erros comuns a todas as ações, consult[eErros comuns](#page-390-0).

# BadRequestException

Sua solicitação não passou em um ou mais testes de validação. Isso pode ocorrer quando a entidade que você está tentando excluir não existe ou se está em um estado não terminal (comoIN PROGRESS). Consulte o campo da mensagem de exceção para obter mais informações.

Código de status HTTP: 400

# **ConflictException**

Já existe um recurso com esse nome. Os nomes dos recursos devem ser exclusivos em umConta da AWS.

Código de status HTTP: 400

#### InternalFailureException

Ocorreu um erro interno. Verifique a mensagem de erro, corrija o problema e tente fazer sua solicitação novamente.

Código de status HTTP: 500

LimitExceededException

Você enviou muitas solicitações ou seu arquivo de entrada é muito longo. Espere antes de repetir sua solicitação ou use um arquivo menor e tente novamente.

Código de status HTTP: 400

# Consulte também

Para obter mais informações sobre como usar essa API em um dos AWS SDKs específicos de linguagem, consulte o seguinte:

- [AWS Command Line Interface](https://docs.aws.amazon.com/goto/aws-cli/transcribe-2017-10-26/StartTranscriptionJob)
- [AWS SDK for .NET](https://docs.aws.amazon.com/goto/DotNetSDKV3/transcribe-2017-10-26/StartTranscriptionJob)
- [AWS SDK for C++](https://docs.aws.amazon.com/goto/SdkForCpp/transcribe-2017-10-26/StartTranscriptionJob)
- [AWS SDK for Go](https://docs.aws.amazon.com/goto/SdkForGoV1/transcribe-2017-10-26/StartTranscriptionJob)
- [AWS SDK para Java V2](https://docs.aws.amazon.com/goto/SdkForJavaV2/transcribe-2017-10-26/StartTranscriptionJob)
- [AWSSDK para JavaScript](https://docs.aws.amazon.com/goto/AWSJavaScriptSDK/transcribe-2017-10-26/StartTranscriptionJob)
- [AWS SDK para PHP V3](https://docs.aws.amazon.com/goto/SdkForPHPV3/transcribe-2017-10-26/StartTranscriptionJob)
- [AWS SDK para Python](https://docs.aws.amazon.com/goto/boto3/transcribe-2017-10-26/StartTranscriptionJob)
- [AWS SDK for Ruby V3](https://docs.aws.amazon.com/goto/SdkForRubyV3/transcribe-2017-10-26/StartTranscriptionJob)

# **TagResource**

Serviço:Amazon Transcribe Service

Adiciona uma ou mais tags personalizadas, cada uma na forma de um par chave-valor, ao recurso especificado.

Para saber mais sobre como usar tags com o Amazon Transcribe, consulte [Recursos de marcação](https://docs.aws.amazon.com/transcribe/latest/dg/tagging.html).

<span id="page-173-1"></span>Sintaxe da solicitação

```
{ 
     "ResourceArn": "string", 
     "Tags": [ 
         { 
             "Key": "string", 
             "Value": "string" 
         } 
    \mathbf{I}}
```
# Parâmetros de solicitação

Para obter informações sobre os parâmetros que são comuns a todas as ações, consulte [Parâmetros](#page-387-0)  [comuns](#page-387-0).

A solicitação aceita os dados a seguir no formato JSON.

# <span id="page-173-0"></span>[ResourceArn](#page-173-1)

O nome do recurso da Amazon (ARN) do recurso que você deseja marcar. Os ARNs têm o formatoarn:partition:service:region:account-id:resource-type/resource-id.

Por exemplo, arn:aws:transcribe:us-west-2:111122223333:transcription-job/ transcription-job-name.

Os valores válidos pararesource-type são:transcription-jobmedicaltranscription-jobvocabularymedical-vocabulary,vocabulary-filter,,languagemodel e.

Tipo: String

Restrições de tamanho: tamanho mínimo 1. Tamanho máximo de 1011.

Padrão: arn:aws(-[^:]+)?:transcribe:[a-zA-Z0-9-]\*:[0-9]{12}:[a-zA-Z-]\*/  $[0-9a-zA-Z. -] +$ 

Obrigatório: Sim

#### <span id="page-174-0"></span>[Tags](#page-173-1)

Adiciona uma ou mais tags personalizadas, cada uma na forma de um par chave-valor, ao recurso especificado.

Para saber mais sobre como usar tags com o Amazon Transcribe, consulte [Recursos de](https://docs.aws.amazon.com/transcribe/latest/dg/tagging.html) [marcação.](https://docs.aws.amazon.com/transcribe/latest/dg/tagging.html)

Tipo: matriz de objetos [Tag](#page-313-2)

Membros da matriz: número mínimo de 1 item. Número máximo de 200 itens.

Obrigatório: Sim

# Elementos de resposta

Se a ação for bem-sucedida, o serviço reenviará uma resposta 200 HTTP com um corpo HTTP vazio.

# Erros

Para obter informações sobre os erros comuns a todas as ações, consult[eErros comuns](#page-390-0).

#### BadRequestException

Sua solicitação não passou em um ou mais testes de validação. Isso pode ocorrer quando a entidade que você está tentando excluir não existe ou está em um estado não terminal (comoIN PROGRESS). Consulte o campo da mensagem de exceção para obter mais informações.

Código de status HTTP: 400

#### **ConflictException**

Já existe um recurso com esse nome. Os nomes de recursos devem ser exclusivos dentro de umConta da AWS.

Código de status HTTP: 400

#### InternalFailureException

Ocorreu um erro interno. Verifique a mensagem de erro, corrija o problema e tente fazer sua solicitação novamente.

Código de status HTTP: 500

LimitExceededException

Você enviou muitas solicitações ou seu arquivo de entrada é muito longo. Aguarde antes de tentar novamente sua solicitação ou use um arquivo menor e tente fazer sua solicitação novamente.

Código de status HTTP: 400

#### NotFoundException

Não conseguimos encontrar o recurso solicitado. Verifique se o nome especificado está correto e tente fazer sua solicitação novamente.

Código de status HTTP: 400

# Consulte também

Para obter mais informações sobre como usar essa API em um dos AWS SDKs específicos de linguagem, consulte o seguinte:

- [AWS Command Line Interface](https://docs.aws.amazon.com/goto/aws-cli/transcribe-2017-10-26/TagResource)
- [AWS SDK for .NET](https://docs.aws.amazon.com/goto/DotNetSDKV3/transcribe-2017-10-26/TagResource)
- [AWS SDK for C++](https://docs.aws.amazon.com/goto/SdkForCpp/transcribe-2017-10-26/TagResource)
- [AWS SDK for Go](https://docs.aws.amazon.com/goto/SdkForGoV1/transcribe-2017-10-26/TagResource)
- [AWS SDK para Java V2](https://docs.aws.amazon.com/goto/SdkForJavaV2/transcribe-2017-10-26/TagResource)
- [AWSSDK para JavaScript](https://docs.aws.amazon.com/goto/AWSJavaScriptSDK/transcribe-2017-10-26/TagResource)
- [AWS SDK para PHP V3](https://docs.aws.amazon.com/goto/SdkForPHPV3/transcribe-2017-10-26/TagResource)
- [AWS SDK para Python](https://docs.aws.amazon.com/goto/boto3/transcribe-2017-10-26/TagResource)
- [AWS SDK for Ruby V3](https://docs.aws.amazon.com/goto/SdkForRubyV3/transcribe-2017-10-26/TagResource)

# **UntagResource**

Serviço:Amazon Transcribe Service

Remove as tags especificadas do recurso especificado do Amazon Transcribe.

Se você incluirUntagResource em sua solicitação, você também deve incluirResourceArnTagKeys e.

<span id="page-176-1"></span>Sintaxe da solicitação

```
{ 
    "ResourceArn": "string", 
    "TagKeys": [ "string" ]
}
```
# Parâmetros de solicitação

Para obter informações sobre os parâmetros que são comuns a todas as ações, consulte [Parâmetros](#page-387-0)  [comuns](#page-387-0).

A solicitação aceita os dados a seguir no formato JSON.

# <span id="page-176-0"></span>[ResourceArn](#page-176-1)

O nome do recurso da Amazon (ARN) do recurso do Amazon Transcribe do qual você deseja remover as tags. Os ARNs têm o formatoarn:partition:service:region:accountid:resource-type/resource-id.

Por exemplo, arn:aws:transcribe:us-west-2:111122223333:transcription-job/ transcription-job-name.

Os valores válidos pararesource-type são:transcription-jobmedicaltranscription-jobvocabularymedical-vocabulary,vocabulary-filter,,languagemodel e.

Tipo: String

Restrições de tamanho: tamanho mínimo 1. Tamanho máximo de 1011.

```
Padrão: arn:aws(-[^:]+)?:transcribe:[a-zA-Z0-9-]*:[0-9]{12}:[a-zA-Z-]*/
[0-9a-zA-Z. -] +
```
#### Obrigatório: Sim

## <span id="page-177-0"></span>**[TagKeys](#page-176-1)**

Remove as chaves de tag especificadas do recurso especificado do Amazon Transcribe.

Tipo: matriz de strings

Membros da matriz: número mínimo de 1 item. Número máximo de 200 itens.

Restrições de tamanho: tamanho mínimo 1. Tamanho máximo de 128.

Obrigatório: Sim

# Elementos de resposta

Se a ação for bem-sucedida, o serviço reenviará uma resposta 200 HTTP com um corpo HTTP vazio.

### Erros

Para obter informações sobre os erros comuns a todas as ações, consult[eErros comuns](#page-390-0).

#### BadRequestException

Sua solicitação não passou em um ou mais testes de validação. Isso pode ocorrer quando a entidade que você está tentando excluir não existe ou está em um estado não terminal (comoIN PROGRESS). Consulte o campo da mensagem de exceção para obter mais informações.

Código de status HTTP: 400

#### **ConflictException**

Já existe um recurso com esse nome. Os nomes dos recursos devem ser exclusivos em umConta da AWS.

Código de status HTTP: 400

# InternalFailureException

Ocorreu um erro interno. Verifique a mensagem de erro, corrija o problema e tente fazer a solicitação novamente.

Código de status HTTP: 500

#### LimitExceededException

Você enviou muitas solicitações ou seu arquivo de entrada é muito longo. Aguarde antes de tentar novamente sua solicitação ou use um arquivo menor e tente fazer sua solicitação novamente.

Código de status HTTP: 400

### NotFoundException

Não conseguimos encontrar o recurso solicitado. Verifique se o nome especificado está correto e tente fazer sua solicitação novamente.

Código de status HTTP: 400

# Consulte também

Para obter mais informações sobre como usar essa API em um dos AWS SDKs específicos de linguagem, consulte o seguinte:

- [AWS Command Line Interface](https://docs.aws.amazon.com/goto/aws-cli/transcribe-2017-10-26/UntagResource)
- [AWS SDK for .NET](https://docs.aws.amazon.com/goto/DotNetSDKV3/transcribe-2017-10-26/UntagResource)
- [AWS SDK for C++](https://docs.aws.amazon.com/goto/SdkForCpp/transcribe-2017-10-26/UntagResource)
- [AWS SDK for Go](https://docs.aws.amazon.com/goto/SdkForGoV1/transcribe-2017-10-26/UntagResource)
- [AWS SDK para Java V2](https://docs.aws.amazon.com/goto/SdkForJavaV2/transcribe-2017-10-26/UntagResource)
- [AWSSDK para JavaScript](https://docs.aws.amazon.com/goto/AWSJavaScriptSDK/transcribe-2017-10-26/UntagResource)
- [AWS SDK para PHP V3](https://docs.aws.amazon.com/goto/SdkForPHPV3/transcribe-2017-10-26/UntagResource)
- [AWS SDK para Python](https://docs.aws.amazon.com/goto/boto3/transcribe-2017-10-26/UntagResource)
- [AWS SDK for Ruby V3](https://docs.aws.amazon.com/goto/SdkForRubyV3/transcribe-2017-10-26/UntagResource)

# UpdateCallAnalyticsCategory

Serviço:Amazon Transcribe Service

Atualiza a categoria de análise de chamadas especificada com novas regras. Observe que aUpdateCallAnalyticsCategory operação sobrescreve todas as regras existentes contidas na categoria especificada. Você não pode acrescentar regras adicionais a uma categoria existente.

Para criar uma nova categoria, consulte[CreateCallAnalyticsCategory](#page-13-0).

# Sintaxe da solicitação

```
{ 
    "CategoryName": "string", 
    "InputType": "string", 
    "Rules": [ 
       { 
           "InterruptionFilter": { 
               "AbsoluteTimeRange": { 
                  "EndTime": number, 
                  "First": number, 
                  "Last": number, 
                  "StartTime": number
              }, 
               "Negate": boolean, 
               "ParticipantRole": "string", 
               "RelativeTimeRange": { 
                  "EndPercentage": number, 
                  "First": number, 
                  "Last": number, 
                  "StartPercentage": number
              }, 
               "Threshold": number
           }, 
           "NonTalkTimeFilter": { 
               "AbsoluteTimeRange": { 
                  "EndTime": number, 
                  "First": number, 
                  "Last": number, 
                  "StartTime": number
               }, 
               "Negate": boolean, 
               "RelativeTimeRange": { 
                  "EndPercentage": number,
```
```
 "First": number, 
              "Last": number, 
              "StartPercentage": number
           }, 
           "Threshold": number
        }, 
        "SentimentFilter": { 
           "AbsoluteTimeRange": { 
              "EndTime": number, 
              "First": number, 
              "Last": number, 
              "StartTime": number
           }, 
           "Negate": boolean, 
           "ParticipantRole": "string", 
           "RelativeTimeRange": { 
              "EndPercentage": number, 
              "First": number, 
              "Last": number, 
              "StartPercentage": number
           }, 
           "Sentiments": [ "string" ] 
        }, 
        "TranscriptFilter": { 
           "AbsoluteTimeRange": { 
              "EndTime": number, 
              "First": number, 
              "Last": number, 
              "StartTime": number
           }, 
           "Negate": boolean, 
           "ParticipantRole": "string", 
           "RelativeTimeRange": { 
              "EndPercentage": number, 
              "First": number, 
              "Last": number, 
              "StartPercentage": number
           }, 
           "Targets": [ "string" ], 
           "TranscriptFilterType": "string" 
       } 
    } 
 ]
```
}

# Parâmetros de solicitação

Para obter informações sobre os parâmetros que são comuns a todas as ações, consulte [Parâmetros](#page-387-0)  [comuns](#page-387-0).

A solicitação aceita os dados a seguir no formato JSON.

#### **[CategoryName](#page-179-0)**

O nome da categoria de análise de chamadas que você deseja atualizar. Os nomes de categoria diferenciam letras maiúsculas.

Tipo: String

Restrições de tamanho: tamanho mínimo 1. Tamanho máximo de 200.

Padrão: ^[0-9a-zA-Z.\_-]+

Obrigatório: Sim

#### [InputType](#page-179-0)

Escolha se você deseja atualizar uma categoria em tempo real ou pós-chamada. O tipo de entrada que você especificar deve corresponder ao tipo de entrada especificado quando a categoria foi criada. Por exemplo, se você criou uma categoria com o tipoPOST\_CALL de entrada, deverá usá-laPOST\_CALL como o tipo de entrada ao atualizar essa categoria.

Tipo: String

Valores válidos: REAL\_TIME | POST\_CALL

Obrigatório: não

#### [Rules](#page-179-0)

As regras usadas para a categoria atualizada de análise de chamadas. As regras que você fornece nesse campo substituem as que estão sendo usadas atualmente na categoria especificada.

Tipo: matriz de objetos [Rule](#page-300-1)

Membros da matriz: número mínimo de 1 item. Número máximo de 20 itens.

# Obrigatório: Sim

#### Transcribe Referência da API do Transcribe

# <span id="page-182-0"></span>Sintaxe da resposta

```
{ 
    "CategoryProperties": { 
        "CategoryName": "string", 
        "CreateTime": number, 
        "InputType": "string", 
        "LastUpdateTime": number, 
        "Rules": [ 
           { 
              "InterruptionFilter": { 
                  "AbsoluteTimeRange": { 
                     "EndTime": number, 
                     "First": number, 
                     "Last": number, 
                     "StartTime": number
                  }, 
                  "Negate": boolean, 
                  "ParticipantRole": "string", 
                  "RelativeTimeRange": { 
                     "EndPercentage": number, 
                     "First": number, 
                     "Last": number, 
                     "StartPercentage": number
                  }, 
                  "Threshold": number
              }, 
               "NonTalkTimeFilter": { 
                  "AbsoluteTimeRange": { 
                     "EndTime": number, 
                     "First": number, 
                     "Last": number, 
                     "StartTime": number
                  }, 
                  "Negate": boolean, 
                  "RelativeTimeRange": { 
                     "EndPercentage": number, 
                     "First": number, 
                     "Last": number, 
                     "StartPercentage": number
                  },
```

```
 "Threshold": number
              }, 
               "SentimentFilter": { 
                  "AbsoluteTimeRange": { 
                     "EndTime": number, 
                     "First": number, 
                     "Last": number, 
                     "StartTime": number
                  }, 
                  "Negate": boolean, 
                  "ParticipantRole": "string", 
                  "RelativeTimeRange": { 
                      "EndPercentage": number, 
                     "First": number, 
                     "Last": number, 
                     "StartPercentage": number
                  }, 
                  "Sentiments": [ "string" ] 
              }, 
               "TranscriptFilter": { 
                  "AbsoluteTimeRange": { 
                     "EndTime": number, 
                     "First": number, 
                     "Last": number, 
                     "StartTime": number
                  }, 
                  "Negate": boolean, 
                  "ParticipantRole": "string", 
                  "RelativeTimeRange": { 
                     "EndPercentage": number, 
                     "First": number, 
                     "Last": number, 
                      "StartPercentage": number
                  }, 
                  "Targets": [ "string" ], 
                  "TranscriptFilterType": "string" 
              } 
           } 
        ] 
    }
}
```
# Elementos de resposta

Se a ação for bem-sucedida, o serviço reenviará uma resposta HTTP 200.

Os seguintes dados são retornados no formato JSON pelo serviço.

## <span id="page-184-0"></span>**[CategoryProperties](#page-182-0)**

Fornece as propriedades da categoria Call Analytics que você especificou em suaUpdateCallAnalyticsCategory solicitação.

Tipo: objeto [CategoryProperties](#page-258-3)

# Erros

Para obter informações sobre os erros comuns a todas as ações, consult[eErros comuns](#page-390-0).

#### BadRequestException

Sua solicitação não passou em um ou mais testes de validação. Isso pode ocorrer quando a entidade que você está tentando excluir não existe ou está em um estado não terminal (comoIN PROGRESS). Consulte o campo da mensagem de exceção para obter mais informações.

Código de status HTTP: 400

#### **ConflictException**

Já existe um recurso com esse nome. Os nomes de recurso devem ser exclusivos dentro de umConta da AWS.

Código de status HTTP: 400

#### InternalFailureException

Ocorreu um erro interno. Verifique a mensagem de erro, corrija o problema e tente fazer sua solicitação novamente.

Código de status HTTP: 500

#### LimitExceededException

Você enviou muitas solicitações ou seu arquivo de entrada é muito longo. Aguarde antes de tentar novamente sua solicitação ou use um arquivo menor e tente fazer sua solicitação novamente.

Código de status HTTP: 400

# NotFoundException

Não conseguimos encontrar o recurso solicitado. Verifique se o nome especificado está correto e tente fazer sua solicitação novamente.

Código de status HTTP: 400

# Consulte também

Para obter mais informações sobre como usar essa API em um dos AWS SDKs específicos de linguagem, consulte o seguinte:

- [AWS Command Line Interface](https://docs.aws.amazon.com/goto/aws-cli/transcribe-2017-10-26/UpdateCallAnalyticsCategory)
- [AWS SDK for .NET](https://docs.aws.amazon.com/goto/DotNetSDKV3/transcribe-2017-10-26/UpdateCallAnalyticsCategory)
- [AWS SDK for C++](https://docs.aws.amazon.com/goto/SdkForCpp/transcribe-2017-10-26/UpdateCallAnalyticsCategory)
- [AWS SDK for Go](https://docs.aws.amazon.com/goto/SdkForGoV1/transcribe-2017-10-26/UpdateCallAnalyticsCategory)
- [AWS SDK para Java V2](https://docs.aws.amazon.com/goto/SdkForJavaV2/transcribe-2017-10-26/UpdateCallAnalyticsCategory)
- [AWSSDK para JavaScript](https://docs.aws.amazon.com/goto/AWSJavaScriptSDK/transcribe-2017-10-26/UpdateCallAnalyticsCategory)
- [AWS SDK para PHP V3](https://docs.aws.amazon.com/goto/SdkForPHPV3/transcribe-2017-10-26/UpdateCallAnalyticsCategory)
- [AWS SDK para Python](https://docs.aws.amazon.com/goto/boto3/transcribe-2017-10-26/UpdateCallAnalyticsCategory)
- [AWS SDK for Ruby V3](https://docs.aws.amazon.com/goto/SdkForRubyV3/transcribe-2017-10-26/UpdateCallAnalyticsCategory)

# UpdateMedicalVocabulary

Serviço:Amazon Transcribe Service

Atualiza um vocabulário médico personalizado existente com novos valores. Essa operação substitui todas as informações existentes por seus novos valores; você não pode acrescentar novos termos a um vocabulário personalizado existente.

<span id="page-186-2"></span>Sintaxe da solicitação

```
{ 
    "LanguageCode": "string", 
    "VocabularyFileUri": "string", 
    "VocabularyName": "string"
}
```
# Parâmetros de solicitação

Para obter informações sobre os parâmetros que são comuns a todas as ações, consulte [Parâmetros](#page-387-0)  [comuns](#page-387-0).

A solicitação aceita os dados a seguir no formato JSON.

# <span id="page-186-0"></span>**[LanguageCode](#page-186-2)**

O código do idioma que representa o idioma das entradas no vocabulário personalizado que você deseja atualizar. O inglês dos EUA (en-US) é o único idioma compatível com o Amazon Transcribe Medical.

Tipo: String

```
Valores válidos: af-ZA | ar-AE | ar-SA | da-DK | de-CH | de-DE | en-AB | en-
AU | en-GB | en-IE | en-IN | en-US | en-WL | es-ES | es-US | fa-IR | fr-
CA | fr-FR | he-IL | hi-IN | id-ID | it-IT | ja-JP | ko-KR | ms-MY | nl-
NL | pt-BR | pt-PT | ru-RU | ta-IN | te-IN | tr-TR | zh-CN | zh-TW | th-
TH | en-ZA | en-NZ | vi-VN | sv-SE
```
Obrigatório: Sim

<span id="page-186-1"></span>[VocabularyFileUri](#page-186-2)

O local do Amazon S3 que contém seu vocabulário médico personalizado. O URI deve estar localizado noRegião da AWS mesmo local do recurso que você está chamando.

Veja um exemplo de caminho de URI:s3://DOC-EXAMPLE-BUCKET/my-vocab-file.txt

Tipo: String

Restrições de tamanho: tamanho mínimo 1. Tamanho máximo de 2000.

```
Padrão: (s3://|http(s*)://).+
```
Obrigatório: Sim

### <span id="page-187-0"></span>[VocabularyName](#page-186-2)

O nome do vocabulário médico personalizado que você deseja atualizar. Os nomes do vocabulário médico personalizado diferenciam letras maiúsculas.

Tipo: String

Restrições de tamanho: tamanho mínimo 1. Tamanho máximo de 200.

Padrão: ^[0-9a-zA-Z.\_-]+

Obrigatório: Sim

# <span id="page-187-2"></span>Sintaxe da resposta

```
{ 
    "LanguageCode": "string", 
    "LastModifiedTime": number, 
    "VocabularyName": "string", 
    "VocabularyState": "string"
}
```
# Elementos de resposta

Se a ação for bem-sucedida, o serviço reenviará uma resposta HTTP 200.

Os seguintes dados são retornados no formato JSON pelo serviço.

#### <span id="page-187-1"></span>[LanguageCode](#page-187-2)

O código do idioma que você selecionou para seu vocabulário médico personalizado. O inglês dos EUA (en-US) é o único idioma compatível com o Amazon Transcribe Medical.

Tipo: String

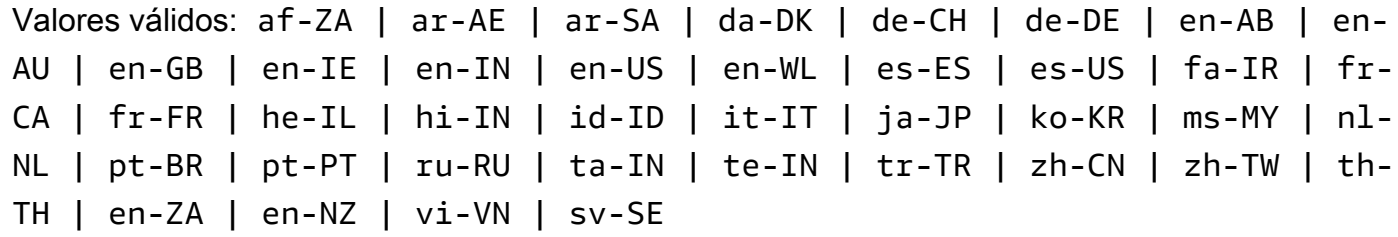

#### <span id="page-188-0"></span>[LastModifiedTime](#page-187-2)

A data e a hora em que o vocabulário médico personalizado especificado foi atualizado pela última vez.

Os carimbos de data e hora estão no formatoYYYY-MM-DD'T'HH:MM:SS.SSSSSS-UTC. Por exemplo,2022-05-04T12:32:58.761000-07:00 representa 12h32 UTC-7 em 4 de maio de 2022.

Type: timestamp

#### <span id="page-188-1"></span>[VocabularyName](#page-187-2)

O nome do vocabulário médico personalizado atualizado.

Tipo: String

Restrições de tamanho: tamanho mínimo 1. Tamanho máximo de 200.

Padrão: ^[0-9a-zA-Z.\_-]+

#### <span id="page-188-2"></span>[VocabularyState](#page-187-2)

O estado de processamento do seu vocabulário médico personalizado. Se o estado forREADY, você pode usar o vocabulário personalizado em umaStartMedicalTranscriptionJob solicitação.

Tipo: String

Valores válidos: PENDING | READY | FAILED

# Erros

Para obter informações sobre os erros comuns a todas as ações, consult[eErros comuns](#page-390-0).

## BadRequestException

Sua solicitação não passou em um ou mais testes de validação. Isso pode ocorrer quando a entidade que você está tentando excluir não existe ou se está em um estado não terminal (comoIN PROGRESS). Consulte o campo da mensagem de exceção para obter mais informações.

Código de status HTTP: 400

## **ConflictException**

Já existe um recurso com esse nome. Os nomes de recurso devem ser exclusivos em umConta da AWS.

Código de status HTTP: 400

InternalFailureException

Ocorreu um erro interno. Verifique a mensagem de erro, corrija o problema e tente novamente.

Código de status HTTP: 500

#### LimitExceededException

Você enviou muitas solicitações ou seu arquivo de entrada é muito longo. Espere antes de repetir sua solicitação ou use um arquivo menor e tente novamente.

Código de status HTTP: 400

#### NotFoundException

Não conseguimos encontrar o recurso solicitado. Verifique se o nome especificado está correto e tente sua solicitação novamente.

Código de status HTTP: 400

# Consulte também

Para obter mais informações sobre como usar essa API em um dos AWS SDKs específicos de linguagem, consulte o seguinte:

- [AWS Command Line Interface](https://docs.aws.amazon.com/goto/aws-cli/transcribe-2017-10-26/UpdateMedicalVocabulary)
- [AWS SDK for .NET](https://docs.aws.amazon.com/goto/DotNetSDKV3/transcribe-2017-10-26/UpdateMedicalVocabulary)
- [AWS SDK for C++](https://docs.aws.amazon.com/goto/SdkForCpp/transcribe-2017-10-26/UpdateMedicalVocabulary)
- [AWS SDK for Go](https://docs.aws.amazon.com/goto/SdkForGoV1/transcribe-2017-10-26/UpdateMedicalVocabulary)
- [AWS SDK para Java V2](https://docs.aws.amazon.com/goto/SdkForJavaV2/transcribe-2017-10-26/UpdateMedicalVocabulary)
- [AWSSDK para JavaScript](https://docs.aws.amazon.com/goto/AWSJavaScriptSDK/transcribe-2017-10-26/UpdateMedicalVocabulary)
- [AWS SDK para PHP V3](https://docs.aws.amazon.com/goto/SdkForPHPV3/transcribe-2017-10-26/UpdateMedicalVocabulary)
- [AWS SDK para Python](https://docs.aws.amazon.com/goto/boto3/transcribe-2017-10-26/UpdateMedicalVocabulary)
- [AWS SDK for Ruby V3](https://docs.aws.amazon.com/goto/SdkForRubyV3/transcribe-2017-10-26/UpdateMedicalVocabulary)

# UpdateVocabulary

Serviço:Amazon Transcribe Service

Atualiza um vocabulário personalizado existente com novos valores. Essa operação substitui todas as informações existentes por seus novos valores; você não pode acrescentar novos termos a um vocabulário personalizado existente.

<span id="page-191-1"></span>Sintaxe da solicitação

```
{ 
    "LanguageCode": "string", 
    "Phrases": [ "string" ], 
    "VocabularyFileUri": "string", 
    "VocabularyName": "string"
}
```
# Parâmetros de solicitação

Para obter informações sobre os parâmetros que são comuns a todas as ações, consulte [Parâmetros](#page-387-0)  [comuns](#page-387-0).

A solicitação aceita os dados a seguir no formato JSON.

# <span id="page-191-0"></span>**[LanguageCode](#page-191-1)**

O código do idioma que representa o idioma das entradas no vocabulário personalizado que você deseja atualizar. Cada vocabulário personalizado deve conter termos em apenas um idioma.

Um vocabulário personalizado só pode ser usado para transcrever arquivos no mesmo idioma do vocabulário personalizado. Por exemplo, se você criar um vocabulário personalizado usando inglês americano (en-US), só poderá aplicar esse vocabulário personalizado a arquivos que contenham áudio em inglês.

Para obter uma lista dos idiomas suportados e seus códigos de idioma associados, consulte a tabela de [idiomas suportados.](https://docs.aws.amazon.com/transcribe/latest/dg/supported-languages.html)

Tipo: String

```
Valores válidos: af-ZA | ar-AE | ar-SA | da-DK | de-CH | de-DE | en-AB | en-
AU | en-GB | en-IE | en-IN | en-US | en-WL | es-ES | es-US | fa-IR | fr-
```
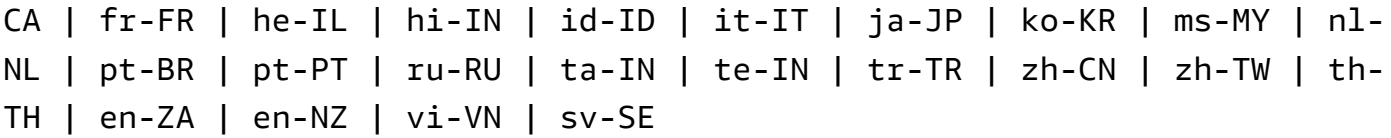

Obrigatório: Sim

#### <span id="page-192-0"></span>[Phrases](#page-191-1)

Use esse parâmetro se quiser atualizar seu vocabulário personalizado incluindo todos os termos desejados, como valores separados por vírgula, em sua solicitação. A outra opção para atualizar seu vocabulário personalizado é salvar suas entradas em um arquivo de texto e enviá-las para um bucket do Amazon S3 e, em seguida, especificar a localização do seu arquivo usando oVocabularyFileUri parâmetro.

Observe que, se você incluirPhrases em sua solicitação, não poderá usarVocabularyFileUri; você deve escolher um ou outro.

Cada idioma tem um conjunto de caracteres que contém todos os caracteres permitidos para esse idioma específico. Se você usar caracteres não suportados, sua solicitação de filtro de vocabulário personalizado falhará. Consulte [Conjuntos de caracteres para vocabulários](https://docs.aws.amazon.com/transcribe/latest/dg/charsets.html) [personalizados](https://docs.aws.amazon.com/transcribe/latest/dg/charsets.html) para obter o conjunto de caracteres para seu idioma.

Tipo: matriz de strings

Restrições de tamanho: tamanho mínimo 0. Tamanho máximo de 256.

Padrão: .+

Obrigatório: não

#### <span id="page-192-1"></span>[VocabularyFileUri](#page-191-1)

O local do Amazon S3 do arquivo de texto que contém seu vocabulário personalizado. O URI deve estar localizado doRegião da AWS mesmo local do recurso que você está chamando.

Veja um exemplo de caminho de URI:s3://DOC-EXAMPLE-BUCKET/my-vocab-file.txt

Observe que, se você incluirVocabularyFileUri em sua solicitação, não poderá usar oPhrases sinalizador; deverá escolher um ou outro.

#### Tipo: String

Restrições de tamanho: tamanho mínimo 1. Tamanho máximo de 2000.

```
Padrão: (s3://|http(s*)://).+
```
Obrigatório: não

## <span id="page-193-0"></span>[VocabularyName](#page-191-1)

O nome do vocabulário personalizado que você deseja atualizar. Os nomes de vocabulário personalizado diferenciam letras maiúsculas de minúsculas.

Tipo: String

Restrições de tamanho: tamanho mínimo 1. Tamanho máximo de 200.

```
Padrão: ^[0-9a-zA-Z._-]+
```
Obrigatório: Sim

# <span id="page-193-2"></span>Sintaxe da resposta

```
{ 
    "LanguageCode": "string", 
    "LastModifiedTime": number, 
    "VocabularyName": "string", 
    "VocabularyState": "string"
}
```
# Elementos de resposta

Se a ação for bem-sucedida, o serviço reenviará uma resposta HTTP 200.

Os seguintes dados são retornados no formato JSON pelo serviço.

#### <span id="page-193-1"></span>**[LanguageCode](#page-193-2)**

O código do idioma que você selecionou para seu vocabulário personalizado.

Tipo: String

```
Valores válidos: af-ZA | ar-AE | ar-SA | da-DK | de-CH | de-DE | en-AB | en-
AU | en-GB | en-IE | en-IN | en-US | en-WL | es-ES | es-US | fa-IR | fr-
CA | fr-FR | he-IL | hi-IN | id-ID | it-IT | ja-JP | ko-KR | ms-MY | nl-
```
NL | pt-BR | pt-PT | ru-RU | ta-IN | te-IN | tr-TR | zh-CN | zh-TW | th-TH | en-ZA | en-NZ | vi-VN | sv-SE

#### <span id="page-194-0"></span>[LastModifiedTime](#page-193-2)

A data e a hora em que o vocabulário personalizado especificado foi atualizado pela última vez.

Os carimbos de data e hora estão no formatoYYYY-MM-DD'T'HH:MM:SS.SSSSSS-UTC. Por exemplo,2022-05-04T12:32:58.761000-07:00 representa 12h32 UTC-7 em 4 de maio de 2022.

#### Type: timestamp

#### <span id="page-194-1"></span>[VocabularyName](#page-193-2)

O nome do vocabulário personalizado atualizado.

Tipo: String

Restrições de tamanho: tamanho mínimo 1. Tamanho máximo de 200.

Padrão: ^[0-9a-zA-Z.\_-]+

#### <span id="page-194-2"></span>**[VocabularyState](#page-193-2)**

O estado de processamento do seu vocabulário personalizado. Se o estado forREADY, você pode usar o vocabulário personalizado em umaStartTranscriptionJob solicitação.

Tipo: String

Valores válidos: PENDING | READY | FAILED

## Erros

Para obter informações sobre os erros comuns a todas as ações, consult[eErros comuns](#page-390-0).

#### BadRequestException

Sua solicitação não passou em um ou mais testes de validação. Isso pode ocorrer quando a entidade que você está tentando excluir não existe ou se está em um estado não terminal (comoIN PROGRESS). Consulte o campo de mensagem de exceção para obter mais informações.

Código de status HTTP: 400

## **ConflictException**

Já existe um recurso com esse nome. Os nomes de recursos devem ser exclusivos em umConta da AWS.

Código de status HTTP: 400

InternalFailureException

Ocorreu um erro interno. Verifique a mensagem de erro, corrija o problema e tente novamente.

Código de status HTTP: 500

#### LimitExceededException

Você enviou muitas solicitações ou seu arquivo de entrada é muito longo. Espere antes de repetir sua solicitação ou use um arquivo menor e tente novamente.

Código de status HTTP: 400

## NotFoundException

Não conseguimos encontrar o recurso solicitado. Verifique se o nome especificado está correto e tente sua solicitação novamente.

Código de status HTTP: 400

# Consulte também

Para obter mais informações sobre como usar essa API em um dos AWS SDKs específicos de linguagem, consulte o seguinte:

- [AWS Command Line Interface](https://docs.aws.amazon.com/goto/aws-cli/transcribe-2017-10-26/UpdateVocabulary)
- [AWS SDK for .NET](https://docs.aws.amazon.com/goto/DotNetSDKV3/transcribe-2017-10-26/UpdateVocabulary)
- [AWS SDK for C++](https://docs.aws.amazon.com/goto/SdkForCpp/transcribe-2017-10-26/UpdateVocabulary)
- [AWS SDK for Go](https://docs.aws.amazon.com/goto/SdkForGoV1/transcribe-2017-10-26/UpdateVocabulary)
- [AWS SDK para Java V2](https://docs.aws.amazon.com/goto/SdkForJavaV2/transcribe-2017-10-26/UpdateVocabulary)
- [AWSSDK para JavaScript](https://docs.aws.amazon.com/goto/AWSJavaScriptSDK/transcribe-2017-10-26/UpdateVocabulary)
- [AWS SDK para PHP V3](https://docs.aws.amazon.com/goto/SdkForPHPV3/transcribe-2017-10-26/UpdateVocabulary)
- [AWS SDK para Python](https://docs.aws.amazon.com/goto/boto3/transcribe-2017-10-26/UpdateVocabulary)

• [AWS SDK for Ruby V3](https://docs.aws.amazon.com/goto/SdkForRubyV3/transcribe-2017-10-26/UpdateVocabulary)

# UpdateVocabularyFilter

Serviço:Amazon Transcribe Service

Atualiza um filtro de vocabulário personalizado existente com uma nova lista de palavras. A nova lista que você fornece substitui todas as entradas anteriores; você não pode acrescentar novos termos a um filtro de vocabulário personalizado existente.

<span id="page-197-1"></span>Sintaxe da solicitação

```
{ 
    "VocabularyFilterFileUri": "string", 
    "VocabularyFilterName": "string", 
    "Words": [ "string" ]
}
```
# Parâmetros de solicitação

Para obter informações sobre os parâmetros que são comuns a todas as ações, consulte [Parâmetros](#page-387-0)  [comuns](#page-387-0).

A solicitação aceita os dados a seguir no formato JSON.

# <span id="page-197-0"></span>[VocabularyFilterFileUri](#page-197-1)

A localização do arquivo de texto no Amazon S3 que contém seus termos de filtro de vocabulário personalizados. O URI deve estar localizado daRegião da AWS mesma forma que o recurso que você está chamando.

Veja um exemplo de caminho de URI:s3://DOC-EXAMPLE-BUCKET/my-vocab-filterfile.txt

Observe que, se você incluirVocabularyFilterFileUri em sua solicitação, não poderá usarWords; você deve escolher um ou outro.

Tipo: String

Restrições de tamanho: tamanho mínimo 1. Tamanho máximo de 2000.

Padrão: (s3://|http(s\*)://).+

Obrigatório: não

# <span id="page-198-0"></span>[VocabularyFilterName](#page-197-1)

O nome do filtro de vocabulário personalizado que você deseja atualizar. Os nomes de filtro de vocabulário personalizados diferenciam letras maiúsculas de minúsculas.

Tipo: String

Restrições de tamanho: tamanho mínimo 1. Tamanho máximo de 200.

Padrão: ^[0-9a-zA-Z.\_-]+

Obrigatório: Sim

## <span id="page-198-1"></span>**[Words](#page-197-1)**

Use esse parâmetro se quiser atualizar seu filtro de vocabulário personalizado incluindo todos os termos desejados, como valores separados por vírgula, em sua solicitação. A outra opção para atualizar seu filtro de vocabulário é salvar suas entradas em um arquivo de texto e enviá-las para um bucket do Amazon S3 e, em seguida, especificar a localização do seu arquivo usando oVocabularyFilterFileUri parâmetro.

Observe que, se você incluirWords em sua solicitação, não poderá usarVocabularyFilterFileUri; você deve escolher um ou outro.

Cada idioma tem um conjunto de caracteres que contém todos os caracteres permitidos para esse idioma específico. Se você usar caracteres não suportados, sua solicitação de filtro de vocabulário personalizado falhará. Consulte [Conjuntos de caracteres para vocabulários](https://docs.aws.amazon.com/transcribe/latest/dg/charsets.html) [personalizados](https://docs.aws.amazon.com/transcribe/latest/dg/charsets.html) para obter o conjunto de caracteres para seu idioma.

Tipo: matriz de strings

Membros da matriz: número mínimo de 1 item.

Restrições de tamanho: tamanho mínimo 1. Tamanho máximo de 256.

Obrigatório: não

# <span id="page-198-2"></span>Sintaxe da resposta

```
 "LanguageCode": "string",
```
{

```
 "LastModifiedTime": number, 
    "VocabularyFilterName": "string"
}
```
# Elementos de resposta

Se a ação for bem-sucedida, o serviço reenviará uma resposta HTTP 200.

Os seguintes dados são retornados no formato JSON pelo serviço.

## <span id="page-199-0"></span>**[LanguageCode](#page-198-2)**

O código do idioma que você selecionou para seu filtro de vocabulário personalizado.

Tipo: String

```
Valores válidos: af-ZA | ar-AE | ar-SA | da-DK | de-CH | de-DE | en-AB | en-
AU | en-GB | en-IE | en-IN | en-US | en-WL | es-ES | es-US | fa-IR | fr-
CA | fr-FR | he-IL | hi-IN | id-ID | it-IT | ja-JP | ko-KR | ms-MY | nl-
NL | pt-BR | pt-PT | ru-RU | ta-IN | te-IN | tr-TR | zh-CN | zh-TW | th-
TH | en-ZA | en-NZ | vi-VN | sv-SE
```
#### <span id="page-199-1"></span>[LastModifiedTime](#page-198-2)

A data e hora em que o filtro de vocabulário personalizado especificado foi atualizado pela última vez.

Os carimbos de data e hora estão no formatoYYYY-MM-DD'T'HH:MM:SS.SSSSSS-UTC. Por exemplo,2022-05-04T12:32:58.761000-07:00 representa 12h32 UTC-7 em 4 de maio de 2022.

Type: timestamp

#### <span id="page-199-2"></span>[VocabularyFilterName](#page-198-2)

O nome do filtro de vocabulário personalizado atualizado.

Tipo: String

Restrições de tamanho: tamanho mínimo 1. Tamanho máximo de 200.

Padrão: ^[0-9a-zA-Z.\_-]+

# Erros

Para obter informações sobre os erros comuns a todas as ações, consult[eErros comuns](#page-390-0).

BadRequestException

Sua solicitação não passou em um ou mais testes de validação. Isso pode ocorrer quando a entidade que você está tentando excluir não existe ou se está em um estado não terminal (comoIN PROGRESS). Consulte o campo da mensagem de exceção para obter mais informações.

Código de status HTTP: 400

## InternalFailureException

Ocorreu um erro interno. Verifique a mensagem de erro, resolva o problema e tente novamente.

Código de status HTTP: 500

## LimitExceededException

Você enviou muitas solicitações ou seu arquivo de entrada é muito longo. Espere antes de repetir sua solicitação ou use um arquivo menor e tente novamente.

Código de status HTTP: 400

NotFoundException

Não conseguimos encontrar o recurso solicitado. Verifique se o nome especificado está correto e tente sua solicitação novamente.

Código de status HTTP: 400

# Consulte também

Para obter mais informações sobre como usar essa API em um dos AWS SDKs específicos de linguagem, consulte o seguinte:

- [AWS Command Line Interface](https://docs.aws.amazon.com/goto/aws-cli/transcribe-2017-10-26/UpdateVocabularyFilter)
- [AWS SDK for .NET](https://docs.aws.amazon.com/goto/DotNetSDKV3/transcribe-2017-10-26/UpdateVocabularyFilter)
- [AWS SDK for C++](https://docs.aws.amazon.com/goto/SdkForCpp/transcribe-2017-10-26/UpdateVocabularyFilter)
- [AWS SDK for Go](https://docs.aws.amazon.com/goto/SdkForGoV1/transcribe-2017-10-26/UpdateVocabularyFilter)
- [AWS SDK para Java V2](https://docs.aws.amazon.com/goto/SdkForJavaV2/transcribe-2017-10-26/UpdateVocabularyFilter)
- [AWSSDK para JavaScript](https://docs.aws.amazon.com/goto/AWSJavaScriptSDK/transcribe-2017-10-26/UpdateVocabularyFilter)
- [AWS SDK para PHP V3](https://docs.aws.amazon.com/goto/SdkForPHPV3/transcribe-2017-10-26/UpdateVocabularyFilter)
- [AWS SDK para Python](https://docs.aws.amazon.com/goto/boto3/transcribe-2017-10-26/UpdateVocabularyFilter)
- [AWS SDK for Ruby V3](https://docs.aws.amazon.com/goto/SdkForRubyV3/transcribe-2017-10-26/UpdateVocabularyFilter)

# Serviço de streaming do Amazon Transcribe

As seguintes ações são suportadas pelo Amazon Transcribe Streaming Service:

- [StartCallAnalyticsStreamTranscription](#page-202-0)
- [StartMedicalStreamTranscription](#page-214-0)
- [StartStreamTranscription](#page-223-0)

# <span id="page-202-0"></span>StartCallAnalyticsStreamTranscription

Serviço:Amazon Transcribe Streaming Service

Inicia um HTTP/2 ou WebSocket stream bidirecional em que o áudio é transmitido para o Amazon Transcribe e os resultados da transcrição são transmitidos para o aplicativo. Use essa operação para transcrições do [Call Analytics.](https://docs.aws.amazon.com/transcribe/latest/dg/call-analytics.html)

Os seguintes parâmetros são obrigatórios:

- language-code
- media-encoding
- sample-rate

Para obter mais informações sobre streaming com o Amazon Transcribe, consulte [Transcrição de](https://docs.aws.amazon.com/transcribe/latest/dg/streaming.html)  [streaming de áudio](https://docs.aws.amazon.com/transcribe/latest/dg/streaming.html).

# <span id="page-202-1"></span>Sintaxe da solicitação

```
POST /call-analytics-stream-transcription HTTP/2
x-amzn-transcribe-language-code: LanguageCode
x-amzn-transcribe-sample-rate: MediaSampleRateHertz
x-amzn-transcribe-media-encoding: MediaEncoding
x-amzn-transcribe-vocabulary-name: VocabularyName
x-amzn-transcribe-session-id: SessionId
x-amzn-transcribe-vocabulary-filter-name: VocabularyFilterName
x-amzn-transcribe-vocabulary-filter-method: VocabularyFilterMethod
x-amzn-transcribe-language-model-name: LanguageModelName
x-amzn-transcribe-enable-partial-results-
stabilization: EnablePartialResultsStabilization
x-amzn-transcribe-partial-results-stability: PartialResultsStability
x-amzn-transcribe-content-identification-type: ContentIdentificationType
x-amzn-transcribe-content-redaction-type: ContentRedactionType
x-amzn-transcribe-pii-entity-types: PiiEntityTypes
Content-type: application/json
{ 
    "AudioStream": { 
       "AudioEvent": { 
          "AudioChunk": blob
       }, 
       "ConfigurationEvent": {
```

```
 "ChannelDefinitions": [ 
\{\hspace{.1cm} \} "ChannelId": number, 
                 "ParticipantRole": "string" 
 } 
           ], 
           "PostCallAnalyticsSettings": { 
              "ContentRedactionOutput": "string", 
              "DataAccessRoleArn": "string", 
              "OutputEncryptionKMSKeyId": "string", 
              "OutputLocation": "string" 
           } 
       } 
    }
}
```
# Parâmetros da solicitação de URI

A solicitação usa os parâmetros de URI a seguir.

# [ContentIdentificationType](#page-202-1)

Rotula todas as informações de identificação pessoal (PII) identificadas em sua transcrição.

A identificação do conteúdo é realizada no nível do segmento; as PII especificadas emPiiEntityTypes são sinalizadas após a transcrição completa de um segmento de áudio.

Você não pode definirContentIdentificationType eContentRedactionType na mesma solicitação. Se você definir ambos, sua solicitação retornará umBadRequestException.

Para obter mais informações, [consulte Editando ou identificando informações de identificação](https://docs.aws.amazon.com/transcribe/latest/dg/pii-redaction.html) pessoal.

Valores válidos: PII

# [ContentRedactionType](#page-202-1)

Redigi todas as informações de identificação pessoal (PII) identificadas em sua transcrição.

A redação do conteúdo é realizada no nível do segmento; as PII especificadas emPiiEntityTypes são editadas após a transcrição completa de um segmento de áudio.

Você não pode definirContentRedactionType eContentIdentificationType na mesma solicitação. Se você definir ambos, sua solicitação retornará umBadRequestException.

Para obter mais informações, [consulte Editando ou identificando informações de identificação](https://docs.aws.amazon.com/transcribe/latest/dg/pii-redaction.html) pessoal.

Valores válidos: PII

**[EnablePartialResultsStabilization](#page-202-1)** 

Permite a estabilização parcial do resultado para sua transcrição. A estabilização parcial dos resultados pode reduzir a latência na saída, mas pode afetar a precisão. Para obter mais informações, consulte [Estabilização parcial de resultados.](https://docs.aws.amazon.com/transcribe/latest/dg/streaming.html#streaming-partial-result-stabilization)

## **[LanguageCode](#page-202-1)**

Especifique o código do idioma que representa o idioma falado em seu áudio.

Se você não tiver certeza do idioma falado no áudio, considere usarIdentifyLanguage para habilitar a identificação automática do idioma.

Para obter uma lista de idiomas compatíveis com o Call Analytics em tempo real, consulte a tabela de [idiomas suportados.](https://docs.aws.amazon.com/transcribe/latest/dg/supported-languages.html)

Valores válidos: en-US | en-GB | es-US | fr-CA | fr-FR | en-AU | it-IT | de-DE | pt-BR

Obrigatório: Sim

# [LanguageModelName](#page-202-1)

Especifique o nome do modelo de idioma personalizado que você deseja usar ao processar sua transcrição. Observe que os nomes de modelo de linguagem diferenciam letras maiúsculas de minúsculas.

O idioma do modelo de idioma especificado deve corresponder ao código do idioma especificado na solicitação de transcrição. Se os idiomas não corresponderem, o modelo de idioma personalizado não será aplicado. Não há erros ou avisos associados a uma incompatibilidade de idioma.

Para obter mais informações, consulte [Modelos de linguagem personalizados.](https://docs.aws.amazon.com/transcribe/latest/dg/custom-language-models.html)

Restrições de tamanho: tamanho mínimo 1. Tamanho máximo de 200.

Padrão: ^[0-9a-zA-Z.\_-]+

#### **[MediaEncoding](#page-202-1)**

Especifique a codificação do áudio de entrada. Os formatos com suporte são:

- FLAC
- Áudio codificado em Opus em um contêiner Ogg
- PCM (somente formatos de áudio little-endian de 16 bits assinados, que não incluem WAV)

Para obter mais informações, consulte [Formatos de mídia.](https://docs.aws.amazon.com/transcribe/latest/dg/how-input.html#how-input-audio)

Valores válidos: pcm | ogg-opus | flac

Obrigatório: Sim

## [MediaSampleRateHertz](#page-202-1)

A taxa de amostragem do áudio de entrada (em hertz). O áudio de baixa qualidade, como o áudio do telefone, normalmente está em torno de 8.000 Hz. O áudio de alta qualidade normalmente varia de 16.000 Hz a 48.000 Hz. Observe que a taxa de amostragem especificada deve corresponder à do seu áudio.

Intervalo válido: valor mínimo de 8000. Valor máximo de 48000.

Obrigatório: Sim

## **[PartialResultsStability](#page-202-1)**

Especifique o nível de estabilidade a ser usado ao ativar a estabilização parcial dos resultados (EnablePartialResultsStabilization).

A baixa estabilidade fornece a maior precisão. A alta estabilidade transcreve mais rapidamente, mas com uma precisão um pouco menor.

Para obter mais informações, consulte [Estabilização parcial de resultados.](https://docs.aws.amazon.com/transcribe/latest/dg/streaming.html#streaming-partial-result-stabilization)

Valores válidos: high | medium | low

#### [PiiEntityTypes](#page-202-1)

Especifique quais tipos de informações de identificação pessoal (PII) você deseja redigir em sua transcrição. Você pode incluir quantos tipos quiser ou selecionarALL.

Para incluirPiiEntityTypes em sua solicitação de análise de chamadas, você também deve incluir umContentIdentificationType ouContentRedactionType.

Os valores devem ser separados por vírgula e podem incluir:ADDRESSBANK\_ACCOUNT\_NUMBERBANK\_ROUTINGCREDIT\_DEBIT\_CVVCREDIT\_DEBIT\_EXPIRY ouALL.

Restrições de tamanho: tamanho mínimo 1. Tamanho máximo de 300.

Padrão: ^ [A-Z, ]+

#### [SessionId](#page-202-1)

Especifique um nome para sua sessão de transcrição do Call Analytics. Se você não incluir esse parâmetro em sua solicitação, o Amazon Transcribe gerará uma ID e a retornará na resposta.

Restrições de comprimento: comprimento fixo de 36.

Padrão: [a-fA-F0-9]{8}-[a-fA-F0-9]{4}-[a-fA-F0-9]{4}-[a-fA-F0-9]{4}-[a-fA-F0-9]{12}

## [VocabularyFilterMethod](#page-202-1)

Especifique como você deseja que seu filtro de vocabulário seja aplicado à sua transcrição.

Para substituir palavras por\*\*\*, escolhamask.

Para excluir palavras, escolharemove.

Para sinalizar palavras sem alterá-las, escolhatag.

Valores válidos: remove | mask | tag

#### [VocabularyFilterName](#page-202-1)

Especifique o nome do filtro de vocabulário personalizado que você deseja usar ao processar sua transcrição. Observe que os nomes do filtro de vocabulário diferenciam letras maiúsculas de minúsculas.

Se o idioma do filtro de vocabulário personalizado especificado não corresponder ao idioma identificado em sua mídia, o filtro de vocabulário não será aplicado à sua transcrição.

Para obter mais informações, consulte [Uso da filtragem de vocabulário com palavras indesejadas.](https://docs.aws.amazon.com/transcribe/latest/dg/vocabulary-filtering.html)

Restrições de tamanho: tamanho mínimo 1. Tamanho máximo de 200.

Padrão: ^[0-9a-zA-Z. -]+

#### [VocabularyName](#page-202-1)

Especifique o nome do vocabulário personalizado que você deseja usar ao processar sua transcrição. Observe que os nomes do vocabulário diferenciam letras maiúsculas de minúsculas. Se o idioma do vocabulário personalizado especificado não corresponder ao idioma identificado em sua mídia, o vocabulário personalizado não será aplicado à sua transcrição.

Para obter mais informações, consulte [Vocabulários personalizados](https://docs.aws.amazon.com/transcribe/latest/dg/custom-vocabulary.html).

Restrições de tamanho: tamanho mínimo 1. Tamanho máximo de 200.

Padrão: ^[0-9a-zA-Z. -]+

#### Corpo da solicitação

A solicitação aceita os dados a seguir no formato JSON.

#### <span id="page-207-0"></span>[AudioStream](#page-202-1)

Um fluxo codificado de bolhas de áudio. Os fluxos de áudio são codificados como HTTP/2 ou quadros WebSocket de dados.

Para obter mais informações, consulte [Transcrição de streaming de áudio.](https://docs.aws.amazon.com/transcribe/latest/dg/streaming.html)

Tipo: objeto [CallAnalyticsAudioStream](#page-341-2)

Obrigatório: Sim

# <span id="page-207-1"></span>Sintaxe da resposta

```
HTTP/2 200
x-amzn-request-id: RequestId
x-amzn-transcribe-language-code: LanguageCode
x-amzn-transcribe-sample-rate: MediaSampleRateHertz
x-amzn-transcribe-media-encoding: MediaEncoding
x-amzn-transcribe-vocabulary-name: VocabularyName
x-amzn-transcribe-session-id: SessionId
x-amzn-transcribe-vocabulary-filter-name: VocabularyFilterName
x-amzn-transcribe-vocabulary-filter-method: VocabularyFilterMethod
x-amzn-transcribe-language-model-name: LanguageModelName
x-amzn-transcribe-enable-partial-results-
stabilization: EnablePartialResultsStabilization
x-amzn-transcribe-partial-results-stability: PartialResultsStability
x-amzn-transcribe-content-identification-type: ContentIdentificationType
x-amzn-transcribe-content-redaction-type: ContentRedactionType
x-amzn-transcribe-pii-entity-types: PiiEntityTypes
```

```
Content-type: application/json
{ 
    "CallAnalyticsTranscriptResultStream": { 
       "BadRequestException": { 
       }, 
       "CategoryEvent": { 
          "MatchedCategories": [ "string" ], 
          "MatchedDetails": { 
             "string" : { 
                 "TimestampRanges": [ 
\{ "BeginOffsetMillis": number, 
                       "EndOffsetMillis": number
 } 
 ] 
             } 
          } 
       }, 
       "ConflictException": { 
       }, 
       "InternalFailureException": { 
       }, 
       "LimitExceededException": { 
       }, 
       "ServiceUnavailableException": { 
       }, 
       "UtteranceEvent": { 
          "BeginOffsetMillis": number, 
          "EndOffsetMillis": number, 
          "Entities": [ 
             { 
                "BeginOffsetMillis": number, 
                "Category": "string", 
                "Confidence": number, 
                "Content": "string", 
                "EndOffsetMillis": number, 
                "Type": "string" 
 } 
          ], 
          "IsPartial": boolean, 
          "IssuesDetected": [ 
             { 
                 "CharacterOffsets": {
```

```
 "Begin": number, 
                    "End": number
 } 
 } 
          ], 
          "Items": [ 
              { 
                 "BeginOffsetMillis": number, 
                 "Confidence": number, 
                 "Content": "string", 
                 "EndOffsetMillis": number, 
                 "Stable": boolean, 
                 "Type": "string", 
                 "VocabularyFilterMatch": boolean
             } 
          ], 
          "ParticipantRole": "string", 
          "Sentiment": "string", 
          "Transcript": "string", 
          "UtteranceId": "string" 
       } 
    }
}
```
# Elementos de resposta

Se a ação for bem-sucedida, o serviço reenviará uma resposta HTTP 200.

A resposta retorna os cabeçalhos HTTP a seguir.

#### [ContentIdentificationType](#page-207-1)

Mostra se a identificação de conteúdo foi ativada para sua transcrição do Call Analytics.

Valores válidos: PII

# [ContentRedactionType](#page-207-1)

Mostra se a redação do conteúdo foi ativada para sua transcrição do Call Analytics.

Valores válidos: PII

# [EnablePartialResultsStabilization](#page-207-1)

Mostra se a estabilização parcial dos resultados foi ativada para sua transcrição do Call Analytics.

### **[LanguageCode](#page-207-1)**

Fornece o código de idioma que você especificou em sua solicitação do Call Analytics.

Valores válidos: en-US | en-GB | es-US | fr-CA | fr-FR | en-AU | it-IT | de-DE | pt-BR

#### [LanguageModelName](#page-207-1)

Fornece o nome do modelo de idioma personalizado que você especificou na solicitação do Call Analytics.

Restrições de tamanho: tamanho mínimo 1. Tamanho máximo de 200.

Padrão: ^ [0 - 9a - z A - Z . - ] +

#### [MediaEncoding](#page-207-1)

Fornece a codificação de mídia que você especificou em sua solicitação do Call Analytics.

Valores válidos: pcm | ogg-opus | flac

#### [MediaSampleRateHertz](#page-207-1)

Fornece a taxa de amostragem que você especificou em sua solicitação do Call Analytics.

Intervalo válido: valor mínimo de 8000. Valor máximo de 48000.

#### **[PartialResultsStability](#page-207-1)**

Fornece o nível de estabilização usado para sua transcrição.

Valores válidos: high | medium | low

#### **[PiiEntityTypes](#page-207-1)**

Lista os tipos de entidades de PII que você especificou em sua solicitação do Call Analytics.

Restrições de tamanho: tamanho mínimo 1. Tamanho máximo de 300.

```
Padrão: ^[A-Z_, ]+
```
#### **[RequestId](#page-207-1)**

Fornece o identificador para sua solicitação de análise de chamadas em tempo real.

#### **[SessionId](#page-207-1)**

Fornece o identificador para sua sessão de transcrição do Call Analytics.

Restrições de comprimento: comprimento fixo de 36.

Padrão: [a-fA-F0-9]{8}-[a-fA-F0-9]{4}-[a-fA-F0-9]{4}-[a-fA-F0-9]{4}-[a-fA-F0-9]{12}

#### [VocabularyFilterMethod](#page-207-1)

Fornece o método de filtragem de vocabulário usado em sua transcrição do Call Analytics.

Valores válidos: remove | mask | tag

#### [VocabularyFilterName](#page-207-1)

Fornece o nome do filtro de vocabulário personalizado que você especificou na solicitação do Call Analytics.

Restrições de tamanho: tamanho mínimo 1. Tamanho máximo de 200.

```
Padrão: ^[0-9a-zA-Z._-]+
```
#### [VocabularyName](#page-207-1)

Fornece o nome do vocabulário personalizado que você especificou na solicitação do Call Analytics.

Restrições de tamanho: tamanho mínimo 1. Tamanho máximo de 200.

Padrão: ^[0-9a-zA-Z. -]+

Os seguintes dados são retornados no formato JSON pelo serviço.

#### <span id="page-211-0"></span>[CallAnalyticsTranscriptResultStream](#page-207-1)

Fornece informações detalhadas sobre sua sessão de análise de chamadas em tempo real.

Tipo: objeto [CallAnalyticsTranscriptResultStream](#page-346-4)

# Erros

Para obter informações sobre os erros comuns a todas as ações, consult[eErros comuns](#page-390-0).

## BadRequestException

Um ou mais argumentos para aStartCallAnalyticsStreamTranscription operaçãoStartStreamTranscriptionStartMedicalStreamTranscription, ou não eram válidos. Por exemplo,MediaEncoding ouLanguageCode usou valores não suportados. Verifique os parâmetros especificados e tente fazer sua solicitação novamente.

Código de status HTTP: 400

## **ConflictException**

Um novo stream começou com o mesmo ID de sessão. O fluxo atual foi encerrado.

Código de status HTTP: 409

InternalFailureException

Ocorreu um problema ao processar o áudio. O Amazon Transcribe encerrou o processamento.

Código de status HTTP: 500

LimitExceededException

Seu cliente ultrapassou um dos limites do Amazon Transcribe. Normalmente, esse é o limite de duração do áudio. Divida seu fluxo de áudio em partes menores e tente fazer sua solicitação novamente.

Código de status HTTP: 429

ServiceUnavailableException

O serviço está indisponível no momento. Experimente sua solicitação mais tarde.

Código de status HTTP: 503

# Consulte também

Para obter mais informações sobre como usar essa API em um dos AWS SDKs específicos de linguagem, consulte o seguinte:

- [AWS Command Line Interface](https://docs.aws.amazon.com/goto/aws-cli/transcribe-streaming-2017-10-26/StartCallAnalyticsStreamTranscription)
- [AWS SDK for .NET](https://docs.aws.amazon.com/goto/DotNetSDKV3/transcribe-streaming-2017-10-26/StartCallAnalyticsStreamTranscription)
- [AWS SDK for C++](https://docs.aws.amazon.com/goto/SdkForCpp/transcribe-streaming-2017-10-26/StartCallAnalyticsStreamTranscription)
- [AWS SDK for Go](https://docs.aws.amazon.com/goto/SdkForGoV1/transcribe-streaming-2017-10-26/StartCallAnalyticsStreamTranscription)
- [AWS SDK para Java V2](https://docs.aws.amazon.com/goto/SdkForJavaV2/transcribe-streaming-2017-10-26/StartCallAnalyticsStreamTranscription)
- [AWSSDK para JavaScript](https://docs.aws.amazon.com/goto/AWSJavaScriptSDK/transcribe-streaming-2017-10-26/StartCallAnalyticsStreamTranscription)
- [AWS SDK para PHP V3](https://docs.aws.amazon.com/goto/SdkForPHPV3/transcribe-streaming-2017-10-26/StartCallAnalyticsStreamTranscription)
- [AWS SDK para Python](https://docs.aws.amazon.com/goto/boto3/transcribe-streaming-2017-10-26/StartCallAnalyticsStreamTranscription)
- [AWS SDK for Ruby V3](https://docs.aws.amazon.com/goto/SdkForRubyV3/transcribe-streaming-2017-10-26/StartCallAnalyticsStreamTranscription)

# <span id="page-214-0"></span>**StartMedicalStreamTranscription**

Serviço:Amazon Transcribe Streaming Service

Inicia um HTTP/2 ou WebSocket stream bidirecional em que o áudio é transmitido para o Amazon Transcribe Medical e os resultados da transcrição são transmitidos para o aplicativo.

Os seguintes parâmetros são obrigatórios:

- language-code
- media-encoding
- sample-rate

Para obter mais informações sobre streaming com o Amazon Transcribe Medical, consulte [Transcrição de streaming de áudio.](https://docs.aws.amazon.com/transcribe/latest/dg/streaming.html)

# <span id="page-214-1"></span>Sintaxe da solicitação

```
POST /medical-stream-transcription HTTP/2
x-amzn-transcribe-language-code: LanguageCode
x-amzn-transcribe-sample-rate: MediaSampleRateHertz
x-amzn-transcribe-media-encoding: MediaEncoding
x-amzn-transcribe-vocabulary-name: VocabularyName
x-amzn-transcribe-specialty: Specialty
x-amzn-transcribe-type: Type
x-amzn-transcribe-show-speaker-label: ShowSpeakerLabel
x-amzn-transcribe-session-id: SessionId
x-amzn-transcribe-enable-channel-identification: EnableChannelIdentification
x-amzn-transcribe-number-of-channels: NumberOfChannels
x-amzn-transcribe-content-identification-type: ContentIdentificationType
Content-type: application/json
{ 
    "AudioStream": { 
       "AudioEvent": { 
          "AudioChunk": blob
       } 
    }
}
```
# Parâmetros da solicitação de URI

A solicitação usa os parâmetros de URI a seguir.

#### [ContentIdentificationType](#page-214-1)

Rotula todas as informações de saúde pessoal (PHI) identificadas em sua transcrição.

A identificação do conteúdo é realizada no nível do segmento; o PHI é sinalizado após a transcrição completa de um segmento de áudio.

Para obter mais informações, consulte [Identificação de informações pessoais de saúde \(PHI\) em](https://docs.aws.amazon.com/transcribe/latest/dg/phi-id.html) [uma transcrição](https://docs.aws.amazon.com/transcribe/latest/dg/phi-id.html).

Valores válidos: PHI

#### [EnableChannelIdentification](#page-214-1)

Permite a identificação de canais em áudio multicanal.

A identificação do canal transcreve o áudio em cada canal de forma independente e, em seguida, acrescenta a saída de cada canal em uma transcrição.

Se você tiver áudio multicanal e não habilitar a identificação de canais, seu áudio será transcrito de forma contínua e sua transcrição não será separada por canal.

Se você incluirEnableChannelIdentification em sua solicitação, também deverá incluirNumberOfChannels.

Para obter mais informações, consulte [Transcrever áudio de vários canais.](https://docs.aws.amazon.com/transcribe/latest/dg/channel-id.html)

#### **[LanguageCode](#page-214-1)**

Especifique o código do idioma que representa o idioma falado em seu áudio.

#### **A** Important

O Amazon Transcribe Medical só oferece suporte ao inglês dos EUA (en-US).

Valores válidos: en-US | en-GB | es-US | fr-CA | fr-FR | en-AU | it-IT | de-DE | pt-BR | ja-JP | ko-KR | zh-CN | hi-IN | th-TH

StartMedicalStreamTranscription Versão da API 2017-10-26 210
# Obrigatório: Sim

# [MediaEncoding](#page-214-0)

Especifique a codificação usada para o áudio de entrada. Os formatos com suporte são:

- FLAC
- Áudio codificado em Opus em um contêiner Ogg
- PCM (somente formatos de áudio little-endian de 16 bits assinados, que não incluem WAV)

Para obter mais informações, consulte [Formatos de mídia.](https://docs.aws.amazon.com/transcribe/latest/dg/how-input.html#how-input-audio)

Valores válidos: pcm | ogg-opus | flac

Obrigatório: Sim

# [MediaSampleRateHertz](#page-214-0)

A taxa de amostragem do áudio de entrada (em hertz). O Amazon Transcribe Medical suporta uma faixa de 16.000 Hz a 48.000 Hz. Observe que a taxa de amostragem especificada deve corresponder à do seu áudio.

Intervalo válido: valor mínimo de 8000. Valor máximo de 48000.

Obrigatório: Sim

#### [NumberOfChannels](#page-214-0)

Especifique o número de canais em sua transmissão de áudio. Esse valor deve ser2, pois somente dois canais são suportados. Se o áudio não contiver vários canais, não inclua esse parâmetro em sua solicitação.

Se você incluirNumberOfChannels em sua solicitação, também deverá incluirEnableChannelIdentification.

Intervalo válido: valor mínimo de 2.

#### **[SessionId](#page-214-0)**

Especifique um nome para sua sessão de transcrição. Se você não incluir esse parâmetro em sua solicitação, o Amazon Transcribe Medical gerará uma ID e a retornará na resposta.

Restrições de comprimento: comprimento fixo de 36.

Padrão: [a-fA-F0-9]{8}-[a-fA-F0-9]{4}-[a-fA-F0-9]{4}-[a-fA-F0-9]{4}-[a-fA-F0-9]{12}

# **[ShowSpeakerLabel](#page-214-0)**

Permite o particionamento de alto-falantes (diarização) em sua saída de transcrição. O particionamento de alto-falantes rotula a fala de alto-falantes individuais em seu arquivo de mídia.

Para obter mais informações, consulte [Partitioning speakers \(diarização\).](https://docs.aws.amazon.com/transcribe/latest/dg/diarization.html)

# **[Specialty](#page-214-0)**

Especifique a especialidade médica contida em seu áudio.

Valores válidos: PRIMARYCARE | CARDIOLOGY | NEUROLOGY | ONCOLOGY | RADIOLOGY | UROLOGY

Obrigatório: Sim

# [Type](#page-214-0)

Especifique o tipo de entrada de áudio. Por exemplo, escolhaDICTATION um provedor ditando as anotações do paciente eCONVERSATION um diálogo entre um paciente e um profissional médico.

Valores válidos: CONVERSATION | DICTATION

Obrigatório: Sim

# [VocabularyName](#page-214-0)

Especifique o nome do vocabulário personalizado que você deseja usar ao processar sua transcrição. Observe que os nomes do vocabulário diferenciam letras maiúsculas de minúsculas.

Restrições de tamanho: tamanho mínimo 1. Tamanho máximo de 200.

Padrão: ^ [0 - 9a - zA - Z. - 1 +

# Corpo da solicitação

A solicitação aceita os dados a seguir no formato JSON.

# [AudioStream](#page-214-0)

Um fluxo codificado de bolhas de áudio. Os fluxos de áudio são codificados como HTTP/2 ou quadros WebSocket de dados.

```
StartMedicalStreamTranscription Versão da API 2017-10-26 212
```
Para obter mais informações, consulte [Transcrever streaming de áudio](https://docs.aws.amazon.com/transcribe/latest/dg/streaming.html).

Tipo: objeto [AudioStream](#page-340-0)

Obrigatório: Sim

# <span id="page-218-0"></span>Sintaxe da resposta

```
HTTP/2 200
x-amzn-request-id: RequestId
x-amzn-transcribe-language-code: LanguageCode
x-amzn-transcribe-sample-rate: MediaSampleRateHertz
x-amzn-transcribe-media-encoding: MediaEncoding
x-amzn-transcribe-vocabulary-name: VocabularyName
x-amzn-transcribe-specialty: Specialty
x-amzn-transcribe-type: Type
x-amzn-transcribe-show-speaker-label: ShowSpeakerLabel
x-amzn-transcribe-session-id: SessionId
x-amzn-transcribe-enable-channel-identification: EnableChannelIdentification
x-amzn-transcribe-number-of-channels: NumberOfChannels
x-amzn-transcribe-content-identification-type: ContentIdentificationType
Content-type: application/json
{ 
    "TranscriptResultStream": { 
       "BadRequestException": { 
       }, 
       "ConflictException": { 
       }, 
       "InternalFailureException": { 
       }, 
       "LimitExceededException": { 
       }, 
       "ServiceUnavailableException": { 
       }, 
       "TranscriptEvent": { 
          "Transcript": { 
             "Results": [ 
\overline{a}Alternatives": [
\{ \} "Entities": [ 
\{
```

```
 "Category": "string", 
                             "Confidence": number, 
                             "Content": "string", 
                             "EndTime": number, 
                             "StartTime": number
 } 
, and the contract of \mathbf{I}, \mathbf{I} "Items": [ 
\{ "Confidence": number, 
                             "Content": "string", 
                             "EndTime": number, 
                             "Speaker": "string", 
                             "StartTime": number, 
                             "Type": "string" 
 } 
, and the contract of \mathbf{I}, \mathbf{I} "Transcript": "string" 
 } 
 ], 
                 "ChannelId": "string", 
                 "EndTime": number, 
                 "IsPartial": boolean, 
                 "ResultId": "string", 
                 "StartTime": number
 } 
            ] 
 } 
      } 
   }
}
```
# Elementos de resposta

Se a ação for bem-sucedida, o serviço reenviará uma resposta HTTP 200.

A resposta retorna os cabeçalhos HTTP a seguir.

# [ContentIdentificationType](#page-218-0)

Mostra se a identificação do conteúdo foi ativada para sua transcrição.

Valores válidos: PHI

# **[EnableChannelIdentification](#page-218-0)**

Mostra se a identificação do canal foi ativada para sua transcrição.

### [LanguageCode](#page-218-0)

Fornece o código de idioma que você especificou em sua solicitação. Deve ser en-US.

```
Valores válidos: en-US | en-GB | es-US | fr-CA | fr-FR | en-AU | it-IT | de-
DE | pt-BR | ja-JP | ko-KR | zh-CN | hi-IN | th-TH
```
# **[MediaEncoding](#page-218-0)**

Fornece a codificação de mídia que você especificou em sua solicitação.

Valores válidos: pcm | ogg-opus | flac

#### [MediaSampleRateHertz](#page-218-0)

Fornece a taxa de amostragem que você especificou em sua solicitação.

Intervalo válido: valor mínimo de 8000. Valor máximo de 48000.

#### [NumberOfChannels](#page-218-0)

Fornece o número de canais que você especificou em sua solicitação.

Intervalo válido: valor mínimo de 2.

#### **[RequestId](#page-218-0)**

Fornece o identificador para sua solicitação de streaming.

#### **[SessionId](#page-218-0)**

Fornece o identificador para sua sessão de transcrição.

Restrições de comprimento: comprimento fixo de 36.

Padrão: [a-fA-F0-9]{8}-[a-fA-F0-9]{4}-[a-fA-F0-9]{4}-[a-fA-F0-9]{4}-[a-fA-F0-9]{12}

# **[ShowSpeakerLabel](#page-218-0)**

Mostra se o particionamento do alto-falante foi ativado para sua transcrição.

# **[Specialty](#page-218-0)**

Fornece a especialidade médica que você especificou em sua solicitação.

Valores válidos: PRIMARYCARE | CARDIOLOGY | NEUROLOGY | ONCOLOGY | RADIOLOGY | UROLOGY

# [Type](#page-218-0)

Fornece o tipo de áudio que você especificou em sua solicitação.

Valores válidos: CONVERSATION | DICTATION

#### [VocabularyName](#page-218-0)

Fornece o nome do vocabulário personalizado que você especificou em sua solicitação.

Restrições de tamanho: tamanho mínimo 1. Tamanho máximo de 200.

Padrão: ^[0-9a-zA-Z. -]+

Os seguintes dados são retornados no formato JSON pelo serviço.

#### <span id="page-221-0"></span>**[TranscriptResultStream](#page-218-0)**

Fornece informações detalhadas sobre sua sessão de streaming.

Tipo: objeto [MedicalTranscriptResultStream](#page-370-4)

# Erros

Para obter informações sobre os erros comuns a todas as ações, consult[eErros comuns](#page-390-0).

#### BadRequestException

Um ou mais argumentos para aStartCallAnalyticsStreamTranscription operaçãoStartStreamTranscriptionStartMedicalStreamTranscription, ou não eram válidos. Por exemplo,MediaEncoding ouLanguageCode usou valores não suportados. Verifique os parâmetros especificados e tente fazer sua solicitação novamente.

Código de status HTTP: 400

#### **ConflictException**

Um novo stream começou com o mesmo ID de sessão. O fluxo atual foi encerrado.

Código de status HTTP: 409

#### InternalFailureException

Ocorreu um problema ao processar o áudio. O Amazon Transcribe encerrou o processamento.

Código de status HTTP: 500

LimitExceededException

Seu cliente ultrapassou um dos limites do Amazon Transcribe. Normalmente, esse é o limite de duração do áudio. Divida seu fluxo de áudio em partes menores e tente fazer sua solicitação novamente.

Código de status HTTP: 429

ServiceUnavailableException

O serviço está indisponível no momento. Experimente sua solicitação mais tarde.

Código de status HTTP: 503

# Consulte também

Para obter mais informações sobre como usar essa API em um dos AWS SDKs específicos de linguagem, consulte o seguinte:

- [AWS Command Line Interface](https://docs.aws.amazon.com/goto/aws-cli/transcribe-streaming-2017-10-26/StartMedicalStreamTranscription)
- [AWS SDK for .NET](https://docs.aws.amazon.com/goto/DotNetSDKV3/transcribe-streaming-2017-10-26/StartMedicalStreamTranscription)
- [AWS SDK for C++](https://docs.aws.amazon.com/goto/SdkForCpp/transcribe-streaming-2017-10-26/StartMedicalStreamTranscription)
- [AWS SDK for Go](https://docs.aws.amazon.com/goto/SdkForGoV1/transcribe-streaming-2017-10-26/StartMedicalStreamTranscription)
- [AWS SDK para Java V2](https://docs.aws.amazon.com/goto/SdkForJavaV2/transcribe-streaming-2017-10-26/StartMedicalStreamTranscription)
- [AWSSDK para JavaScript](https://docs.aws.amazon.com/goto/AWSJavaScriptSDK/transcribe-streaming-2017-10-26/StartMedicalStreamTranscription)
- [AWS SDK para PHP V3](https://docs.aws.amazon.com/goto/SdkForPHPV3/transcribe-streaming-2017-10-26/StartMedicalStreamTranscription)
- [AWS SDK para Python](https://docs.aws.amazon.com/goto/boto3/transcribe-streaming-2017-10-26/StartMedicalStreamTranscription)
- [AWS SDK for Ruby V3](https://docs.aws.amazon.com/goto/SdkForRubyV3/transcribe-streaming-2017-10-26/StartMedicalStreamTranscription)

# **StartStreamTranscription**

Serviço:Amazon Transcribe Streaming Service

Inicia um HTTP/2 ou WebSocket stream bidirecional em que o áudio é transmitido para o Amazon Transcribe e os resultados da transcrição são transmitidos para o aplicativo.

Os seguintes parâmetros são obrigatórios:

- language-code ou identify-language
- media-encoding
- sample-rate

Para obter mais informações sobre streaming com o Amazon Transcribe, consulte [Transcrição de](https://docs.aws.amazon.com/transcribe/latest/dg/streaming.html)  [streaming de áudio](https://docs.aws.amazon.com/transcribe/latest/dg/streaming.html).

# <span id="page-223-0"></span>Sintaxe da solicitação

```
POST /stream-transcription HTTP/2
x-amzn-transcribe-language-code: LanguageCode
x-amzn-transcribe-sample-rate: MediaSampleRateHertz
x-amzn-transcribe-media-encoding: MediaEncoding
x-amzn-transcribe-vocabulary-name: VocabularyName
x-amzn-transcribe-session-id: SessionId
x-amzn-transcribe-vocabulary-filter-name: VocabularyFilterName
x-amzn-transcribe-vocabulary-filter-method: VocabularyFilterMethod
x-amzn-transcribe-show-speaker-label: ShowSpeakerLabel
x-amzn-transcribe-enable-channel-identification: EnableChannelIdentification
x-amzn-transcribe-number-of-channels: NumberOfChannels
x-amzn-transcribe-enable-partial-results-
stabilization: EnablePartialResultsStabilization
x-amzn-transcribe-partial-results-stability: PartialResultsStability
x-amzn-transcribe-content-identification-type: ContentIdentificationType
x-amzn-transcribe-content-redaction-type: ContentRedactionType
x-amzn-transcribe-pii-entity-types: PiiEntityTypes
x-amzn-transcribe-language-model-name: LanguageModelName
x-amzn-transcribe-identify-language: IdentifyLanguage
x-amzn-transcribe-language-options: LanguageOptions
x-amzn-transcribe-preferred-language: PreferredLanguage
x-amzn-transcribe-vocabulary-names: VocabularyNames
x-amzn-transcribe-vocabulary-filter-names: VocabularyFilterNames
Content-type: application/json
```

```
{ 
    "AudioStream": { 
        "AudioEvent": { 
            "AudioChunk": blob
        } 
    }
}
```
Parâmetros da solicitação de URI

A solicitação usa os parâmetros de URI a seguir.

# [ContentIdentificationType](#page-223-0)

Rotula todas as informações de identificação pessoal (PII) identificadas em sua transcrição.

A identificação do conteúdo é realizada no nível do segmento; as PII especificadas emPiiEntityTypes são sinalizadas após a transcrição completa de um segmento de áudio.

Você não pode definirContentIdentificationType eContentRedactionType na mesma solicitação. Se você definir ambos, sua solicitação retornará umBadRequestException.

Para obter mais informações, [consulte Editando ou identificando informações de identificação](https://docs.aws.amazon.com/transcribe/latest/dg/pii-redaction.html) pessoal.

Valores válidos: PII

# [ContentRedactionType](#page-223-0)

Redigi todas as informações de identificação pessoal (PII) identificadas em sua transcrição.

A redação do conteúdo é realizada no nível do segmento; as PII especificadas emPiiEntityTypes são editadas após a transcrição completa de um segmento de áudio.

Você não pode definirContentRedactionType eContentIdentificationType na mesma solicitação. Se você definir ambos, sua solicitação retornará umBadRequestException.

Para obter mais informações, [consulte Editando ou identificando informações de identificação](https://docs.aws.amazon.com/transcribe/latest/dg/pii-redaction.html) pessoal.

Valores válidos: PII

# **[EnableChannelIdentification](#page-223-0)**

Permite a identificação de canais em áudio multicanal.

A identificação do canal transcreve o áudio em cada canal de forma independente e, em seguida, acrescenta a saída de cada canal em uma transcrição.

Se você tiver áudio multicanal e não habilitar a identificação de canais, seu áudio será transcrito de forma contínua e sua transcrição não será separada por canal.

Se você incluirEnableChannelIdentification em sua solicitação, também deverá incluirNumberOfChannels.

Para obter mais informações, consulte [Transcrever áudio de vários canais.](https://docs.aws.amazon.com/transcribe/latest/dg/channel-id.html)

# [EnablePartialResultsStabilization](#page-223-0)

Permite a estabilização parcial do resultado para sua transcrição. A estabilização parcial dos resultados pode reduzir a latência na saída, mas pode afetar a precisão. Para obter mais informações, consulte [Estabilização parcial do resultado.](https://docs.aws.amazon.com/transcribe/latest/dg/streaming.html#streaming-partial-result-stabilization)

#### [IdentifyLanguage](#page-223-0)

Permite a identificação automática do idioma para sua transcrição.

Se você incluirIdentifyLanguage, poderá incluir opcionalmente uma lista de códigos de idioma, usandoLanguageOptions, que você acha que podem estar presentes em seu fluxo de áudio. Incluir opções de idioma pode melhorar a precisão da transcrição.

Você também pode incluir um idioma de preferência usandoPreferredLanguage. Adicionar um idioma preferido pode ajudar o Amazon Transcribe a identificar o idioma mais rapidamente do que se você omitir esse parâmetro.

Se você tiver áudio multicanal que contém idiomas diferentes em cada canal e habilitou a identificação do canal, a identificação automática de idioma identifica o idioma dominante em cada canal de áudio.

Observe que você deve incluir umLanguageCode ouIdentifyLanguage em sua solicitação. Se você incluir os dois parâmetros, sua solicitação falhará.

A identificação do idioma de streaming não pode ser combinada com modelos de linguagem ou redação personalizados.

# **[LanguageCode](#page-223-0)**

Especifique o código do idioma que representa o idioma falado em seu áudio.

Se você não tiver certeza do idioma falado no áudio, considere usarIdentifyLanguage para habilitar a identificação automática do idioma.

Para obter uma lista de idiomas compatíveis com o streaming do Amazon Transcribe, consulte a tabela de [idiomas suportados.](https://docs.aws.amazon.com/transcribe/latest/dg/supported-languages.html)

Valores válidos: en-US | en-GB | es-US | fr-CA | fr-FR | en-AU | it-IT | de-DE | pt-BR | ja-JP | ko-KR | zh-CN | hi-IN | th-TH [LanguageModelName](#page-223-0)

# Especifique o nome do modelo de idioma personalizado que você deseja usar ao processar sua transcrição. Observe que os nomes de modelo de idioma diferenciam letras maiúsculas de minúsculas.

O idioma do modelo de idioma especificado deve corresponder ao código do idioma especificado na solicitação de transcrição. Se os idiomas não corresponderem, o modelo de idioma personalizado não será aplicado. Não há erros ou avisos associados a uma incompatibilidade de idioma.

Para obter mais informações, consulte [Modelos de linguagem personalizados.](https://docs.aws.amazon.com/transcribe/latest/dg/custom-language-models.html)

Restrições de tamanho: tamanho mínimo 1. Tamanho máximo de 200.

Padrão: ^[0-9a-zA-Z.\_-]+

# [LanguageOptions](#page-223-0)

Especifique dois ou mais códigos de idioma que representem os idiomas que você acha que podem estar presentes em sua mídia; incluir mais de cinco não é recomendado. Se você não tiver certeza de quais idiomas estão presentes, não inclua esse parâmetro.

A inclusão de opções de idioma pode melhorar a precisão da identificação do idioma.

Se você incluirLanguageOptions em sua solicitação, também deverá incluirIdentifyLanguage.

Para obter uma lista de idiomas compatíveis com o streaming do Amazon Transcribe, consulte a tabela de [idiomas suportados.](https://docs.aws.amazon.com/transcribe/latest/dg/supported-languages.html)

# **A** Important

Você só pode incluir um dialeto de idioma por idioma por stream. Por exemplo, você não pode incluiren-US een-AU na mesma solicitação.

Restrições de tamanho: tamanho mínimo 1. Tamanho máximo de 200.

Padrão: ^[a-zA-Z-,]+

# **[MediaEncoding](#page-223-0)**

Especifique a codificação do áudio de entrada. Os formatos com suporte são:

- FLAC
- Áudio codificado em Opus em um contêiner Ogg
- PCM (somente formatos de áudio little-endian de 16 bits assinados, que não incluem WAV)

Para obter mais informações, consulte [Formatos de mídia.](https://docs.aws.amazon.com/transcribe/latest/dg/how-input.html#how-input-audio)

Valores válidos: pcm | ogg-opus | flac

Obrigatório: Sim

# [MediaSampleRateHertz](#page-223-0)

A taxa de amostragem do áudio de entrada (em hertz). O áudio de baixa qualidade, como o áudio do telefone, normalmente está em torno de 8.000 Hz. O áudio de alta qualidade normalmente varia de 16.000 Hz a 48.000 Hz. Observe que a taxa de amostragem especificada deve corresponder à do seu áudio.

Faixa válida: valor mínimo de 8000. Valor máximo de 48000.

Obrigatório: Sim

# [NumberOfChannels](#page-223-0)

Especifique o número de canais em seu stream de áudio. Esse valor deve ser2, pois somente dois canais são suportados. Se o áudio não contiver vários canais, não inclua esse parâmetro em sua solicitação.

Se você incluirNumberOfChannels em sua solicitação, também deverá incluirEnableChannelIdentification.

Faixa válida: valor mínimo de 2.

# **[PartialResultsStability](#page-223-0)**

Especifique o nível de estabilidade a ser usado ao ativar a estabilização parcial dos resultados (EnablePartialResultsStabilization).

A baixa estabilidade fornece a maior precisão. A alta estabilidade transcreve mais rapidamente, mas com uma precisão um pouco menor.

Para obter mais informações, consulte [Estabilização parcial do resultado.](https://docs.aws.amazon.com/transcribe/latest/dg/streaming.html#streaming-partial-result-stabilization)

Valores válidos: high | medium | low

# [PiiEntityTypes](#page-223-0)

Especifique quais tipos de informações de identificação pessoal (PII) você deseja redigir em sua transcrição. Você pode incluir quantos tipos quiser ou selecionarALL.

Para incluirPiiEntityTypes em sua solicitação, você também deve incluir umContentIdentificationType ouContentRedactionType.

Os valores devem ser separados por vírgula e podem incluir:ADDRESSBANK\_ACCOUNT\_NUMBERBANK\_ROUTINGCREDIT\_DEBIT\_CVVCREDIT\_DEBIT\_EXPIRY ouALL.

Restrições de tamanho: tamanho mínimo 1. Tamanho máximo de 300.

Padrão: ^[A-Z\_, ]+

# [PreferredLanguage](#page-223-0)

Especifique um idioma preferido do subconjunto de códigos de idiomas que você especificou emLanguageOptions.

Você só pode usar esse parâmetro se tiver incluídoIdentifyLanguage eLanguageOptions em sua solicitação.

```
Valores válidos: en-US | en-GB | es-US | fr-CA | fr-FR | en-AU | it-IT | de-
DE | pt-BR | ja-JP | ko-KR | zh-CN | hi-IN | th-TH
```
# **[SessionId](#page-223-0)**

Especifique um nome para sua sessão de transcrição. Se você não incluir esse parâmetro em sua solicitação, o Amazon Transcribe gerará uma ID e a retornará na resposta.

Restrições de comprimento: comprimento fixo de 36.

Padrão: [a-fA-F0-9]{8}-[a-fA-F0-9]{4}-[a-fA-F0-9]{4}-[a-fA-F0-9]{4}-[a-fA-F0-9]{12}

**[ShowSpeakerLabel](#page-223-0)** 

Permite o particionamento de alto-falantes (diarização) em sua saída de transcrição. O particionamento de alto-falantes rotula a fala de alto-falantes individuais em seu arquivo de mídia.

Para obter mais informações, consulte [Partitioning de alto-falantes \(diarização\)](https://docs.aws.amazon.com/transcribe/latest/dg/diarization.html).

# [VocabularyFilterMethod](#page-223-0)

Especifique como você deseja que seu filtro de vocabulário seja aplicado à sua transcrição.

Para substituir palavras por\*\*\*, escolhamask.

Para excluir palavras, escolharemove.

Para sinalizar palavras sem alterá-las, escolhatag.

Valores válidos: remove | mask | tag

# [VocabularyFilterName](#page-223-0)

Especifique o nome do filtro de vocabulário personalizado que você deseja usar ao processar sua transcrição. Observe que os nomes de filtro de vocabulário diferenciam letras maiúsculas de minúsculas.

Se o idioma do filtro de vocabulário personalizado especificado não corresponder ao idioma identificado em sua mídia, o filtro de vocabulário não será aplicado à sua transcrição.

# **A** Important

Esse parâmetro não se destina ao uso com oIdentifyLanguage parâmetro. Se você estiver incluindoIdentifyLanguage em sua solicitação e quiser usar um ou mais filtros de vocabulário com sua transcrição, use oVocabularyFilterNames parâmetro em vez disso.

Para obter mais informações, consulte [Uso da filtragem de vocabulário com palavras indesejadas.](https://docs.aws.amazon.com/transcribe/latest/dg/vocabulary-filtering.html)

Restrições de tamanho: tamanho mínimo 1. Tamanho máximo de 200.

Padrão: ^[0-9a-zA-Z.\_-]+

# [VocabularyFilterNames](#page-223-0)

Especifique os nomes dos filtros de vocabulário personalizados que você deseja usar ao processar sua transcrição. Observe que os nomes de filtro de vocabulário diferenciam letras maiúsculas de minúsculas.

Se nenhum dos idiomas dos filtros de vocabulário personalizados especificados corresponder ao idioma identificado em sua mídia, seu trabalho falhará.

# **A** Important

Esse parâmetro só se destina ao uso com oIdentifyLanguage parâmetro. Se você não estiver incluindoIdentifyLanguage em sua solicitação e quiser usar um filtro de vocabulário personalizado com sua transcrição, use oVocabularyFilterName parâmetro em vez disso.

Para obter mais informações, consulte [Uso da filtragem de vocabulário com palavras indesejadas.](https://docs.aws.amazon.com/transcribe/latest/dg/vocabulary-filtering.html)

Restrições de tamanho: tamanho mínimo 1. Tamanho máximo de 3000.

Padrão: ^[a-zA-Z0-9,-.\_]+

# [VocabularyName](#page-223-0)

Especifique o nome do vocabulário personalizado que você deseja usar ao processar sua transcrição. Observe que os nomes do vocabulário diferenciam letras maiúsculas de minúsculas.

Se o idioma do vocabulário personalizado especificado não corresponder ao idioma identificado em sua mídia, o vocabulário personalizado não será aplicado à sua transcrição.

# **A** Important

Esse parâmetro não se destina ao uso com oIdentifyLanguage parâmetro. Se você estiver incluindoIdentifyLanguage em sua solicitação e quiser usar um ou mais vocabulários personalizados com sua transcrição, use oVocabularyNames parâmetro em vez disso.

Para obter mais informações, consulte [Vocabulários personalizados](https://docs.aws.amazon.com/transcribe/latest/dg/custom-vocabulary.html).

Restrições de tamanho: tamanho mínimo 1. Tamanho máximo de 200.

Padrão: ^[0-9a-zA-Z.\_-]+

# [VocabularyNames](#page-223-0)

Especifique os nomes dos vocabulários personalizados que você deseja usar ao processar sua transcrição. Observe que os nomes do vocabulário diferenciam letras maiúsculas de minúsculas.

Se nenhum dos idiomas dos vocabulários personalizados especificados corresponder ao idioma identificado em sua mídia, seu trabalho falhará.

# **A** Important

Esse parâmetro só se destina ao uso com oIdentifyLanguage parâmetro. Se você não estiver incluindoIdentifyLanguage em sua solicitação e quiser usar um vocabulário personalizado com sua transcrição, use oVocabularyName parâmetro em vez disso.

Para obter mais informações, consulte [Vocabulários personalizados](https://docs.aws.amazon.com/transcribe/latest/dg/custom-vocabulary.html).

Restrições de tamanho: tamanho mínimo 1. Tamanho máximo de 3000.

Padrão: ^[a-zA-Z0-9, - . ]+

# Corpo da solicitação

A solicitação aceita os dados a seguir no formato JSON.

# <span id="page-231-0"></span>[AudioStream](#page-223-0)

Um fluxo codificado de bolhas de áudio. Os fluxos de áudio são codificados como HTTP/2 ou quadros WebSocket de dados.

Para obter mais informações, consulte [Transcrever streaming de áudio](https://docs.aws.amazon.com/transcribe/latest/dg/streaming.html).

Tipo: objeto [AudioStream](#page-340-0)

Obrigatório: Sim

# <span id="page-232-0"></span>Sintaxe da resposta

```
HTTP/2 200
x-amzn-request-id: RequestId
x-amzn-transcribe-language-code: LanguageCode
x-amzn-transcribe-sample-rate: MediaSampleRateHertz
x-amzn-transcribe-media-encoding: MediaEncoding
x-amzn-transcribe-vocabulary-name: VocabularyName
x-amzn-transcribe-session-id: SessionId
x-amzn-transcribe-vocabulary-filter-name: VocabularyFilterName
x-amzn-transcribe-vocabulary-filter-method: VocabularyFilterMethod
x-amzn-transcribe-show-speaker-label: ShowSpeakerLabel
x-amzn-transcribe-enable-channel-identification: EnableChannelIdentification
x-amzn-transcribe-number-of-channels: NumberOfChannels
x-amzn-transcribe-enable-partial-results-
stabilization: EnablePartialResultsStabilization
x-amzn-transcribe-partial-results-stability: PartialResultsStability
x-amzn-transcribe-content-identification-type: ContentIdentificationType
x-amzn-transcribe-content-redaction-type: ContentRedactionType
x-amzn-transcribe-pii-entity-types: PiiEntityTypes
x-amzn-transcribe-language-model-name: LanguageModelName
x-amzn-transcribe-identify-language: IdentifyLanguage
x-amzn-transcribe-language-options: LanguageOptions
x-amzn-transcribe-preferred-language: PreferredLanguage
x-amzn-transcribe-vocabulary-names: VocabularyNames
x-amzn-transcribe-vocabulary-filter-names: VocabularyFilterNames
Content-type: application/json
```
#### {

```
 "TranscriptResultStream": { 
    "BadRequestException": { 
    }, 
    "ConflictException": { 
    }, 
    "InternalFailureException": { 
    }, 
    "LimitExceededException": { 
    }, 
    "ServiceUnavailableException": { 
    }, 
    "TranscriptEvent": { 
       "Transcript": { 
           "Results": [
```

```
\overline{a} "Alternatives": [ 
\{ \} "Entities": [ 
\{ "Category": "string", 
                           "Confidence": number, 
                           "Content": "string", 
                           "EndTime": number, 
                           "StartTime": number, 
                           "Type": "string" 
 } 
, and the contract of \mathbf{I}, \mathbf{I} "Items": [ 
\{ "Confidence": number, 
                           "Content": "string", 
                           "EndTime": number, 
                           "Speaker": "string", 
                           "Stable": boolean, 
                           "StartTime": number, 
                           "Type": "string", 
                           "VocabularyFilterMatch": boolean
 } 
, and the contract of \mathbf{I}, \mathbf{I} "Transcript": "string" 
 } 
 ], 
                "ChannelId": "string", 
                "EndTime": number, 
                "IsPartial": boolean, 
                "LanguageCode": "string", 
                "LanguageIdentification": [ 
\{ \} "LanguageCode": "string", 
                     "Score": number
 } 
 ], 
                "ResultId": "string", 
                "StartTime": number
 } 
           ] 
        } 
      }
```
}

}

# Elementos de resposta

Se a ação for bem-sucedida, o serviço reenviará uma resposta HTTP 200.

A resposta retorna os cabeçalhos HTTP a seguir.

#### [ContentIdentificationType](#page-232-0)

Mostra se a identificação do conteúdo foi ativada para sua transcrição.

Valores válidos: PII

[ContentRedactionType](#page-232-0)

Mostra se a redação do conteúdo foi habilitada para sua transcrição.

Valores válidos: PII

#### **[EnableChannelIdentification](#page-232-0)**

Mostra se a identificação do canal foi ativada para sua transcrição.

[EnablePartialResultsStabilization](#page-232-0)

Mostra se a estabilização parcial dos resultados foi ativada para sua transcrição.

[IdentifyLanguage](#page-232-0)

Mostra se a identificação automática do idioma foi ativada para sua transcrição.

#### [LanguageCode](#page-232-0)

Fornece o código de idioma que você especificou em sua solicitação.

```
Valores válidos: en-US | en-GB | es-US | fr-CA | fr-FR | en-AU | it-IT | de-
DE | pt-BR | ja-JP | ko-KR | zh-CN | hi-IN | th-TH
```
#### [LanguageModelName](#page-232-0)

Fornece o nome do modelo de idioma personalizado que você especificou em sua solicitação.

Restrições de tamanho: tamanho mínimo 1. Tamanho máximo de 200.

Padrão: ^[0-9a-zA-Z.\_-]+

#### [LanguageOptions](#page-232-0)

Fornece os códigos de idioma que você especificou em sua solicitação.

Restrições de tamanho: tamanho mínimo 1. Tamanho máximo de 200.

Padrão: ^[a-zA-Z-,]+

#### [MediaEncoding](#page-232-0)

Fornece a codificação de mídia que você especificou em sua solicitação.

Valores válidos: pcm | ogg-opus | flac

#### [MediaSampleRateHertz](#page-232-0)

Fornece a taxa de amostragem que você especificou em sua solicitação.

Faixa válida: valor mínimo de 8000. Valor máximo de 48000.

#### [NumberOfChannels](#page-232-0)

Fornece o número de canais que você especificou em sua solicitação.

Faixa válida: valor mínimo de 2.

#### **[PartialResultsStability](#page-232-0)**

Fornece o nível de estabilização usado para sua transcrição.

Valores válidos: high | medium | low

#### **[PiiEntityTypes](#page-232-0)**

Lista os tipos de entidades de PII que você especificou em sua solicitação.

Restrições de tamanho: tamanho mínimo 1. Tamanho máximo de 300.

```
Padrão: ^[A-Z_, ]+
```
# [PreferredLanguage](#page-232-0)

Fornece o idioma preferencial que você especificou em sua solicitação.

Valores válidos: en-US | en-GB | es-US | fr-CA | fr-FR | en-AU | it-IT | de-DE | pt-BR | ja-JP | ko-KR | zh-CN | hi-IN | th-TH

# **[RequestId](#page-232-0)**

Fornece o identificador para sua solicitação de streaming.

#### **[SessionId](#page-232-0)**

Fornece o identificador para sua sessão de transcrição.

Restrições de comprimento: comprimento fixo de 36.

Padrão: [a-fA-F0-9]{8}-[a-fA-F0-9]{4}-[a-fA-F0-9]{4}-[a-fA-F0-9]{4}-[a-fA-F0-9]{12}

#### **[ShowSpeakerLabel](#page-232-0)**

Mostra se o particionamento do alto-falante foi ativado para sua transcrição.

# [VocabularyFilterMethod](#page-232-0)

Fornece o método de filtragem de vocabulário usado em sua transcrição.

Valores válidos: remove | mask | tag

#### [VocabularyFilterName](#page-232-0)

Fornece o nome do filtro de vocabulário personalizado que você especificou em sua solicitação.

Restrições de tamanho: tamanho mínimo 1. Tamanho máximo de 200.

Padrão: ^[0-9a-zA-Z.\_-]+

# [VocabularyFilterNames](#page-232-0)

Fornece os nomes dos filtros de vocabulário personalizados que você especificou em sua solicitação.

Restrições de tamanho: tamanho mínimo 1. Tamanho máximo de 3000.

Padrão: ^[a-zA-Z0-9, - . ]+

#### [VocabularyName](#page-232-0)

Fornece o nome do vocabulário personalizado que você especificou em sua solicitação.

Restrições de tamanho: tamanho mínimo 1. Tamanho máximo de 200.

Padrão: ^[0-9a-zA-Z. -]+

#### [VocabularyNames](#page-232-0)

Fornece os nomes dos vocabulários personalizados que você especificou em sua solicitação.

Restrições de tamanho: tamanho mínimo 1. Tamanho máximo de 3000.

Padrão: ^[a-zA-Z0-9, - .\_]+

Os seguintes dados são retornados no formato JSON pelo serviço.

# <span id="page-237-0"></span>**[TranscriptResultStream](#page-232-0)**

Fornece informações detalhadas sobre sua sessão de streaming.

Tipo: objeto [TranscriptResultStream](#page-382-4)

# Erros

Para obter informações sobre os erros comuns a todas as ações, consult[eErros comuns](#page-390-0).

# BadRequestException

Um ou mais argumentos para aStartCallAnalyticsStreamTranscription operaçãoStartStreamTranscriptionStartMedicalStreamTranscription, ou não eram válidos. Por exemplo,MediaEncoding ouLanguageCode usou valores não suportados. Verifique os parâmetros especificados e tente fazer sua solicitação novamente.

Código de status HTTP: 400

# **ConflictException**

Um novo stream começou com o mesmo ID de sessão. O fluxo atual foi encerrado.

Código de status HTTP: 409

InternalFailureException

Ocorreu um problema ao processar o áudio. O Amazon Transcribe encerrou o processamento.

Código de status HTTP: 500

# LimitExceededException

Seu cliente ultrapassou um dos limites do Amazon Transcribe. Normalmente, esse é o limite de duração do áudio. Divida seu fluxo de áudio em partes menores e tente fazer sua solicitação novamente.

Código de status HTTP: 429

ServiceUnavailableException

O serviço está indisponível no momento. Experimente sua solicitação mais tarde.

Código de status HTTP: 503

# Consulte também

Para obter mais informações sobre como usar essa API em um dos AWS SDKs específicos de linguagem, consulte o seguinte:

- [AWS Command Line Interface](https://docs.aws.amazon.com/goto/aws-cli/transcribe-streaming-2017-10-26/StartStreamTranscription)
- [AWS SDK for .NET](https://docs.aws.amazon.com/goto/DotNetSDKV3/transcribe-streaming-2017-10-26/StartStreamTranscription)
- [AWS SDK for C++](https://docs.aws.amazon.com/goto/SdkForCpp/transcribe-streaming-2017-10-26/StartStreamTranscription)
- [AWS SDK for Go](https://docs.aws.amazon.com/goto/SdkForGoV1/transcribe-streaming-2017-10-26/StartStreamTranscription)
- [AWS SDK para Java V2](https://docs.aws.amazon.com/goto/SdkForJavaV2/transcribe-streaming-2017-10-26/StartStreamTranscription)
- [AWSSDK para JavaScript](https://docs.aws.amazon.com/goto/AWSJavaScriptSDK/transcribe-streaming-2017-10-26/StartStreamTranscription)
- [AWS SDK para PHP V3](https://docs.aws.amazon.com/goto/SdkForPHPV3/transcribe-streaming-2017-10-26/StartStreamTranscription)
- [AWS SDK para Python](https://docs.aws.amazon.com/goto/boto3/transcribe-streaming-2017-10-26/StartStreamTranscription)
- [AWS SDK for Ruby V3](https://docs.aws.amazon.com/goto/SdkForRubyV3/transcribe-streaming-2017-10-26/StartStreamTranscription)

# Tipos de dados

Os seguintes tipos de dados são compatíveis com o Amazon Transcribe Service:

- [AbsoluteTimeRange](#page-243-0)
- [CallAnalyticsJob](#page-245-0)
- [CallAnalyticsJobSettings](#page-251-0)
- [CallAnalyticsJobSummary](#page-255-0)
- **[CategoryProperties](#page-258-0)**
- [ChannelDefinition](#page-260-0)
- [ContentRedaction](#page-261-0)
- [InputDataConfig](#page-263-0)
- [InterruptionFilter](#page-265-0)
- [JobExecutionSettings](#page-267-0)
- [LanguageCodeItem](#page-269-0)
- [LanguageIdSettings](#page-271-0)
- [LanguageModel](#page-274-0)
- **[Media](#page-278-0)**
- [MedicalTranscript](#page-280-0)
- [MedicalTranscriptionJob](#page-281-0)
- [MedicalTranscriptionJobSummary](#page-287-0)
- [MedicalTranscriptionSetting](#page-291-0)
- [ModelSettings](#page-294-0)
- [NonTalkTimeFilter](#page-296-0)
- [RelativeTimeRange](#page-298-0)
- [Rule](#page-300-0)
- **[SentimentFilter](#page-302-0)**
- [Settings](#page-305-0)
- [Subtitles](#page-309-0)
- [SubtitlesOutput](#page-311-0)
- [Tag](#page-313-0)
- **[Transcript](#page-315-0)**
- **[TranscriptFilter](#page-317-0)**
- **[TranscriptionJob](#page-320-0)**
- **[TranscriptionJobSummary](#page-327-0)**
- [VocabularyFilterInfo](#page-332-0)
- [VocabularyInfo](#page-334-0)

Os seguintes tipos de dados são compatíveis com o Amazon Transcribe Streaming Service:

- [Alternative](#page-337-3)
- [AudioEvent](#page-339-1)
- [AudioStream](#page-340-0)
- [CallAnalyticsAudioStream](#page-341-0)
- [CallAnalyticsEntity](#page-342-0)
- [CallAnalyticsItem](#page-344-0)
- [CallAnalyticsTranscriptResultStream](#page-346-0)
- [CategoryEvent](#page-349-0)
- [ChannelDefinition](#page-350-0)
- [CharacterOffsets](#page-351-0)
- [ConfigurationEvent](#page-352-0)
- [Entity](#page-353-4)
- [IssueDetected](#page-355-0)
- [Item](#page-356-4)
- [LanguageWithScore](#page-359-2)
- [MedicalAlternative](#page-360-3)
- [MedicalEntity](#page-362-4)
- [MedicalItem](#page-364-4)
- [MedicalResult](#page-366-4)
- [MedicalTranscript](#page-368-1)
- [MedicalTranscriptEvent](#page-369-1)
- [MedicalTranscriptResultStream](#page-370-4)
- [PointsOfInterest](#page-372-0)
- [PostCallAnalyticsSettings](#page-373-0)
- **[Result](#page-376-4)**
- [TimestampRange](#page-379-0)
- [Transcript](#page-380-1)
- [TranscriptEvent](#page-381-1)
- [TranscriptResultStream](#page-382-4)
- [UtteranceEvent](#page-384-0)

# Serviço do Amazon Transcribe

Os seguintes tipos de dados são compatíveis com o Amazon Transcribe Service:

- [AbsoluteTimeRange](#page-243-0)
- [CallAnalyticsJob](#page-245-0)
- [CallAnalyticsJobSettings](#page-251-0)
- [CallAnalyticsJobSummary](#page-255-0)
- [CategoryProperties](#page-258-0)
- [ChannelDefinition](#page-260-0)
- [ContentRedaction](#page-261-0)
- [InputDataConfig](#page-263-0)
- [InterruptionFilter](#page-265-0)
- [JobExecutionSettings](#page-267-0)
- [LanguageCodeItem](#page-269-0)
- [LanguageIdSettings](#page-271-0)
- [LanguageModel](#page-274-0)
- [Media](#page-278-0)
- [MedicalTranscript](#page-280-0)
- [MedicalTranscriptionJob](#page-281-0)
- [MedicalTranscriptionJobSummary](#page-287-0)
- [MedicalTranscriptionSetting](#page-291-0)
- [ModelSettings](#page-294-0)
- [NonTalkTimeFilter](#page-296-0)
- [RelativeTimeRange](#page-298-0)
- [Rule](#page-300-0)
- [SentimentFilter](#page-302-0)
- [Settings](#page-305-0)
- [Subtitles](#page-309-0)
- [SubtitlesOutput](#page-311-0)
- [Tag](#page-313-0)
- [Transcript](#page-315-0)
- [TranscriptFilter](#page-317-0)
- [TranscriptionJob](#page-320-0)
- [TranscriptionJobSummary](#page-327-0)
- [VocabularyFilterInfo](#page-332-0)
- [VocabularyInfo](#page-334-0)

# <span id="page-243-0"></span>AbsoluteTimeRange

Serviço:Amazon Transcribe Service

Um intervalo de tempo, em milissegundos, entre dois pontos em seu arquivo de mídia.

Você pode usarStartTime eEndTime pesquisar um segmento personalizado. Por exemplo,StartTime definir como 10000 eEndTime 50000 pesquisa somente seus critérios especificados no áudio contido entre a marca de 10.000 milissegundos e a marca de 50.000 milissegundos do seu arquivo de mídia. Você deve usarStartTime eEndTime como um conjunto; ou seja, se você incluir um, deverá incluir ambos.

Você também pode usarFirst para pesquisar do início do áudio até o horário especificado ouLast para pesquisar do horário especificado até o final do áudio. Por exemplo,First definir como 50000 pesquisa somente os critérios especificados no áudio contido entre o início do arquivo de mídia e a marca de 50.000 milissegundos. Você pode usarFirst eLast independentemente um do outro.

Se você preferir usar porcentagem em vez de milissegundos, consulte[RelativeTimeRange](#page-298-0).

# Índice

# EndTime

O tempo, em milissegundos, em que o Amazon Transcribe para de pesquisar os critérios especificados em seu áudio. Se você incluirEndTime em sua solicitação, também deverá incluirStartTime.

Type: longo

Faixa válida: valor mínimo de 0. Valor máximo de 14400000.

Obrigatório: não

# First

O tempo, em milissegundos, do início do arquivo de mídia até o valor especificado. O Amazon Transcribe pesquisa seus critérios especificados nesse segmento de tempo.

Type: longo

Faixa válida: valor mínimo de 0. Valor máximo de 14400000.

Obrigatório: não

#### Last

O tempo, em milissegundos, do valor especificado até o final do arquivo de mídia. O Amazon Transcribe pesquisa seus critérios especificados nesse segmento de tempo.

Type: longo

Faixa válida: valor mínimo de 0. Valor máximo de 14400000.

Obrigatório: não

# **StartTime**

A hora, em milissegundos, em que o Amazon Transcribe começa a pesquisar os critérios especificados em seu áudio. Se você incluirStartTime em sua solicitação, também deverá incluirEndTime.

Type: longo

Faixa válida: valor mínimo de 0. Valor máximo de 14400000.

Obrigatório: não

# Consulte também

Para obter mais informações sobre como usar essa API em um dos AWS SDKs específicos de linguagem, consulte o seguinte:

- [AWS SDK for C++](https://docs.aws.amazon.com/goto/SdkForCpp/transcribe-2017-10-26/AbsoluteTimeRange)
- [AWS SDK for Go](https://docs.aws.amazon.com/goto/SdkForGoV1/transcribe-2017-10-26/AbsoluteTimeRange)
- [AWS SDK para Java V2](https://docs.aws.amazon.com/goto/SdkForJavaV2/transcribe-2017-10-26/AbsoluteTimeRange)
- [AWS SDK for Ruby V3](https://docs.aws.amazon.com/goto/SdkForRubyV3/transcribe-2017-10-26/AbsoluteTimeRange)

# <span id="page-245-0"></span>**CallAnalyticsJob**

Serviço:Amazon Transcribe Service

Fornece informações detalhadas sobre uma tarefa do Call Analytics.

Para ver o status do trabalho, consulteCallAnalyticsJobStatus. Se o status forCOMPLETED, o trabalho está concluído. Você pode encontrar sua transcrição completa no URI especificado emTranscriptFileUri. Se o status forFAILED,FailureReason fornece detalhes sobre por que seu trabalho de transcrição falhou.

Se você ativou a redação de informações de identificação pessoal (PII), a transcrição editada aparecerá no local especificado emRedactedTranscriptFileUri.

Se você optar por redigir o áudio em seu arquivo de mídia, poderá encontrar o arquivo de mídia editado no local especificado noRedactedMediaFileUri campo da sua resposta.

# Índice

CallAnalyticsJobName

O nome do trabalho do Call Analytics. Os nomes de Job diferenciam maiúsculas de minúsculas e devem ser exclusivos dentro de umaConta da AWS.

Tipo: String

Restrições de tamanho: tamanho mínimo 1. Tamanho máximo de 200.

Padrão: ^[0-9a-zA-Z. -]+

Obrigatório: não

CallAnalyticsJobStatus

Fornece o status da tarefa especificada do Call Analytics.

Se o status forCOMPLETED, o trabalho foi concluído e você poderá encontrar os resultados no local especificado emTranscriptFileUri (ouRedactedTranscriptFileUri, se você solicitou a redação da transcrição). Se o status forFAILED,FailureReason fornece detalhes sobre por que seu trabalho de transcrição falhou.

Tipo: String

Valores válidos: QUEUED | IN\_PROGRESS | FAILED | COMPLETED

Obrigatório: não

**ChannelDefinitions** 

Indica qual alto-falante está em qual canal.

Tipo: matriz de objetos [ChannelDefinition](#page-260-0)

Membros da matriz: número fixo de 2 itens.

Obrigatório: não

CompletionTime

A data e a hora em que o processamento do trabalho especificado do Call Analytics terminou.

Os carimbos de data e hora estão no formatoYYYY-MM-DD'T'HH:MM:SS.SSSSSS-UTC. Por exemplo,2022-05-04T12:33:13.922000-07:00 representa um trabalho de transcrição que começou a ser processado às 12h33 UTC-7 em 4 de maio de 2022.

Type: timestamp

Obrigatório: não

### **CreationTime**

A data e a hora em que a solicitação de trabalho especificada do Call Analytics foi feita.

Os carimbos de data e hora estão no formatoYYYY-MM-DD'T'HH:MM:SS.SSSSSS-UTC. Por exemplo,2022-05-04T12:32:58.761000-07:00 representa um trabalho de transcrição que começou a ser processado às 12h32 UTC-7 em 4 de maio de 2022.

Type: timestamp

Obrigatório: não

#### DataAccessRoleArn

O nome do recurso da Amazon (ARN) que incluiu na solicitação.

Tipo: String

Restrições de tamanho: tamanho mínimo 20. Tamanho máximo de 2048.

Padrão:  $\text{~a}$ rn:(aws|aws-cn|aws-us-gov|aws-iso-{0,1}[a-z]{0,1}):iam::[0-9] {0,63}:role/[A-Za-z0-9:\_/+=,@.-]{0,1024}\$

Obrigatório: não

# **FailureReason**

SeCallAnalyticsJobStatus forFAILED,FailureReason contém informações sobre por que a solicitação de trabalho do Call Analytics falhou.

OFailureReason campo contém um dos seguintes valores:

• Unsupported media format.

O formato de mídia especificado emMediaFormat não é válido. Consulte MediaFormatpara obter uma lista de formatos compatíveis.

• The media format provided does not match the detected media format.

O formato de mídia especificado emMediaFormat não corresponde ao formato do arquivo de entrada. Verifique o formato de mídia do seu arquivo de mídia e corrija o valor especificado.

• Invalid sample rate for audio file.

A taxa de amostragem especificada emMediaSampleRateHertz não é válida. A taxa de amostragem deve estar entre 8.000 e 48.000 hertz.

• The sample rate provided does not match the detected sample rate.

A taxa de amostragem especificada emMediaSampleRateHertz não corresponde à taxa de amostragem detectada em seu arquivo de mídia de entrada. Verifique a taxa de amostragem do seu arquivo de mídia e corrija o valor especificado.

• Invalid file size: file size too large.

O tamanho do seu arquivo de mídia é maior do que o que o Amazon Transcribe pode processar. Para obter mais informações, consulte [Diretrizes e cotas.](https://docs.aws.amazon.com/transcribe/latest/dg/limits-guidelines.html#limits)

• Invalid number of channels: number of channels too large.

Seu áudio contém mais canais do que o Amazon Transcribe é capaz de processar. Para obter mais informações, consulte [Diretrizes e cotas](https://docs.aws.amazon.com/transcribe/latest/dg/limits-guidelines.html#limits).

Tipo: String

Obrigatório: não

### IdentifiedLanguageScore

A pontuação de confiança associada ao idioma identificado em seu arquivo de mídia.

As pontuações de confiança são valores entre 0 e 1; um valor maior indica uma probabilidade maior de que o idioma identificado corresponda corretamente ao idioma falado em sua mídia.

Tipo: float

Obrigatório: não

# LanguageCode

O código de idioma usado para criar seu trabalho de Call Analytics. Para obter uma lista dos idiomas suportados e seus códigos de idioma associados, consulte a tabela de [idiomas](https://docs.aws.amazon.com/transcribe/latest/dg/supported-languages.html) [suportados](https://docs.aws.amazon.com/transcribe/latest/dg/supported-languages.html).

Se você não souber o idioma falado em seu arquivo de mídia, pode omitir esse campo e permitir que o Amazon Transcribe identifique automaticamente o idioma da sua mídia. Para melhorar a precisão da identificação do idioma, você pode incluir vários códigos de idioma e o Amazon Transcribe escolhe a correspondência mais próxima para sua transcrição.

Tipo: String

```
Valores válidos: af-ZA | ar-AE | ar-SA | da-DK | de-CH | de-DE | en-AB | en-
AU | en-GB | en-IE | en-IN | en-US | en-WL | es-ES | es-US | fa-IR | fr-
CA | fr-FR | he-IL | hi-IN | id-ID | it-IT | ja-JP | ko-KR | ms-MY | nl-
NL | pt-BR | pt-PT | ru-RU | ta-IN | te-IN | tr-TR | zh-CN | zh-TW | th-
TH | en-ZA | en-NZ | vi-VN | sv-SE
```
Obrigatório: não

# Media

Fornece a localização do Amazon S3 do arquivo de mídia que você usou em sua solicitação de análise de chamadas.

Tipo: objeto [Media](#page-278-0)

Obrigatório: não

# MediaFormat

O formato do arquivo de mídia de entrada.

#### Tipo: String

Valores válidos: mp3 | mp4 | wav | flac | ogg | amr | webm

Obrigatório: não

### MediaSampleRateHertz

A taxa de amostragem, em hertz, da faixa de áudio em seu arquivo de mídia de entrada.

Tipo: inteiro

Intervalo válido: valor mínimo de 8000. Valor máximo de 48000.

Obrigatório: não

#### **Settings**

Fornece informações sobre quaisquer configurações adicionais que foram incluídas em sua solicitação. As configurações adicionais incluem configurações de redação de conteúdo e identificação de idioma.

Tipo: objeto [CallAnalyticsJobSettings](#page-251-0)

Obrigatório: não

# **StartTime**

A data e a hora em que o trabalho especificado do Call Analytics começou a ser processado.

Os carimbos de data e hora estão no formatoYYYY-MM-DD'T'HH:MM:SS.SSSSSS-UTC. Por exemplo,2022-05-04T12:32:58.789000-07:00 representa um trabalho de transcrição que começou a ser processado às 12h32 UTC-7 em 4 de maio de 2022.

Type: timestamp

Obrigatório: não

#### **Transcript**

Fornece o URI do Amazon S3 que pode ser usado para acessar a transcrição.

Tipo: objeto [Transcript](#page-315-0)

Obrigatório: não

# Consulte também

Para obter mais informações sobre como usar essa API em um dos AWS SDKs específicos de linguagem, consulte o seguinte:

- [AWS SDK for C++](https://docs.aws.amazon.com/goto/SdkForCpp/transcribe-2017-10-26/CallAnalyticsJob)
- [AWS SDK for Go](https://docs.aws.amazon.com/goto/SdkForGoV1/transcribe-2017-10-26/CallAnalyticsJob)
- [AWS SDK para Java V2](https://docs.aws.amazon.com/goto/SdkForJavaV2/transcribe-2017-10-26/CallAnalyticsJob)
- [AWS SDK for Ruby V3](https://docs.aws.amazon.com/goto/SdkForRubyV3/transcribe-2017-10-26/CallAnalyticsJob)

# <span id="page-251-0"></span>CallAnalyticsJobSettings

Serviço:Amazon Transcribe Service

Fornece configurações opcionais adicionais para sua[StartCallAnalyticsJob](#page-139-0) solicitação, incluindo redação de conteúdo, identificação automática de idioma; permite que você aplique modelos de idioma personalizados, filtros de vocabulário personalizados e vocabulários personalizados.

# Índice

# **ContentRedaction**

Permite a ocultação de string para a ocultação de informações de identificação pessoal (PII) em sua transcrição. Se você usarContentRedaction, também deverá incluir os subparâmetros:PiiEntityTypesRedactionOutput,RedactionType e.

Tipo: objeto [ContentRedaction](#page-261-0)

# Obrigatório: não

# LanguageIdSettings

Se estiver usando a identificação automática de idioma em sua solicitação e você quiser aplicar um modelo de idioma personalizado, um vocabulário personalizado ou um filtro de vocabulário personalizado,LanguageIdSettings inclua os subparâmetros relevantes (VocabularyNameLanguageModelName, eVocabularyFilterName).

LanguageIdSettingssuporta códigos de dois a cinco idiomas. Cada código de idioma que você incluir pode ter um modelo de idioma personalizado associado, vocabulário personalizado e filtro de vocabulário personalizado. Os códigos de idioma que você especificar devem corresponder aos idiomas dos modelos de idioma personalizados associados, vocabulários personalizados e filtros de vocabulário personalizados.

É recomendável que você incluaLanguageOptions ao usarLanguageIdSettings para garantir que o dialeto correto do idioma seja identificado. Por exemplo, se você especificar um vocabulário personalizado que está em usoen-US, mas o Amazon Transcribe determina que o idioma falado em sua mídia éen-AU, seu vocabulário personalizado não será aplicado à sua transcrição. Se você incluirLanguageOptions e incluiren-US como único dialeto em inglês, seu vocabulário personalizado será aplicado à sua transcrição.

Se você quiser incluir um modelo de idioma personalizado, vocabulário personalizado ou filtro de vocabulário personalizado em sua solicitação, mas não quiser usar a identificação automática de
idioma, use o [CallAnalyticsJobSettings](#page-251-0) parâmetro com osVocabularyFilterName subparâmetrosLanguageModelNameVocabularyName, ou.

Para obter uma lista dos idiomas compatíveis com o Call Analytics, consulte [Idiomas suportados](https://docs.aws.amazon.com/transcribe/latest/dg/supported-languages.html)  [e recursos específicos do idioma.](https://docs.aws.amazon.com/transcribe/latest/dg/supported-languages.html)

Tipo: que de[LanguageIdSettings](#page-271-0) string para a matriz

Entradas do mapa: número máximo de 5 itens.

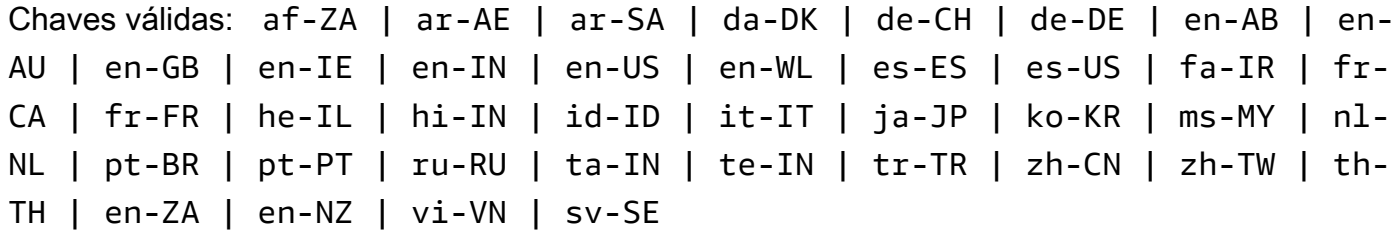

Obrigatório: não

LanguageModelName

O nome do modelo de linguagem personalizado que você deseja usar ao processar seu trabalho de Call Analytics. Observe que os nomes de modelo de linguagem diferenciam letras maiúsculas de minúsculas.

O idioma do modelo de idioma personalizado especificado deve corresponder ao código do idioma especificado na solicitação de transcrição. Se os idiomas não corresponderem, o modelo de idioma personalizado não será aplicado. Não há erros ou avisos associados a uma incompatibilidade de idioma.

Tipo: String

Restrições de tamanho: tamanho mínimo 1. Tamanho máximo de 200.

Padrão: ^[0-9a-zA-Z. -]+

Obrigatório: não

### LanguageOptions

Você pode especificar dois ou mais códigos de idioma que representem os idiomas que você acha que podem estar presentes na sua mídia. Incluir mais de cinco não é recomendado. Se você não tiver certeza de quais idiomas estão presentes, não inclua esse parâmetro.

A inclusão de opções de idioma pode melhorar a precisão da identificação do idioma.

Para obter uma lista dos idiomas compatíveis com o Call Analytics, consulte a tabela de [idiomas](https://docs.aws.amazon.com/transcribe/latest/dg/supported-languages.html)  [suportados](https://docs.aws.amazon.com/transcribe/latest/dg/supported-languages.html).

Para transcrever a fala em árabe padrão moderno (ar-SA), seu arquivo de mídia deve ser codificado a uma taxa de amostragem de 16.000 Hz ou superior.

Tipo: matriz de strings

Membros da matriz: número mínimo de 1 item.

Valores válidos: af-ZA | ar-AE | ar-SA | da-DK | de-CH | de-DE | en-AB | en-AU | en-GB | en-IE | en-IN | en-US | en-WL | es-ES | es-US | fa-IR | fr-CA | fr-FR | he-IL | hi-IN | id-ID | it-IT | ja-JP | ko-KR | ms-MY | nl-NL | pt-BR | pt-PT | ru-RU | ta-IN | te-IN | tr-TR | zh-CN | zh-TW | th-TH | en-ZA | en-NZ | vi-VN | sv-SE

Obrigatório: não

VocabularyFilterMethod

Especifique como você deseja que seu filtro de vocabulário personalizado seja aplicado à sua transcrição.

Para substituir palavras por\*\*\*, escolhamask.

Para excluir palavras, escolharemove.

Para sinalizar palavras sem alterá-las, escolhatag.

Tipo: String

Valores válidos: remove | mask | tag

Obrigatório: não

VocabularyFilterName

O nome do filtro de vocabulário personalizado que você deseja incluir em sua solicitação de transcrição do Call Analytics. Os nomes de string para double diferenciam maiúsculas de minúsculas.

Observe que, se você incluirVocabularyFilterName em sua solicitação, também deverá incluirVocabularyFilterMethod.

# Tipo: String

Restrições de tamanho: tamanho mínimo 1. Tamanho máximo de 200.

Padrão: ^[0-9a-zA-Z.\_-]+

Obrigatório: não

## VocabularyName

O nome do vocabulário personalizado que você deseja incluir em sua solicitação de transcrição do Call Analytics. Os nomes de vocabulário de string diferenciam maiúsculas de minúsculas.

Tipo: String

Restrições de tamanho: tamanho mínimo 1. Tamanho máximo de 200.

Padrão: ^[0-9a-zA-Z.\_-]+

Obrigatório: não

# Consulte também

- [AWS SDK for C++](https://docs.aws.amazon.com/goto/SdkForCpp/transcribe-2017-10-26/CallAnalyticsJobSettings)
- [AWS SDK for Go](https://docs.aws.amazon.com/goto/SdkForGoV1/transcribe-2017-10-26/CallAnalyticsJobSettings)
- [AWS SDK para Java V2](https://docs.aws.amazon.com/goto/SdkForJavaV2/transcribe-2017-10-26/CallAnalyticsJobSettings)
- [AWS SDK for Ruby V3](https://docs.aws.amazon.com/goto/SdkForRubyV3/transcribe-2017-10-26/CallAnalyticsJobSettings)

# CallAnalyticsJobSummary

Serviço:Amazon Transcribe Service

Fornece informações detalhadas sobre uma tarefa específica do Call Analytics.

Índice

CallAnalyticsJobName

O nome do trabalho do Call Analytics. Os nomes dos Job diferenciam maiúsculas e deve ser exclusivo dentro de umConta da AWS.

Tipo: String

Restrições de tamanho: tamanho mínimo 1. Tamanho máximo de 200.

Padrão: ^[0-9a-zA-Z.\_-]+

Obrigatório: não

CallAnalyticsJobStatus

Fornece o status do seu trabalho de análise de chamadas.

Se o status forCOMPLETED, o trabalho foi concluído e você poderá encontrar os resultados no local especificado emTranscriptFileUri (ouRedactedTranscriptFileUri, se você solicitou a redação da transcrição). Se o status forFAILED,FailureReason fornece detalhes sobre por que seu trabalho de transcrição falhou.

Tipo: String

Valores válidos: QUEUED | IN\_PROGRESS | FAILED | COMPLETED

Obrigatório: não

### CompletionTime

A data e a hora em que o processamento do trabalho especificado do Call Analytics terminou.

Os carimbos de data e hora estão no formatoYYYY-MM-DD'T'HH:MM:SS.SSSSSS-UTC. Por exemplo,2022-05-04T12:33:13.922000-07:00 representa um trabalho de transcrição que começou a ser processado às 12h33 UTC-7 em 4 de maio de 2022.

Type: timestamp

Obrigatório: não

**CreationTime** 

A data e a hora em que a solicitação de trabalho especificada do Call Analytics foi feita.

Os carimbos de data e hora estão no formatoYYYY-MM-DD'T'HH:MM:SS.SSSSSS-UTC. Por exemplo,2022-05-04T12:32:58.761000-07:00 representa um trabalho de transcrição que começou a ser processado às 12h32 UTC-7 em 4 de maio de 2022.

Type: timestamp

Obrigatório: não

### **FailureReason**

Em casoCallAnalyticsJobStatusFAILED afirmativo,FailureReason contém informações sobre por que o trabalho do Call Analytics falhou. Veja também: [Erros comuns.](https://docs.aws.amazon.com/transcribe/latest/APIReference/CommonErrors.html)

Tipo: String

Obrigatório: não

### LanguageCode

O código do idioma usado para criar sua transcrição do Call Analytics.

Tipo: String

```
Valores válidos: af-ZA | ar-AE | ar-SA | da-DK | de-CH | de-DE | en-AB | en-
AU | en-GB | en-IE | en-IN | en-US | en-WL | es-ES | es-US | fa-IR | fr-
CA | fr-FR | he-IL | hi-IN | id-ID | it-IT | ja-JP | ko-KR | ms-MY | nl-
NL | pt-BR | pt-PT | ru-RU | ta-IN | te-IN | tr-TR | zh-CN | zh-TW | th-
TH | en-ZA | en-NZ | vi-VN | sv-SE
```
Obrigatório: não

**StartTime** 

A data e a hora em que seu trabalho de Call Analytics começou a ser processado.

Os carimbos de data e hora estão no formatoYYYY-MM-DD'T'HH:MM:SS.SSSSSS-UTC. Por exemplo,2022-05-04T12:32:58.789000-07:00 representa um trabalho de transcrição que começou a ser processado às 12h32 UTC-7 em 4 de maio de 2022.

Type: timestamp

Obrigatório: não

# Consulte também

- [AWS SDK for C++](https://docs.aws.amazon.com/goto/SdkForCpp/transcribe-2017-10-26/CallAnalyticsJobSummary)
- [AWS SDK for Go](https://docs.aws.amazon.com/goto/SdkForGoV1/transcribe-2017-10-26/CallAnalyticsJobSummary)
- [AWS SDK para Java V2](https://docs.aws.amazon.com/goto/SdkForJavaV2/transcribe-2017-10-26/CallAnalyticsJobSummary)
- [AWS SDK for Ruby V3](https://docs.aws.amazon.com/goto/SdkForRubyV3/transcribe-2017-10-26/CallAnalyticsJobSummary)

# **CategoryProperties**

Serviço:Amazon Transcribe Service

Fornece as propriedades da categoria Call Analytics que você especificou em sua solicitação. Isso inclui a lista de regras que definem a categoria especificada.

Índice

### **CategoryName**

O nome da categoria Call Analytics. Os nomes das categorias diferenciam maiúsculas de minúsculas e devem ser exclusivos dentro de umConta da AWS.

Tipo: String

Restrições de tamanho: tamanho mínimo 1. Tamanho máximo de 200.

Padrão: ^[0-9a-zA-Z.\_-]+

Obrigatório: não

**CreateTime** 

A data e a hora em que a categoria Call Analytics especificada foi criada.

Os carimbos de data e hora estão no formatoYYYY-MM-DD'T'HH:MM:SS.SSSSSS-UTC. Por exemplo,2022-05-04T12:32:58.761000-07:00 representa 12:32 PM UTC-7 em 4 de maio de 2022.

Type: timestamp

Obrigatório: não

#### InputType

O tipo de entrada associado à categoria especificada. POST\_CALLrefere-se a uma categoria aplicada às transcrições em lote;REAL\_TIME refere-se a uma categoria aplicada às transcrições de streaming.

Tipo: String

Valores válidos: REAL\_TIME | POST\_CALL

Obrigatório: não

### LastUpdateTime

A data e a hora em que a categoria Call Analytics especificada foi atualizada pela última vez.

Os carimbos de data e hora estão no formatoYYYY-MM-DD'T'HH:MM:SS.SSSSSS-UTC. Por exemplo,2022-05-05T12:45:32.691000-07:00 representa 12h45 UTC-7 em 5 de maio de 2022.

Type: timestamp

Obrigatório: não

Rules

As regras usadas para definir uma categoria de análise de chamadas. Cada categoria pode ter entre 1 e 20 regras.

Tipo: matriz de objetos [Rule](#page-300-0)

Membros da matriz: número mínimo de 1 item. Número máximo de 20 itens.

Obrigatório: não

# Consulte também

- [AWS SDK for C++](https://docs.aws.amazon.com/goto/SdkForCpp/transcribe-2017-10-26/CategoryProperties)
- [AWS SDK for Go](https://docs.aws.amazon.com/goto/SdkForGoV1/transcribe-2017-10-26/CategoryProperties)
- [AWS SDK para Java V2](https://docs.aws.amazon.com/goto/SdkForJavaV2/transcribe-2017-10-26/CategoryProperties)
- [AWS SDK for Ruby V3](https://docs.aws.amazon.com/goto/SdkForRubyV3/transcribe-2017-10-26/CategoryProperties)

# **ChannelDefinition**

Serviço:Amazon Transcribe Service

Permite especificar qual alto-falante está em qual canal. Por exemplo, se seu agente for o primeiro participante a falar, você configurariaChannelId para0 (para indicar o primeiro canal) eParticipantRole paraAGENT (para indicar que é o agente falando).

Índice

ChannelId

Especifique o canal de áudio que desejar definir.

Tipo: inteiro

Faixa válida: valor mínimo de 0. Valor máximo de 1.

Obrigatório: não

### ParticipantRole

Especifique o alto-falante que desejar definir. Omitir esse parâmetro equivale a especificar os dois participantes.

Tipo: String

Valores válidos: AGENT | CUSTOMER

Obrigatório: não

## Consulte também

- [AWS SDK for C++](https://docs.aws.amazon.com/goto/SdkForCpp/transcribe-2017-10-26/ChannelDefinition)
- [AWS SDK for Go](https://docs.aws.amazon.com/goto/SdkForGoV1/transcribe-2017-10-26/ChannelDefinition)
- [AWS SDK para Java V2](https://docs.aws.amazon.com/goto/SdkForJavaV2/transcribe-2017-10-26/ChannelDefinition)
- [AWS SDK for Ruby V3](https://docs.aws.amazon.com/goto/SdkForRubyV3/transcribe-2017-10-26/ChannelDefinition)

# **ContentRedaction**

Serviço:Amazon Transcribe Service

Permite a ocultação ou a ocultação de informações de identificação pessoal (PII) especificadas em sua transcrição. Se você usarContentRedaction, também deverá incluir os subparâmetros:PiiEntityTypesRedactionOutput,RedactionType e.

Índice

## PiiEntityTypes

Especifique quais tipos de informações de identificação pessoal (PII) você deseja redigir em sua transcrição. Você pode incluir quantos tipos quiser ou selecionarALL.

Tipo: matriz de strings

Membros da matriz: número mínimo de 0 itens. Número máximo de 11 itens.

Valores válidos: BANK\_ACCOUNT\_NUMBER | BANK\_ROUTING | CREDIT\_DEBIT\_NUMBER | CREDIT\_DEBIT\_CVV | CREDIT\_DEBIT\_EXPIRY | PIN | EMAIL | ADDRESS | NAME | PHONE | SSN | ALL

Obrigatório: não

### RedactionOutput

Especifique se você deseja somente uma transcrição editada ou se deseja uma transcrição editada e uma não editada.

Quando você escolhe oredacted Amazon Transcribe cria somente uma transcrição editada.

Quando você escolhe, oredacted\_and\_unredacted Amazon Transcribe cria uma transcrição editada e uma não editada (como dois arquivos separados).

Tipo: String

Valores válidos: redacted | redacted\_and\_unredacted

Obrigatório: Sim

# RedactionType

Especifique a categoria de informações que você deseja redigir;PII (informações de identificação pessoal) é o único valor válido. Você pode usarPiiEntityTypes para escolher quais tipos de PII você deseja redigir.

Tipo: String

Valores válidos: PII

Obrigatório: Sim

# Consulte também

- [AWS SDK for C++](https://docs.aws.amazon.com/goto/SdkForCpp/transcribe-2017-10-26/ContentRedaction)
- [AWS SDK for Go](https://docs.aws.amazon.com/goto/SdkForGoV1/transcribe-2017-10-26/ContentRedaction)
- [AWS SDK para Java V2](https://docs.aws.amazon.com/goto/SdkForJavaV2/transcribe-2017-10-26/ContentRedaction)
- [AWS SDK for Ruby V3](https://docs.aws.amazon.com/goto/SdkForRubyV3/transcribe-2017-10-26/ContentRedaction)

# <span id="page-263-0"></span>InputDataConfig

Serviço:Amazon Transcribe Service

Contém a localização do Amazon S3 dos dados de treinamento que você deseja usar para criar um novo modelo de idioma personalizado e as permissões para acessar esse local.

Ao usarInputDataConfig, você deve incluir esses subparâmetros:S3UriDataAccessRoleArn e. Se preferir, opcionalmente, é possível incluirTuningDataS3Uri.

Índice

## DataAccessRoleArn

O nome de recurso da Amazon (ARN) de um perfil do IAM que tem permissões para acessar o bucket do Amazon S3 que contém os arquivos de entrada. Se a função que você especificar não tiver as permissões apropriadas para acessar a localização especificada do Amazon S3, sua solicitação falhará.

Os ARNs da função IAM têm o formatoarn:partition:iam::account:role/role-namewith-path. Por exemplo: arn:aws:iam::111122223333:role/Admin.

Para obter mais informações, consulte [ARNs do IAM do IAM.](https://docs.aws.amazon.com/IAM/latest/UserGuide/reference_identifiers.html#identifiers-arns)

Tipo: String

Restrições de tamanho: tamanho mínimo 20. Tamanho máximo de 2048.

```
Padrão: \text{~\alpha}rn:(aws|aws-cn|aws-us-gov|aws-iso-{0,1}[a-z]{0,1}):iam::[0-9]
{0,63}:role/[A-Za-z0-9:_/+=,@.-]{0,1024}$
```
Obrigatório: Sim

### S3Uri

A localização (URI) do Amazon S3 dos arquivos de texto que você deseja usar para treinar seu modelo de linguagem personalizado.

Veja um exemplo de caminho de URI:s3://DOC-EXAMPLE-BUCKET/my-model-trainingdata/

Tipo: String

Restrições de tamanho: tamanho mínimo 1. Tamanho máximo de 2000.

```
Padrão: (s3://|http(s*)://).+
```
Obrigatório: Sim

# TuningDataS3Uri

A localização (URI) do Amazon S3 dos arquivos de texto que você deseja usar para ajustar seu modelo de idioma personalizado.

Veja um exemplo de caminho de URI:s3://DOC-EXAMPLE-BUCKET/my-model-tuningdata/

Tipo: String

Restrições de tamanho: tamanho mínimo 1. Tamanho máximo de 2000.

```
Padrão: (s3://|http(s*)://).+
```
Obrigatório: não

# Consulte também

- [AWS SDK for C++](https://docs.aws.amazon.com/goto/SdkForCpp/transcribe-2017-10-26/InputDataConfig)
- [AWS SDK for Go](https://docs.aws.amazon.com/goto/SdkForGoV1/transcribe-2017-10-26/InputDataConfig)
- [AWS SDK para Java V2](https://docs.aws.amazon.com/goto/SdkForJavaV2/transcribe-2017-10-26/InputDataConfig)
- [AWS SDK for Ruby V3](https://docs.aws.amazon.com/goto/SdkForRubyV3/transcribe-2017-10-26/InputDataConfig)

# **InterruptionFilter**

Serviço:Amazon Transcribe Service

Sinalize a presença ou ausência de interrupções na saída da transcrição do Call Analytics.

As regras de usoInterruptionFilter são projetadas para corresponder a:

- Instâncias em que um agente interrompe um cliente
- Instâncias em que um cliente interrompe um agente
- Um participante interrompendo o outro
- Falta de interrupções

Consulte [Critérios de regras para categorias pós-chamada](https://docs.aws.amazon.com/transcribe/latest/dg/tca-categories-batch.html#tca-rules-batch) para exemplos de uso.

# Índice

## AbsoluteTimeRange

Permite especificar um intervalo de tempo (em milissegundos) em seu áudio, durante o qual você deseja pesquisar uma interrupção. Consulte [AbsoluteTimeRange](#page-243-0) para obter mais detalhes.

Tipo: objeto [AbsoluteTimeRange](#page-243-0)

Obrigatório: não

### Negate

Defina comoTRUE para sinalizar um discurso que não contém interrupções. Defina comoFALSE para sinalizar a fala que contém interrupções.

Tipo: booliano

Obrigatório: não

### **ParticipantRole**

Especifique o interruptor que não deseja incluir. Omitir esse parâmetro equivale a especificar os dois participantes.

Tipo: String

Valores válidos: AGENT | CUSTOMER

Obrigatório: não

### RelativeTimeRange

Permite especificar um intervalo de tempo (em porcentagem) em seu arquivo de mídia, durante o qual você deseja pesquisar uma interrupção. Consulte [RelativeTimeRange](#page-298-0) para obter mais detalhes.

Tipo: objeto [RelativeTimeRange](#page-298-0)

Obrigatório: não

### **Threshold**

Especifique a duração das interrupções em milissegundos. Por exemplo, você pode sinalizar uma fala que contém mais de 10.000 milissegundos de interrupções.

Type: longo

Faixa válida: valor mínimo de 0. Valor máximo de 14400000.

Obrigatório: não

# Consulte também

- [AWS SDK for C++](https://docs.aws.amazon.com/goto/SdkForCpp/transcribe-2017-10-26/InterruptionFilter)
- [AWS SDK for Go](https://docs.aws.amazon.com/goto/SdkForGoV1/transcribe-2017-10-26/InterruptionFilter)
- [AWS SDK para Java V2](https://docs.aws.amazon.com/goto/SdkForJavaV2/transcribe-2017-10-26/InterruptionFilter)
- [AWS SDK for Ruby V3](https://docs.aws.amazon.com/goto/SdkForRubyV3/transcribe-2017-10-26/InterruptionFilter)

# JobExecutionSettings

Serviço:Amazon Transcribe Service

Permite controlar como seu trabalho de transcrição é processado. Atualmente, a únicaJobExecutionSettings modificação que você pode escolher é ativar o enfileiramento de tarefas usando oAllowDeferredExecution subparâmetro.

Se você incluirJobExecutionSettings em sua solicitação, também deverá incluir os subparâmetros:AllowDeferredExecutionDataAccessRoleArn e.

# Índice

# AllowDeferredExecution

Permite ativar o enfileiramento de tarefas quando o limite de solicitações simultâneas é excedido. QuandoAllowDeferredExecution está definido comotrue, as solicitações de trabalho de transcrição são colocadas em uma fila até que o número de trabalhos fique abaixo do limite de solicitações simultâneas. SeAllowDeferredExecution estiver definido comofalse e o número de solicitações de trabalho de transcrição exceder o limite de solicitações simultâneas, você receberá umLimitExceededException erro.

Observe que o enfileiramento de tarefas está habilitado por padrão para trabalhos do Call Analytics.

Se você incluirAllowDeferredExecution em sua solicitação, também deverá incluirDataAccessRoleArn.

Tipo: booliano

Obrigatório: não

## DataAccessRoleArn

O nome do recurso da Amazon (ARN) de uma função do IAM que tem permissões para acessar o bucket do Amazon S3 que contém os arquivos de entrada. Se a função que você especificar não tiver as permissões apropriadas para acessar a localização especificada do Amazon S3, sua solicitação falhará.

Os ARNs da função IAM têm o formatoarn:partition:iam::account:role/role-namewith-path. Por exemplo: arn: aws: iam:: 111122223333: role/Admin. Para obter mais informações, consulte [ARNs do IAM.](https://docs.aws.amazon.com/IAM/latest/UserGuide/reference_identifiers.html#identifiers-arns)

Observe que, se você incluirDataAccessRoleArn em sua solicitação, também deverá incluirAllowDeferredExecution.

Tipo: String

Restrições de tamanho: tamanho mínimo 20. Tamanho máximo de 2048.

Padrão: ^arn:(aws|aws-cn|aws-us-gov|aws-iso-{0,1}[a-z]{0,1}):iam::[0-9] {0,63}:role/[A-Za-z0-9:\_/+=,@.-]{0,1024}\$

Obrigatório: não

# Consulte também

- [AWS SDK for C++](https://docs.aws.amazon.com/goto/SdkForCpp/transcribe-2017-10-26/JobExecutionSettings)
- [AWS SDK for Go](https://docs.aws.amazon.com/goto/SdkForGoV1/transcribe-2017-10-26/JobExecutionSettings)
- [AWS SDK para Java V2](https://docs.aws.amazon.com/goto/SdkForJavaV2/transcribe-2017-10-26/JobExecutionSettings)
- [AWS SDK for Ruby V3](https://docs.aws.amazon.com/goto/SdkForRubyV3/transcribe-2017-10-26/JobExecutionSettings)

# LanguageCodeItem

Serviço:Amazon Transcribe Service

Fornece informações sobre o discurso contido em uma declaração discreta quando a identificação em vários idiomas está ativada em sua solicitação. Esse enunciado representa um bloco de fala que consiste em um idioma, precedido ou seguido por um bloco de fala em um idioma diferente.

Índice

**DurationInSeconds** 

Fornece o tempo total, em segundos, em que cada idioma identificado é falado em sua mídia.

Tipo: float

Obrigatório: não

LanguageCode

Fornece o código de idioma para cada idioma identificado em sua mídia.

Tipo: String

```
Valores válidos: af-ZA | ar-AE | ar-SA | da-DK | de-CH | de-DE | en-AB | en-
AU | en-GB | en-IE | en-IN | en-US | en-WL | es-ES | es-US | fa-IR | fr-
CA | fr-FR | he-IL | hi-IN | id-ID | it-IT | ja-JP | ko-KR | ms-MY | nl-
NL | pt-BR | pt-PT | ru-RU | ta-IN | te-IN | tr-TR | zh-CN | zh-TW | th-
TH | en-ZA | en-NZ | vi-VN | sv-SE
```
Obrigatório: não

# Consulte também

- [AWS SDK for C++](https://docs.aws.amazon.com/goto/SdkForCpp/transcribe-2017-10-26/LanguageCodeItem)
- [AWS SDK for Go](https://docs.aws.amazon.com/goto/SdkForGoV1/transcribe-2017-10-26/LanguageCodeItem)
- [AWS SDK para Java V2](https://docs.aws.amazon.com/goto/SdkForJavaV2/transcribe-2017-10-26/LanguageCodeItem)
- [AWS SDK for Ruby V3](https://docs.aws.amazon.com/goto/SdkForRubyV3/transcribe-2017-10-26/LanguageCodeItem)

# <span id="page-271-0"></span>**LanguageIdSettings**

Serviço:Amazon Transcribe Service

Se estiver usando a identificação automática de idioma em sua solicitação e quiser aplicar um modelo de idioma personalizado, um vocabulário personalizado ou um filtro de vocabulário personalizado,LanguageIdSettings inclua os subparâmetros relevantes (VocabularyNameLanguageModelName, eVocabularyFilterName). Observe que a identificação em vários idiomas (IdentifyMultipleLanguages) não oferece suporte a modelos de linguagem personalizados.

LanguageIdSettingssuporta códigos de dois a cinco idiomas. Cada código de idioma incluído pode ter um modelo de idioma personalizado associado, vocabulário personalizado e filtro de vocabulário personalizado. Os códigos de idioma que você especificar devem corresponder aos idiomas dos modelos de idiomas personalizados associados, dos vocabulários personalizados e dos filtros de vocabulário personalizados.

É recomendável que você incluaLanguageOptions ao usarLanguageIdSettings para garantir que o dialeto do idioma correto seja identificado. Por exemplo, se você especificar um vocabulário personalizado que está em,en-US mas o Amazon Transcribe determina que é o idioma falado em sua mídiaen-AU, seu vocabulário personalizado não será aplicado à sua transcrição. Se você incluirLanguageOptions e incluiren-US como o único dialeto do idioma inglês, seu vocabulário personalizado será aplicado à sua transcrição.

Se você quiser incluir um modelo de idioma personalizado com sua solicitação, mas não quiser usar a identificação automática de idioma, use o [ModelSettings](#page-294-0) parâmetro com oLanguageModelName subparâmetro. Se você quiser incluir um vocabulário personalizado ou um filtro de vocabulário personalizado (ou ambos) com sua solicitação, mas não quiser usar a identificação automática de idioma, use o [Settings](#page-305-0) parâmetro com o subparâmetro orVocabularyFilterName (VocabularyNameou ambos).

# Índice

## LanguageModelName

O nome do modelo de idioma personalizado que você deseja usar ao processar seu trabalho de transcrição. Observe que os nomes de modelo de linguagem personalizada diferenciam letras maiúsculas de minúsculas.

O idioma do modelo de idioma personalizado especificado deve corresponder ao código de idioma especificado na solicitação de transcrição. Se os idiomas não corresponderem, o modelo de idioma personalizado não será aplicado. Não há erros ou avisos associados a uma incompatibilidade de idioma.

Tipo: String

Restrições de tamanho: tamanho mínimo 1. Tamanho máximo de 200.

Padrão: ^[0-9a-zA-Z.\_-]+

Obrigatório: não

### VocabularyFilterName

O nome do filtro de vocabulário personalizado que você deseja usar ao processar seu trabalho de transcrição. Os nomes de filtro de vocabulário personalizado diferenciam letras maiúsculas de minúsculas.

O idioma do filtro de vocabulário personalizado especificado deve corresponder ao código do idioma especificado na solicitação de transcrição. Se os idiomas não corresponderem, o filtro de vocabulário personalizado não será aplicado. Não há erros ou avisos associados a uma incompatibilidade de idioma.

Observe que, se você incluirVocabularyFilterName em sua solicitação, também deverá incluirVocabularyFilterMethod.

Tipo: String

Restrições de tamanho: tamanho mínimo 1. Tamanho máximo de 200.

Padrão: ^[0-9a-zA-Z.\_-]+

Obrigatório: não

### VocabularyName

O nome do vocabulário personalizado que você deseja usar ao processar seu trabalho de transcrição. Os nomes de vocabulário personalizado diferenciam letras maiúsculas de minúsculas.

O idioma do vocabulário personalizado especificado deve corresponder ao código do idioma especificado na solicitação de transcrição. Se os idiomas não coincidirem, o vocabulário

personalizado não será aplicado. Não há erros ou avisos associados a uma incompatibilidade de idioma.

# Tipo: String

Restrições de tamanho: tamanho mínimo 1. Tamanho máximo de 200.

Padrão: ^[0-9a-zA-Z.\_-]+

Obrigatório: não

# Consulte também

- [AWS SDK for C++](https://docs.aws.amazon.com/goto/SdkForCpp/transcribe-2017-10-26/LanguageIdSettings)
- [AWS SDK for Go](https://docs.aws.amazon.com/goto/SdkForGoV1/transcribe-2017-10-26/LanguageIdSettings)
- [AWS SDK para Java V2](https://docs.aws.amazon.com/goto/SdkForJavaV2/transcribe-2017-10-26/LanguageIdSettings)
- [AWS SDK for Ruby V3](https://docs.aws.amazon.com/goto/SdkForRubyV3/transcribe-2017-10-26/LanguageIdSettings)

# **LanguageModel**

Serviço:Amazon Transcribe Service

Fornece informações sobre um modelo de linguagem personalizado, incluindo o nome do modelo base, quando o modelo foi criado, a localização dos arquivos usados para treinar o modelo, quando o modelo foi modificado pela última vez, o nome que você escolheu para o modelo, seu idioma, seu estado de processamento e se há uma atualização disponível para o modelo de base.

Índice

## BaseModelName

O modelo de linguagem padrão do Amazon Transcribe, ou modelo base, usado para criar seu modelo de linguagem personalizado.

Tipo: String

Valores válidos: NarrowBand | WideBand

Obrigatório: não

**CreateTime** 

A data e a hora em que o modelo de linguagem personalizado foi criado.

Os carimbos de data e hora estão no formatoYYYY-MM-DD'T'HH:MM:SS.SSSSSS-UTC. Por exemplo,2022-05-04T12:32:58.761000-07:00 representa 12h32 UTC-7 em 4 de maio de 2022.

Type: timestamp

Obrigatório: não

### **FailureReason**

Em casoModelStatusFAILED afirmativo,FailureReason contém informações sobre por que a solicitação do modelo de linguagem personalizada falhou. Veja também: [Erros comuns.](https://docs.aws.amazon.com/transcribe/latest/APIReference/CommonErrors.html)

Tipo: String

Obrigatório: não

## InputDataConfig

A localização do Amazon S3 dos arquivos de entrada usados para treinar e ajustar seu modelo de idioma personalizado, além da função de acesso a dados ARN (Amazon Resource Name) que tem permissões para acessar esses dados.

Tipo: objeto [InputDataConfig](#page-263-0)

Obrigatório: não

### LanguageCode

O código do idioma usado para criar seu modelo de linguagem personalizado. Cada modelo de idioma personalizado deve conter termos em apenas um idioma, e o idioma selecionado para seu modelo de idioma personalizado deve corresponder ao idioma dos seus dados de treinamento e ajuste.

Para obter uma lista dos idiomas suportados e seus códigos de idioma associados, consulte a tabela de [idiomas suportados.](https://docs.aws.amazon.com/transcribe/latest/dg/supported-languages.html) Observe que o inglês americano (en-US) é o único idioma compatível com o Amazon Transcribe Medical.

Tipo: String

Valores válidos: en-US | hi-IN | es-US | en-GB | en-AU | de-DE | ja-JP

Obrigatório: não

### LastModifiedTime

A data e a hora em que o modelo de idioma personalizado foi modificado pela última vez.

Os carimbos de data e hora estão no formatoYYYY-MM-DD'T'HH:MM:SS.SSSSSS-UTC. Por exemplo,2022-05-04T12:32:58.761000-07:00 representa 12h32 UTC-7 em 4 de maio de 2022.

Type: timestamp

Obrigatório: não

### ModelName

Um nome exclusivo, escolhido por você, para seu modelo de idioma personalizado.

Esse nome diferencia maiúsculas de minúsculas, não pode conter espaços e deve ser exclusivo em umConta da AWS.

Tipo: String

Restrições de tamanho: tamanho mínimo 1. Tamanho máximo de 200.

Padrão: ^[0-9a-zA-Z.\_-]+

Obrigatório: não

#### **ModelStatus**

O status do modelo de linguagem personalizado especificado. Quando o status é exibido quandoCOMPLETED o modelo está pronto para uso.

Tipo: String

Valores válidos: IN\_PROGRESS | FAILED | COMPLETED

Obrigatório: não

UpgradeAvailability

Mostra se um modelo base mais atual está disponível para uso com o modelo de linguagem personalizado especificado.

Sefalse, seu modelo de linguagem personalizado estiver usando o modelo mais up-to-date básico.

Setrue houver um modelo base mais novo disponível do que aquele que seu modelo de linguagem está usando.

Observe que, para atualizar um modelo base, você deve recriar o modelo de linguagem personalizado usando o novo modelo base. As atualizações do modelo básico para modelos de linguagem personalizados existentes não são suportadas.

Tipo: booliano

Obrigatório: não

## Consulte também

- [AWS SDK for C++](https://docs.aws.amazon.com/goto/SdkForCpp/transcribe-2017-10-26/LanguageModel)
- [AWS SDK for Go](https://docs.aws.amazon.com/goto/SdkForGoV1/transcribe-2017-10-26/LanguageModel)
- [AWS SDK para Java V2](https://docs.aws.amazon.com/goto/SdkForJavaV2/transcribe-2017-10-26/LanguageModel)
- [AWS SDK for Ruby V3](https://docs.aws.amazon.com/goto/SdkForRubyV3/transcribe-2017-10-26/LanguageModel)

# <span id="page-278-0"></span>Media

Serviço:Amazon Transcribe Service

Descreve a localização do Amazon S3 do arquivo de mídia que você deseja usar em sua solicitação.

Para obter informações sobre formatos de mídia compatíveis, consulte o [MediaFormatp](https://docs.aws.amazon.com/APIReference/API_StartTranscriptionJob.html#transcribe-StartTranscriptionJob-request-MediaFormat)arâmetro ou a seção [Formatos de mídia](https://docs.aws.amazon.com/transcribe/latest/dg/how-input.html#how-input-audio) no Guia do desenvolvedor do Amazon S3.

Índice

**MediaFileUri** 

O local do Amazon S3 do arquivo de mídia que você deseja transcrever. Por exemplo:

- s3://DOC-EXAMPLE-BUCKET/my-media-file.flac
- s3://DOC-EXAMPLE-BUCKET/media-files/my-media-file.flac

Observe que o bucket do Amazon S3 que contém sua mídia de entrada deve estar localizado no mesmoRegião da AWS local em que você está fazendo sua solicitação de transcrição.

Tipo: String

Restrições de tamanho: tamanho mínimo 1. Tamanho máximo de 2000.

```
Padrão: (s3://|http(s*)://).+
```
Obrigatório: não

RedactedMediaFileUri

O local do Amazon S3 do arquivo de mídia que você deseja editar. Por exemplo:

- s3://DOC-EXAMPLE-BUCKET/my-media-file.flac
- s3://DOC-EXAMPLE-BUCKET/media-files/my-media-file.flac

Observe que o bucket do Amazon S3 que contém sua mídia de entrada deve estar localizado no mesmoRegião da AWS local em que você está fazendo sua solicitação de transcrição.

### **A** Important

RedactedMediaFileUriproduz um arquivo de áudio editado além de uma transcrição editada. Ele só é compatível com solicitações de transcrição do Call Analytics (StartCallAnalyticsJob).

# Tipo: String

Restrições de tamanho: tamanho mínimo 1. Tamanho máximo de 2000.

```
Padrão: (s3://|http(s*)://).+
```
Obrigatório: não

# Consulte também

- [AWS SDK for C++](https://docs.aws.amazon.com/goto/SdkForCpp/transcribe-2017-10-26/Media)
- [AWS SDK for Go](https://docs.aws.amazon.com/goto/SdkForGoV1/transcribe-2017-10-26/Media)
- [AWS SDK para Java V2](https://docs.aws.amazon.com/goto/SdkForJavaV2/transcribe-2017-10-26/Media)
- [AWS SDK for Ruby V3](https://docs.aws.amazon.com/goto/SdkForRubyV3/transcribe-2017-10-26/Media)

# <span id="page-280-0"></span>MedicalTranscript

Serviço:Amazon Transcribe Service

Fornece o URI do Amazon S3 que pode ser usado para acessar a transcrição.

Índice

**TranscriptFileUri** 

O local do Amazon S3 da sua transcrição. Você pode usar esse URI para acessar ou baixar sua transcrição.

Observe que esse é o local do Amazon S3 que você especificou em sua solicitação usando oOutputBucketName parâmetro.

Tipo: String

Restrições de tamanho: tamanho mínimo 1. Tamanho máximo de 2000.

Padrão: (s3://|http(s\*)://).+

Obrigatório: não

## Consulte também

- [AWS SDK for C++](https://docs.aws.amazon.com/goto/SdkForCpp/transcribe-2017-10-26/MedicalTranscript)
- [AWS SDK for Go](https://docs.aws.amazon.com/goto/SdkForGoV1/transcribe-2017-10-26/MedicalTranscript)
- [AWS SDK para Java V2](https://docs.aws.amazon.com/goto/SdkForJavaV2/transcribe-2017-10-26/MedicalTranscript)
- [AWS SDK for Ruby V3](https://docs.aws.amazon.com/goto/SdkForRubyV3/transcribe-2017-10-26/MedicalTranscript)

# MedicalTranscriptionJob

Serviço:Amazon Transcribe Service

Fornece informações detalhadas sobre um trabalho de transcrição médica.

Para ver o status do trabalho de transcrição médica especificado, verifique oTranscriptionJobStatus campo. Se o status forCOMPLETED, o trabalho foi concluído e você poderá encontrar os resultados no local especificado emTranscriptFileUri. Se o status forFAILED,FailureReason fornece detalhes sobre por que seu trabalho de transcrição falhou.

# Índice

## CompletionTime

A data e a hora em que o trabalho de transcrição médica especificado terminou o processamento.

Os carimbos de data e hora estão no formatoYYYY-MM-DD'T'HH:MM:SS.SSSSSS-UTC. Por exemplo,2022-05-04T12:33:13.922000-07:00 representa um trabalho de transcrição que começou a ser processado às 12h33 UTC-7 em 4 de maio de 2022.

Type: timestamp

Obrigatório: não

### ContentIdentificationType

Indica se a identificação de conteúdo foi ativada para sua solicitação de transcrição.

Tipo: String

Valores válidos: PHI

Obrigatório: não

### **CreationTime**

A data e a hora em que a solicitação de trabalho de transcrição médica especificada foi feita.

Os carimbos de data e hora estão no formatoYYYY-MM-DD'T'HH:MM:SS.SSSSSS-UTC. Por exemplo,2022-05-04T12:32:58.761000-07:00 representa um trabalho de transcrição que começou a ser processado às 12h32 UTC-7 em 4 de maio de 2022.

Type: timestamp

Obrigatório: não

#### **FailureReason**

Em casoTranscriptionJobStatusFAILED afirmativo,FailureReason contém informações sobre por que a solicitação de trabalho de transcrição falhou.

OFailureReason campo contém um dos seguintes valores:

• Unsupported media format.

O formato de mídia especificado emMediaFormat não é válido. Consulte MediaFormatpara obter uma lista de formatos compatíveis.

• The media format provided does not match the detected media format.

O formato de mídia especificado emMediaFormat não corresponde ao formato do arquivo de entrada. Verifique o formato de mídia do seu arquivo de mídia e corrija o valor especificado.

• Invalid sample rate for audio file.

A taxa de amostragem especificada emMediaSampleRateHertz não é válida. A taxa de amostragem deve estar entre 16.000 e 48.000 hertz.

• The sample rate provided does not match the detected sample rate.

A taxa de amostragem especificada emMediaSampleRateHertz não corresponde à taxa de amostragem detectada em seu arquivo de mídia de entrada. Verifique a taxa de amostragem do seu arquivo de mídia e corrija o valor especificado.

• Invalid file size: file size too large.

O tamanho do seu arquivo de mídia é maior do que o que o Amazon Transcribe pode processar. Para obter mais informações, consulte [Diretrizes e cotas.](https://docs.aws.amazon.com/transcribe/latest/dg/limits-guidelines.html#limits)

• Invalid number of channels: number of channels too large.

Seu áudio contém mais canais do que o Amazon Transcribe é capaz de processar. Para obter mais informações, consulte [Diretrizes e cotas](https://docs.aws.amazon.com/transcribe/latest/dg/limits-guidelines.html#limits).

Tipo: String

Obrigatório: não

### LanguageCode

O código do idioma usado para criar seu trabalho de transcrição médica. O inglês dos EUA (en-US) é o único idioma compatível para transcrições médicas.

Tipo: String

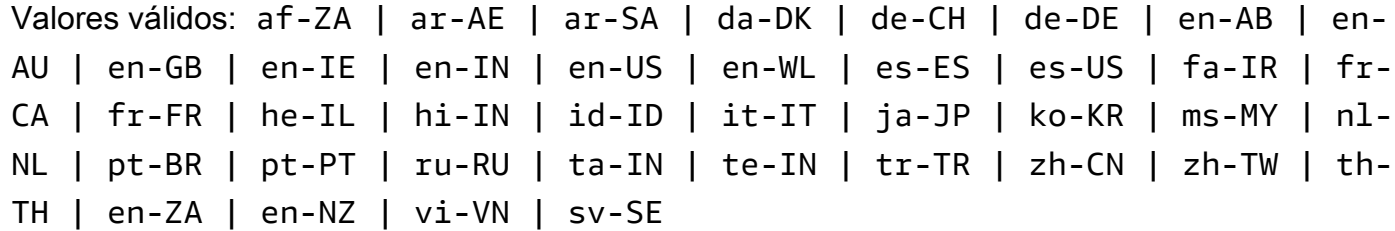

Obrigatório: não

#### Media

Descreve a localização do arquivo de mídia no Amazon S3 que você deseja usar em sua solicitação.

Para obter informações sobre formatos de mídia compatíveis, consulte o [MediaFormatp](https://docs.aws.amazon.com/APIReference/API_StartTranscriptionJob.html#transcribe-StartTranscriptionJob-request-MediaFormat)arâmetro ou a seção [Formatos de mídia](https://docs.aws.amazon.com/transcribe/latest/dg/how-input.html#how-input-audio) no Guia do desenvolvedor do Amazon S3.

Tipo: objeto [Media](#page-278-0)

Obrigatório: não

### MediaFormat

O formato do arquivo da mídia de entrada.

Tipo: String

Valores válidos: mp3 | mp4 | wav | flac | ogg | amr | webm

Obrigatório: não

### MediaSampleRateHertz

A taxa de amostragem, em hertz, da faixa de áudio em seu arquivo de mídia de entrada.

Tipo: inteiro

Faixa válido: valor mínimo de 16000. Valor máximo de 48000.

Obrigatório: não

MedicalTranscriptionJobName

O nome do trabalho de transcrição médica. Os nomes dos Job diferenciam maiúsculas de minúsculas e devem ser exclusivos dentro de umConta da AWS.

#### Tipo: String

Restrições de tamanho: tamanho mínimo 1. Tamanho máximo de 200.

Padrão: ^[0-9a-zA-Z.\_-]+

Obrigatório: não

### **Settings**

Fornece informações sobre quaisquer configurações adicionais que foram incluídas em sua solicitação. As configurações adicionais incluem identificação de canais, transcrições alternativas, particionamento de alto-falantes, vocabulários personalizados e filtros de vocabulário personalizados.

Tipo: objeto [MedicalTranscriptionSetting](#page-291-0)

Obrigatório: não

### **Specialty**

Descreve a especialidade médica representada em sua mídia.

Tipo: String

Valores válidos: PRIMARYCARE

Obrigatório: não

#### **StartTime**

A data e a hora em que o trabalho de transcrição médica especificado começou a ser processado.

Os carimbos de data e hora estão no formatoYYYY-MM-DD'T'HH:MM:SS.SSSSSS-UTC. Por exemplo,2022-05-04T12:32:58.789000-07:00 representa um trabalho de transcrição que começou a ser processado às 12h32 UTC-7 em 4 de maio de 2022.

Type: timestamp

Obrigatório: não

Tags

As tags, cada uma na forma de um par chave-valor, atribuídas ao trabalho de transcrição médica especificado.

Tipo: matriz de objetos [Tag](#page-313-0)

Membros da matriz: número mínimo de 1 item. Número máximo de 200 itens.

Obrigatório: não

**Transcript** 

Fornece o URI do Amazon S3 que pode ser usado para acessar sua transcrição.

Tipo: objeto [MedicalTranscript](#page-280-0)

Obrigatório: não

**TranscriptionJobStatus** 

Fornece o status do trabalho de transcrição médica especificado.

Se o status forCOMPLETED, o trabalho foi concluído e você poderá encontrar os resultados no local especificado emTranscriptFileUri. Se o status forFAILED,FailureReason fornece detalhes sobre por que seu trabalho de transcrição falhou.

Tipo: String

Valores válidos: QUEUED | IN\_PROGRESS | FAILED | COMPLETED

Obrigatório: não

#### Type

Indica se a mídia de entrada é um ditado ou uma conversa, conforme especificado naStartMedicalTranscriptionJob solicitação.

Tipo: String

Valores válidos: CONVERSATION | DICTATION

Obrigatório: não

## Consulte também

- [AWS SDK for C++](https://docs.aws.amazon.com/goto/SdkForCpp/transcribe-2017-10-26/MedicalTranscriptionJob)
- [AWS SDK for Go](https://docs.aws.amazon.com/goto/SdkForGoV1/transcribe-2017-10-26/MedicalTranscriptionJob)
- [AWS SDK para Java V2](https://docs.aws.amazon.com/goto/SdkForJavaV2/transcribe-2017-10-26/MedicalTranscriptionJob)
- [AWS SDK for Ruby V3](https://docs.aws.amazon.com/goto/SdkForRubyV3/transcribe-2017-10-26/MedicalTranscriptionJob)

# MedicalTranscriptionJobSummary

Serviço:Amazon Transcribe Service

Fornece informações detalhadas sobre uma tarefa de transcrição médica específica.

Índice

CompletionTime

A data e a hora em que o trabalho de transcrição médica especificado terminou o processamento.

Os carimbos de data e hora estão no formatoYYYY-MM-DD'T'HH:MM:SS.SSSSSS-UTC. Por exemplo,2022-05-04T12:33:13.922000-07:00 representa um trabalho de transcrição que começou a ser processado às 12h33 UTC-7 em 4 de maio de 2022.

Type: timestamp

Obrigatório: não

ContentIdentificationType

Rotula todas as informações de saúde pessoais (PHI) identificadas em sua transcrição. Para obter mais informações, consulte [Identificação de informações pessoais de saúde \(PHI\) em uma](https://docs.aws.amazon.com/transcribe/latest/dg/phi-id.html) [transcrição.](https://docs.aws.amazon.com/transcribe/latest/dg/phi-id.html)

Tipo: String

Valores válidos: PHI

Obrigatório: não

### **CreationTime**

A data e a hora em que a solicitação de trabalho de transcrição médica especificada foi feita.

Os carimbos de data e hora estão no formatoYYYY-MM-DD'T'HH:MM:SS.SSSSSS-UTC. Por exemplo,2022-05-04T12:32:58.761000-07:00 representa um trabalho de transcrição que começou a ser processado às 12h32 UTC-7 em 4 de maio de 2022.

Type: timestamp

Obrigatório: não
#### **FailureReason**

Em casoTranscriptionJobStatusFAILED afirmativo,FailureReason contém informações sobre por que o trabalho de transcrição falhou. Veja também: [Erros comuns](https://docs.aws.amazon.com/transcribe/latest/APIReference/CommonErrors.html).

Tipo: String

Obrigatório: não

#### LanguageCode

O código do idioma usado para criar sua transcrição médica. O inglês dos EUA (en-US) é o único idioma compatível para transcrições médicas.

Tipo: String

```
Valores válidos: af-ZA | ar-AE | ar-SA | da-DK | de-CH | de-DE | en-AB | en-
AU | en-GB | en-IE | en-IN | en-US | en-WL | es-ES | es-US | fa-IR | fr-
CA | fr-FR | he-IL | hi-IN | id-ID | it-IT | ja-JP | ko-KR | ms-MY | nl-
NL | pt-BR | pt-PT | ru-RU | ta-IN | te-IN | tr-TR | zh-CN | zh-TW | th-
TH | en-ZA | en-NZ | vi-VN | sv-SE
```
Obrigatório: não

MedicalTranscriptionJobName

O nome do trabalho de transcrição médica. Os nomes de Job diferenciam maiúsculas de minúsculas e devem ser exclusivos dentro de umConta da AWS.

Tipo: String

Restrições de tamanho: tamanho mínimo 1. Tamanho máximo de 200.

Padrão: ^[0-9a-zA-Z.\_-]+

Obrigatório: não

OutputLocationType

Indica onde a saída de transcrição médica especificada está armazenada.

Se o valor forCUSTOMER\_BUCKET, o local será o bucket do Amazon S3 que você especificou usando oOutputBucketName parâmetro em su[aStartMedicalTranscriptionJob](#page-147-0) solicitação. Se você também incluiuOutputKey em sua solicitação, sua saída está localizada no caminho que você especificou em sua solicitação.

Se o valor forSERVICE\_BUCKET, o local é um bucket Amazon S3 gerenciado por serviços. Para acessar uma transcrição armazenada em um bucket gerenciado por serviços, use o URI mostrado noTranscriptFileUri campo.

Tipo: String

Valores válidos: CUSTOMER\_BUCKET | SERVICE\_BUCKET

Obrigatório: não

**Specialty** 

Fornece a especialidade médica representada em sua mídia.

Tipo: String

Valores válidos: PRIMARYCARE

Obrigatório: não

#### **StartTime**

A data e a hora em que seu trabalho de transcrição médica começou a ser processado.

Os carimbos de data e hora estão no formatoYYYY-MM-DD'T'HH:MM:SS.SSSSSS-UTC. Por exemplo,2022-05-04T12:32:58.789000-07:00 representa um trabalho de transcrição que começou a ser processado às 12h32 UTC-7 em 4 de maio de 2022.

Type: timestamp

Obrigatório: não

**TranscriptionJobStatus** 

Fornece o status do seu trabalho de transcrição médica.

Se o status forCOMPLETED, o trabalho foi concluído e você poderá encontrar os resultados no local especificado emTranscriptFileUri. Se o status forFAILED,FailureReason fornece detalhes sobre por que seu trabalho de transcrição falhou.

Tipo: String

MedicalTranscriptionJobSummary Versão da API 2017-10-26 284

Valores válidos: QUEUED | IN\_PROGRESS | FAILED | COMPLETED

Obrigatório: não

#### Type

Indica se a mídia de entrada é um ditado ou uma conversa, conforme especificado naStartMedicalTranscriptionJob solicitação.

Tipo: String

Valores válidos: CONVERSATION | DICTATION

Obrigatório: não

## Consulte também

- [AWS SDK for C++](https://docs.aws.amazon.com/goto/SdkForCpp/transcribe-2017-10-26/MedicalTranscriptionJobSummary)
- [AWS SDK for Go](https://docs.aws.amazon.com/goto/SdkForGoV1/transcribe-2017-10-26/MedicalTranscriptionJobSummary)
- [AWS SDK para Java V2](https://docs.aws.amazon.com/goto/SdkForJavaV2/transcribe-2017-10-26/MedicalTranscriptionJobSummary)
- [AWS SDK for Ruby V3](https://docs.aws.amazon.com/goto/SdkForRubyV3/transcribe-2017-10-26/MedicalTranscriptionJobSummary)

# MedicalTranscriptionSetting

Serviço:Amazon Transcribe Service

Permite configurações opcionais adicionais em sua[StartMedicalTranscriptionJob](#page-147-0) solicitação, incluindo identificação de canais, transcrições alternativas e particionamento de alto-falantes. Você pode usar isso para aplicar vocabulários personalizados ao seu trabalho de transcrição médica.

Índice

ChannelIdentification

Permite a identificação de canais em áudio multicanal.

A identificação do canal transcreve o áudio em cada canal de forma independente e, em seguida, acrescenta a saída de cada canal em uma transcrição.

Se você tiver áudio multicanal e não habilitar a identificação de canais, seu áudio será transcrito de forma contínua e sua transcrição não separa a fala por canal.

Você não pode incluir ambosShowSpeakerLabels eChannelIdentification na mesma solicitação. A inclusão de ambos os parâmetros retornaBadRequestException a.

Para obter mais informações, consulte [Transcrever áudio multicanal.](https://docs.aws.amazon.com/transcribe/latest/dg/channel-id.html)

Tipo: booliano

Obrigatório: não

#### **MaxAlternatives**

Indique o número máximo de transcrições alternativas que você deseja que o Amazon Transcribe Medical inclua em sua transcrição.

Se você selecionar um número maior que o número de transcrições alternativas geradas pelo Amazon Transcribe Medical, somente o número real de transcrições alternativas será incluído.

Se você incluirMaxAlternatives em sua solicitação, também deverá incluirShowAlternatives com um valor detrue.

Para obter mais informações, consulte [Transcrições alternativas](https://docs.aws.amazon.com/transcribe/latest/dg/how-alternatives.html).

Tipo: inteiro

Intervalo válido: valor mínimo de 2. Valor máximo de 10.

Obrigatório: não

#### MaxSpeakerLabels

Especifique o número máximo de alto-falantes que você deseja particionar em sua mídia.

Observe que, se sua mídia contiver mais alto-falantes do que o número especificado, vários altofalantes serão tratados como um único alto-falante.

Se você especificar oMaxSpeakerLabels campo, deverá definir oShowSpeakerLabels campo como verdadeiro.

Tipo: inteiro

Intervalo válido: valor mínimo de 2. Valor máximo de 10.

Obrigatório: não

#### **ShowAlternatives**

Para incluir transcrições alternativas em sua saída de transcrição, incluaShowAlternatives em sua solicitação de transcrição.

Se você incluirShowAlternatives, também deverá incluirMaxAlternatives, que é o número máximo de transcrições alternativas que você deseja que o Amazon Transcribe Medical gere.

Para obter mais informações, consulte [Transcrições alternativas](https://docs.aws.amazon.com/transcribe/latest/dg/how-alternatives.html).

Tipo: booliano

Obrigatório: não

#### **ShowSpeakerLabels**

Permite o particionamento de alto-falantes (diarização) em sua saída de transcrição. O particionamento de alto-falantes rotula a fala de alto-falantes individuais em seu arquivo de mídia.

Se você habilitarShowSpeakerLabels em sua solicitação, também deverá incluirMaxSpeakerLabels.

Você não pode incluirShowSpeakerLabels eChannelIdentification na mesma solicitação. A inclusão de ambos os parâmetros retornaBadRequestException a.

Para obter mais informações, consulte [Partitioning speakers \(diarização\).](https://docs.aws.amazon.com/transcribe/latest/dg/diarization.html)

Tipo: booliano

Obrigatório: não

### VocabularyName

O nome do vocabulário personalizado que você deseja usar ao processar seu trabalho de transcrição médica. Os nomes de vocabulário personalizado diferenciam letras maiúsculas de minúsculas.

O idioma do vocabulário personalizado especificado deve corresponder ao código do idioma especificado na solicitação de transcrição. Se os idiomas não coincidirem, o vocabulário personalizado não será aplicado. Não há erros ou avisos associados a uma incompatibilidade de idioma. O inglês dos EUA (en-US) é o único idioma válido para o Amazon Transcribe Medical.

Tipo: String

Restrições de tamanho: tamanho mínimo 1. Tamanho máximo de 200.

```
Padrão: ^[0-9a-zA-Z._-]+
```
Obrigatório: não

## Consulte também

- [AWS SDK for C++](https://docs.aws.amazon.com/goto/SdkForCpp/transcribe-2017-10-26/MedicalTranscriptionSetting)
- [AWS SDK for Go](https://docs.aws.amazon.com/goto/SdkForGoV1/transcribe-2017-10-26/MedicalTranscriptionSetting)
- [AWS SDK para Java V2](https://docs.aws.amazon.com/goto/SdkForJavaV2/transcribe-2017-10-26/MedicalTranscriptionSetting)
- [AWS SDK for Ruby V3](https://docs.aws.amazon.com/goto/SdkForRubyV3/transcribe-2017-10-26/MedicalTranscriptionSetting)

# **ModelSettings**

Serviço:Amazon Transcribe Service

Fornece o nome do modelo de idioma personalizado que foi incluído no trabalho de transcrição especificado.

Use somenteModelSettings com oLanguageModelName subparâmetro se você não estiver usando a identificação automática de idioma ( [LanguageIdSettings](#page-271-0) ). Se estiver usandoLanguageIdSettings em sua solicitação, esse parâmetro conterá umLanguageModelName subparâmetro.

## Índice

## LanguageModelName

O nome do modelo de idioma personalizado que você deseja usar ao processar seu trabalho de transcrição. Observe que os nomes de modelo de linguagem personalizada diferenciam letras maiúsculas de minúsculas.

O idioma do modelo de idioma personalizado especificado deve corresponder ao código de idioma especificado na solicitação de transcrição. Se os idiomas não corresponderem, o modelo de idioma personalizado não será aplicado. Não há erros ou avisos associados a uma incompatibilidade de idioma.

Tipo: String

Restrições de tamanho: tamanho mínimo 1. Tamanho máximo de 200.

Padrão: ^[0-9a-zA-Z. -]+

Obrigatório: não

## Consulte também

- [AWS SDK for C++](https://docs.aws.amazon.com/goto/SdkForCpp/transcribe-2017-10-26/ModelSettings)
- [AWS SDK for Go](https://docs.aws.amazon.com/goto/SdkForGoV1/transcribe-2017-10-26/ModelSettings)
- [AWS SDK para Java V2](https://docs.aws.amazon.com/goto/SdkForJavaV2/transcribe-2017-10-26/ModelSettings)

• [AWS SDK for Ruby V3](https://docs.aws.amazon.com/goto/SdkForRubyV3/transcribe-2017-10-26/ModelSettings)

# <span id="page-296-0"></span>NonTalkTimeFilter

Serviço:Amazon Transcribe Service

Sinalize a presença ou ausência de períodos de silêncio na saída da transcrição do Call Analytics.

As regras de usoNonTalkTimeFilter são projetadas para corresponder a:

- A presença de silêncio em períodos específicos durante a chamada
- A presença da fala em períodos específicos durante a chamada

Consulte [Critérios de regras para categorias pós-chamada](https://docs.aws.amazon.com/transcribe/latest/dg/tca-categories-batch.html#tca-rules-batch) para exemplos de uso.

## Índice

AbsoluteTimeRange

Permite especificar um intervalo de tempo (em milissegundos) em seu áudio, durante o qual você deseja pesquisar um período de silêncio. Consulte [AbsoluteTimeRange](#page-243-0) para obter mais detalhes.

Tipo: objeto [AbsoluteTimeRange](#page-243-0)

Obrigatório: não

#### Negate

Defina comoTRUE para sinalizar períodos de fala. Definido comoFALSE para sinalizar períodos de silêncio

Tipo: booliano

Obrigatório: não

RelativeTimeRange

Permite especificar um intervalo de tempo (em porcentagem) em seu arquivo de mídia, durante o qual você deseja pesquisar um período de silêncio. Consulte [RelativeTimeRange](#page-298-0) para obter mais detalhes.

Tipo: objeto [RelativeTimeRange](#page-298-0)

Obrigatório: não

#### **Threshold**

Especifique a duração, em milissegundos, do período de silêncio que você deseja sinalizar. Por exemplo, você pode sinalizar um período de silêncio que dura 30.000 milissegundos.

Type: longo

Faixa válida: valor mínimo de 0. Valor máximo de 14400000.

Obrigatório: não

## Consulte também

- [AWS SDK for C++](https://docs.aws.amazon.com/goto/SdkForCpp/transcribe-2017-10-26/NonTalkTimeFilter)
- [AWS SDK for Go](https://docs.aws.amazon.com/goto/SdkForGoV1/transcribe-2017-10-26/NonTalkTimeFilter)
- [AWS SDK para Java V2](https://docs.aws.amazon.com/goto/SdkForJavaV2/transcribe-2017-10-26/NonTalkTimeFilter)
- [AWS SDK for Ruby V3](https://docs.aws.amazon.com/goto/SdkForRubyV3/transcribe-2017-10-26/NonTalkTimeFilter)

# <span id="page-298-0"></span>RelativeTimeRange

Serviço:Amazon Transcribe Service

Um intervalo de tempo, em porcentagem, entre dois pontos em seu arquivo de mídia.

Você pode usarStartPercentage eEndPercentage pesquisar um segmento personalizado. Por exemplo,StartPercentage definir como 10 eEndPercentage 50 pesquisa somente os critérios especificados no áudio contido entre a marca de 10 por cento e a marca de 50 por cento do seu arquivo de mídia.

Você também pode usarFirst para pesquisar desde o início do arquivo de mídia até o horário especificado. Ou useLast para pesquisar do horário especificado até o final do arquivo de mídia. Por exemplo,First definir como 10 pesquisa somente os critérios especificados no áudio contido nos primeiros 10% do arquivo de mídia.

Se você preferir usar milissegundos em vez de porcentagem, consulte[AbsoluteTimeRange.](#page-243-0)

Índice

#### **EndPercentage**

O tempo, em porcentagem, em que o Amazon Transcribe para de pesquisar os critérios especificados em seu arquivo de mídia. Se você incluirEndPercentage em sua solicitação, também deverá incluirStartPercentage.

Tipo: inteiro

Faixa válida: valor mínimo de 0. Valor máximo de 100.

Obrigatório: não

#### First

O tempo, em porcentagem, desde o início do arquivo de mídia até o valor especificado. O Amazon Transcribe pesquisa seus critérios especificados nesse segmento de tempo.

Tipo: inteiro

Faixa válida: valor mínimo de 0. Valor máximo de 100.

Obrigatório: não

#### Last

O tempo, em porcentagem, do valor especificado até o final do seu arquivo de mídia. O Amazon Transcribe pesquisa seus critérios especificados nesse segmento de tempo.

Tipo: inteiro

Faixa válida: valor mínimo de 0. Valor máximo de 100.

Obrigatório: não

#### **StartPercentage**

A hora, em porcentagem, em que o Amazon Transcribe começa a pesquisar os critérios especificados em seu arquivo de mídia. Se você incluirStartPercentage em sua solicitação, também deverá incluirEndPercentage.

Tipo: inteiro

Faixa válida: valor mínimo de 0. Valor máximo de 100.

Obrigatório: não

## Consulte também

- [AWS SDK for C++](https://docs.aws.amazon.com/goto/SdkForCpp/transcribe-2017-10-26/RelativeTimeRange)
- [AWS SDK for Go](https://docs.aws.amazon.com/goto/SdkForGoV1/transcribe-2017-10-26/RelativeTimeRange)
- [AWS SDK para Java V2](https://docs.aws.amazon.com/goto/SdkForJavaV2/transcribe-2017-10-26/RelativeTimeRange)
- [AWS SDK for Ruby V3](https://docs.aws.amazon.com/goto/SdkForRubyV3/transcribe-2017-10-26/RelativeTimeRange)

## Rule

Serviço:Amazon Transcribe Service

Uma regra é um conjunto de critérios que você pode especificar para sinalizar um atributo na saída do Call Analytics. As regras definem uma categoria de análise de chamadas.

As regras podem incluir os seguintes parâmetros:[InterruptionFilter](#page-265-0)[NonTalkTimeFilter](#page-296-0)[SentimentFilter,](#page-302-0),[TranscriptFilter](#page-317-0) e.

Para saber mais sobre as regras e categorias do Call Analytics, consulte [Criação de categorias para](https://docs.aws.amazon.com/transcribe/latest/dg/tca-categories-batch.html) [transcrições pós-chamada](https://docs.aws.amazon.com/transcribe/latest/dg/tca-categories-batch.html) e [Criação de categorias para transcrições em tempo real.](https://docs.aws.amazon.com/transcribe/latest/dg/tca-categories-stream.html)

Para saber mais sobre análise de chamadas, consulte [Análise do áudio do call center com o Call](https://docs.aws.amazon.com/transcribe/latest/dg/call-analytics.html) [Analytics.](https://docs.aws.amazon.com/transcribe/latest/dg/call-analytics.html)

## Índice

## **InterruptionFilter**

Sinalize a presença ou ausência de interrupções na saída da transcrição do Call Analytics. Consult[eInterruptionFilter](#page-265-0) para obter mais detalhes.

Tipo: objeto [InterruptionFilter](#page-265-0)

Obrigatório: não

NonTalkTimeFilter

Sinalize a presença ou ausência de períodos de silêncio na saída da transcrição do Call Analytics. Consulte[NonTalkTimeFilter](#page-296-0) para obter mais detalhes.

Tipo: objeto [NonTalkTimeFilter](#page-296-0)

Obrigatório: não

## **SentimentFilter**

Sinalize a presença ou ausência de sentimentos específicos na saída da transcrição do Call Analytics. Consulte[SentimentFilter](#page-302-0) para obter mais detalhes.

Tipo: objeto [SentimentFilter](#page-302-0)

Obrigatório: não

#### **TranscriptFilter**

Sinalize a presença ou ausência de palavras ou frases específicas na saída da transcrição do Call Analytics. Consulte[TranscriptFilter](#page-317-0) para obter mais detalhes.

Tipo: objeto [TranscriptFilter](#page-317-0)

Obrigatório: não

## Consulte também

- [AWS SDK for C++](https://docs.aws.amazon.com/goto/SdkForCpp/transcribe-2017-10-26/Rule)
- [AWS SDK for Go](https://docs.aws.amazon.com/goto/SdkForGoV1/transcribe-2017-10-26/Rule)
- [AWS SDK para Java V2](https://docs.aws.amazon.com/goto/SdkForJavaV2/transcribe-2017-10-26/Rule)
- [AWS SDK for Ruby V3](https://docs.aws.amazon.com/goto/SdkForRubyV3/transcribe-2017-10-26/Rule)

# <span id="page-302-0"></span>**SentimentFilter**

Serviço:Amazon Transcribe Service

Sinalize a presença ou ausência de sentimentos específicos detectados na saída da transcrição do Call Analytics.

As regras de usoSentimentFilter são projetadas para corresponder a:

- A presença ou ausência de um sentimento positivo sentido pelo cliente, agente ou ambos em pontos específicos da chamada
- A presença ou ausência de um sentimento negativo sentido pelo cliente, agente ou ambos em pontos específicos da chamada
- A presença ou ausência de um sentimento neutro sentido pelo cliente, agente ou ambos em pontos específicos da chamada
- A presença ou ausência de um sentimento misto sentido pelo cliente, pelo agente ou por ambos em pontos específicos da chamada

Consulte [Critérios de regras para categorias pós-chamada](https://docs.aws.amazon.com/transcribe/latest/dg/tca-categories-batch.html#tca-rules-batch) para exemplos de uso.

## Índice

## AbsoluteTimeRange

Permite especificar um intervalo de tempo (em milissegundos) em seu áudio, durante o qual você deseja pesquisar os sentimentos especificados. Consulte [AbsoluteTimeRange](#page-243-0) para obter mais detalhes.

Tipo: objeto [AbsoluteTimeRange](#page-243-0)

Obrigatório: não

#### **Negate**

Defina comoTRUE para sinalizar os sentimentos que você não incluiu em sua solicitação. Defina comoFALSE para sinalizar os sentimentos que você especificou em sua solicitação.

Tipo: booliano

Obrigatório: não

#### **ParticipantRole**

Especifique o participante que não deseja incluir. Omitir esse parâmetro equivale a especificar os dois participantes.

Tipo: String

Valores válidos: AGENT | CUSTOMER

Obrigatório: não

#### RelativeTimeRange

Permite especificar um intervalo de tempo (em porcentagem) em seu arquivo de mídia, durante o qual você deseja pesquisar os sentimentos especificados. Consulte [RelativeTimeRange](#page-298-0) para obter mais detalhes.

Tipo: objeto [RelativeTimeRange](#page-298-0)

Obrigatório: não

#### **Sentiments**

Especifique os sentimentos que não deseja incluir.

Tipo: matriz de strings

Membros da matriz: número fixo de 1 item.

Valores válidos: POSITIVE | NEGATIVE | NEUTRAL | MIXED

Obrigatório: Sim

## Consulte também

- [AWS SDK for C++](https://docs.aws.amazon.com/goto/SdkForCpp/transcribe-2017-10-26/SentimentFilter)
- [AWS SDK for Go](https://docs.aws.amazon.com/goto/SdkForGoV1/transcribe-2017-10-26/SentimentFilter)
- [AWS SDK para Java V2](https://docs.aws.amazon.com/goto/SdkForJavaV2/transcribe-2017-10-26/SentimentFilter)
- [AWS SDK for Ruby V3](https://docs.aws.amazon.com/goto/SdkForRubyV3/transcribe-2017-10-26/SentimentFilter)

# **Settings**

Serviço:Amazon Transcribe Service

Permite configurações opcionais adicionais em sua[StartTranscriptionJob](#page-158-0) solicitação, incluindo identificação de canais, transcrições alternativas e particionamento de alto-falantes. Você pode usar isso para aplicar vocabulários personalizados ao seu trabalho de transcrição.

Índice

ChannelIdentification

Permite a identificação de canais em áudio multicanal.

A identificação do canal transcreve o áudio em cada canal de forma independente e, em seguida, acrescenta a saída de cada canal em uma transcrição.

Você não pode incluir ambosShowSpeakerLabels eChannelIdentification na mesma solicitação. A inclusão de ambos os parâmetros retornaBadRequestException a.

Para obter mais informações, consulte [Transcrever áudio de vários canais do](https://docs.aws.amazon.com/transcribe/latest/dg/channel-id.html).

Tipo: booliano

Obrigatório: não

## **MaxAlternatives**

Indique o número máximo de transcrições alternativas que você deseja que o Amazon Transcribe inclua em sua transcrição.

Se você selecionar um número maior que o número de transcrições alternativas geradas pelo Amazon Transcribe, somente o número real de transcrições alternativas será incluído.

Se você incluirMaxAlternatives em sua solicitação, também deverá incluirShowAlternatives com um valor detrue.

Para obter mais informações, consulte [Transcrições alternativas](https://docs.aws.amazon.com/transcribe/latest/dg/how-alternatives.html).

Tipo: inteiro

Faixa válida: valor mínimo de 2. Valor máximo de 10.

Obrigatório: não

#### MaxSpeakerLabels

Especifique o número máximo de alto-falantes que você deseja particionar em sua mídia.

Observe que, se sua mídia contiver mais alto-falantes do que o número especificado, vários altofalantes serão tratados como um único alto-falante.

Se você especificar oMaxSpeakerLabels campo, deverá definir oShowSpeakerLabels campo como verdadeiro.

#### Tipo: inteiro

Faixa válida: valor mínimo de 2. Valor máximo de 10.

Obrigatório: não

#### **ShowAlternatives**

Para incluir transcrições alternativas em sua saída de transcrição, incluaShowAlternatives em sua solicitação de transcrição.

Se você tiver áudio multicanal e não habilitar a identificação de canais, seu áudio será transcrito de forma contínua e sua transcrição não separa a fala por canal.

Se você incluirShowAlternatives, também deverá incluirMaxAlternatives, que é o número máximo de transcrições alternativas que você deseja que o Amazon Transcribe gere.

Para obter mais informações, consulte [Transcrições alternativas](https://docs.aws.amazon.com/transcribe/latest/dg/how-alternatives.html).

Tipo: booliano

Obrigatório: não

#### **ShowSpeakerLabels**

Permite o particionamento de alto-falantes (diarização) em sua saída de transcrição. O particionamento de alto-falantes rotula a fala de alto-falantes individuais em seu arquivo de mídia.

Se você habilitarShowSpeakerLabels em sua solicitação, também deverá incluirMaxSpeakerLabels.

Você não pode incluir ambosShowSpeakerLabels eChannelIdentification na mesma solicitação. A inclusão de ambos os parâmetros retornaBadRequestException a.

Para obter mais informações, consulte [Particionar alto-falantes \(diarização\).](https://docs.aws.amazon.com/transcribe/latest/dg/diarization.html)

Tipo: booliano

Obrigatório: não

VocabularyFilterMethod

Especifique como você deseja que seu filtro de vocabulário personalizado seja aplicado à sua transcrição.

Para substituir palavras por\*\*\*, escolhamask.

Para excluir palavras, escolharemove.

Para sinalizar palavras sem alterá-las, escolhatag.

Tipo: String

Valores válidos: remove | mask | tag

Obrigatório: não

VocabularyFilterName

O nome do filtro de vocabulário personalizado que você deseja usar em sua solicitação de trabalho de transcrição. Esse nome diferencia maiúsculas de minúsculas, não pode conter espaços e deve ser exclusivo em umConta da AWS.

Observe que, se você incluirVocabularyFilterName em sua solicitação, também deverá incluirVocabularyFilterMethod.

Tipo: String

Restrições de tamanho: tamanho mínimo 1. Tamanho máximo de 200.

Padrão: ^[0-9a-zA-Z.\_-]+

Obrigatório: não

VocabularyName

O nome do vocabulário personalizado que você deseja usar em sua solicitação de trabalho de transcrição. Esse nome diferencia maiúsculas de minúsculas, não pode conter espaços e deve ser exclusivo em umConta da AWS.

Tipo: String

Restrições de tamanho: tamanho mínimo 1. Tamanho máximo de 200.

Padrão: ^[0-9a-zA-Z.\_-]+

Obrigatório: não

## Consulte também

- [AWS SDK for C++](https://docs.aws.amazon.com/goto/SdkForCpp/transcribe-2017-10-26/Settings)
- [AWS SDK for Go](https://docs.aws.amazon.com/goto/SdkForGoV1/transcribe-2017-10-26/Settings)
- [AWS SDK para Java V2](https://docs.aws.amazon.com/goto/SdkForJavaV2/transcribe-2017-10-26/Settings)
- [AWS SDK for Ruby V3](https://docs.aws.amazon.com/goto/SdkForRubyV3/transcribe-2017-10-26/Settings)

## **Subtitles**

Serviço:Amazon Transcribe Service

Gere legendas para seu arquivo de mídia com sua solicitação de transcrição.

Você pode escolher um índice inicial de 0 ou 1 e especificar WebVTT ou SubRip (ou ambos) como formato de saída.

Observe que seus arquivos de legenda são colocados no mesmo local da saída da transcrição.

Índice

## Formats

Especifique o formato de saída para seu arquivo de legenda; se você selecionar os formatos WebVTT (vtt) e SubRip (srt), dois arquivos de saída serão gerados.

Tipo: matriz de strings

Valores válidos: vtt | srt

Obrigatório: não

#### **OutputStartIndex**

Especifique o valor inicial atribuído ao primeiro segmento de legenda.

O índice inicial padrão do Amazon Transcribe é0, que difere do padrão mais amplamente usado de1. Se você não tiver certeza de qual valor usar, recomendamos escolher1, pois isso pode melhorar a compatibilidade com outros serviços.

Tipo: inteiro

Faixa válida: valor mínimo de 0. Valor máximo de 1.

Obrigatório: não

## Consulte também

- [AWS SDK for C++](https://docs.aws.amazon.com/goto/SdkForCpp/transcribe-2017-10-26/Subtitles)
- [AWS SDK for Go](https://docs.aws.amazon.com/goto/SdkForGoV1/transcribe-2017-10-26/Subtitles)
- [AWS SDK para Java V2](https://docs.aws.amazon.com/goto/SdkForJavaV2/transcribe-2017-10-26/Subtitles)
- [AWS SDK for Ruby V3](https://docs.aws.amazon.com/goto/SdkForRubyV3/transcribe-2017-10-26/Subtitles)

# **SubtitlesOutput**

Serviço:Amazon Transcribe Service

Fornece informações sobre seu arquivo de legenda, incluindo formato, índice inicial e localização do Amazon S3.

## Índice

## Formats

Fornece o formato dos seus arquivos de legenda. Se sua solicitação incluir os formatos WebVTT (vtt) e SubRip (srt), ambos os formatos serão exibidos.

Tipo: matriz de strings

Valores válidos: vtt | srt

Obrigatório: não

#### **OutputStartIndex**

Fornece o valor do índice inicial para seus arquivos de legenda. Se você não especificar um valor na solicitação, será usado o valor padrão0 de.

Tipo: inteiro

Faixa válida: valor mínimo de 0. Valor máximo de 1.

Obrigatório: não

#### SubtitleFileUris

O local do Amazon S3 de sua transcrição. Você pode usar esse URI para acessar ou baixar seu arquivo de legenda. Seu arquivo de legenda é armazenado no mesmo local da transcrição. Se você especificou os formatos WebVTT e de SubRip legenda, dois URIs serão fornecidos.

Se você incluiuOutputBucketName em sua solicitação de trabalho de transcrição, esse é o URI desse bucket. Se você também tiver incluídoOutputKey em sua solicitação, sua saída estará localizada no caminho especificado na solicitação.

Se você não incluiuOutputBucketName em sua solicitação de trabalho de transcrição, seu arquivo de legenda é armazenado em um bucket gerenciado pelo serviço

eTranscriptFileUri fornece um URI temporário que você pode usar para ter acesso seguro ao seu arquivo de legenda.

## **a** Note

Os URIs temporários para buckets Amazon S3 gerenciados por serviços são válidos somente por 15 minutos. Se você receber umAccesDenied erro, poderá obter um novo URI temporário executando umaListTranscriptionJob solicitaçãoGetTranscriptionJob or.

Tipo: matriz de strings

Restrições de tamanho: tamanho mínimo 1. Comprimento máximo de 2000.

```
Padrão: (s3://|http(s*)://).+
```
Obrigatório: não

## Consulte também

- [AWS SDK for C++](https://docs.aws.amazon.com/goto/SdkForCpp/transcribe-2017-10-26/SubtitlesOutput)
- [AWS SDK for Go](https://docs.aws.amazon.com/goto/SdkForGoV1/transcribe-2017-10-26/SubtitlesOutput)
- [AWS SDK para Java V2](https://docs.aws.amazon.com/goto/SdkForJavaV2/transcribe-2017-10-26/SubtitlesOutput)
- [AWS SDK for Ruby V3](https://docs.aws.amazon.com/goto/SdkForRubyV3/transcribe-2017-10-26/SubtitlesOutput)

# Tag

Serviço:Amazon Transcribe Service

Adição de metadados, na forma de um par chave/valor, ao recurso especificado.

Por exemplo, você pode adicionar a tagDepartment:Sales a um recurso para indicar que ela pertence ao departamento de vendas da sua organização. Você também pode usar tags para controle de acesso com base em tags.

Para saber mais sobre marcação, consulte [Recursos de marcação.](https://docs.aws.amazon.com/transcribe/latest/dg/tagging.html)

Índice

## Key

A primeira parte de um par chave:valor que forma uma tag associada a um determinado recurso. Por exemplo, na tagDepartment:Sales, a chave é 'Departamento'.

Tipo: String

Restrições de tamanho: tamanho mínimo 1. Tamanho máximo de 128.

Obrigatório: Sim

#### Value

A segunda parte de um par chave:valor que forma uma tag associada a um determinado recurso. Por exemplo, na tagDepartment:Sales, o valor é "Vendas".

Observe que não pode definir o valor de uma tag a uma string vazia, mas não pode configurar o valor de um tag como nula. Omitir o valor da tag é o mesmo que usar uma string vazia.

Tipo: String

Restrições de tamanho: tamanho mínimo 0. Tamanho máximo de 256.

Obrigatório: Sim

## Consulte também

- [AWS SDK for C++](https://docs.aws.amazon.com/goto/SdkForCpp/transcribe-2017-10-26/Tag)
- [AWS SDK for Go](https://docs.aws.amazon.com/goto/SdkForGoV1/transcribe-2017-10-26/Tag)
- [AWS SDK para Java V2](https://docs.aws.amazon.com/goto/SdkForJavaV2/transcribe-2017-10-26/Tag)
- [AWS SDK for Ruby V3](https://docs.aws.amazon.com/goto/SdkForRubyV3/transcribe-2017-10-26/Tag)

# **Transcript**

Serviço:Amazon Transcribe Service

Fornece o URI do Amazon S3 que pode ser usado para acessar a transcrição.

Índice

RedactedTranscriptFileUri

O local do Amazon S3 da transcrição editada. Você pode usar esse URI para acessar ou baixar sua transcrição.

Se você incluiuOutputBucketName em sua solicitação de trabalho de transcrição, esse é o URI desse bucket. Se você também incluiuOutputKey em sua solicitação, sua saída está localizada no caminho que você especificou em sua solicitação.

Se você não incluiuOutputBucketName em sua solicitação de trabalho de transcrição, sua transcrição é armazenada em um bucket gerenciado pelo serviço eRedactedTranscriptFileUri fornece um URI temporário que você pode usar para ter acesso seguro à sua transcrição.

## **a** Note

Os URIs temporários para buckets do Amazon S3 gerenciados por serviços são válidos somente por 15 minutos. Se você receber umAccesDenied erro, poderá obter um novo URI temporário executando umaListTranscriptionJob solicitaçãoGetTranscriptionJob or.

Tipo: String

Restrições de tamanho: tamanho mínimo 1. Tamanho máximo de 2000.

Padrão: (s3://|http(s\*)://).+

Obrigatório: não

**TranscriptFileUri** 

O local do Amazon S3 da sua transcrição. Você pode usar esse URI para acessar ou baixar sua transcrição.

Se você incluiuOutputBucketName em sua solicitação de trabalho de transcrição, esse é o URI desse bucket. Se você também incluiuOutputKey em sua solicitação, sua saída está localizada no caminho que você especificou em sua solicitação.

Se você não incluiuOutputBucketName em sua solicitação de trabalho de transcrição, sua transcrição é armazenada em um bucket gerenciado pelo serviço eTranscriptFileUri fornece um URI temporário que você pode usar para ter acesso seguro à sua transcrição.

## **a** Note

Os URIs temporários para buckets do Amazon S3 gerenciados por serviços são válidos somente por 15 minutos. Se você receber umAccesDenied erro, poderá obter um novo URI temporário executando umaListTranscriptionJob solicitaçãoGetTranscriptionJob or.

Tipo: String

Restrições de tamanho: tamanho mínimo 1. Tamanho máximo de 2000.

```
Padrão: (s3://|http(s*)://).+
```
Obrigatório: não

## Consulte também

- [AWS SDK for C++](https://docs.aws.amazon.com/goto/SdkForCpp/transcribe-2017-10-26/Transcript)
- [AWS SDK for Go](https://docs.aws.amazon.com/goto/SdkForGoV1/transcribe-2017-10-26/Transcript)
- [AWS SDK para Java V2](https://docs.aws.amazon.com/goto/SdkForJavaV2/transcribe-2017-10-26/Transcript)
- [AWS SDK for Ruby V3](https://docs.aws.amazon.com/goto/SdkForRubyV3/transcribe-2017-10-26/Transcript)

# <span id="page-317-0"></span>**TranscriptFilter**

Serviço:Amazon Transcribe Service

Sinalize a presença ou ausência de palavras ou frases específicas detectadas na saída da transcrição do Call Analytics.

As regras de usoTranscriptFilter são projetadas para corresponder a:

- Palavras ou frases personalizadas faladas pelo agente, pelo cliente ou por ambos
- Palavras ou frases personalizadas não ditas pelo agente, pelo cliente ou por qualquer um
- Palavras ou frases personalizadas que ocorrem em um período de tempo específico

Consulte [Critérios de regras para categorias pós-chamada](https://docs.aws.amazon.com/transcribe/latest/dg/tca-categories-batch.html#tca-rules-batch) e [Critérios de regras para categorias de](https://docs.aws.amazon.com/transcribe/latest/dg/tca-categories-stream.html#tca-rules-stream)  [streaming](https://docs.aws.amazon.com/transcribe/latest/dg/tca-categories-stream.html#tca-rules-stream) para exemplos de uso.

## Índice

#### AbsoluteTimeRange

Permite especificar um intervalo de tempo (em milissegundos) em seu áudio, durante o qual você deseja pesquisar as palavras-chave ou frases especificadas. Consulte [AbsoluteTimeRange](#page-243-0) para obter mais detalhes.

Tipo: objeto [AbsoluteTimeRange](#page-243-0)

Obrigatório: não

#### Negate

Defina comoTRUE para sinalizar a ausência da frase que você especificou em sua solicitação. Defina comoFALSE para sinalizar a presença da frase que você especificou em sua solicitação.

Tipo: booliano

Obrigatório: não

#### **ParticipantRole**

Especifique o participante que não deseja incluir. Omitir esse parâmetro equivale a especificar os dois participantes.

Tipo: String

Valores válidos: AGENT | CUSTOMER

Obrigatório: não

RelativeTimeRange

Permite especificar um intervalo de tempo (em porcentagem) em seu arquivo de mídia, durante o qual você deseja pesquisar as palavras-chave ou frases especificadas. Consulte [RelativeTimeRange](#page-298-0) para obter mais detalhes.

Tipo: objeto [RelativeTimeRange](#page-298-0)

Obrigatório: não

#### **Targets**

Especifique as frases que não deseja incluir.

Tipo: matriz de strings

Membros da matriz: número mínimo de 1 item.

Restrições de tamanho: tamanho mínimo 1. Tamanho máximo de 2000.

Padrão: .\*\S.\*

Obrigatório: Sim

TranscriptFilterType

Sinalize a presença ou ausência de uma correspondência exata com as frases que você especificar. Por exemplo, se você especificar a frase "fale com um gerente" como seuTargets valor, somente essa frase exata será sinalizada.

Observe que a correspondência semântica não é suportada. Por exemplo, se seu cliente disser "fale com o gerente", em vez de "fale com um gerente", seu conteúdo não será sinalizado.

Tipo: String

Valores válidos: EXACT

Obrigatório: Sim

## Consulte também

- [AWS SDK for C++](https://docs.aws.amazon.com/goto/SdkForCpp/transcribe-2017-10-26/TranscriptFilter)
- [AWS SDK for Go](https://docs.aws.amazon.com/goto/SdkForGoV1/transcribe-2017-10-26/TranscriptFilter)
- [AWS SDK para Java V2](https://docs.aws.amazon.com/goto/SdkForJavaV2/transcribe-2017-10-26/TranscriptFilter)
- [AWS SDK for Ruby V3](https://docs.aws.amazon.com/goto/SdkForRubyV3/transcribe-2017-10-26/TranscriptFilter)

# **TranscriptionJob**

Serviço:Amazon Transcribe Service

Fornece informações detalhadas sobre um trabalho de transcrição.

Para ver o status do trabalho de transcrição especificado, verifique oTranscriptionJobStatus campo. Se o status forCOMPLETED, o trabalho foi concluído e você poderá encontrar os resultados no local especificado emTranscriptFileUri. Se o status forFAILED,FailureReason fornece detalhes sobre por que seu trabalho de transcrição falhou.

Se você habilitou a redação do conteúdo, a transcrição editada pode ser encontrada no local especificado emRedactedTranscriptFileUri.

Índice

CompletionTime

A data e a hora em que o processamento do trabalho de transcrição especificado foi concluído.

Os carimbos de data e hora estão no formatoYYYY-MM-DD'T'HH:MM:SS.SSSSSS-UTC. Por exemplo,2022-05-04T12:33:13.922000-07:00 representa um trabalho de transcrição que começou a ser processado às 12h33 UTC-7 em 4 de maio de 2022.

Type: timestamp

Obrigatório: não

**ContentRedaction** 

Indica se a redação foi ativada em sua transcrição.

Tipo: objeto [ContentRedaction](#page-261-0)

Obrigatório: não

## **CreationTime**

A data e a hora em que a solicitação de trabalho de transcrição especificada foi feita.

Os carimbos de data e hora estão no formatoYYYY-MM-DD'T'HH:MM:SS.SSSSSS-UTC. Por exemplo,2022-05-04T12:32:58.761000-07:00 representa um trabalho de transcrição que começou a ser processado às 12h32 UTC-7 em 4 de maio de 2022.

Type: timestamp

## Obrigatório: não

### **FailureReason**

Em casoTranscriptionJobStatusFAILED afirmativo,FailureReason contém informações sobre por que a solicitação de trabalho de transcrição falhou.

OFailureReason campo contém um dos seguintes valores:

• Unsupported media format.

O formato de mídia especificado emMediaFormat não é válido. Consulte MediaFormatpara obter uma lista de formatos compatíveis.

• The media format provided does not match the detected media format.

O formato de mídia especificado emMediaFormat não corresponde ao formato do arquivo de entrada. Verifique o formato de mídia do seu arquivo de mídia e corrija o valor especificado.

• Invalid sample rate for audio file.

A taxa de amostragem especificada emMediaSampleRateHertz não é válida. A taxa de amostragem deve estar entre 8.000 e 48.000 hertz.

• The sample rate provided does not match the detected sample rate.

A taxa de amostragem especificada emMediaSampleRateHertz não corresponde à taxa de amostragem detectada em seu arquivo de mídia de entrada. Verifique a taxa de amostragem do seu arquivo de mídia e corrija o valor especificado.

• Invalid file size: file size too large.

O tamanho do seu arquivo de mídia é maior do que o que o Amazon Transcribe pode processar. Para obter mais informações, consulte [Diretrizes e cotas.](https://docs.aws.amazon.com/transcribe/latest/dg/limits-guidelines.html#limits)

• Invalid number of channels: number of channels too large.

Seu áudio contém mais canais do que o Amazon Transcribe é capaz de processar. Para obter mais informações, consulte [Diretrizes e cotas](https://docs.aws.amazon.com/transcribe/latest/dg/limits-guidelines.html#limits).

Tipo: String

Obrigatório: não

## IdentifiedLanguageScore

A pontuação de confiança associada ao idioma identificado em seu arquivo de mídia.

As pontuações de confiança são valores entre 0 e 1; um valor maior indica uma probabilidade maior de que o idioma identificado corresponda corretamente ao idioma falado em sua mídia.

Tipo: float

Obrigatório: não

#### IdentifyLanguage

Indica se a identificação automática de idioma foi ativada (TRUE) para o trabalho de transcrição especificado.

Tipo: booliano

Obrigatório: não

## IdentifyMultipleLanguages

Indica se a identificação automática em vários idiomas foi ativada (TRUE) para o trabalho de transcrição especificado.

Tipo: booliano

Obrigatório: não

## JobExecutionSettings

Fornece informações sobre como seu trabalho de transcrição foi processado. Esse parâmetro mostra se sua solicitação foi colocada na fila e qual função de acesso a dados foi usada.

Tipo: objeto [JobExecutionSettings](#page-267-0)

Obrigatório: não

## LanguageCode

O código do idioma usado para criar seu trabalho de transcrição. Esse parâmetro é usado com a identificação de um único idioma. Para solicitações de identificação em vários idiomas, consulte a versão plural desse parâmetro,LanguageCodes.

Tipo: String

```
Valores válidos: af-ZA | ar-AE | ar-SA | da-DK | de-CH | de-DE | en-AB | en-
AU | en-GB | en-IE | en-IN | en-US | en-WL | es-ES | es-US | fa-IR | fr-
CA | fr-FR | he-IL | hi-IN | id-ID | it-IT | ja-JP | ko-KR | ms-MY | nl-
```
NL | pt-BR | pt-PT | ru-RU | ta-IN | te-IN | tr-TR | zh-CN | zh-TW | th-TH | en-ZA | en-NZ | vi-VN | sv-SE

Obrigatório: não

LanguageCodes

Os códigos de idioma usados para criar seu trabalho de transcrição. Esse parâmetro é usado com identificação em vários idiomas. Para solicitações de identificação de um único idioma, consulte a versão singular desse parâmetro,LanguageCode.

Tipo: matriz de objetos [LanguageCodeItem](#page-269-0)

Obrigatório: não

LanguageIdSettings

Fornece o nome e o idioma de todos os modelos de idiomas personalizados, vocabulários personalizados e filtros de vocabulário personalizados que você incluiu em sua solicitação.

Tipo: mapa de string para o mapa[LanguageIdSettings](#page-271-0) do objeto

Entradas do mapa: número máximo de 5 itens.

Chaves válidas: af-ZA | ar-AE | ar-SA | da-DK | de-CH | de-DE | en-AB | en-AU | en-GB | en-IE | en-IN | en-US | en-WL | es-ES | es-US | fa-IR | fr-CA | fr-FR | he-IL | hi-IN | id-ID | it-IT | ja-JP | ko-KR | ms-MY | nl-NL | pt-BR | pt-PT | ru-RU | ta-IN | te-IN | tr-TR | zh-CN | zh-TW | th-TH | en-ZA | en-NZ | vi-VN | sv-SE

Obrigatório: não

LanguageOptions

Fornece os códigos de idioma que você especificou em sua solicitação.

Tipo: matriz de strings

Membros da matriz: número mínimo de 1 item.

Valores válidos: af-ZA | ar-AE | ar-SA | da-DK | de-CH | de-DE | en-AB | en-AU | en-GB | en-IE | en-IN | en-US | en-WL | es-ES | es-US | fa-IR | fr-CA | fr-FR | he-IL | hi-IN | id-ID | it-IT | ja-JP | ko-KR | ms-MY | nl-
NL | pt-BR | pt-PT | ru-RU | ta-IN | te-IN | tr-TR | zh-CN | zh-TW | th-TH | en-ZA | en-NZ | vi-VN | sv-SE

Obrigatório: não

Media

Fornece a localização do arquivo de mídia que você usou em sua solicitação no Amazon S3.

Tipo: objeto [Media](#page-278-0)

Obrigatório: não

#### MediaFormat

O formato do arquivo da mídia de entrada.

Tipo: String

Valores válidos: mp3 | mp4 | wav | flac | ogg | amr | webm

Obrigatório: não

MediaSampleRateHertz

A taxa de amostragem, em hertz, da faixa de áudio em seu arquivo de mídia de entrada.

Tipo: inteiro

Intervalo válido: valor mínimo de 8000. Valor máximo de 48000.

Obrigatório: não

**ModelSettings** 

Fornece informações sobre o modelo de idioma personalizado que você incluiu em sua solicitação.

Tipo: objeto [ModelSettings](#page-294-0)

Obrigatório: não

**Settings** 

Fornece informações sobre quaisquer configurações adicionais que foram incluídas em sua solicitação. As configurações adicionais incluem identificação de canais, transcrições

alternativas, particionamento de alto-falantes, vocabulários personalizados e filtros de vocabulário personalizados.

Tipo: objeto [Settings](#page-305-0)

Obrigatório: não

#### **StartTime**

A data e a hora em que o trabalho de transcrição especificado começou a ser processado.

Os carimbos de data e hora estão no formatoYYYY-MM-DD'T'HH:MM:SS.SSSSSS-UTC. Por exemplo,2022-05-04T12:32:58.789000-07:00 representa um trabalho de transcrição que começou a ser processado às 12h32 UTC-7 em 4 de maio de 2022.

Type: timestamp

Obrigatório: não

#### **Subtitles**

Indica se as legendas foram geradas com sua transcrição.

Tipo: objeto [SubtitlesOutput](#page-311-0)

Obrigatório: não

#### Tags

As tags, cada uma na forma de um par chave-valor, atribuídas à tarefa de transcrição especificada.

Tipo: matriz de objetos [Tag](#page-313-0)

Membros da matriz: número mínimo de 1 item. Número máximo de 200 itens.

Obrigatório: não

#### **Transcript**

Fornece o URI do Amazon S3 que pode ser usado para acessar sua transcrição.

Tipo: objeto [Transcript](#page-315-0)

#### **TranscriptionJobName**

O nome do trabalho de transcrição. Os nomes dos Job diferenciam maiúsculas de minúsculas e devem ser exclusivos dentro de umConta da AWS.

Tipo: String

Restrições de tamanho: tamanho mínimo 1. Tamanho máximo de 200.

Padrão: ^[0-9a-zA-Z.\_-]+

Obrigatório: não

**TranscriptionJobStatus** 

Fornece o status do trabalho de transcrição especificado.

Se o status forCOMPLETED, o trabalho foi concluído e você poderá encontrar os resultados no local especificado emTranscriptFileUri (ouRedactedTranscriptFileUri, se você solicitou a redação da transcrição). Se o status forFAILED,FailureReason fornece detalhes sobre por que seu trabalho de transcrição falhou.

Tipo: String

Valores válidos: QUEUED | IN\_PROGRESS | FAILED | COMPLETED

Obrigatório: não

### Consulte também

- [AWS SDK for C++](https://docs.aws.amazon.com/goto/SdkForCpp/transcribe-2017-10-26/TranscriptionJob)
- [AWS SDK for Go](https://docs.aws.amazon.com/goto/SdkForGoV1/transcribe-2017-10-26/TranscriptionJob)
- [AWS SDK para Java V2](https://docs.aws.amazon.com/goto/SdkForJavaV2/transcribe-2017-10-26/TranscriptionJob)
- [AWS SDK for Ruby V3](https://docs.aws.amazon.com/goto/SdkForRubyV3/transcribe-2017-10-26/TranscriptionJob)

## **TranscriptionJobSummary**

Serviço:Amazon Transcribe Service

Fornece informações detalhadas sobre uma tarefa de transcrição específica.

Índice

CompletionTime

A data e a hora em que o processamento do trabalho de transcrição especificado foi concluído.

Os carimbos de data e hora estão no formatoYYYY-MM-DD'T'HH:MM:SS.SSSSSS-UTC. Por exemplo,2022-05-04T12:33:13.922000-07:00 representa um trabalho de transcrição que começou a ser processado às 12h33 UTC-7 em 4 de maio de 2022.

Type: timestamp

Obrigatório: não

**ContentRedaction** 

As configurações de redação de conteúdo da tarefa de transcrição.

Tipo: objeto [ContentRedaction](#page-261-0)

Obrigatório: não

**CreationTime** 

A data e a hora em que a solicitação de trabalho de transcrição especificada foi feita.

Os carimbos de data e hora estão no formatoYYYY-MM-DD'T'HH:MM:SS.SSSSSS-UTC. Por exemplo,2022-05-04T12:32:58.761000-07:00 representa um trabalho de transcrição que começou a ser processado às 12h32 UTC-7 em 4 de maio de 2022.

Type: timestamp

Obrigatório: não

FailureReason

Em casoTranscriptionJobStatusFAILED afirmativo,FailureReason contém informações sobre por que o trabalho de transcrição falhou. Veja também: [Erros comuns](https://docs.aws.amazon.com/transcribe/latest/APIReference/CommonErrors.html).

Tipo: String

Obrigatório: não

IdentifiedLanguageScore

A pontuação de confiança associada ao idioma identificado em seu arquivo de mídia.

As pontuações de confiança são valores entre 0 e 1; um valor maior indica uma probabilidade maior de que o idioma identificado corresponda corretamente ao idioma falado em sua mídia.

Tipo: float

Obrigatório: não

#### IdentifyLanguage

Indica se a identificação automática de idioma foi ativada (TRUE) para o trabalho de transcrição especificado.

Tipo: booliano

Obrigatório: não

IdentifyMultipleLanguages

Indica se a identificação automática em vários idiomas foi ativada (TRUE) para o trabalho de transcrição especificado.

Tipo: booliano

Obrigatório: não

#### LanguageCode

O código do idioma usado para criar sua transcrição.

Tipo: String

Valores válidos: af-ZA | ar-AE | ar-SA | da-DK | de-CH | de-DE | en-AB | en-AU | en-GB | en-IE | en-IN | en-US | en-WL | es-ES | es-US | fa-IR | fr-CA | fr-FR | he-IL | hi-IN | id-ID | it-IT | ja-JP | ko-KR | ms-MY | nl-NL | pt-BR | pt-PT | ru-RU | ta-IN | te-IN | tr-TR | zh-CN | zh-TW | th-TH | en-ZA | en-NZ | vi-VN | sv-SE

Obrigatório: não

LanguageCodes

Os códigos de idioma usados para criar seu trabalho de transcrição. Esse parâmetro é usado com identificação em vários idiomas. Para identificação de um único idioma, a versão singular desse parâmetro,LanguageCode, está presente.

Tipo: matriz de objetos [LanguageCodeItem](#page-269-0)

Obrigatório: não

ModelSettings

Fornece o nome do modelo de linguagem personalizado que foi incluído na tarefa de transcrição especificada.

Use somenteModelSettings com oLanguageModelName subparâmetro se você não estiver usando a identificação automática de idioma ( [LanguageIdSettings](#page-271-0) ). Se estiver usandoLanguageIdSettings em sua solicitação, esse parâmetro contém umLanguageModelName subparâmetro.

Tipo: objeto [ModelSettings](#page-294-0)

Obrigatório: não

OutputLocationType

Indica onde a saída de transcrição especificada é armazenada.

Se o valor forCUSTOMER\_BUCKET, o local será o bucket do Amazon S3 que você especificou usando oOutputBucketName parâmetro em su[aStartTranscriptionJob](#page-158-0) solicitação. Se você também incluiuOutputKey em sua solicitação, sua saída está localizada no caminho que você especificou em sua solicitação.

Se o valor forSERVICE\_BUCKET, o local é um bucket Amazon S3 gerenciado por serviços. Para acessar uma transcrição armazenada em um bucket gerenciado por serviços, use o URI mostrado noRedactedTranscriptFileUri campoTranscriptFileUri or.

Tipo: String

Valores válidos: CUSTOMER\_BUCKET | SERVICE\_BUCKET

#### **StartTime**

A data e a hora em que seu trabalho de transcrição começou a ser processado.

Os carimbos de data e hora estão no formatoYYYY-MM-DD'T'HH:MM:SS.SSSSSS-UTC. Por exemplo,2022-05-04T12:32:58.789000-07:00 representa um trabalho de transcrição que começou a ser processado às 12h32 UTC-7 em 4 de maio de 2022.

Type: timestamp

Obrigatório: não

TranscriptionJobName

O nome do trabalho de transcrição. Os nomes dos Job diferenciam maiúsculas de minúsculas e deve ser exclusivo dentro de umConta da AWS.

Tipo: String

Restrições de tamanho: tamanho mínimo 1. Tamanho máximo de 200.

Padrão: ^[0-9a-zA-Z.\_-]+

Obrigatório: não

**TranscriptionJobStatus** 

Fornece o status do seu trabalho de transcrição.

Se o status forCOMPLETED, o trabalho foi concluído e você poderá encontrar os resultados no local especificado emTranscriptFileUri (ouRedactedTranscriptFileUri, se você solicitou a redação da transcrição). Se o status forFAILED,FailureReason fornece detalhes sobre por que seu trabalho de transcrição falhou.

Tipo: String

Valores válidos: QUEUED | IN\_PROGRESS | FAILED | COMPLETED

Obrigatório: não

## Consulte também

- [AWS SDK for C++](https://docs.aws.amazon.com/goto/SdkForCpp/transcribe-2017-10-26/TranscriptionJobSummary)
- [AWS SDK for Go](https://docs.aws.amazon.com/goto/SdkForGoV1/transcribe-2017-10-26/TranscriptionJobSummary)
- [AWS SDK para Java V2](https://docs.aws.amazon.com/goto/SdkForJavaV2/transcribe-2017-10-26/TranscriptionJobSummary)
- [AWS SDK for Ruby V3](https://docs.aws.amazon.com/goto/SdkForRubyV3/transcribe-2017-10-26/TranscriptionJobSummary)

# VocabularyFilterInfo

Serviço:Amazon Transcribe Service

Fornece informações sobre um filtro de vocabulário personalizado, incluindo o idioma do filtro, quando ele foi modificado pela última vez e seu nome.

Índice

### LanguageCode

O código do idioma que representa o idioma das entradas em seu filtro de vocabulário. Cada filtro de vocabulário personalizado deve conter termos em apenas um idioma.

Um filtro de vocabulário personalizado só pode ser usado para transcrever arquivos no mesmo idioma do filtro. Por exemplo, se você criar um filtro de vocabulário personalizado usando inglês dos EUA (en-US), só poderá aplicar esse filtro a arquivos que contenham áudio em inglês.

Para obter uma lista dos idiomas suportados e seus códigos de idioma associados, consulte a tabela de [idiomas suportados.](https://docs.aws.amazon.com/transcribe/latest/dg/supported-languages.html)

Tipo: String

```
Valores válidos: af-ZA | ar-AE | ar-SA | da-DK | de-CH | de-DE | en-AB | en-
AU | en-GB | en-IE | en-IN | en-US | en-WL | es-ES | es-US | fa-IR | fr-
CA | fr-FR | he-IL | hi-IN | id-ID | it-IT | ja-JP | ko-KR | ms-MY | nl-
NL | pt-BR | pt-PT | ru-RU | ta-IN | te-IN | tr-TR | zh-CN | zh-TW | th-
TH | en-ZA | en-NZ | vi-VN | sv-SE
```
Obrigatório: não

LastModifiedTime

A data e a hora em que o filtro de vocabulário personalizado especificado foi modificado pela última vez.

Os carimbos de data e hora estão no formatoYYYY-MM-DD'T'HH:MM:SS.SSSSSS-UTC. Por exemplo,2022-05-04T12:32:58.761000-07:00 representa 12h32 UTC-7 em 4 de maio de 2022.

Type: timestamp

#### VocabularyFilterName

Um nome exclusivo, escolhido por você, para seu filtro de vocabulário personalizado. Esse nome diferencia maiúsculas de minúsculas, não pode conter espaços e deve ser exclusivo em umConta da AWS.

Tipo: String

Restrições de tamanho: tamanho mínimo 1. Tamanho máximo de 200.

Padrão: ^[0-9a-zA-Z.\_-]+

Obrigatório: não

## Consulte também

- [AWS SDK for C++](https://docs.aws.amazon.com/goto/SdkForCpp/transcribe-2017-10-26/VocabularyFilterInfo)
- [AWS SDK for Go](https://docs.aws.amazon.com/goto/SdkForGoV1/transcribe-2017-10-26/VocabularyFilterInfo)
- [AWS SDK para Java V2](https://docs.aws.amazon.com/goto/SdkForJavaV2/transcribe-2017-10-26/VocabularyFilterInfo)
- [AWS SDK for Ruby V3](https://docs.aws.amazon.com/goto/SdkForRubyV3/transcribe-2017-10-26/VocabularyFilterInfo)

# VocabularyInfo

Serviço:Amazon Transcribe Service

Fornece informações sobre um vocabulário personalizado, incluindo o idioma do vocabulário personalizado, quando ele foi modificado pela última vez, seu nome e o estado do processamento.

## Índice

## LanguageCode

O código do idioma usado para criar seu vocabulário personalizado. Cada vocabulário personalizado deve conter termos em apenas um idioma.

Um vocabulário personalizado só pode ser usado para transcrever arquivos no mesmo idioma do vocabulário personalizado. Por exemplo, se você criar um vocabulário personalizado usando inglês americano (en-US), só poderá aplicar esse vocabulário personalizado a arquivos que contenham áudio em inglês.

Tipo: String

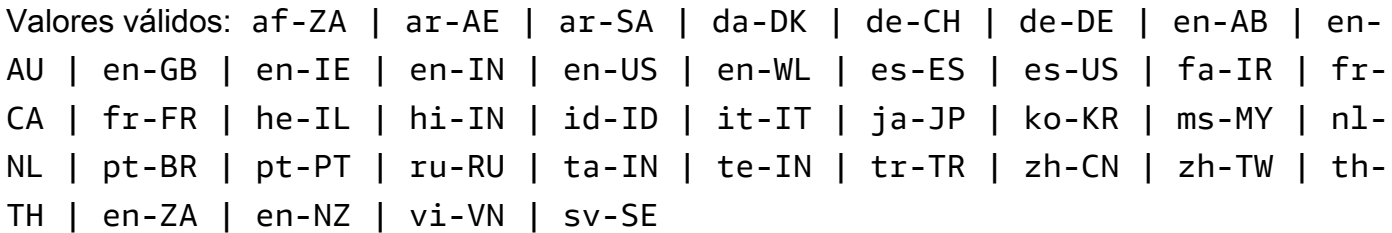

Obrigatório: não

### LastModifiedTime

A data e a hora em que o vocabulário personalizado especificado foi modificado pela última vez.

Os carimbos de data e hora estão no formatoYYYY-MM-DD'T'HH:MM:SS.SSSSSS-UTC. Por exemplo,2022-05-04T12:32:58.761000-07:00 representa 12h32 UTC-7 em 4 de maio de 2022.

Type: timestamp

#### VocabularyName

Um nome exclusivo, escolhido por você, para seu vocabulário personalizado. Esse nome diferencia maiúsculas de minúsculas, não pode conter espaços e deve ser exclusivo em umConta da AWS.

Tipo: String

Restrições de tamanho: tamanho mínimo 1. Tamanho máximo de 200.

Padrão: ^[0-9a-zA-Z.\_-]+

Obrigatório: não

VocabularyState

O estado de processamento do seu vocabulário personalizado. Se o estado forREADY, você pode usar o vocabulário personalizado em umaStartTranscriptionJob solicitação.

Tipo: String

Valores válidos: PENDING | READY | FAILED

Obrigatório: não

## Consulte também

Para obter mais informações sobre como usar essa API em um dos AWS SDKs específicos de linguagem, consulte o seguinte:

- [AWS SDK for C++](https://docs.aws.amazon.com/goto/SdkForCpp/transcribe-2017-10-26/VocabularyInfo)
- [AWS SDK for Go](https://docs.aws.amazon.com/goto/SdkForGoV1/transcribe-2017-10-26/VocabularyInfo)
- [AWS SDK para Java V2](https://docs.aws.amazon.com/goto/SdkForJavaV2/transcribe-2017-10-26/VocabularyInfo)
- [AWS SDK for Ruby V3](https://docs.aws.amazon.com/goto/SdkForRubyV3/transcribe-2017-10-26/VocabularyInfo)

# Serviço de streaming do Amazon Transcribe

Os seguintes tipos de dados são compatíveis com o Amazon Transcribe Streaming Service:

• [Alternative](#page-337-0)

Serviço de streaming do Amazon Transcribe Versão da API 2017-10-26 330

- [AudioEvent](#page-339-0)
- **[AudioStream](#page-340-0)**
- [CallAnalyticsAudioStream](#page-341-0)
- [CallAnalyticsEntity](#page-342-0)
- [CallAnalyticsItem](#page-344-0)
- [CallAnalyticsTranscriptResultStream](#page-346-0)
- [CategoryEvent](#page-349-0)
- [ChannelDefinition](#page-350-0)
- [CharacterOffsets](#page-351-0)
- [ConfigurationEvent](#page-352-0)
- [Entity](#page-353-0)
- **[IssueDetected](#page-355-0)**
- [Item](#page-356-0)
- [LanguageWithScore](#page-359-0)
- [MedicalAlternative](#page-360-0)
- [MedicalEntity](#page-362-0)
- [MedicalItem](#page-364-0)
- [MedicalResult](#page-366-0)
- [MedicalTranscript](#page-368-0)
- [MedicalTranscriptEvent](#page-369-0)
- [MedicalTranscriptResultStream](#page-370-0)
- [PointsOfInterest](#page-372-0)
- [PostCallAnalyticsSettings](#page-373-0)
- [Result](#page-376-0)
- [TimestampRange](#page-379-0)
- [Transcript](#page-380-0)
- [TranscriptEvent](#page-381-0)
- [TranscriptResultStream](#page-382-0)
- [UtteranceEvent](#page-384-0)

## <span id="page-337-0"></span>**Alternative**

Serviço:Amazon Transcribe Streaming Service

Uma lista de possíveis transcrições alternativas para o áudio de entrada. Cada alternativa pode conter um ou mais deItemsEntities, ouTranscript.

## Índice

### **Entities**

Contém entidades identificadas como informações de identificação pessoal (PII) em sua saída de transcrição.

Tipo: matriz de objetos [Entity](#page-353-0)

Obrigatório: não

#### Items

Contém palavras, frases ou sinais de pontuação na saída da transcrição.

Tipo: matriz de objetos [Item](#page-356-0)

Obrigatório: não

#### **Transcript**

Contém texto transcrito.

Tipo: string

Obrigatório: não

## Consulte também

- [AWS SDK for C++](https://docs.aws.amazon.com/goto/SdkForCpp/transcribe-streaming-2017-10-26/Alternative)
- [AWS SDK for Go](https://docs.aws.amazon.com/goto/SdkForGoV1/transcribe-streaming-2017-10-26/Alternative)
- [AWS SDK para Java V2](https://docs.aws.amazon.com/goto/SdkForJavaV2/transcribe-streaming-2017-10-26/Alternative)
- [AWS SDK for Ruby V3](https://docs.aws.amazon.com/goto/SdkForRubyV3/transcribe-streaming-2017-10-26/Alternative)

## <span id="page-339-0"></span>AudioEvent

Serviço:Amazon Transcribe Streaming Service

Um invólucro para seus trechos de áudio. Seu fluxo de áudio consiste em um ou mais eventos de áudio, que consistem em um ou mais trechos de áudio.

Para obter mais informações, consulte [Codificação do fluxo de eventos.](https://docs.aws.amazon.com/transcribe/latest/dg/event-stream.html)

Índice

### AudioChunk

Um blob de áudio que contém a próxima parte do áudio que você deseja transcrever. O tamanho máximo do fragmento de áudio é de 32 KB.

Tipo: Objeto de dados binários codificado pelo Base64

Obrigatório: não

## Consulte também

- [AWS SDK for C++](https://docs.aws.amazon.com/goto/SdkForCpp/transcribe-streaming-2017-10-26/AudioEvent)
- [AWS SDK for Go](https://docs.aws.amazon.com/goto/SdkForGoV1/transcribe-streaming-2017-10-26/AudioEvent)
- [AWS SDK para Java V2](https://docs.aws.amazon.com/goto/SdkForJavaV2/transcribe-streaming-2017-10-26/AudioEvent)
- [AWS SDK for Ruby V3](https://docs.aws.amazon.com/goto/SdkForRubyV3/transcribe-streaming-2017-10-26/AudioEvent)

## <span id="page-340-0"></span>AudioStream

Serviço:Amazon Transcribe Streaming Service

Um fluxo codificado de bolhas de áudio. Os fluxos de áudio são codificados como HTTP/2 ou quadros WebSocket de dados.

Para obter mais informações, consulte [Transcrever o streaming de áudio](https://docs.aws.amazon.com/transcribe/latest/dg/streaming.html).

Índice

#### AudioEvent

Uma bolha de áudio do seu aplicativo. Seu fluxo de áudio consiste em um ou mais eventos de áudio.

Para obter mais informações, consulte [Codificação de streams de eventos](https://docs.aws.amazon.com/transcribe/latest/dg/event-stream.html).

Tipo: objeto [AudioEvent](#page-339-0)

Obrigatório: não

## Consulte também

- [AWS SDK for C++](https://docs.aws.amazon.com/goto/SdkForCpp/transcribe-streaming-2017-10-26/AudioStream)
- [AWS SDK for Go](https://docs.aws.amazon.com/goto/SdkForGoV1/transcribe-streaming-2017-10-26/AudioStream)
- [AWS SDK para Java V2](https://docs.aws.amazon.com/goto/SdkForJavaV2/transcribe-streaming-2017-10-26/AudioStream)
- [AWS SDK for Ruby V3](https://docs.aws.amazon.com/goto/SdkForRubyV3/transcribe-streaming-2017-10-26/AudioStream)

## <span id="page-341-0"></span>CallAnalyticsAudioStream

Serviço:Amazon Transcribe Streaming Service

Um fluxo codificado de bolhas de áudio. Os fluxos de áudio são codificados como HTTP/2 ou quadros WebSocket de dados.

Para obter mais informações, consulte [Transcrever o streaming de áudio](https://docs.aws.amazon.com/transcribe/latest/dg/streaming.html).

Índice

#### AudioEvent

Um invólucro para seus trechos de áudio. Seu fluxo de áudio consiste em um ou mais eventos de áudio, que consistem em um ou mais trechos de áudio.

Para obter mais informações, consulte [Codificação de streams de eventos](https://docs.aws.amazon.com/transcribe/latest/dg/event-stream.html).

Tipo: objeto [AudioEvent](#page-339-0)

Obrigatório: não

#### **ConfigurationEvent**

Permite definir definições de canais de áudio e configurações de análise pós-chamada.

Tipo: objeto [ConfigurationEvent](#page-352-0)

Obrigatório: não

## Consulte também

- [AWS SDK for C++](https://docs.aws.amazon.com/goto/SdkForCpp/transcribe-streaming-2017-10-26/CallAnalyticsAudioStream)
- [AWS SDK for Go](https://docs.aws.amazon.com/goto/SdkForGoV1/transcribe-streaming-2017-10-26/CallAnalyticsAudioStream)
- [AWS SDK para Java V2](https://docs.aws.amazon.com/goto/SdkForJavaV2/transcribe-streaming-2017-10-26/CallAnalyticsAudioStream)
- [AWS SDK for Ruby V3](https://docs.aws.amazon.com/goto/SdkForRubyV3/transcribe-streaming-2017-10-26/CallAnalyticsAudioStream)

# <span id="page-342-0"></span>**CallAnalyticsEntity**

Serviço:Amazon Transcribe Streaming Service

Contém entidades identificadas como informações de identificação pessoal (PII) em sua saída de transcrição, junto com vários atributos associados. Os exemplos incluem categoria, pontuação de confiança, conteúdo, tipo e horários de início e término.

Índice

**BeginOffsetMillis** 

O tempo, em milissegundos, do início do fluxo de áudio até o início da entidade identificada.

Type: longo

Obrigatório: não

**Category** 

A categoria de informação identificada. Por exemplo, PII.

Tipo: string

Obrigatório: não

**Confidence** 

A pontuação de confiança associada à identificação de uma entidade em sua transcrição.

Os escores de confiança são valores entre 0 e 1. Um valor maior indica uma probabilidade maior de que a entidade identificada corresponda corretamente à entidade falada em sua mídia.

Tipo: duplo

Obrigatório: não

**Content** 

A palavra ou palavras que representam a entidade identificada.

Tipo: string

#### **EndOffsetMillis**

O tempo, em milissegundos, do início do fluxo de áudio até o final da entidade identificada.

Type: longo

Obrigatório: não

### Type

O tipo de PII identificado. Por exemplo, o NAME ou o CREDIT\_DEBIT\_NUMBER.

Tipo: string

Obrigatório: não

## Consulte também

- [AWS SDK for C++](https://docs.aws.amazon.com/goto/SdkForCpp/transcribe-streaming-2017-10-26/CallAnalyticsEntity)
- [AWS SDK for Go](https://docs.aws.amazon.com/goto/SdkForGoV1/transcribe-streaming-2017-10-26/CallAnalyticsEntity)
- [AWS SDK para Java V2](https://docs.aws.amazon.com/goto/SdkForJavaV2/transcribe-streaming-2017-10-26/CallAnalyticsEntity)
- [AWS SDK for Ruby V3](https://docs.aws.amazon.com/goto/SdkForRubyV3/transcribe-streaming-2017-10-26/CallAnalyticsEntity)

## <span id="page-344-0"></span>**CallAnalyticsItem**

Serviço:Amazon Transcribe Streaming Service

Uma palavra, frase ou sinal de pontuação na saída da transcrição do Call Analytics, junto com vários atributos associados, como pontuação de confiança, tipo e horários de início e término.

Índice

#### **BeginOffsetMillis**

O tempo, em milissegundos, do início do fluxo de áudio até o início do item identificado.

Type: longo

Obrigatório: não

#### **Confidence**

A pontuação de confiança associada a uma palavra ou frase em sua transcrição.

Os escores de confiança são valores entre 0 e 1. Um valor maior indica uma probabilidade maior de que o item identificado corresponda corretamente ao item falado em sua mídia.

Tipo: duplo

Obrigatório: não

#### **Content**

A palavra ou pontuação que foi transcrita.

Tipo: string

Obrigatório: não

#### **EndOffsetMillis**

O tempo, em milissegundos, do início do fluxo de áudio até o final do item identificado.

Type: longo

Obrigatório: não

#### Stable

Se a estabilização parcial do resultado estiver ativada,Stable indica se o item especificado está estável (true) ou se pode mudar quando o segmento estiver concluído (false).

Tipo: booliano

Obrigatório: não

### Type

O tipo de item identificado. As opções são:PRONUNCIATION (palavras faladas)PUNCTUATION e.

Tipo: String

Valores válidos: pronunciation | punctuation

Obrigatório: não

VocabularyFilterMatch

Indica se o item especificado corresponde a uma palavra no filtro de vocabulário incluído na solicitação do Call Analytics. Setrue houver uma correspondência de filtro de vocabulário.

Tipo: booliano

Obrigatório: não

## Consulte também

- [AWS SDK for C++](https://docs.aws.amazon.com/goto/SdkForCpp/transcribe-streaming-2017-10-26/CallAnalyticsItem)
- [AWS SDK for Go](https://docs.aws.amazon.com/goto/SdkForGoV1/transcribe-streaming-2017-10-26/CallAnalyticsItem)
- [AWS SDK para Java V2](https://docs.aws.amazon.com/goto/SdkForJavaV2/transcribe-streaming-2017-10-26/CallAnalyticsItem)
- [AWS SDK for Ruby V3](https://docs.aws.amazon.com/goto/SdkForRubyV3/transcribe-streaming-2017-10-26/CallAnalyticsItem)

# <span id="page-346-0"></span>CallAnalyticsTranscriptResultStream

Serviço:Amazon Transcribe Streaming Service

Contém informações detalhadas sobre sua sessão de análise de chamadas em tempo real. Esses detalhes são fornecidos nosCategoryEvent objetosUtteranceEvent e.

## Índice

BadRequestException

Um ou mais argumentos para aStartCallAnalyticsStreamTranscription operaçãoStartStreamTranscriptionStartMedicalStreamTranscription, ou não eram válidos. Por exemplo,MediaEncoding ouLanguageCode usou valores não suportados. Verifique os parâmetros especificados e tente fazer sua solicitação novamente.

Tipo: Exceção HTTP Status Code: 400

Obrigatório: não

#### **CategoryEvent**

Fornece informações sobre categorias correspondentes que foram usadas para gerar alertas de supervisores em tempo real.

Tipo: objeto [CategoryEvent](#page-349-0)

Obrigatório: não

**ConflictException** 

Um novo stream começou com o mesmo ID de sessão. O fluxo atual foi encerrado.

Tipo: Exceção HTTP Status Code: 409

Obrigatório: não

InternalFailureException

Ocorreu um problema ao processar o áudio. O Amazon Transcribe encerrou o processamento.

Tipo: Exceção HTTP Status Code: 500 Obrigatório: não

#### LimitExceededException

Seu cliente ultrapassou um dos limites do Amazon Transcribe. Normalmente, esse é o limite de duração do áudio. Divida seu fluxo de áudio em partes menores e tente fazer sua solicitação novamente.

Tipo: Exceção HTTP Status Code: 429

Obrigatório: não

ServiceUnavailableException

O serviço está indisponível no momento. Experimente sua solicitação mais tarde.

Tipo: Exceção HTTP Status Code: 503

Obrigatório: não

#### UtteranceEvent

Contém um conjunto de resultados de transcrição de um ou mais segmentos de áudio, junto com informações adicionais de acordo com os parâmetros de sua solicitação. Isso pode incluir informações relacionadas às definições de canais, estabilização parcial de resultados, sentimento, detecção de problemas e outros dados relacionados à transcrição.

Tipo: objeto [UtteranceEvent](#page-384-0)

Obrigatório: não

## Consulte também

- [AWS SDK for C++](https://docs.aws.amazon.com/goto/SdkForCpp/transcribe-streaming-2017-10-26/CallAnalyticsTranscriptResultStream)
- [AWS SDK for Go](https://docs.aws.amazon.com/goto/SdkForGoV1/transcribe-streaming-2017-10-26/CallAnalyticsTranscriptResultStream)
- [AWS SDK para Java V2](https://docs.aws.amazon.com/goto/SdkForJavaV2/transcribe-streaming-2017-10-26/CallAnalyticsTranscriptResultStream)
- [AWS SDK for Ruby V3](https://docs.aws.amazon.com/goto/SdkForRubyV3/transcribe-streaming-2017-10-26/CallAnalyticsTranscriptResultStream)

# <span id="page-349-0"></span>**CategoryEvent**

Serviço:Amazon Transcribe Streaming Service

Fornece informações sobre qualquerTranscriptFilterType categoria que corresponda à sua saída de transcrição. As partidas são identificadas para cada segmento após a conclusão desse segmento.

Índice

### **MatchedCategories**

Lista as categorias que foram combinadas em seu segmento de áudio.

Tipo: matriz de strings

Obrigatório: não

#### **MatchedDetails**

Contém informações sobre as categorias correspondentes, incluindo nomes de categorias e registros de data e hora.

Tipo: string para a string do mapa de[PointsOfInterest](#page-372-0) string

Obrigatório: não

## Consulte também

- [AWS SDK for C++](https://docs.aws.amazon.com/goto/SdkForCpp/transcribe-streaming-2017-10-26/CategoryEvent)
- [AWS SDK for Go](https://docs.aws.amazon.com/goto/SdkForGoV1/transcribe-streaming-2017-10-26/CategoryEvent)
- [AWS SDK para Java V2](https://docs.aws.amazon.com/goto/SdkForJavaV2/transcribe-streaming-2017-10-26/CategoryEvent)
- [AWS SDK for Ruby V3](https://docs.aws.amazon.com/goto/SdkForRubyV3/transcribe-streaming-2017-10-26/CategoryEvent)

## <span id="page-350-0"></span>**ChannelDefinition**

Serviço:Amazon Transcribe Streaming Service

Permite especificar qual alto-falante está em qual canal de áudio. Por exemplo, se seu agente for o primeiro participante a falar, você configurariaChannelId para0 (para indicar o primeiro canal) eParticipantRole paraAGENT (para indicar que é o agente falando).

Índice

ChannelId

Especifique o canal de áudio que desejar definir.

Tipo: inteiro

Faixa válida: valor mínimo de 0. Valor máximo de 1.

Obrigatório: Sim

#### ParticipantRole

Especifique o alto-falante que desejar definir. Omitir esse parâmetro equivale a especificar os dois participantes.

Tipo: String

Valores válidos: AGENT | CUSTOMER

Obrigatório: Sim

### Consulte também

- [AWS SDK for C++](https://docs.aws.amazon.com/goto/SdkForCpp/transcribe-streaming-2017-10-26/ChannelDefinition)
- [AWS SDK for Go](https://docs.aws.amazon.com/goto/SdkForGoV1/transcribe-streaming-2017-10-26/ChannelDefinition)
- [AWS SDK para Java V2](https://docs.aws.amazon.com/goto/SdkForJavaV2/transcribe-streaming-2017-10-26/ChannelDefinition)
- [AWS SDK for Ruby V3](https://docs.aws.amazon.com/goto/SdkForRubyV3/transcribe-streaming-2017-10-26/ChannelDefinition)

## <span id="page-351-0"></span>CharacterOffsets

Serviço:Amazon Transcribe Streaming Service

Fornece a localização, usando a contagem de caracteres, em sua transcrição em que uma correspondência é identificada. Por exemplo, a localização de um problema ou de uma correspondência de categoria em um segmento.

Índice

Begin

Fornece a contagem de caracteres do primeiro caractere em que uma correspondência é identificada. Por exemplo, o primeiro caractere associado a um problema ou categoria corresponde à transcrição de um segmento.

Tipo: inteiro

Obrigatório: não

End

Fornece a contagem de caracteres do último caractere em que uma correspondência foi identificada. Por exemplo, o último caractere associado a um problema ou a uma categoria corresponde em uma transcrição de segmento.

Tipo: inteiro

Obrigatório: não

## Consulte também

- [AWS SDK for C++](https://docs.aws.amazon.com/goto/SdkForCpp/transcribe-streaming-2017-10-26/CharacterOffsets)
- [AWS SDK for Go](https://docs.aws.amazon.com/goto/SdkForGoV1/transcribe-streaming-2017-10-26/CharacterOffsets)
- [AWS SDK para Java V2](https://docs.aws.amazon.com/goto/SdkForJavaV2/transcribe-streaming-2017-10-26/CharacterOffsets)
- [AWS SDK for Ruby V3](https://docs.aws.amazon.com/goto/SdkForRubyV3/transcribe-streaming-2017-10-26/CharacterOffsets)

# <span id="page-352-0"></span>**ConfigurationEvent**

Serviço:Amazon Transcribe Streaming Service

Permite definir definições de canais de áudio e configurações de análise pós-chamada.

Índice

**ChannelDefinitions** 

Indica qual alto-falante está em qual canal de áudio.

Tipo: matriz de objetos [ChannelDefinition](#page-350-0)

Membros da matriz: número fixo de 2 itens.

Obrigatório: não

PostCallAnalyticsSettings

Fornece configurações opcionais adicionais para sua solicitação pós-chamada do Call Analytics, incluindo criptografia e locais de saída para sua transcrição editada.

PostCallAnalyticsSettingsfornece os mesmos insights de uma transcrição pós-chamada do Call Analytics. Consulte [Análise pós-chamada](https://docs.aws.amazon.com/transcribe/latest/dg/tca-post-call.html) para obter mais informações sobre esse recurso.

Tipo: objeto [PostCallAnalyticsSettings](#page-373-0)

Obrigatório: não

### Consulte também

- [AWS SDK for C++](https://docs.aws.amazon.com/goto/SdkForCpp/transcribe-streaming-2017-10-26/ConfigurationEvent)
- [AWS SDK for Go](https://docs.aws.amazon.com/goto/SdkForGoV1/transcribe-streaming-2017-10-26/ConfigurationEvent)
- [AWS SDK para Java V2](https://docs.aws.amazon.com/goto/SdkForJavaV2/transcribe-streaming-2017-10-26/ConfigurationEvent)
- [AWS SDK for Ruby V3](https://docs.aws.amazon.com/goto/SdkForRubyV3/transcribe-streaming-2017-10-26/ConfigurationEvent)

## <span id="page-353-0"></span>**Entity**

Serviço:Amazon Transcribe Streaming Service

Contém entidades identificadas como informações de identificação pessoal (PII) em sua transcrição, junto com vários atributos associados. Os exemplos incluem categoria, pontuação de confiança, tipo, pontuação de estabilidade e horários de início e término.

Índice

**Category** 

A categoria de informação identificada. A única categoria éPII.

Tipo: string

Obrigatório: não

### **Confidence**

A pontuação de confiança associada à entidade PII identificada em seu áudio.

Os escores de confiança são valores entre 0 e 1. Um valor maior indica uma probabilidade maior de que a entidade identificada corresponda corretamente à entidade falada em sua mídia.

Tipo: duplo

Obrigatório: não

### **Content**

A palavra ou palavras identificadas como PII.

Tipo: string

Obrigatório: não

### EndTime

A hora de término, em milissegundos, do enunciado que foi identificado como PII.

Tipo: duplo

#### **StartTime**

A hora de início, em milissegundos, do enunciado que foi identificado como PII.

Tipo: duplo

Obrigatório: não

## Type

O tipo de PII identificado. Por exemplo, o NAME ou o CREDIT\_DEBIT\_NUMBER.

Tipo: string

Obrigatório: não

## Consulte também

- [AWS SDK for C++](https://docs.aws.amazon.com/goto/SdkForCpp/transcribe-streaming-2017-10-26/Entity)
- [AWS SDK for Go](https://docs.aws.amazon.com/goto/SdkForGoV1/transcribe-streaming-2017-10-26/Entity)
- [AWS SDK para Java V2](https://docs.aws.amazon.com/goto/SdkForJavaV2/transcribe-streaming-2017-10-26/Entity)
- [AWS SDK for Ruby V3](https://docs.aws.amazon.com/goto/SdkForRubyV3/transcribe-streaming-2017-10-26/Entity)

## <span id="page-355-0"></span>**IssueDetected**

Serviço:Amazon Transcribe Streaming Service

Lista os problemas identificados em seu segmento de áudio.

Índice

#### CharacterOffsets

Fornece os timestamps que identificam quando, em um segmento de áudio, o problema especificado ocorre.

Tipo: objeto [CharacterOffsets](#page-351-0)

Obrigatório: não

## Consulte também

- [AWS SDK for C++](https://docs.aws.amazon.com/goto/SdkForCpp/transcribe-streaming-2017-10-26/IssueDetected)
- [AWS SDK for Go](https://docs.aws.amazon.com/goto/SdkForGoV1/transcribe-streaming-2017-10-26/IssueDetected)
- [AWS SDK para Java V2](https://docs.aws.amazon.com/goto/SdkForJavaV2/transcribe-streaming-2017-10-26/IssueDetected)
- [AWS SDK for Ruby V3](https://docs.aws.amazon.com/goto/SdkForRubyV3/transcribe-streaming-2017-10-26/IssueDetected)

## <span id="page-356-0"></span>Item

Serviço:Amazon Transcribe Streaming Service

Uma palavra, frase ou sinal de pontuação na saída da transcrição, junto com vários atributos associados, como pontuação de confiança, tipo e horários de início e término.

Índice

### **Confidence**

A pontuação de confiança associada a uma palavra ou frase em sua transcrição.

Os escores de confiança são valores entre 0 e 1. Um valor maior indica uma probabilidade maior de que o item identificado corresponda corretamente ao item falado em sua mídia.

Tipo: duplo

Obrigatório: não

### **Content**

A palavra ou pontuação que foi transcrita.

Tipo: string

Obrigatório: não

### EndTime

A hora de término, em milissegundos, do item transcrito.

Tipo: duplo

Obrigatório: não

### Speaker

Se o particionamento do alto-falante estiver ativado,Speaker rotula o alto-falante do item especificado.

Tipo: string

#### **Stable**

Se a estabilização parcial do resultado estiver ativada,Stable indica se o item especificado está estável (true) ou se pode mudar quando o segmento estiver concluído (false).

Tipo: booliano

Obrigatório: não

#### **StartTime**

A hora de início, em milissegundos, do item transcrito.

Tipo: duplo

Obrigatório: não

### Type

O tipo de item identificado. As opções são:PRONUNCIATION (palavras faladas)PUNCTUATION e.

Tipo: String

Valores válidos: pronunciation | punctuation

Obrigatório: não

#### VocabularyFilterMatch

Indica se o item especificado corresponde a uma palavra no filtro de vocabulário incluído na sua solicitação. Setrue houver uma correspondência de filtro de vocabulário.

Tipo: booliano

Obrigatório: não

## Consulte também

- [AWS SDK for C++](https://docs.aws.amazon.com/goto/SdkForCpp/transcribe-streaming-2017-10-26/Item)
- [AWS SDK for Go](https://docs.aws.amazon.com/goto/SdkForGoV1/transcribe-streaming-2017-10-26/Item)
- [AWS SDK para Java V2](https://docs.aws.amazon.com/goto/SdkForJavaV2/transcribe-streaming-2017-10-26/Item)
- [AWS SDK for Ruby V3](https://docs.aws.amazon.com/goto/SdkForRubyV3/transcribe-streaming-2017-10-26/Item)

## <span id="page-359-0"></span>**LanguageWithScore**

Serviço:Amazon Transcribe Streaming Service

O código do idioma que representa o idioma identificado em seu áudio, incluindo a pontuação de confiança associada. Se você habilitou a identificação do canal em sua solicitação e cada canal contiver um idioma diferente, você terá mais de umLanguageWithScore resultado.

Índice

LanguageCode

O código de idioma do idioma identificado.

Tipo: String

Valores válidos: en-US | en-GB | es-US | fr-CA | fr-FR | en-AU | it-IT | de-DE | pt-BR | ja-JP | ko-KR | zh-CN | hi-IN | th-TH

Obrigatório: não

#### Score

A pontuação de confiança associada ao código do idioma identificado. Os escores de confiança são valores entre zero e um; valores maiores indicam maior confiança no idioma identificado.

Tipo: duplo

Obrigatório: não

## Consulte também

- [AWS SDK for C++](https://docs.aws.amazon.com/goto/SdkForCpp/transcribe-streaming-2017-10-26/LanguageWithScore)
- [AWS SDK for Go](https://docs.aws.amazon.com/goto/SdkForGoV1/transcribe-streaming-2017-10-26/LanguageWithScore)
- [AWS SDK para Java V2](https://docs.aws.amazon.com/goto/SdkForJavaV2/transcribe-streaming-2017-10-26/LanguageWithScore)
- [AWS SDK for Ruby V3](https://docs.aws.amazon.com/goto/SdkForRubyV3/transcribe-streaming-2017-10-26/LanguageWithScore)
## <span id="page-360-0"></span>**MedicalAlternative**

Serviço:Amazon Transcribe Streaming Service

Uma lista de possíveis transcrições alternativas para o áudio de entrada. Cada alternativa pode conter um ou mais deItems,Entities, ouTranscript.

### Índice

#### **Entities**

Contém entidades identificadas como informações pessoais de saúde (PHI) em sua saída de transcrição.

Tipo: matriz de objetos [MedicalEntity](#page-362-0)

Obrigatório: não

#### Items

Contém palavras, frases ou sinais de pontuação na saída da transcrição.

Tipo: matriz de objetos [MedicalItem](#page-364-0)

Obrigatório: não

#### **Transcript**

Contém texto transcrito.

Tipo: string

Obrigatório: não

#### Consulte também

- [AWS SDK for C++](https://docs.aws.amazon.com/goto/SdkForCpp/transcribe-streaming-2017-10-26/MedicalAlternative)
- [AWS SDK for Go](https://docs.aws.amazon.com/goto/SdkForGoV1/transcribe-streaming-2017-10-26/MedicalAlternative)
- [AWS SDK para Java V2](https://docs.aws.amazon.com/goto/SdkForJavaV2/transcribe-streaming-2017-10-26/MedicalAlternative)
- [AWS SDK for Ruby V3](https://docs.aws.amazon.com/goto/SdkForRubyV3/transcribe-streaming-2017-10-26/MedicalAlternative)

## <span id="page-362-0"></span>**MedicalEntity**

Serviço:Amazon Transcribe Streaming Service

Contém entidades identificadas como informações pessoais de saúde (PHI) em sua saída de transcrição, junto com vários atributos associados. Os exemplos incluem categoria, pontuação de confiança, tipo, pontuação de estabilidade e horários de início e término.

Índice

**Category** 

A categoria de informação identificada. A única categoria éPHI.

Tipo: string

Obrigatório: não

#### **Confidence**

A pontuação de confiança associada à entidade PHI identificada em seu áudio.

Os escores de confiança são valores entre 0 e 1. Um valor maior indica uma probabilidade maior de que a entidade identificada corresponda corretamente à entidade falada em sua mídia.

Tipo: duplo

Obrigatório: não

#### **Content**

A palavra ou palavras identificadas como PHI.

Tipo: string

Obrigatório: não

#### EndTime

O tempo de término, em milissegundos, do enunciado que foi identificado como PHI.

Tipo: duplo

Obrigatório: não

#### **StartTime**

A hora de início, em milissegundos, do enunciado que foi identificado como PHI.

Tipo: duplo

Obrigatório: não

### Consulte também

- [AWS SDK for C++](https://docs.aws.amazon.com/goto/SdkForCpp/transcribe-streaming-2017-10-26/MedicalEntity)
- [AWS SDK for Go](https://docs.aws.amazon.com/goto/SdkForGoV1/transcribe-streaming-2017-10-26/MedicalEntity)
- [AWS SDK para Java V2](https://docs.aws.amazon.com/goto/SdkForJavaV2/transcribe-streaming-2017-10-26/MedicalEntity)
- [AWS SDK for Ruby V3](https://docs.aws.amazon.com/goto/SdkForRubyV3/transcribe-streaming-2017-10-26/MedicalEntity)

## <span id="page-364-0"></span>**MedicalItem**

Serviço:Amazon Transcribe Streaming Service

Uma palavra, frase ou sinal de pontuação na saída da transcrição, junto com vários atributos associados, como pontuação de confiança, tipo e horários de início e término.

Índice

#### **Confidence**

A pontuação de confiança associada a uma palavra ou frase em sua transcrição.

Os escores de confiança são valores entre 0 e 1. Um valor maior indica uma probabilidade maior de que o item identificado corresponda corretamente ao item falado em sua mídia.

Tipo: duplo

Obrigatório: não

#### **Content**

A palavra ou pontuação que foi transcrita.

Tipo: string

Obrigatório: não

#### EndTime

A hora de término, em milissegundos, do item transcrito.

Tipo: duplo

Obrigatório: não

#### Speaker

Se o particionamento do alto-falante estiver ativado,Speaker rotula o alto-falante do item especificado.

Tipo: string

Obrigatório: não

#### **StartTime**

A hora de início, em milissegundos, do item transcrito.

Tipo: duplo

Obrigatório: não

#### Type

O tipo de item identificado. As opções são:PRONUNCIATION (palavras faladas)PUNCTUATION e.

Tipo: String

Valores válidos: pronunciation | punctuation

Obrigatório: não

#### Consulte também

- [AWS SDK for C++](https://docs.aws.amazon.com/goto/SdkForCpp/transcribe-streaming-2017-10-26/MedicalItem)
- [AWS SDK for Go](https://docs.aws.amazon.com/goto/SdkForGoV1/transcribe-streaming-2017-10-26/MedicalItem)
- [AWS SDK para Java V2](https://docs.aws.amazon.com/goto/SdkForJavaV2/transcribe-streaming-2017-10-26/MedicalItem)
- [AWS SDK for Ruby V3](https://docs.aws.amazon.com/goto/SdkForRubyV3/transcribe-streaming-2017-10-26/MedicalItem)

## <span id="page-366-0"></span>**MedicalResult**

Serviço:Amazon Transcribe Streaming Service

OResult associado a um [MedicalTranscript](#page-368-0) .

Contém um conjunto de resultados de transcrição de um ou mais segmentos de áudio, junto com informações adicionais de acordo com os parâmetros de sua solicitação. Isso pode incluir informações relacionadas a transcrições alternativas, identificação de canais, estabilização parcial de resultados, identificação de idioma e outros dados relacionados à transcrição.

### Índice

#### **Alternatives**

Uma lista de possíveis transcrições alternativas para o áudio de entrada. Cada alternativa pode conter um ou mais deItemsEntities, ouTranscript.

Tipo: matriz de objetos [MedicalAlternative](#page-360-0)

Obrigatório: não

#### ChannelId

Indica o canal identificado paraResult o.

Tipo: string

Obrigatório: não

#### EndTime

A hora de término, em milissegundos, doResult.

Tipo: duplo

Obrigatório: não

#### **IsPartial**

Indica se o segmento está completo.

SeIsPartial estivertrue, o segmento não está completo. SeIsPartial estiverfalse, o segmento está completo.

Tipo: booliano

Obrigatório: não

#### **ResultId**

Fornece um identificador exclusivo para oResult.

Tipo: string

Obrigatório: não

#### **StartTime**

A hora de início, em milissegundos, doResult.

Tipo: duplo

Obrigatório: não

### Consulte também

- [AWS SDK for C++](https://docs.aws.amazon.com/goto/SdkForCpp/transcribe-streaming-2017-10-26/MedicalResult)
- [AWS SDK for Go](https://docs.aws.amazon.com/goto/SdkForGoV1/transcribe-streaming-2017-10-26/MedicalResult)
- [AWS SDK para Java V2](https://docs.aws.amazon.com/goto/SdkForJavaV2/transcribe-streaming-2017-10-26/MedicalResult)
- [AWS SDK for Ruby V3](https://docs.aws.amazon.com/goto/SdkForRubyV3/transcribe-streaming-2017-10-26/MedicalResult)

## <span id="page-368-0"></span>**MedicalTranscript**

Serviço:Amazon Transcribe Streaming Service

OMedicalTranscript associado a um [MedicalTranscriptEvent](#page-369-0) .

MedicalTranscriptcontémResults, que contém um conjunto de resultados de transcrição de um ou mais segmentos de áudio, junto com informações adicionais de acordo com os parâmetros de sua solicitação.

Índice

#### **Results**

Contém um conjunto de resultados de transcrição de um ou mais segmentos de áudio, junto com informações adicionais de acordo com os parâmetros de sua solicitação. Isso pode incluir informações relacionadas a transcrições alternativas, identificação de canais, estabilização parcial de resultados, identificação de idioma e outros dados relacionados à transcrição.

Tipo: matriz de objetos [MedicalResult](#page-366-0)

Obrigatório: não

### Consulte também

- [AWS SDK for C++](https://docs.aws.amazon.com/goto/SdkForCpp/transcribe-streaming-2017-10-26/MedicalTranscript)
- [AWS SDK for Go](https://docs.aws.amazon.com/goto/SdkForGoV1/transcribe-streaming-2017-10-26/MedicalTranscript)
- [AWS SDK para Java V2](https://docs.aws.amazon.com/goto/SdkForJavaV2/transcribe-streaming-2017-10-26/MedicalTranscript)
- [AWS SDK for Ruby V3](https://docs.aws.amazon.com/goto/SdkForRubyV3/transcribe-streaming-2017-10-26/MedicalTranscript)

## <span id="page-369-0"></span>MedicalTranscriptEvent

Serviço:Amazon Transcribe Streaming Service

OMedicalTranscriptEvent associado a umMedicalTranscriptResultStream.

Contém um conjunto de resultados de transcrição de um ou mais segmentos de áudio, junto com informações adicionais de acordo com os parâmetros de sua solicitação.

Índice

**Transcript** 

ContémResults, que contém um conjunto de resultados de transcrição de um ou mais segmentos de áudio, junto com informações adicionais de acordo com os parâmetros de sua solicitação. Isso pode incluir informações relacionadas a transcrições alternativas, identificação de canais, estabilização parcial de resultados, identificação de idioma e outros dados relacionados à transcrição.

Tipo: objeto [MedicalTranscript](#page-368-0)

Obrigatório: não

### Consulte também

- [AWS SDK for C++](https://docs.aws.amazon.com/goto/SdkForCpp/transcribe-streaming-2017-10-26/MedicalTranscriptEvent)
- [AWS SDK for Go](https://docs.aws.amazon.com/goto/SdkForGoV1/transcribe-streaming-2017-10-26/MedicalTranscriptEvent)
- [AWS SDK para Java V2](https://docs.aws.amazon.com/goto/SdkForJavaV2/transcribe-streaming-2017-10-26/MedicalTranscriptEvent)
- [AWS SDK for Ruby V3](https://docs.aws.amazon.com/goto/SdkForRubyV3/transcribe-streaming-2017-10-26/MedicalTranscriptEvent)

## MedicalTranscriptResultStream

Serviço:Amazon Transcribe Streaming Service

Contém informações detalhadas sobre sua sessão de streaming.

### Índice

BadRequestException

Um ou mais argumentos para aStartCallAnalyticsStreamTranscription operaçãoStartStreamTranscriptionStartMedicalStreamTranscription, ou não eram válidos. Por exemplo,MediaEncoding ouLanguageCode usou valores não suportados. Verifique os parâmetros especificados e tente fazer sua solicitação novamente.

Tipo: Exceção HTTP Status Code: 400

Obrigatório: não

**ConflictException** 

Um novo stream começou com o mesmo ID de sessão. O fluxo atual foi encerrado.

Tipo: Exceção HTTP Status Code: 409

Obrigatório: não

InternalFailureException

Ocorreu um problema ao processar o áudio. O Amazon Transcribe encerrou o processamento.

Tipo: Exceção HTTP Status Code: 500

Obrigatório: não

#### LimitExceededException

Seu cliente ultrapassou um dos limites do Amazon Transcribe. Normalmente, esse é o limite de duração do áudio. Divida seu fluxo de áudio em partes menores e tente fazer sua solicitação novamente.

Tipo: Exceção

HTTP Status Code: 429

Obrigatório: não

ServiceUnavailableException

O serviço está indisponível no momento. Experimente sua solicitação mais tarde.

Tipo: Exceção HTTP Status Code: 503

Obrigatório: não

**TranscriptEvent** 

OMedicalTranscriptEvent associado a umMedicalTranscriptResultStream.

Contém um conjunto de resultados de transcrição de um ou mais segmentos de áudio, junto com informações adicionais de acordo com os parâmetros de sua solicitação. Isso pode incluir informações relacionadas a transcrições alternativas, identificação de canais, estabilização parcial de resultados, identificação de idioma e outros dados relacionados à transcrição.

Tipo: objeto [MedicalTranscriptEvent](#page-369-0)

Obrigatório: não

### Consulte também

- [AWS SDK for C++](https://docs.aws.amazon.com/goto/SdkForCpp/transcribe-streaming-2017-10-26/MedicalTranscriptResultStream)
- [AWS SDK for Go](https://docs.aws.amazon.com/goto/SdkForGoV1/transcribe-streaming-2017-10-26/MedicalTranscriptResultStream)
- [AWS SDK para Java V2](https://docs.aws.amazon.com/goto/SdkForJavaV2/transcribe-streaming-2017-10-26/MedicalTranscriptResultStream)
- [AWS SDK for Ruby V3](https://docs.aws.amazon.com/goto/SdkForRubyV3/transcribe-streaming-2017-10-26/MedicalTranscriptResultStream)

## **PointsOfInterest**

Serviço:Amazon Transcribe Streaming Service

Contém os carimbos de data e hora das categorias correspondentes.

Índice

**TimestampRanges** 

Contém os intervalos de registro de data e hora (hora de início até a hora de término) das categorias e regras correspondentes.

Tipo: matriz de objetos [TimestampRange](#page-379-0)

Obrigatório: não

### Consulte também

- [AWS SDK for C++](https://docs.aws.amazon.com/goto/SdkForCpp/transcribe-streaming-2017-10-26/PointsOfInterest)
- [AWS SDK for Go](https://docs.aws.amazon.com/goto/SdkForGoV1/transcribe-streaming-2017-10-26/PointsOfInterest)
- [AWS SDK para Java V2](https://docs.aws.amazon.com/goto/SdkForJavaV2/transcribe-streaming-2017-10-26/PointsOfInterest)
- [AWS SDK for Ruby V3](https://docs.aws.amazon.com/goto/SdkForRubyV3/transcribe-streaming-2017-10-26/PointsOfInterest)

## **PostCallAnalyticsSettings**

Serviço:Amazon Transcribe Streaming Service

Permite que você especifique configurações adicionais para sua solicitação pós-chamada do Call Analytics, incluindo locais de saída para sua transcrição editada, qual função do IAM usar e qual chave de criptografia usar.

DataAccessRoleArneOutputLocation são campos obrigatórios.

PostCallAnalyticsSettingsfornece os mesmos insights de uma transcrição pós-chamada do Call Analytics. Consulte a [análise pós-chamada](https://docs.aws.amazon.com/transcribe/latest/dg/tca-post-call.html) para obter mais informações sobre esse recurso.

### Índice

#### ContentRedactionOutput

Especifique se você deseja somente uma transcrição editada ou uma transcrição redigida e uma não editada. Se você escolher editados e não editados, dois arquivos JSON serão gerados e armazenados no local de saída do Amazon S3 que você especificar.

Observe que, para incluirContentRedactionOutput em sua solicitação, você deve ativar a redação do conteúdo (ContentRedactionType).

Tipo: String

Valores válidos: redacted | redacted\_and\_unredacted

Obrigatório: não

#### DataAccessRoleArn

O nome do recurso da Amazon (ARN) de um perfil do IAM que tem permissões para acessar o bucket do Amazon S3 que contém os arquivos de entrada. Se a função especificada não tiver as permissões apropriadas para acessar o local especificado do Amazon S3, sua solicitação falhará.

Os ARNs da função IAM têm o formatoarn:partition:iam::account:role/role-namewith-path. Por exemplo: arn:aws:iam::111122223333:role/Admin. Para obter mais informações consulte [ARNs do IAM](https://docs.aws.amazon.com/IAM/latest/UserGuide/reference_identifiers.html#identifiers-arns).

Tipo: String

Obrigatório: sim

#### OutputEncryptionKMSKeyId

A chave do KMS que você deseja usar para criptografar a saída do Call Analytics.

Se estiver usando uma chave localizada na atualConta da AWS, você pode especificar sua chave KMS de uma das quatro maneiras:

- 1. Use o próprio ID da chave KMS. Por exemplo, 1234abcd-12ab-34cd-56ef-1234567890ab.
- 2. Use um alias para o ID de chave do KMS. Por exemplo, alias/ExampleAlias.
- 3. Use o nome do recurso da Amazon (ARN) para o ID de chave do KMS. Por exemplo, arn:aws:kms:region:account-ID:key/1234abcd-12ab-34cd-56ef-1234567890ab.
- 4. Use o ARN para o alias de chave do KMS. Por exemplo, arn:aws:kms:region:account-ID:alias/ExampleAlias.

Se estiver usando uma chave localizada em umaConta da AWS posição diferente da atualConta da AWS, você pode especificar sua chave KMS de duas maneiras:

- 1. Use o ARN para o ID da chave KMS. Por exemplo, arn:aws:kms:region:account-ID:key/1234abcd-12ab-34cd-56ef-1234567890ab.
- 2. Use o ARN para o alias de chave do KMS. Por exemplo, arn:aws:kms:region:account-ID:alias/ExampleAlias.

Observe que a função do KMS que está fazendo [aStartCallAnalyticsStreamTranscription](#page-202-0) solicitação deve ter permissão para usar a chave do KMS selecionada.

Tipo: String

Obrigatório: não

#### **OutputLocation**

O local do Amazon S3 em que você deseja que a saída de transcrição do Call Analytics. Você pode usar qualquer um dos seguintes formatos para especificar o local de saída:

- 1. s3://DOC-EXAMPLE-BUCKET
- 2. s3://DOC-EXAMPLE-BUCKET/my-output-folder/
- 3. s3://DOC-EXAMPLE-BUCKET/my-output-folder/my-call-analytics-job.json

Tipo: String

Obrigatório: sim

## Consulte também

- [AWS SDK for C++](https://docs.aws.amazon.com/goto/SdkForCpp/transcribe-streaming-2017-10-26/PostCallAnalyticsSettings)
- [AWS SDK for Go](https://docs.aws.amazon.com/goto/SdkForGoV1/transcribe-streaming-2017-10-26/PostCallAnalyticsSettings)
- [AWS SDK para Java V2](https://docs.aws.amazon.com/goto/SdkForJavaV2/transcribe-streaming-2017-10-26/PostCallAnalyticsSettings)
- [AWS SDK for Ruby V3](https://docs.aws.amazon.com/goto/SdkForRubyV3/transcribe-streaming-2017-10-26/PostCallAnalyticsSettings)

## <span id="page-376-0"></span>Result

Serviço:Amazon Transcribe Streaming Service

OResult associado a um [Transcript](#page-380-0) .

Contém um conjunto de resultados de transcrição de um ou mais segmentos de áudio, junto com informações adicionais de acordo com os parâmetros de sua solicitação. Isso pode incluir informações relacionadas a transcrições alternativas, identificação de canais, estabilização parcial de resultados, identificação de idioma e outros dados relacionados à transcrição.

### Índice

#### **Alternatives**

Uma lista de possíveis transcrições alternativas para o áudio de entrada. Cada alternativa pode conter um ou mais deItemsEntities, ouTranscript.

Tipo: matriz de objetos [Alternative](#page-337-0)

Obrigatório: não

#### **ChannelId**

Indica qual canal de áudio está associado aoResult.

Tipo: string

Obrigatório: não

#### EndTime

A hora de término, em milissegundos, doResult.

Tipo: duplo

Obrigatório: não

#### **IsPartial**

Indica se o segmento está completo.

SeIsPartial estivertrue, o segmento não está completo. SeIsPartial estiverfalse, o segmento está completo.

Tipo: booliano

Obrigatório: não

#### LanguageCode

O código do idioma que representa o idioma falado em seu fluxo de áudio.

Tipo: String

Valores válidos: en-US | en-GB | es-US | fr-CA | fr-FR | en-AU | it-IT | de-DE | pt-BR | ja-JP | ko-KR | zh-CN | hi-IN | th-TH

Obrigatório: não

LanguageIdentification

O código de idioma do idioma dominante identificado em seu stream.

Se você ativou a identificação do canal e cada canal do seu áudio contiver um idioma diferente, você poderá ter mais de um resultado.

Tipo: matriz de objetos [LanguageWithScore](#page-359-0)

Obrigatório: não

#### **ResultId**

Fornece um identificador exclusivo para oResult.

Tipo: string

Obrigatório: não

#### **StartTime**

A hora de início, em milissegundos, doResult.

Tipo: duplo

Obrigatório: não

#### Consulte também

- [AWS SDK for C++](https://docs.aws.amazon.com/goto/SdkForCpp/transcribe-streaming-2017-10-26/Result)
- [AWS SDK for Go](https://docs.aws.amazon.com/goto/SdkForGoV1/transcribe-streaming-2017-10-26/Result)
- [AWS SDK para Java V2](https://docs.aws.amazon.com/goto/SdkForJavaV2/transcribe-streaming-2017-10-26/Result)
- [AWS SDK for Ruby V3](https://docs.aws.amazon.com/goto/SdkForRubyV3/transcribe-streaming-2017-10-26/Result)

# <span id="page-379-0"></span>**TimestampRange**

Serviço:Amazon Transcribe Streaming Service

Contém o intervalo de timestamp (hora de início até a hora de término) de uma categoria correspondente.

Índice

#### **BeginOffsetMillis**

O tempo, em milissegundos, do início do fluxo de áudio até o início da partida de categorias.

Type: longo

Obrigatório: não

#### **EndOffsetMillis**

O tempo, em milissegundos, do início do fluxo de áudio até o final da partida de categorias.

Type: longo

Obrigatório: não

#### Consulte também

- [AWS SDK for C++](https://docs.aws.amazon.com/goto/SdkForCpp/transcribe-streaming-2017-10-26/TimestampRange)
- [AWS SDK for Go](https://docs.aws.amazon.com/goto/SdkForGoV1/transcribe-streaming-2017-10-26/TimestampRange)
- [AWS SDK para Java V2](https://docs.aws.amazon.com/goto/SdkForJavaV2/transcribe-streaming-2017-10-26/TimestampRange)
- [AWS SDK for Ruby V3](https://docs.aws.amazon.com/goto/SdkForRubyV3/transcribe-streaming-2017-10-26/TimestampRange)

## <span id="page-380-0"></span>**Transcript**

Serviço:Amazon Transcribe Streaming Service

OTranscript associado a um [TranscriptEvent](#page-381-0) .

TranscriptcontémResults, que contém um conjunto de resultados de transcrição de um ou mais segmentos de áudio, junto com informações adicionais de acordo com os parâmetros de sua solicitação.

Índice

### **Results**

Contém um conjunto de resultados de transcrição de um ou mais segmentos de áudio, junto com informações adicionais de acordo com os parâmetros de sua solicitação. Isso pode incluir informações relacionadas a transcrições alternativas, identificação de canais, estabilização parcial de resultados, identificação de idioma e outros dados relacionados à transcrição.

Tipo: matriz de objetos [Result](#page-376-0)

Obrigatório: não

## Consulte também

- [AWS SDK for C++](https://docs.aws.amazon.com/goto/SdkForCpp/transcribe-streaming-2017-10-26/Transcript)
- [AWS SDK for Go](https://docs.aws.amazon.com/goto/SdkForGoV1/transcribe-streaming-2017-10-26/Transcript)
- [AWS SDK para Java V2](https://docs.aws.amazon.com/goto/SdkForJavaV2/transcribe-streaming-2017-10-26/Transcript)
- [AWS SDK for Ruby V3](https://docs.aws.amazon.com/goto/SdkForRubyV3/transcribe-streaming-2017-10-26/Transcript)

## <span id="page-381-0"></span>**TranscriptEvent**

Serviço:Amazon Transcribe Streaming Service

OTranscriptEvent associado a umTranscriptResultStream.

Contém um conjunto de resultados de transcrição de um ou mais segmentos de áudio, junto com informações adicionais de acordo com os parâmetros de sua solicitação.

Índice

**Transcript** 

ContémResults, que contém um conjunto de resultados de transcrição de um ou mais segmentos de áudio, junto com informações adicionais de acordo com os parâmetros de sua solicitação. Isso pode incluir informações relacionadas a transcrições alternativas, identificação de canais, estabilização parcial de resultados, identificação de idioma e outros dados relacionados à transcrição.

Tipo: objeto [Transcript](#page-380-0)

Obrigatório: não

### Consulte também

- [AWS SDK for C++](https://docs.aws.amazon.com/goto/SdkForCpp/transcribe-streaming-2017-10-26/TranscriptEvent)
- [AWS SDK for Go](https://docs.aws.amazon.com/goto/SdkForGoV1/transcribe-streaming-2017-10-26/TranscriptEvent)
- [AWS SDK para Java V2](https://docs.aws.amazon.com/goto/SdkForJavaV2/transcribe-streaming-2017-10-26/TranscriptEvent)
- [AWS SDK for Ruby V3](https://docs.aws.amazon.com/goto/SdkForRubyV3/transcribe-streaming-2017-10-26/TranscriptEvent)

## **TranscriptResultStream**

Serviço:Amazon Transcribe Streaming Service

Contém informações detalhadas sobre sua sessão de streaming.

Índice

BadRequestException

Ocorreu um erro do cliente quando o stream foi criado. Verifique os parâmetros da solicitação e tente fazer sua solicitação novamente.

Tipo: Exceção HTTP Status Code: 400

Obrigatório: não

**ConflictException** 

Um novo stream começou com o mesmo ID de sessão. O fluxo atual foi encerrado.

Tipo: Exceção HTTP Status Code: 409

Obrigatório: não

InternalFailureException

Ocorreu um problema ao processar o áudio. O Amazon Transcribe encerrou o processamento.

Tipo: Exceção HTTP Status Code: 500

Obrigatório: não

LimitExceededException

Seu cliente ultrapassou um dos limites do Amazon Transcribe. Normalmente, esse é o limite de duração do áudio. Divida seu fluxo de áudio em partes menores e tente fazer sua solicitação novamente.

Tipo: Exceção HTTP Status Code: 429 Obrigatório: não

ServiceUnavailableException

O serviço está indisponível no momento. Experimente sua solicitação mais tarde.

Tipo: Exceção HTTP Status Code: 503

Obrigatório: não

**TranscriptEvent** 

Contém Transcript, que contém [Result](#page-376-0)s. O Result objeto contém um conjunto de resultados de transcrição de um ou mais segmentos de áudio, junto com informações adicionais de acordo com seus parâmetros de solicitação.

Tipo: objeto [TranscriptEvent](#page-381-0)

Obrigatório: não

### Consulte também

- [AWS SDK for C++](https://docs.aws.amazon.com/goto/SdkForCpp/transcribe-streaming-2017-10-26/TranscriptResultStream)
- [AWS SDK for Go](https://docs.aws.amazon.com/goto/SdkForGoV1/transcribe-streaming-2017-10-26/TranscriptResultStream)
- [AWS SDK para Java V2](https://docs.aws.amazon.com/goto/SdkForJavaV2/transcribe-streaming-2017-10-26/TranscriptResultStream)
- [AWS SDK for Ruby V3](https://docs.aws.amazon.com/goto/SdkForRubyV3/transcribe-streaming-2017-10-26/TranscriptResultStream)

## **UtteranceEvent**

Serviço:Amazon Transcribe Streaming Service

Contém um conjunto de resultados de transcrição de um ou mais segmentos de áudio, junto com informações adicionais sobre os parâmetros incluídos em sua solicitação. Por exemplo, definições de canais, estabilização parcial de resultados, sentimento e detecção de problemas.

Índice

#### **BeginOffsetMillis**

O tempo, em milissegundos, do início do fluxo de áudio até o início doUtteranceEvent.

Type: longo

Obrigatório: não

#### **EndOffsetMillis**

O tempo, em milissegundos, do início do fluxo de áudio até o início doUtteranceEvent.

Type: longo

Obrigatório: não

#### **Entities**

Contém entidades identificadas como informações de identificação pessoal (PII) em sua saída de transcrição.

Tipo: matriz de objetos [CallAnalyticsEntity](#page-342-0)

Obrigatório: não

#### IsPartial

Indica se o segmento emUtteranceEvent é completo (FALSE) ou parcial (TRUE).

Tipo: booliano

Obrigatório: não

**IssuesDetected** 

Fornece o problema que foi detectado no segmento especificado.

Tipo: matriz de objetos [IssueDetected](#page-355-0)

Obrigatório: não

#### Items

Contém palavras, frases ou sinais de pontuação associados ao especificadoUtteranceEvent.

Tipo: matriz de objetos [CallAnalyticsItem](#page-344-0)

Obrigatório: não

#### **ParticipantRole**

Fornece a função do locutor para cada canal de áudio, seja eleCUSTOMER ouAGENT.

Tipo: String

Valores válidos: AGENT | CUSTOMER

Obrigatório: não

#### **Sentiment**

Fornece o sentimento que foi detectado no segmento especificado.

Tipo: String

Valores válidos: POSITIVE | NEGATIVE | MIXED | NEUTRAL

Obrigatório: não

**Transcript** 

Contém texto transcrito.

Tipo: string

Obrigatório: não

#### UtteranceId

O identificador exclusivo associado ao especificadoUtteranceEvent.

Tipo: string

Obrigatório: não

## Consulte também

- [AWS SDK for C++](https://docs.aws.amazon.com/goto/SdkForCpp/transcribe-streaming-2017-10-26/UtteranceEvent)
- [AWS SDK for Go](https://docs.aws.amazon.com/goto/SdkForGoV1/transcribe-streaming-2017-10-26/UtteranceEvent)
- [AWS SDK para Java V2](https://docs.aws.amazon.com/goto/SdkForJavaV2/transcribe-streaming-2017-10-26/UtteranceEvent)
- [AWS SDK for Ruby V3](https://docs.aws.amazon.com/goto/SdkForRubyV3/transcribe-streaming-2017-10-26/UtteranceEvent)

# Parâmetros gerais

A lista a seguir contém os parâmetros que todas as ações usam para assinar solicitações Signature Versão 4 com uma string de consulta. Todos os parâmetros específicos de ação são listados no tópico dessa ação. Para obter mais informações sobre Signature Versão 4, consult[eProcesso de](https://docs.aws.amazon.com/general/latest/gr/signature-version-4.html)  [assinatura Signature versão 4](https://docs.aws.amazon.com/general/latest/gr/signature-version-4.html)noReferência geral do Amazon Web Services.

Action

A ação a ser realizada.

Tipo: string

: Sim

Version

A versão da API que a solicitação foi escrita, expressa no formato AAAA-MM-DD.

Tipo: string

: Sim

#### X-Amz-Algorithm

O algoritmo de hash usado para criar a assinatura de solicitação.

Condição: Especifique esse parâmetro quando você incluir informações de autenticação em uma string de consulta em vez de no cabeçalho de autorização HTTP.

Tipo: string

Valores válidos: AWS4-HMAC-SHA256

: Condicional

#### X-Amz-Credential

O valor de escopo da credencial, uma string que inclui a sua chave de acesso, a data, a região que você tem como destino, o serviço que está sendo solicitado e uma sequência de encerramento ("aws4\_request"). O valor é expresso no seguinte formato:access\_key/YYYYMMDD/região/manutenção/aws4\_request.

Para obter mais informações, consulte[Tarefa 2: Criar uma string para o Signature versão](https://docs.aws.amazon.com/general/latest/gr/sigv4-create-string-to-sign.html)  [4n](https://docs.aws.amazon.com/general/latest/gr/sigv4-create-string-to-sign.html)oReferência geral do Amazon Web Services.

Condição: Especifique esse parâmetro quando você incluir informações de autenticação em uma string de consulta em vez de no cabeçalho de autorização HTTP.

Tipo: string

: Condicional

X-Amz-Date

A data usada para criar a assinatura. O formato deve ser o formato básico ISO 8601 (AAAAMMDD'T'HHMSS'Z'). Por exemplo, a seguinte data e hora é um valor X-Amz-Date válido:20120325T120000Z.

Condição: X-Amz-Date é opcional para todas as solicitações; ele pode ser usado para substituir a data usada na assinatura de solicitações. Se o cabeçalho Date for especificado no formato básico ISO 8601, o X-Amz-Date não será obrigatório. Quando X-Amz-Date é usado, ele sempre substitui o valor do cabeçalho Date. Para obter mais informações, consulte[Tratamento de datas](https://docs.aws.amazon.com/general/latest/gr/sigv4-date-handling.html)  [no Signature versão 4](https://docs.aws.amazon.com/general/latest/gr/sigv4-date-handling.html)noReferência geral do Amazon Web Services.

Tipo: string

: Condicional

#### X-Amz-Security-Token

O token de segurança temporário que foi obtido por meio de uma chamada paraAWSSecurity Token Service (AWSMALHAS). Para obter uma lista de serviços que suportam credenciais de segurança temporárias deAWSSecurity Token Service, vá para[AWSServiços que funcionam com](https://docs.aws.amazon.com/IAM/latest/UserGuide/reference_aws-services-that-work-with-iam.html)  [o IAM](https://docs.aws.amazon.com/IAM/latest/UserGuide/reference_aws-services-that-work-with-iam.html)noManual do usuário do IAM.

Condição: Se você estiver usando credenciais de segurança temporárias doAWSSecurity Token Service, você deve incluir o token de segurança.

Tipo: string

: Condicional

#### X-Amz-Signature

Especifica a assinatura codificada hexagonal calculada a partir da string para assinar e a chave de assinatura derivada.

Condição: Especifique esse parâmetro quando você incluir informações de autenticação em uma string de consulta em vez de no cabeçalho de autorização HTTP.

Tipo: string

: Condicional

X-Amz-SignedHeaders

Especifica todos os cabeçalhos HTTP incluídos como parte da solicitação canônica. Para obter mais informações sobre como especificar cabeçalhos assinados, consult[eTarefa 1: Criar uma](https://docs.aws.amazon.com/general/latest/gr/sigv4-create-canonical-request.html) [solicitação canônica para o Signature versão 4n](https://docs.aws.amazon.com/general/latest/gr/sigv4-create-canonical-request.html)oReferência geral do Amazon Web Services.

Condição: Especifique esse parâmetro quando você incluir informações de autenticação em uma string de consulta em vez de no cabeçalho de autorização HTTP.

Tipo: string

: Condicional

# Erros comuns

Esta seção lista os erros comuns a ações de API de todosAWSServiços da . Para saber os erros específicos de uma ação de API para esse serviço, consulte o tópico sobre a ação de API em questão.

AccessDeniedException

Você não tem acesso suficiente para executar essa ação.

Código de status HTTP: 400

IncompleteSignature

The request signature does not conform toAWSPadrões.

Código de status HTTP: 400

**InternalFailure** 

O processamento da solicitação falhou por causa de um erro, uma exceção ou uma falha desconhecida.

Código de status HTTP: 500

**InvalidAction** 

A ação ou operação solicitada é inválida. Verifique se a ação foi digitada corretamente.

Código de status HTTP: 400

InvalidClientTokenId

O certificado X.509 ou o ID de chave de acesso da AWS fornecido não existe em nossos registros.

Código de status HTTP: 403

InvalidParameterCombination

Parâmetros que não devem ser usados em conjunto foram usados em conjunto.

Código de status HTTP: 400

#### InvalidParameterValue

Um inválido ou out-of-range valor foi fornecido para o parâmetro de entrada.

Código de status HTTP: 400

InvalidQueryParameter

OAWSA string de consulta da é malformada ou não segueAWSPadrões.

Código de status HTTP: 400

#### MalformedQueryString

A string de consulta contém um erro de sintaxe.

Código de status HTTP: 404

#### **MissingAction**

A solicitação carece de uma ação ou de um parâmetro necessário.

Código de status HTTP: 400

#### MissingAuthenticationToken

A solicitação deve conter um ID de chave de acesso da AWS válido (registrado) ou um certificado X.509.

Código de status HTTP: 403

#### **MissingParameter**

Um parâmetro obrigatório para a ação especificada não foi fornecido.

Código de status HTTP: 400

#### **NotAuthorized**

Você não tem permissão para executar essa ação.

Código de status HTTP: 400

#### **OptInRequired**

O ID da chave de acesso da AWS precisa de uma assinatura do serviço.

Código de status HTTP: 403

#### RequestExpired

A solicitação atingiu o serviço mais de 15 minutos após a data na solicitação ou mais de 15 minutos após a data de expiração da solicitação (como para URLs predeterminados), ou a data na solicitação está a mais de 15 minutos no futuro.

Código de status HTTP: 400

#### **ServiceUnavailable**

Falha na solicitação devido a um erro temporário do servidor.

Código de status HTTP: 503

**ThrottlingException** 

A solicitação foi negada devido à limitação da solicitação.

Código de status HTTP: 400

ValidationError

A entrada deixa de atender às restrições especificadas por umAWSserviçoServiço.

Código de status HTTP: 400

As traduções são geradas por tradução automática. Em caso de conflito entre o conteúdo da tradução e da versão original em inglês, a versão em inglês prevalecerá.